# Cálculo de Programas

Class TO1

# J.N. Oliveira

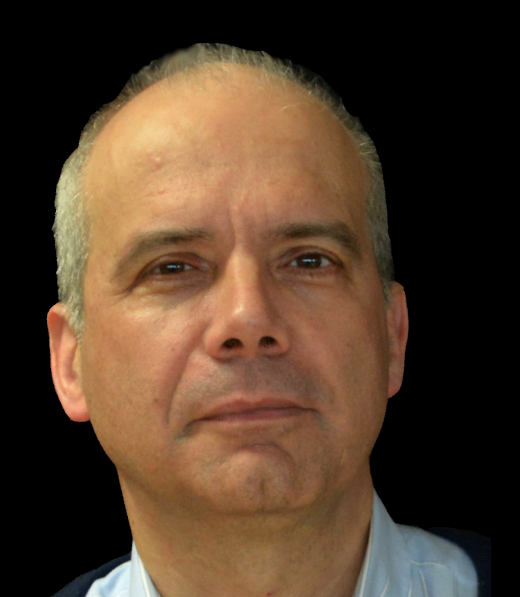

# Part I

"(...) The best services revolve around a small number of concepts that are well designed and easy (...) to understand and use, and their innovations often involve simple but compelling new concepts."

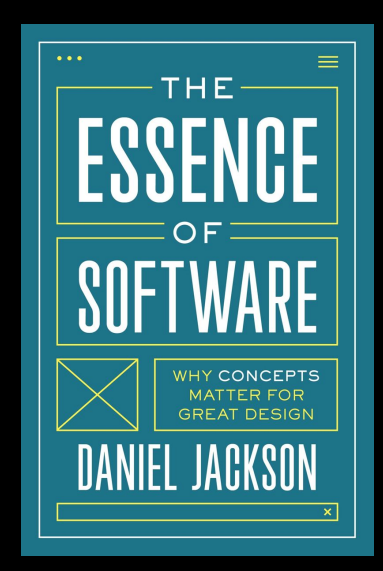

### In The Essence of Software by Prof. Daniel Jackson, MIT (2021)

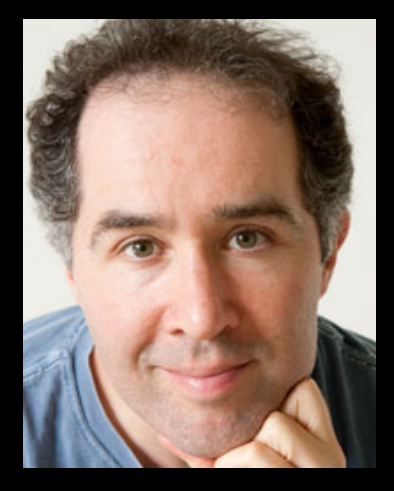

# ... small number

... small number ... well defined

... small number ... well defined ... easy to understand

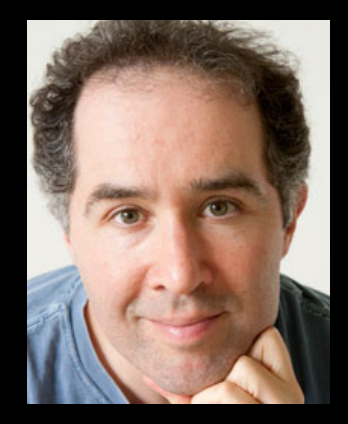

#### Urgently needed in software design

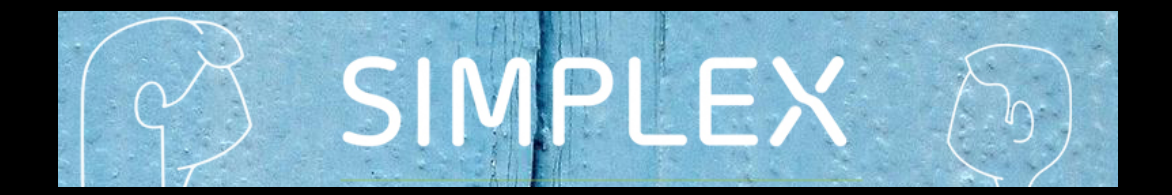

#### John Backus - Turing Award (1978)

# Can Programming Be Liberated from the von<br>Neumann Style? A Functional Style and Its Algebra of Programs

John Backus IBM Research Laboratory, San Jose

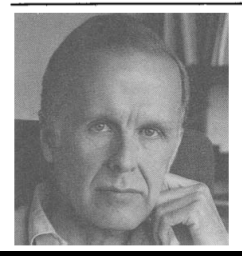

Conventional programming languages are growing ever more enormous, but not stronger. Inherent defects at the most basic level cause them to be both fat and weak: their primitive word-at-a-time style of programming inherited from their common ancestor-the von Neumann computer, their close coupling of semantics to state transitions, their division of programming into a world of expressions and a world of statements, their inability to effectively use powerful combining forms for building new programs from existing ones, and their lack of useful mathematical properties for reasoning about programs.

An alternative functional style of programming is

#### Motivation — back to the late 1990s

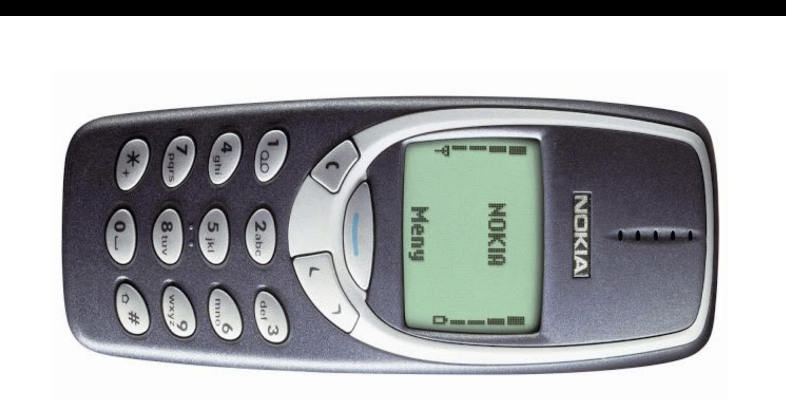

(...) For each list of calls stored in the mobile phone (e.g. numbers dialed, SMS messages, lost calls), the store operation should work in a way such that (a) the more recently a call is made the more accessible it is;  $(b)$  no number appears twice in a list;  $(c)$  only the last 10 entries in each list are stored.

store  $\therefore$  Call  $\rightarrow$  [Call]  $\rightarrow$  [Call] store  $c \mid l = \text{take } 10$  (store' c  $l$ )

store'  $::$   $Call$  ->  $[Call]$  ->  $[Call]$ store' c  $l = c$  : filter  $($ /=c)  $l$ 

store  $\therefore$  Call ->  $[Call]$  ->  $[Call]$ store  $c \, 1$  = take 10 (c : filter  $($ /= $c)$  1)

#### Compare with ...

```
public void store10(string phoneNumber)
{
 System.Collections.ArrayList auxList =
     new System.Collections.ArrayList();
  auxList.Add(phoneNumber);
  auxList.AddRange(
      this.filteratmost9(phoneNumber) );
  this.callList = auxList;
}
```
#### + filteratmost9 (next slide)

#### Compare with ...

```
public System.Collections.ArrayList filteratmost9(string n)
{
  System.Collections.ArrayList retList =
      new System.Collections.ArrayList();
      int i=0, m=0;
  while((i \lt this.callList.Count) & (m \lt 9))
  {
      if ((string)this.callList[i] != n)
      {
          retList.Add(this.callList[i]);
          m++;}
      i++;
  }
  return retList;
}
```
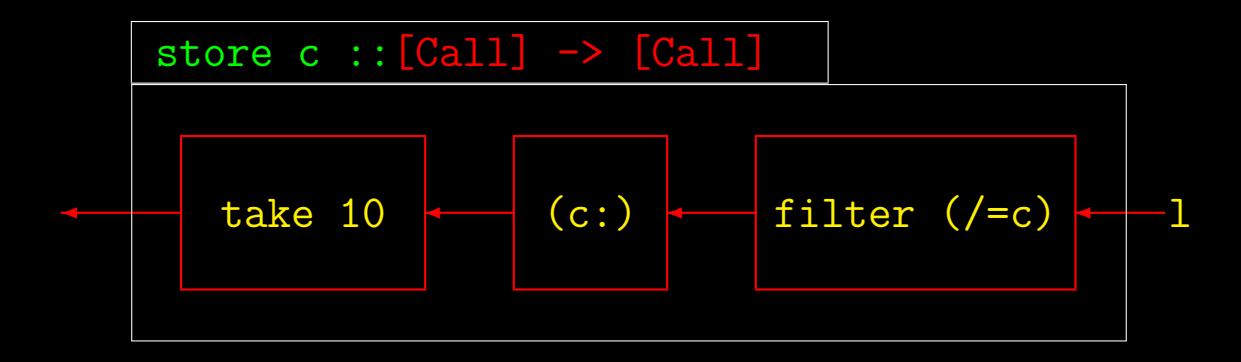

#### store  $c$  :  $[Cal1] \rightarrow [Cal1]$

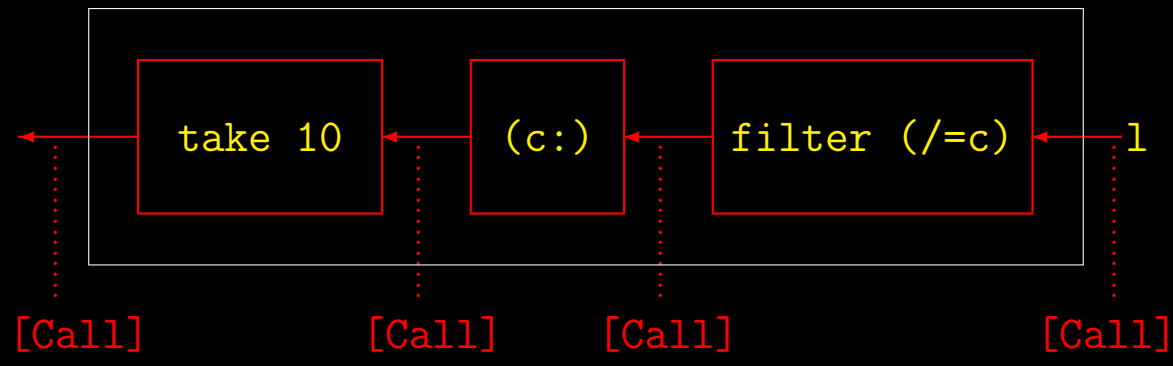

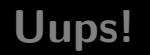

Bool (!) Bool (!)

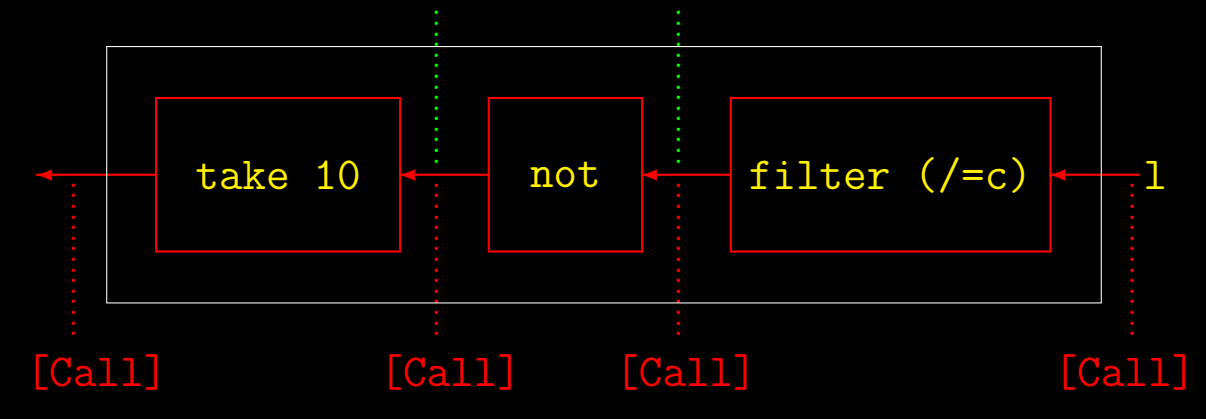

#### In general

 $y = f(g(h x))$ 

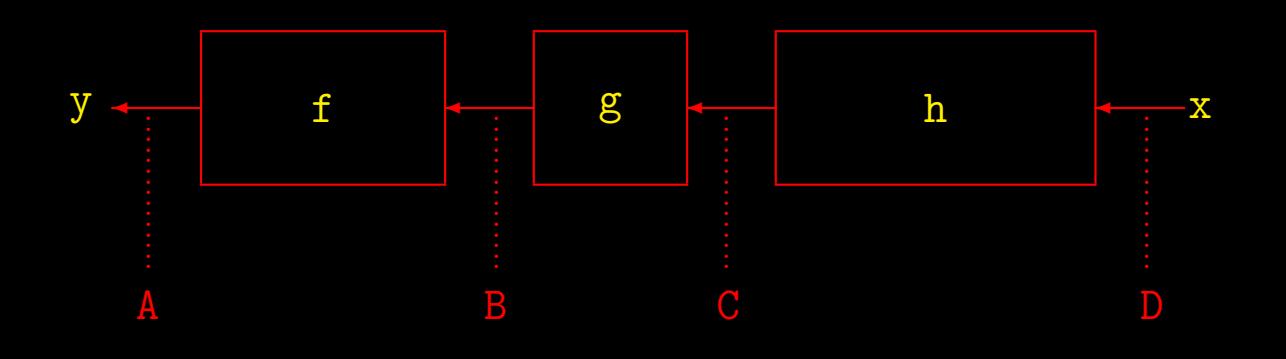

#### In general

 $y = f(g x)$ 

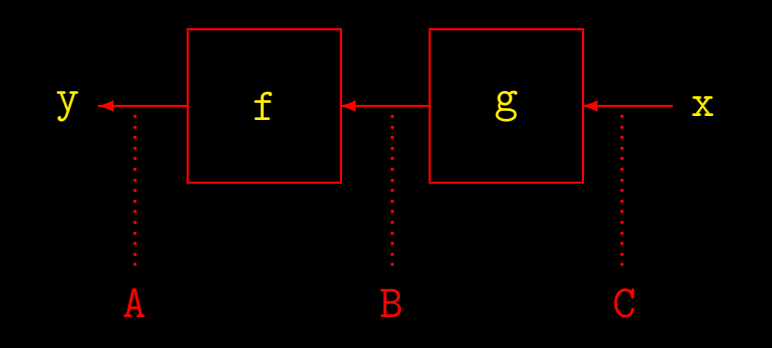

#### **Simplification**

 $y = f(g x)$ 

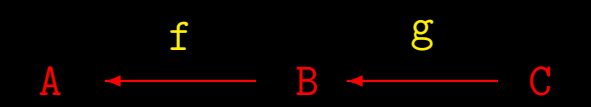

 $y = f(g x)$ 

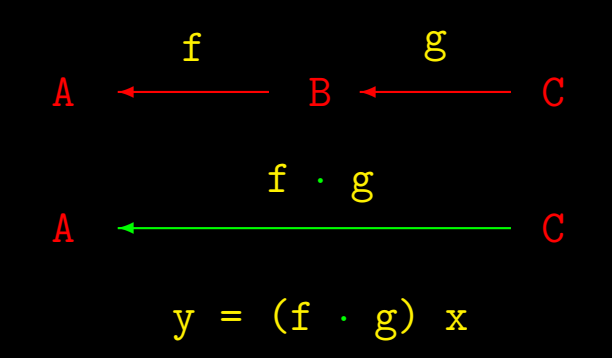

# $(f \cdot g) \cdot h = f \cdot (g \cdot h)$

# $(f \cdot g) \cdot h = f \cdot (g \cdot h)$  $(a + b) + c = a + (b + c)$

## $(f \cdot g) \cdot h = f \cdot (g \cdot h)$  $(a + b) + c = a + (b + c)$

 $f \cdot g \cdot h$  $a+b+c$ 

$$
store c = take 10 \cdot (c:) \cdot filter (\neq c) \nstore' c
$$

$$
store \ c = take \ 10 \cdot \underbrace{(c:) \cdot filter \ (\neq c)}_{store' \ c}
$$

i.e.

take  $10 \cdot ((c.) \cdot \textit{filter } (\neq c))$ 

$$
store \ c = take \ 10 \cdot \underbrace{(c:) \cdot filter \ (\neq c)}_{store' \ c}
$$

i.e.

take  $10 \cdot ((c:) \cdot \text{filter } (\neq c))$ 

the same as

 $(\text{take } 10 \cdot (c)) \cdot \text{filter } (\neq c)$ 

# $(f \cdot g) \cdot h = f \cdot (g \cdot h)$  $(a + b) + c = a + (b + c)$

## $(f \cdot g) \cdot h = f \cdot (g \cdot h)$  $(a + b) + c = a + (b + c)$

#### $a + 0 = 0 + a = a$

## $(f \cdot g) \cdot h = f \cdot (g \cdot h)$  $(a + b) + c = a + (b + c)$

 $a+0=0+a=a$  $f \cdot 7 = ? \cdot f = f$ 

#### $-$  B  $\leftarrow$ f  $\blacktriangle$

# $C \longrightarrow B \longrightarrow A$

A B  $g$  $\overline{\mathbb{C}}$ 

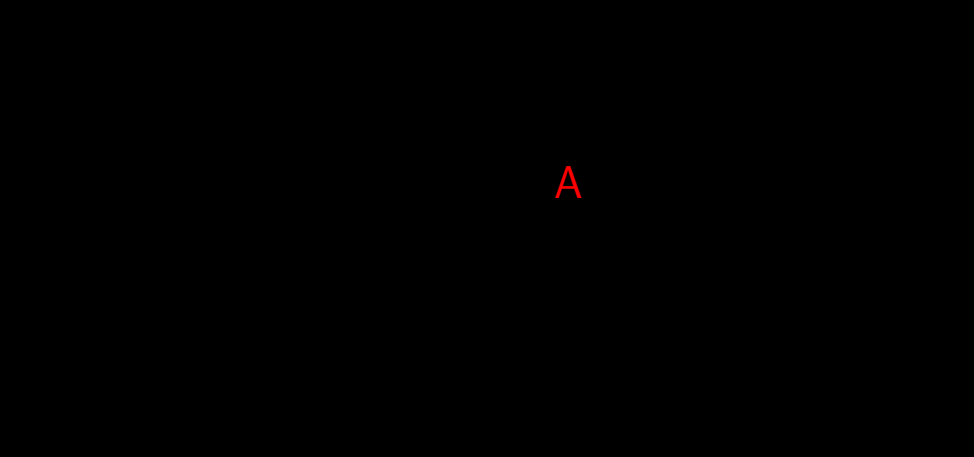
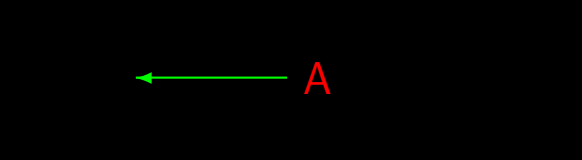

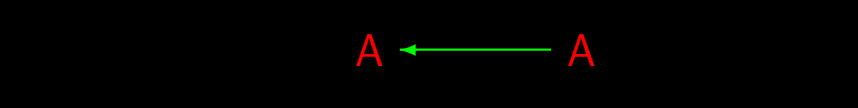

 $A \leftarrow \frac{id}{d}$ 

 $A \leftarrow \frac{id}{d}$ 

### $id a = a$

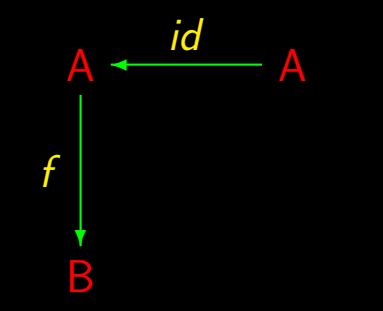

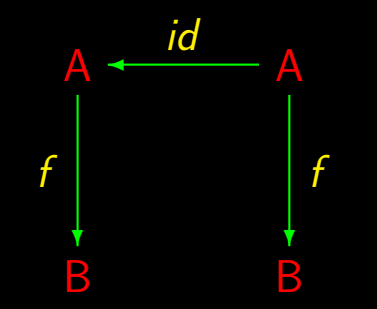

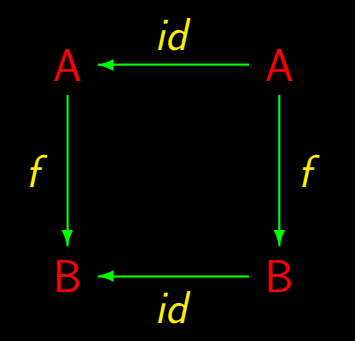

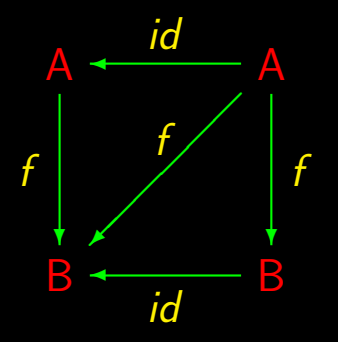

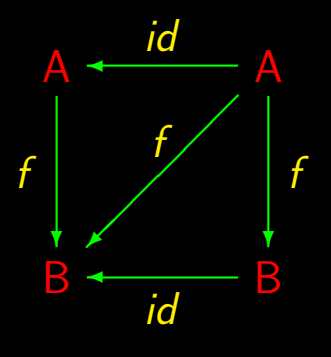

$$
f \cdot id = f = id \cdot f
$$

### Composition and identity

Associativity:

 $(f \cdot g) \cdot h = f \cdot (g \cdot h)$ 

### Composition and identity

Associativity:

$$
(f \cdot g) \cdot h = f \cdot (g \cdot h)
$$

" Natural-id":

$$
f \cdot id = f = id \cdot f
$$

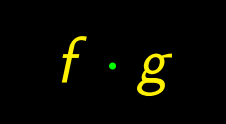

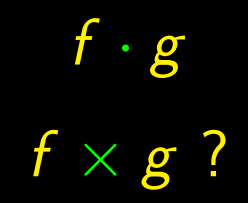

 $f \cdot g$  $f \times g$  ?  $f+g$  ?

# Cálculo de Programas

 $Class T02$ 

# $C \rightarrow B$  and  $A \rightarrow C$

# $C \rightarrow B$  and  $A \rightarrow C$ Composition  $A \xrightarrow{f \cdot g} B$

# $C \xrightarrow{f} B$  and  $A \xrightarrow{g} C$ Composition:  $A \xrightarrow{f \cdot g} B$  $B\leftarrow f$  C e C  $\leftarrow g$  A

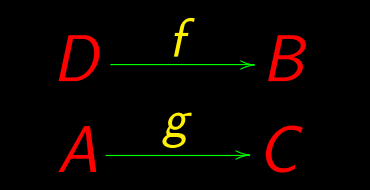

### $\overline{\mathcal{C}}$

### $D = A$  ?

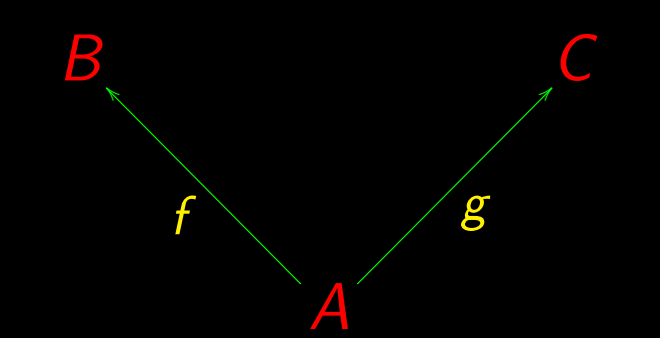

### $D = A$  ?

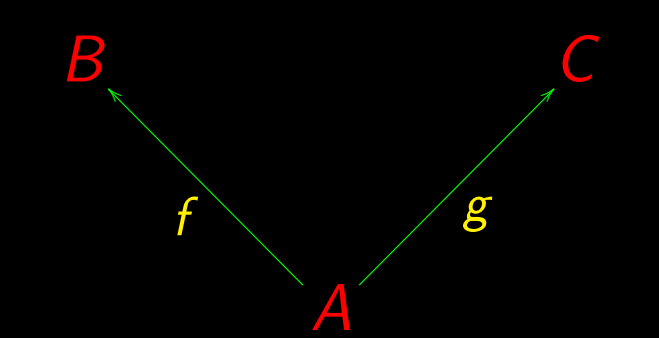

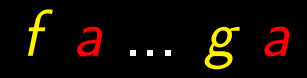

# $(f a, g a)$

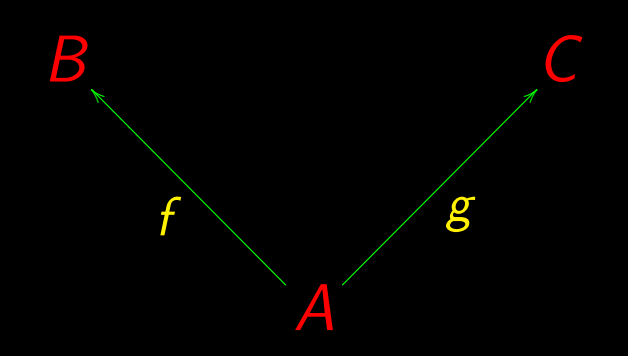

# $A \times B = \{ (a, b) \mid a \in A \wedge b \in B \}$

## $A \times B = \{ (a, b) \mid a \in A \land b \in B \}$

 $f \ a \in B$ 

# $A \times B = \{ (a, b) \mid a \in A \land b \in B \}$

 $f a \in B$  $g$  a  $\in$   $C$ 

# $A \times B = \{ (a, b) \mid a \in A \wedge b \in B \}$

 $f \ a \in B$  $g$  a  $\in$   $C$  $(f a, g a) \in B \times C$ 

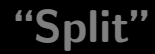

#### $B \times C$ A f b g  $\langle f,\not\!g\rangle$ OO

 $\langle f, g \rangle$  a = (f a, g a)

# $A \times B = \{ (a, b) \mid a \in A \land b \in B \}$

### $A \times B = \{ (a, b) \mid a \in A \wedge b \in B \}$

 $\pi_{\mathbf{1}}: \mathcal{A} \times \mathcal{B} \rightarrow \mathcal{A}$  $\pi_{\mathbf{1}}\left(\mathsf{a},\mathsf{b}\right)=\mathsf{a}$ 

## $A \times B = \{ (a, b) \mid a \in A \wedge b \in B \}$

 $\pi_{\mathbf{1}}: \mathcal{A} \times \mathcal{B} \rightarrow \mathcal{A}$  $\pi_{\mathbf{1}}\left(\mathsf{a},\mathsf{b}\right)=\mathsf{a}$ 

 $\pi_{2}:A\times B\rightarrow B$  $\pi_{2}\left(\textit{a},\textit{b}\right)=\textit{b}$ 

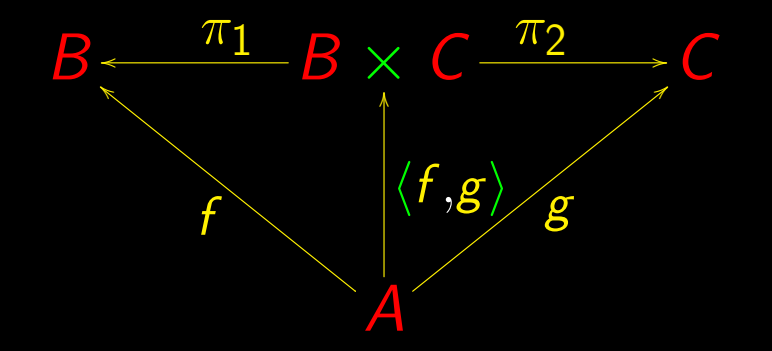

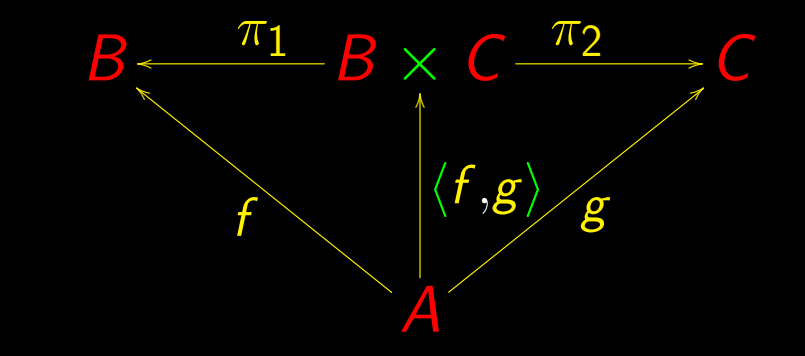

 $\pi_{\mathbf{1}}\cdot\langle \mathbf{f}, \mathbf{g} \rangle = \mathbf{f}$ 

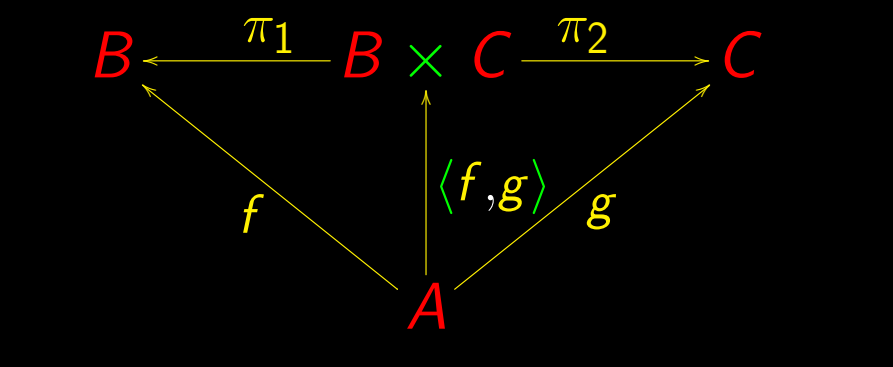

 $\pi_{\mathbf{1}}\cdot\langle \mathbf{f}, \mathbf{g} \rangle = \mathbf{f} \hspace{1.5cm} \pi_{\mathbf{2}}$ 

 $\pi_2 \cdot \langle f, g \rangle = g$ 

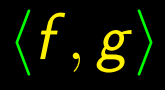

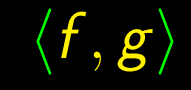

## $f$  and  $g$  in paralelo f "split" g

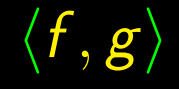

### $f$  and  $g$  in paralelo  $f$  "split"  $g$

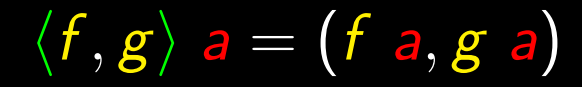
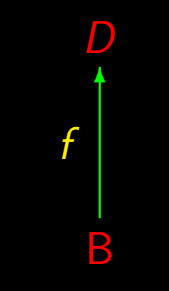

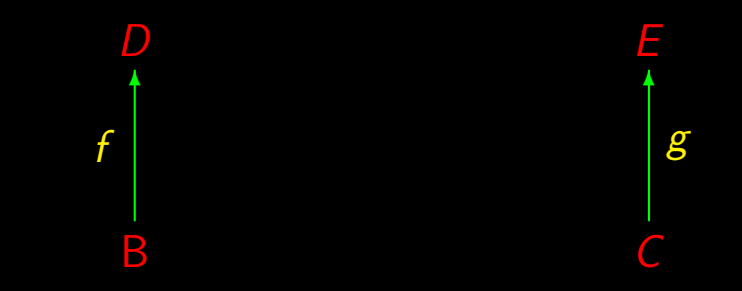

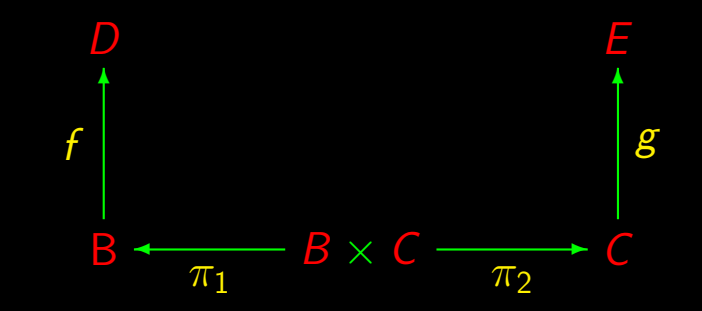

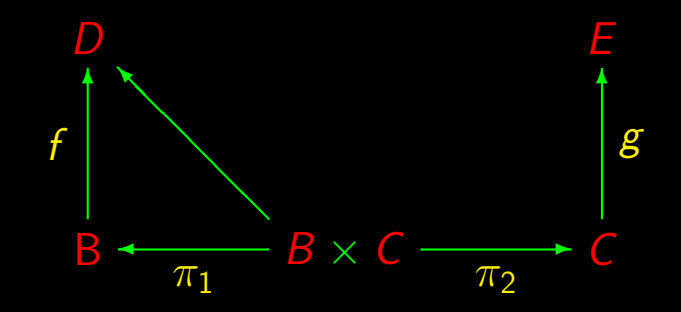

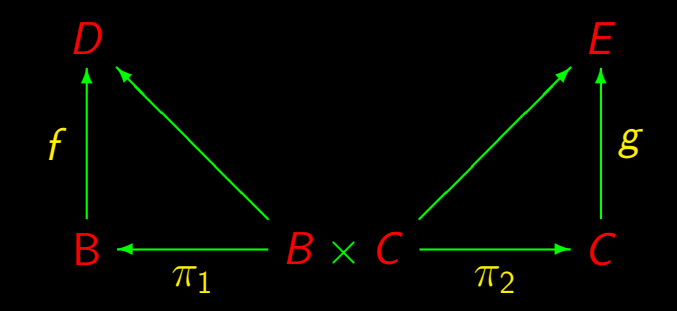

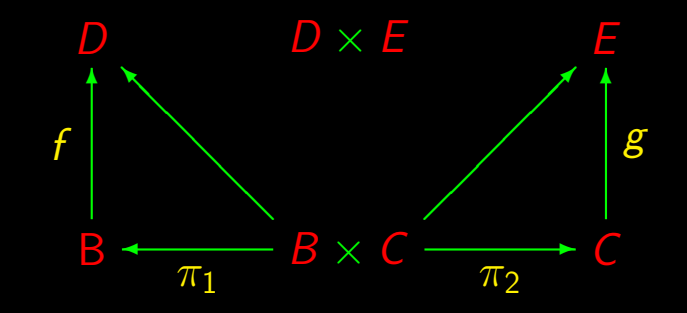

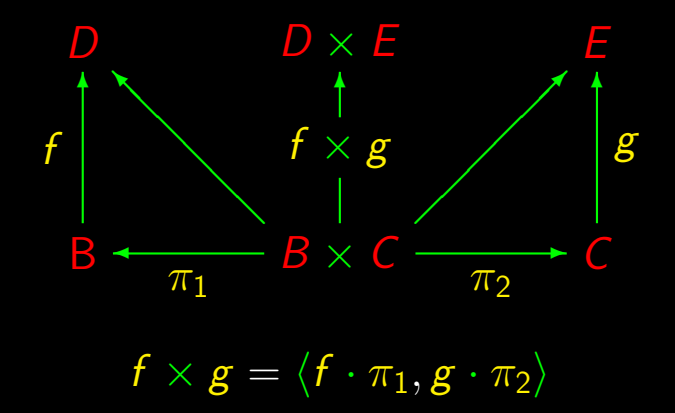

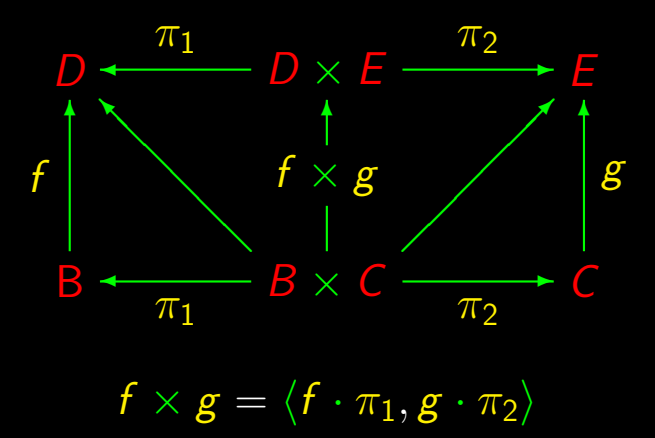

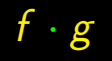

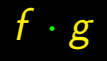

# $f \cdot g$  Sequential composition

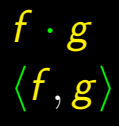

#### Sequential composition

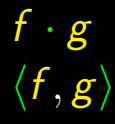

# $f \cdot g$ <br>  $\langle f, g \rangle$  Sequential composition<br>
Parallel composition Parallel composition

 $f \cdot g$ <br>  $\langle f, g \rangle$  Sequential composition (state)<br>
Parallel composition (state) Parallel composition (synchronous)

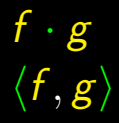

 $\overline{\langle f,g \rangle} \ \overline{f \times g}$ 

 $f \cdot g$  Sequential composition Parallel composition (synchronous)

 $f \cdot g$  Sequential composition  $\langle f, g \rangle$  Parallel composition (synchronous)  $f \times g$  Parallel composition

 $f \cdot g$  Sequential composition  $\langle f, g \rangle$  Parallel composition (synchronous)  $f \times g$  Parallel composition (asynchronous)

 $f \cdot g$  Sequential composition  $\langle f, g \rangle$  Parallel composition (synchronous)  $f \times g$  Parallel composition (asynchronous)

Compositional programming

$$
(f \cdot g) a = f (g a)
$$

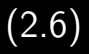

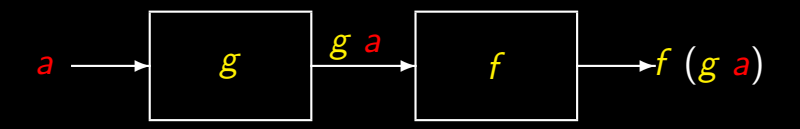

Function composition

## $\overline{\langle f,g\rangle}$  a =  $\overline{(f,g,g)}$

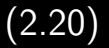

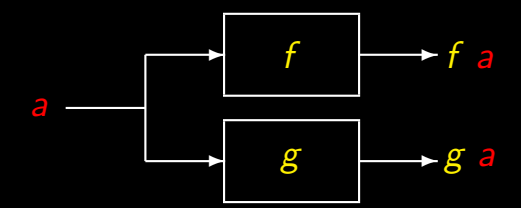

Functional "splits"

 $f \times g = \langle f \cdot \pi_1, g \cdot \pi_2 \rangle$  (2.24)

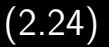

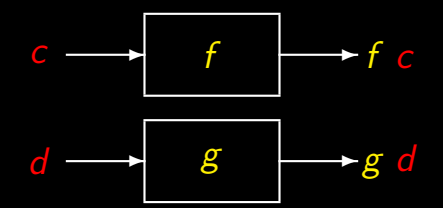

Functional products

 $f \cdot g$  Sequential composition  $\langle f, g \rangle$  Parallel composition (synchronous)  $f \times g$  Parallel composition (asynchronous)

Compositional programming

## Calculus?

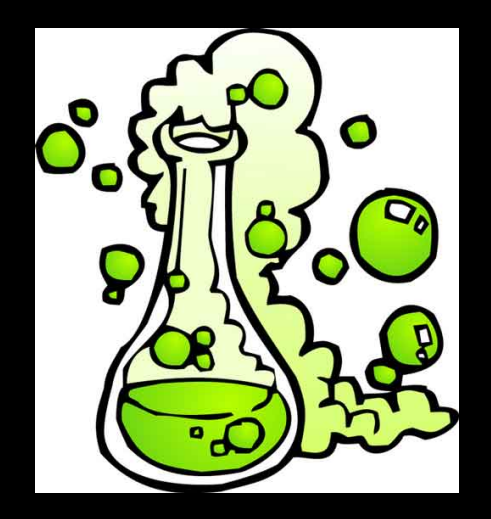

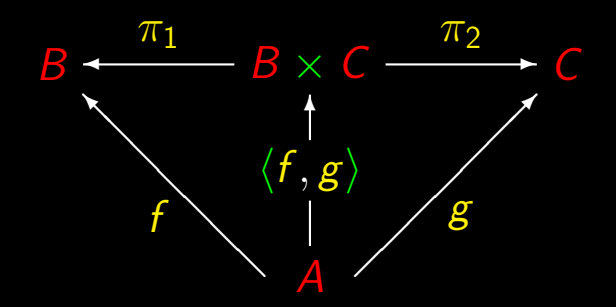

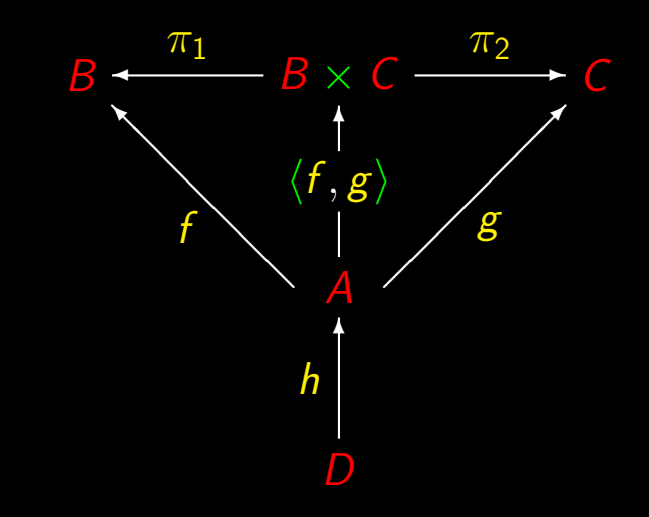

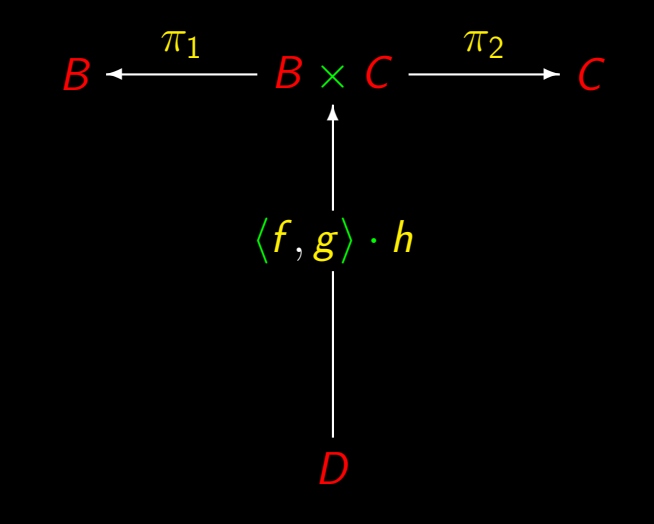

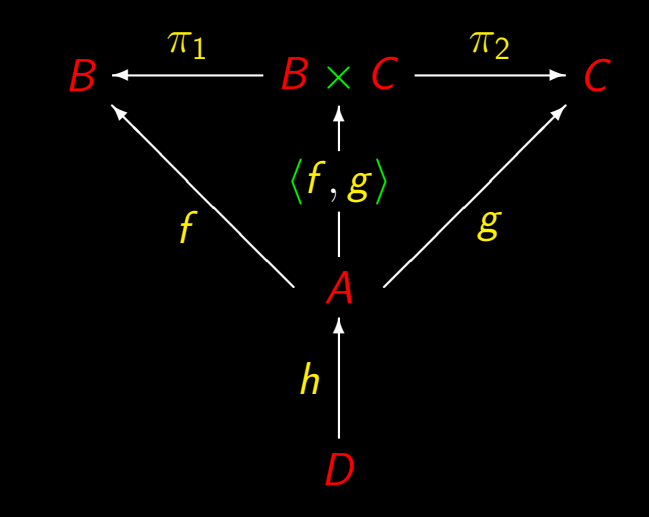

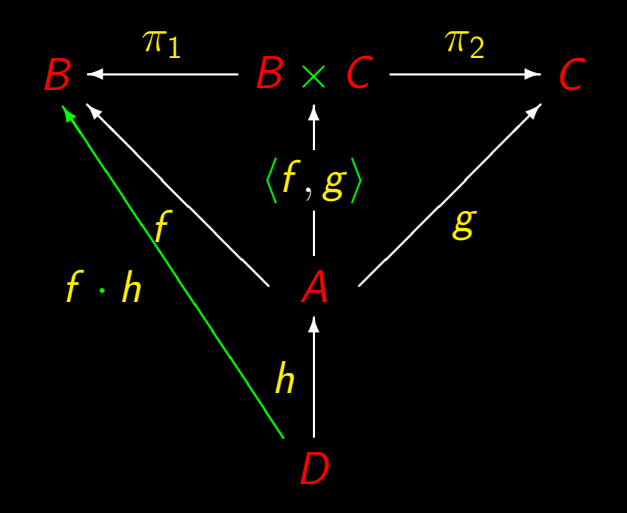

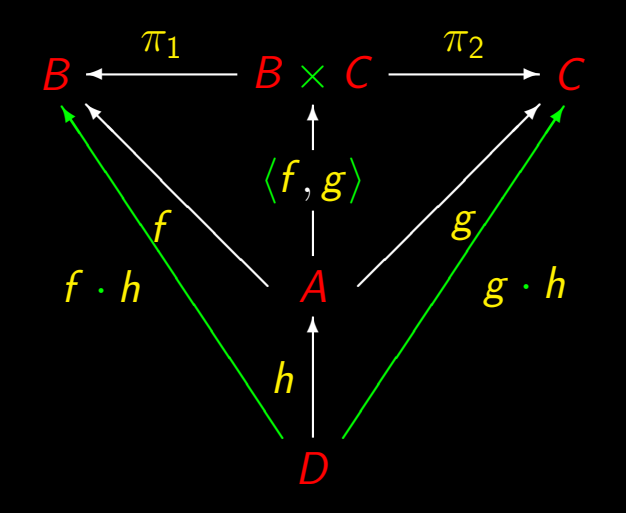

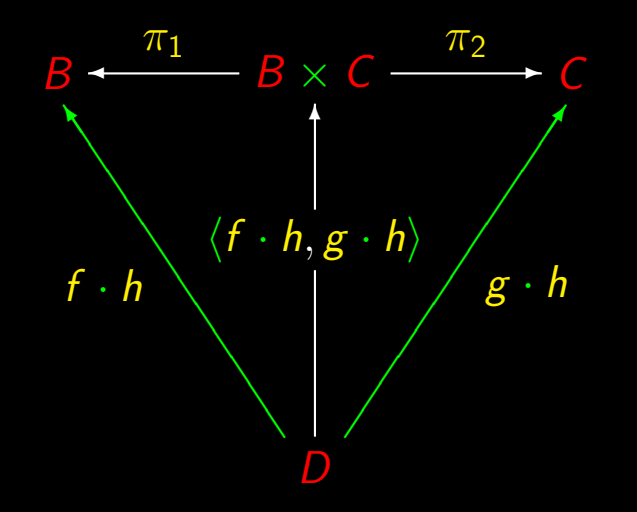

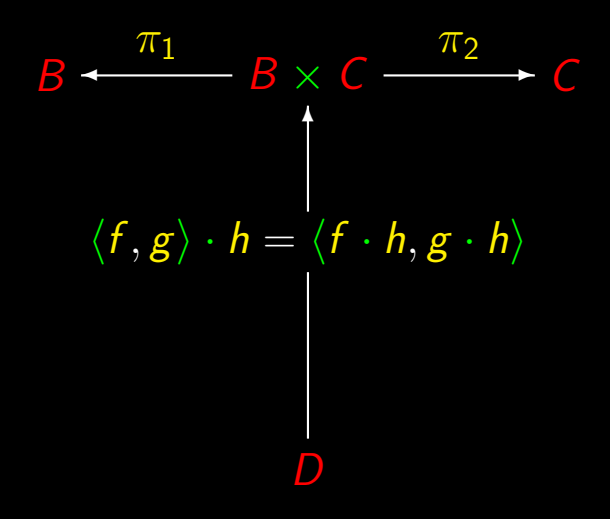

#### $\times$ -Fusion

# $\langle f, g \rangle \cdot h = \langle f \cdot h, g \cdot h \rangle$

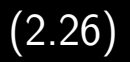

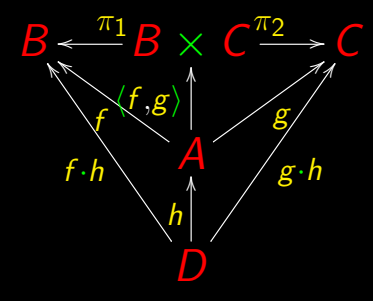

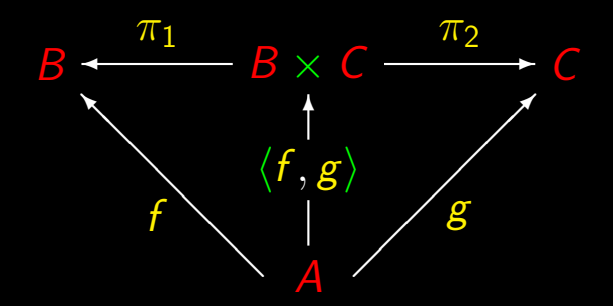

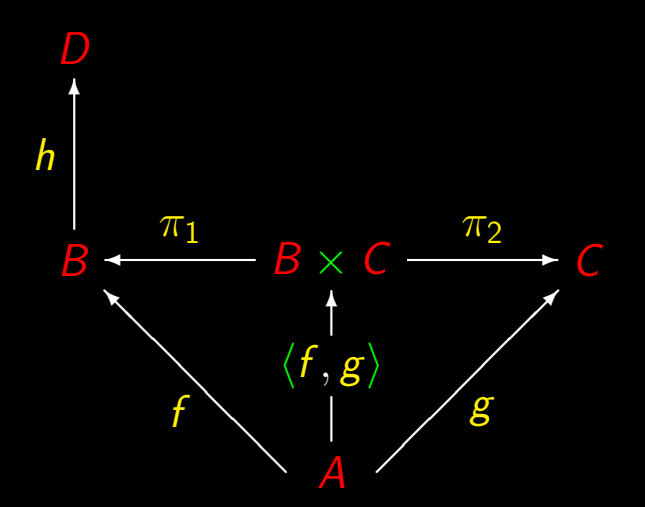

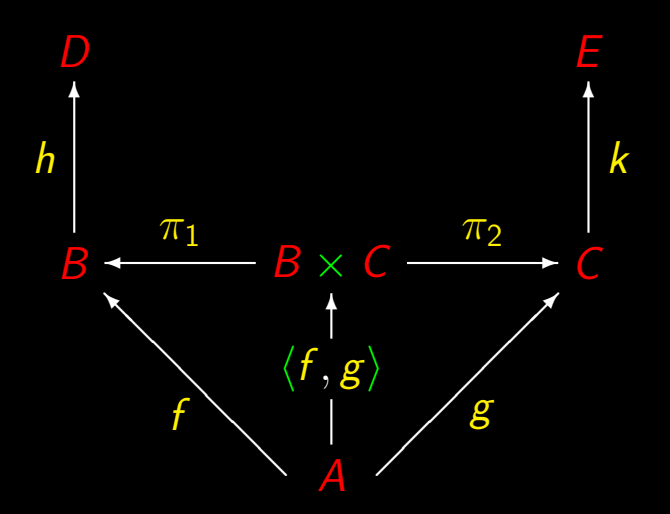

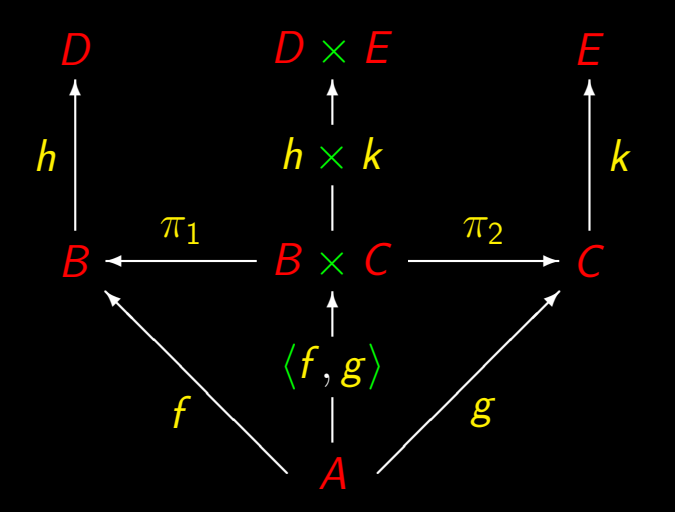

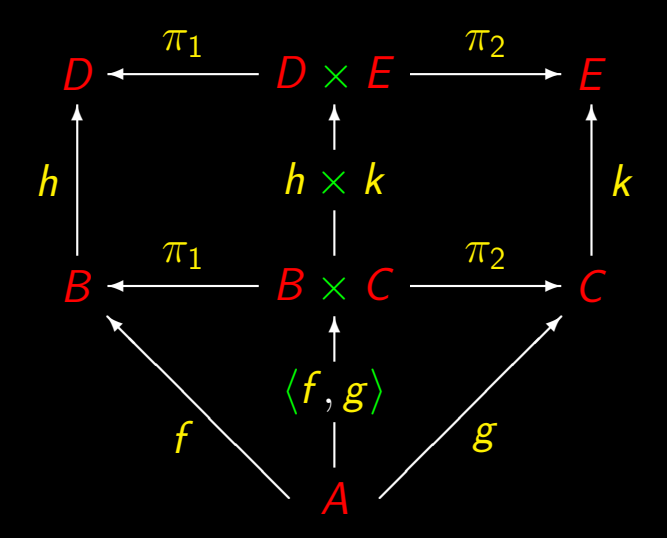
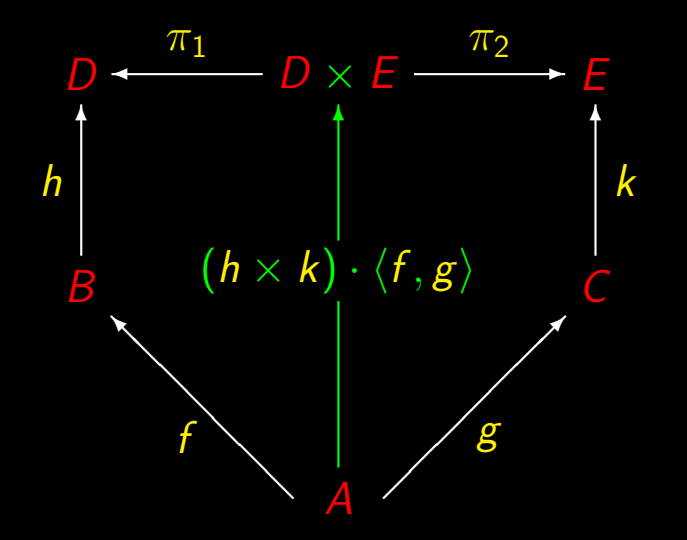

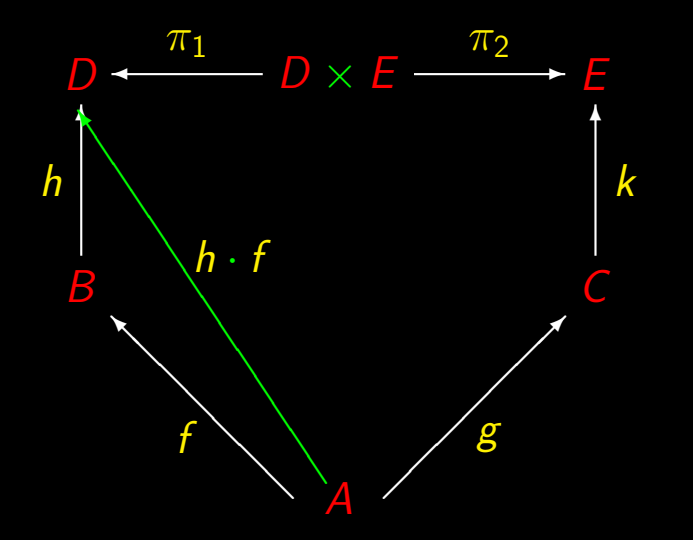

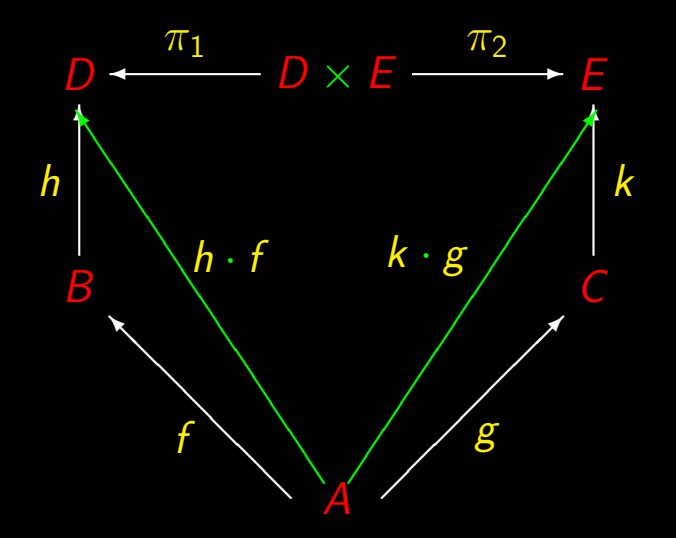

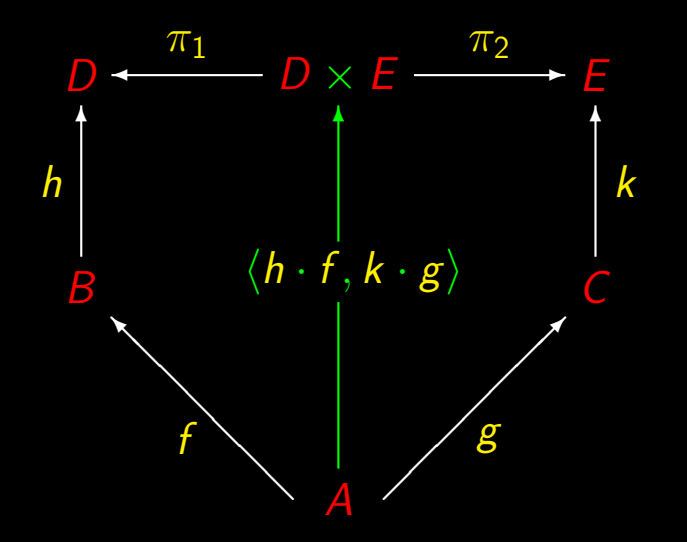

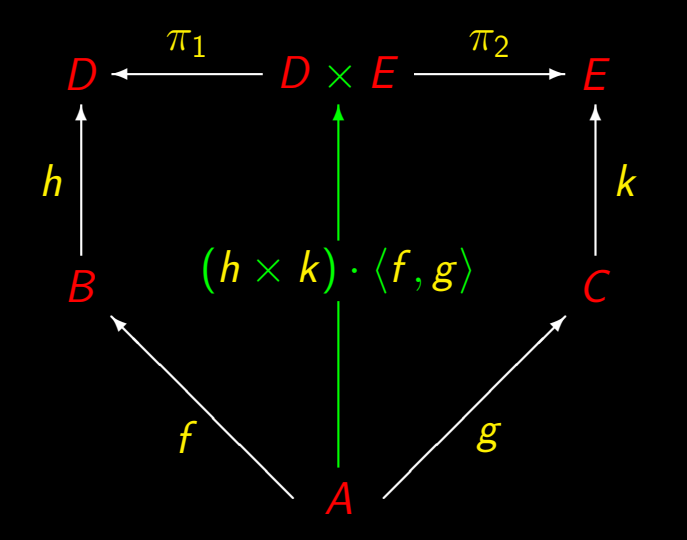

## ×-Absorption

$$
(h \times k) \cdot \langle f, g \rangle = \langle h \cdot f, k \cdot g \rangle \tag{2.27}
$$

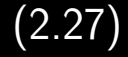

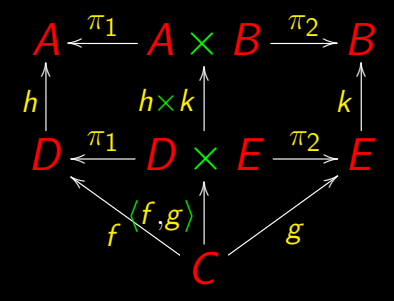

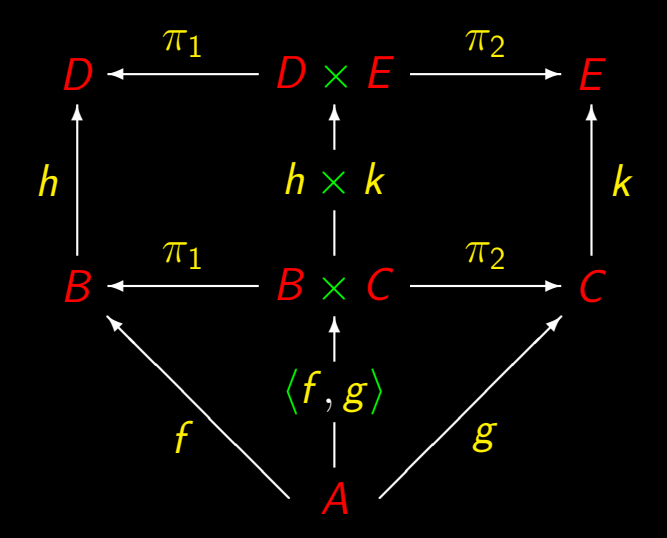

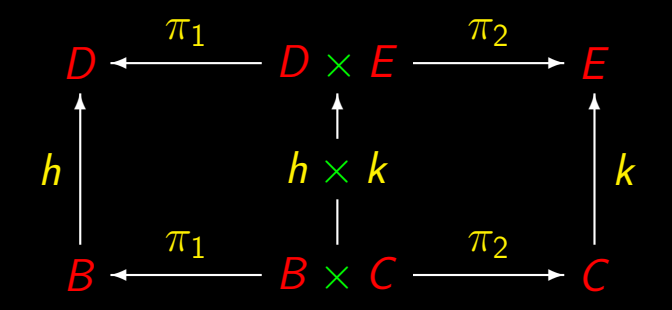

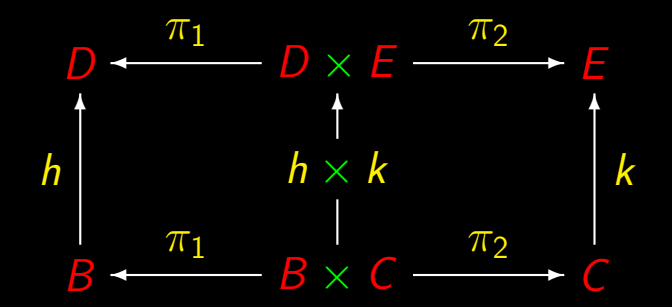

 $\pi_1 \cdot (h \times k) = h \cdot \pi_1$ 

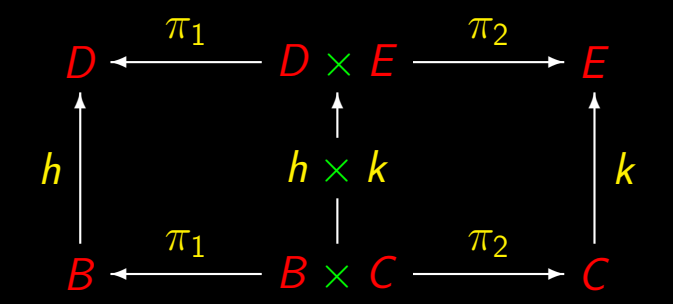

 $\pi_1 \cdot (h \times k) = h \cdot \pi_1$   $\pi_2 \cdot (h \times k) = k \cdot \pi_2$ 

#### Natural- $\pi_1$ , natural- $\pi_2$

$$
\pi_1 \cdot (h \times k) = h \cdot \pi_1 \tag{2.28}
$$

$$
\pi_2 \cdot (h \times k) = k \cdot \pi_2 \tag{2.29}
$$

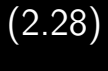

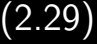

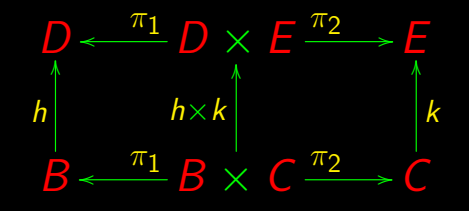

## Functor- $id - \times$

 $id \times id = id$  (2.31)

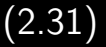

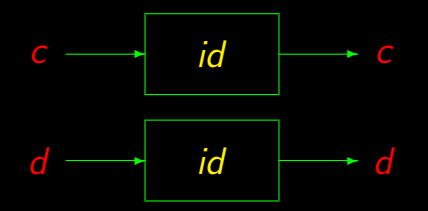

Product of two identities is an identity.

#### $\times$ -Functor

$$
(f \times h) \cdot (g \times k) = (f \cdot g) \times (h \cdot k) \tag{2.30}
$$

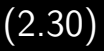

#### Composition of products is a **product** of compositions.

## Two laws still missing

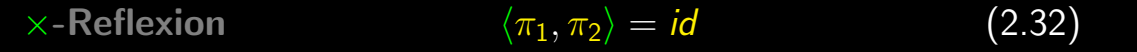

# Two laws still missing

$$
\times \text{-} \text{Reflection} \qquad \qquad \langle \pi_1, \pi_2 \rangle = \text{id} \qquad (2.32)
$$

$$
\times \text{-Eq} \qquad \qquad \langle i, j \rangle = \langle f, g \rangle \iff \left\{ \begin{array}{l} i = f \\ j = g \end{array} \right.
$$

$$
(2.64)
$$

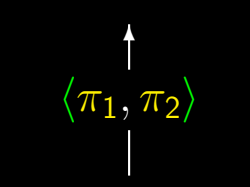

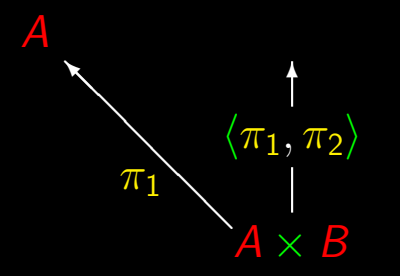

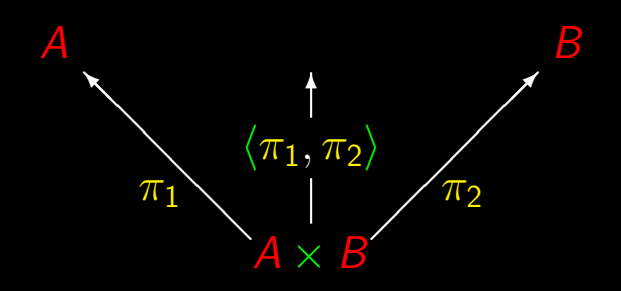

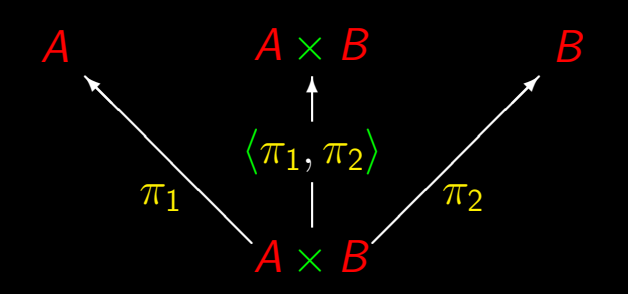

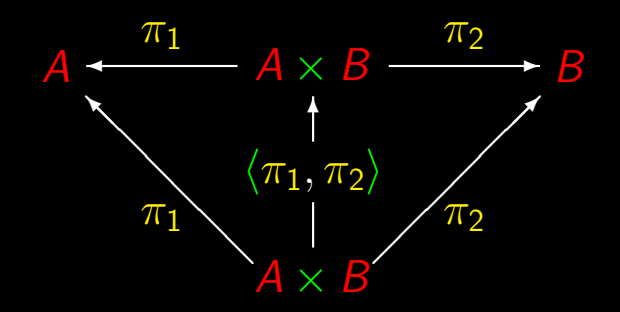

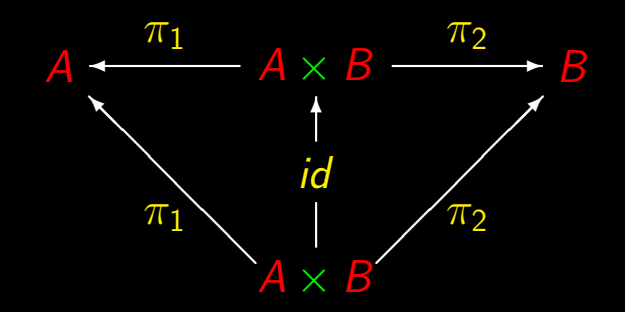

Finally the more important...

Recall ×-cancellation:

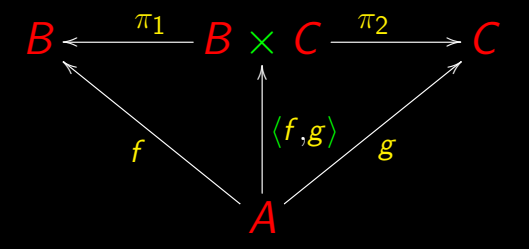

$$
\pi_1 \cdot \langle f, g \rangle = f
$$

 $\pi_2 \cdot \langle f, g \rangle = g$ 

 $\int \pi_1 \cdot \langle f, g \rangle = f$  $\pi_{2}\cdot\langle f,g\rangle=g$ 

 $\int \pi_1 \cdot \langle f, g \rangle = f$  $\pi_2 \cdot \langle f, g \rangle = g$ 

 ${\pmb k}=\langle{\pmb f},{\pmb g}\rangle\Rightarrow$  $\int \pi_1 \cdot k = t$  $\pi_2 \cdot \textbf{k} = \textbf{g}$ 

 $\int \pi_1 \cdot \langle f, g \rangle = f$  $\pi_2 \cdot \langle f, g \rangle = g$ 

 ${\pmb k}=\langle{\pmb f},{\pmb g}\rangle\iff$  $\int \pi_1 \cdot k = t$  $\pi_2 \cdot \textbf{k} = \textbf{g}$ 

#### $\times$ -Universal

# $k = \langle f, g \rangle \Leftrightarrow \begin{cases} \pi_1 \cdot k = f \\ \pi_2 \cdot k = g \end{cases}$

## ×-Universal

**Existence** 

$$
k = \langle f, g \rangle \Rightarrow \begin{cases} \pi_1 \cdot k = f \\ \pi_2 \cdot k = g \end{cases}
$$

"There exists a solution —  $k = \langle f, g \rangle$  — for the equations on the right"

## ×-Universal

**Unicity** 

$$
k = \langle f, g \rangle \iff \begin{cases} \pi_1 \cdot k = f \\ \pi_2 \cdot k = g \end{cases}
$$

"Such a solution,  $k = \langle f , g \rangle$ , is unique"

$$
\begin{cases}\nx = 2 y \\
z = \frac{y}{3} \\
x + y + z = 10\n\end{cases}
$$

$$
\begin{cases}\n x = 2 y \\
 z = \frac{y}{3} \\
 x + y + z = 10\n\end{cases}\n\Leftrightarrow\n\begin{cases}\n x = 6 \\
 z = 1 \\
 y = 3\n\end{cases}
$$

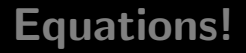

Problem

Solve the equation

 $\langle f, g \rangle = id$ 

for f and g.

**Calculation** 

In 
$$
k = \langle f, g \rangle \Leftrightarrow \begin{cases} \pi_1 \cdot k = f \\ \pi_2 \cdot k = g \end{cases}
$$

**Calculation** 

In 
$$
k = \langle f, g \rangle \Leftrightarrow \begin{cases} \pi_1 \cdot k = f \\ \pi_2 \cdot k = g \end{cases}
$$
 let  $k =$ 

lid i

Equations!

**Calculation** 

In 
$$
k = \langle f, g \rangle \Leftrightarrow \begin{cases} \pi_1 \cdot k = f \\ \pi_2 \cdot k = g \end{cases}
$$
 let  $k = id$   
 $id = \langle f, g \rangle \Leftrightarrow \begin{cases} \pi_1 \cdot id = f \\ \pi_2 \cdot id = g \end{cases}$ 

**Calculation** 

In 
$$
k = \langle f, g \rangle \Leftrightarrow \begin{cases} \pi_1 \cdot k = f \\ \pi_2 \cdot k = g \end{cases}
$$
 let  $k = id$   
 $id = \langle f, g \rangle \Leftrightarrow \begin{cases} \pi_1 = f \\ \pi_2 = g \end{cases}$ 

$$
\mathit{id} = \langle f, g \rangle \Leftrightarrow \begin{cases} \pi_1 = f \\ \pi_2 = g \end{cases}
$$
## Equations!

$$
\mathit{id} = \langle f, g \rangle \Leftrightarrow \begin{cases} \pi_1 = f \\ \pi_2 = g \end{cases}
$$

Substituting:

$$
\textit{id}=\langle\pi_1,\pi_2\rangle
$$

## Equations!

$$
\mathit{id} = \langle f, g \rangle \Leftrightarrow \begin{cases} \pi_1 = f \\ \pi_2 = g \end{cases}
$$

Substituting:

$$
\textit{id}=\langle\pi_1,\pi_2\rangle
$$

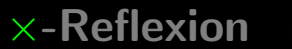

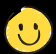

#### Problem

### Solve the equation

 $\langle h, k \rangle = \langle f, g \rangle$ 

#### Problem

#### Solve the equation

$$
\langle h, k \rangle = \langle f, g \rangle
$$

(1 equation, 4 unknowns)

 $\langle h, \overline{k} \rangle = \langle f, g \rangle$ 

 $\langle h, k \rangle = \langle f, g \rangle$ ⇔ { <sup>×</sup>-universal }  $\int \pi_1 \cdot \langle h, k \rangle = f$  $\pi_2 \cdot \langle \mathsf{h}, \mathsf{k} \rangle = \mathsf{g}$ 

 $\langle h, k \rangle = \langle f, g \rangle$ ⇔ { <sup>×</sup>-universal }  $\int \pi_1 \cdot \langle h, k \rangle = f$  $\pi_2 \cdot \langle \mathsf{h}, \mathsf{k} \rangle = \mathsf{g}$ ⇔ { <sup>×</sup>-cancellation }  $\int h = t$  $k = g$ 

 $\langle h, k \rangle = \langle f, g \rangle$ ⇔ { ×-universal }  $\int \pi_1 \cdot \langle h, k \rangle = h$  $\pi_2 \cdot \langle \mathsf{h}, \mathsf{k} \rangle = \mathsf{g}$ ⇔ { ×-cancellation }  $\int h = t$  $k = g$ 

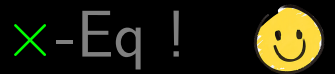

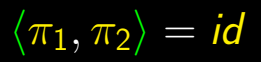

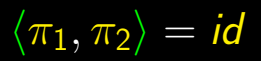

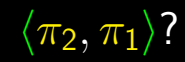

# $\langle \pi_1, \pi_2 \rangle = id$

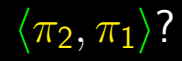

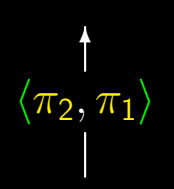

# $\overline{\langle \pi_1, \pi_2 \rangle} = id$

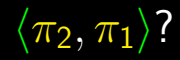

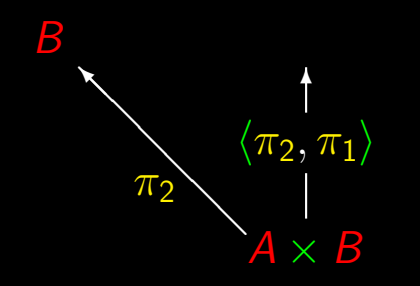

# $\overline{\langle \pi_1, \pi_2 \rangle} = id$

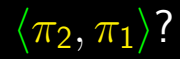

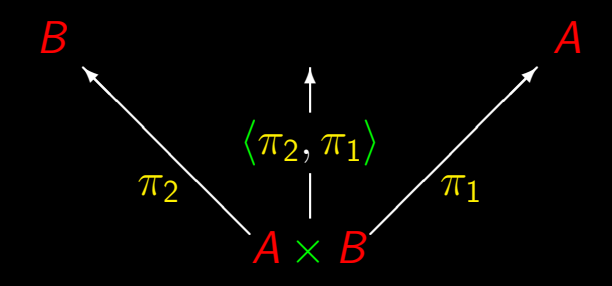

# $\overline{\langle \pi_1, \pi_2 \rangle} = id$

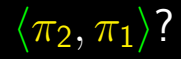

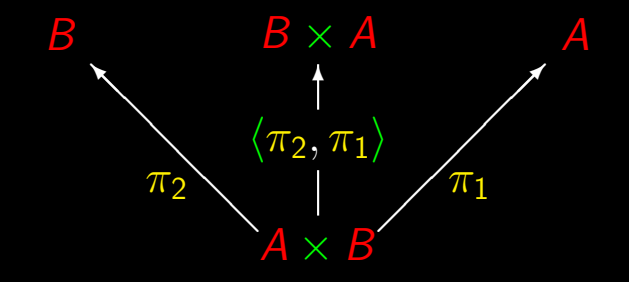

# $\langle \overline{\pi_1}, \overline{\pi_2} \rangle = id$

 $\langle \pi_2, \pi_1 \rangle$ ?

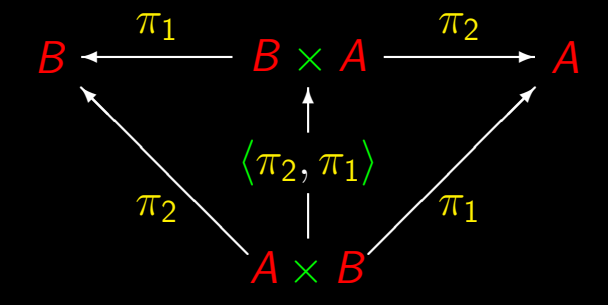

**Problem** 

Solve

 $\langle \pi_2, \pi_1 \rangle \cdot \mathbf{k} = \mathbf{id}$ 

for  $k$ 

**Problem** 

Solve

 $\langle \pi_2, \pi_1 \rangle \cdot k = id$ 

for  $k$ 

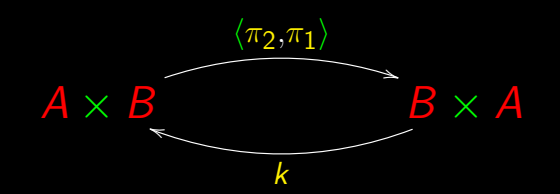

 $\langle \pi_2, \pi_1 \rangle \cdot \mathbf{k} = \mathbf{id}$ 

 $\langle \pi_2, \pi_1 \rangle \cdot k = id$ ⇔ { <sup>×</sup>-fusion }  $\langle \pi_2 \cdot k, \pi_1 \cdot k \rangle = id$ 

 $\overline{\langle \pi_2, \pi_1 \rangle \cdot k} = id$  $\Leftrightarrow$  {  $\times$ -fusion }  $\langle \pi_2 \cdot k, \pi_1 \cdot k \rangle = id$  $\Leftrightarrow$  {  $\times$ -universal }  $\int \pi_2 \cdot k = \pi_1$  $\pi_1 \cdot \textbf{k} = \pi_2$ 

 $\langle \pi_2, \pi_1 \rangle \cdot k = id$ ⇔ { <sup>×</sup>-fusion }  $\langle \pi_2 \cdot k, \pi_1 \cdot k \rangle = id$  $\Leftrightarrow$  {  $\times$ -universal }  $\int \pi_2 \cdot k = \pi_1$  $\pi_1 \cdot \textbf{k} = \pi_2$ 

⇔ { trivial }  $\int \pi_1 \cdot k = \pi_2$  $\pi_2 \cdot \bm{k} = \pi_1$ 

 $\langle \pi_2, \pi_1\rangle \cdot \textit{\textbf{k}} = \textit{id}$  $\Leftrightarrow$  {  $\times$ -fusion }  $\langle \pi_2 \cdot k, \pi_1 \cdot k \rangle = id$  $\Leftrightarrow$  {  $\times$ -universal }  $\int \pi_2 \cdot k = \pi_1$  $\pi_1 \cdot \textbf{k} = \pi_2$ 

⇔ { trivial }  $\int \pi_1 \cdot k = \pi_2$  $\pi_2 \cdot \bm{k} = \pi_1$ ⇔ { <sup>×</sup>-universal }  $\bm{k} = \langle \pi_2, \pi_1 \rangle$ 

## **Swap**

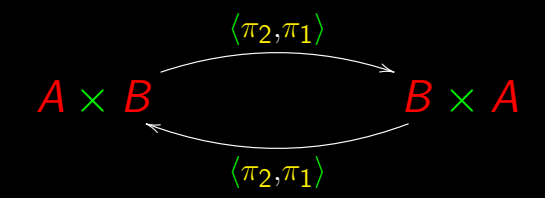

## $swap = \langle \pi_2, \pi_1 \rangle$

## **Swap**

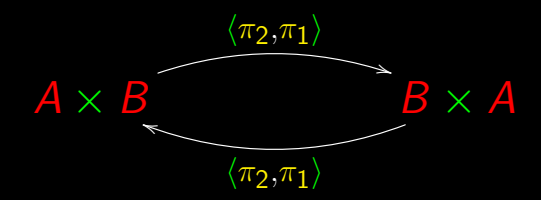

## $swap = \langle \pi_2, \pi_1 \rangle$

 $swap \cdot swap = id$ 

# Até agora  $f \cdot g$

### Sequential composition

Até agora

 $f \cdot g$  $\langle f, g \rangle$ 

## Sequential composition Parallel composition

Até agora  $f \cdot g$  $\langle f,g \rangle$ 

Sequential composition Parallel composition

Associativity

 $(f \cdot g) \cdot h = f \cdot (g \cdot h)$ 

Até agora  $f \cdot g$  $\langle f, g \rangle$ 

Sequential composition Parallel composition

Associativity

$$
(f \cdot g) \cdot h = f \cdot (g \cdot h)
$$

Associativity?

 $\langle\langle f,g\rangle,h\rangle=\langle f,\langle g,h\rangle\rangle$ ?

Até agora  $f \cdot g$  $\langle f, g \rangle$ 

Sequential composition Parallel composition

Associativity

$$
(f \cdot g) \cdot h = f \cdot (g \cdot h)
$$

Associativity?

 $\langle\langle f,g\rangle,h\rangle=\langle f,\langle g,h\rangle\rangle$ ?

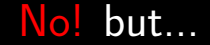

 $\overline{\mathcal{A}}$ ſ  $\overline{D}$ 

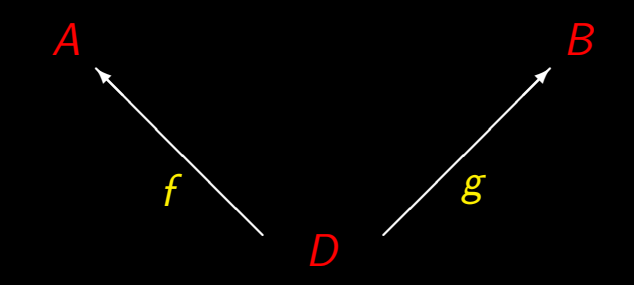

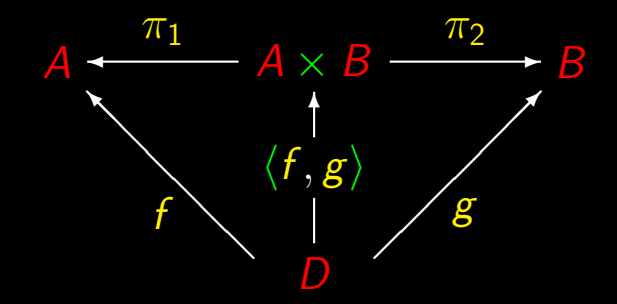

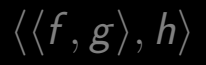

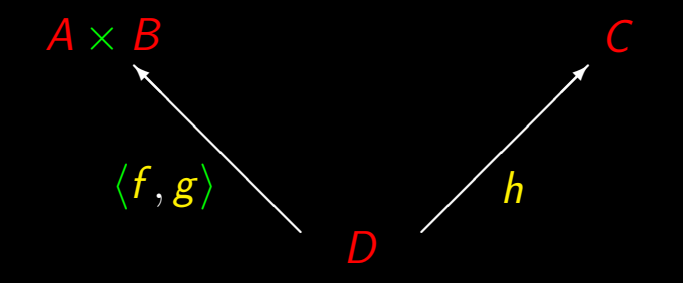

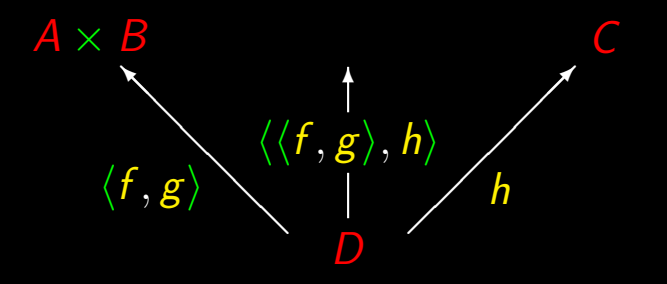

 $A \times B \xleftarrow{\pi_1} (A \times B) \times C \xrightarrow{\pi_2} C$  $\langle f,g \rangle \langle \langle f,g \rangle,h \rangle$ D

# $\overline{\langle f, \langle g, h \rangle \rangle}$

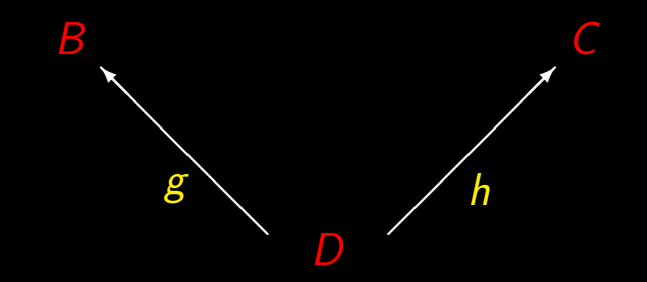
## $\langle f, \langle g, h \rangle \rangle$

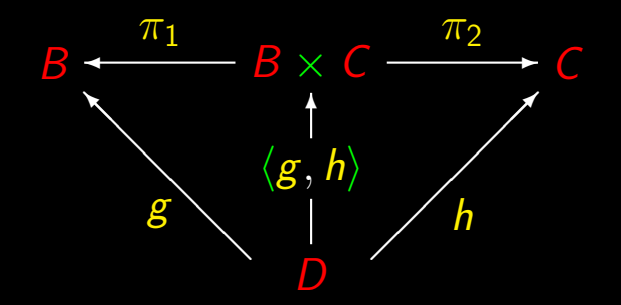

# $\overline{\langle f, \langle g, h \rangle \rangle}$

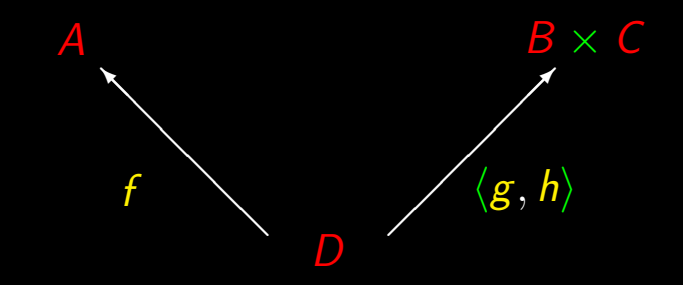

# $\overline{\langle f, \langle g, h \rangle \rangle}$

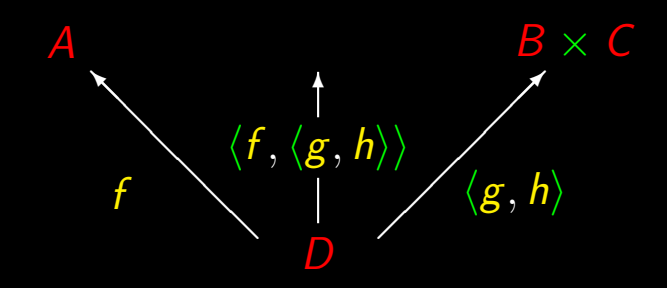

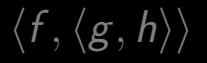

# $A \xrightarrow{\pi_1} A \times (B \times C) \xrightarrow{\pi_2} B \times C$  $\overline{\langle f, \langle g, h \rangle \rangle}_{\langle g, h \rangle}$ D

 $\langle\langle f,g\rangle,h\rangle$ 

 $A \times B \xleftarrow{\pi_1} (A \times B) \times C \xrightarrow{\pi_2} C$  $\langle f,g \rangle \langle \langle f,g \rangle,h \rangle$ D

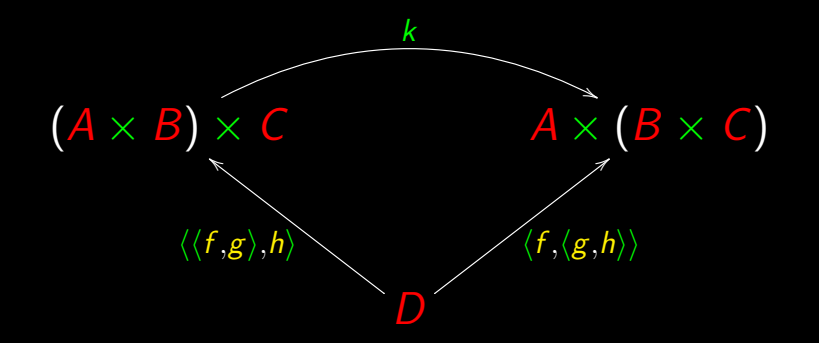

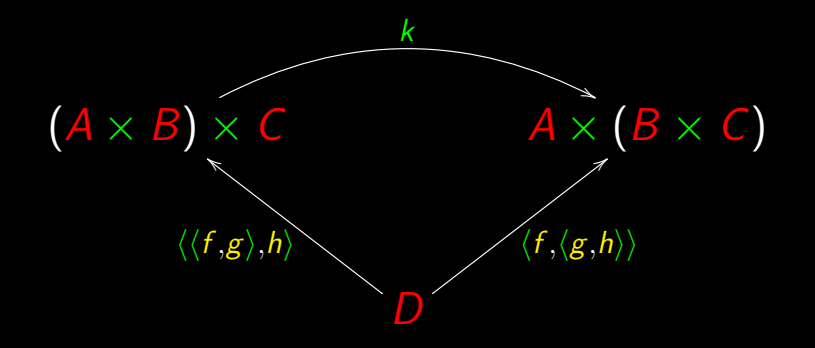

 $k \cdot \langle \langle f, g \rangle, h \rangle = \overline{\langle f, \langle g, h \rangle \rangle}$ 

## $k \cdot \langle \langle f, g \rangle, h \rangle = \langle f, \overline{\langle g, h \rangle} \rangle$

# $k \cdot \langle \langle f, g \rangle, h \rangle = \langle f, \langle g, h \rangle \rangle$  $k \cdot \langle \langle f, g \rangle, h \rangle = \langle f, \langle g, h \rangle \rangle$  $id?$

# $k \cdot \langle \langle f, g \rangle, h \rangle = \langle f, \langle g, h \rangle \rangle$  $k \cdot \langle \langle f, g \rangle, h \rangle = \langle f, \langle g, h \rangle \rangle$  $id?$

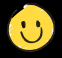

Solve  $\langle \langle f, g \rangle, h \rangle = id$ 

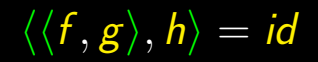

$$
\langle \langle f, g \rangle, h \rangle = id
$$
  
\n
$$
\Leftrightarrow \{ \text{ x-universal } \}
$$
  
\n
$$
\{ \pi_1 = \langle f, g \rangle
$$
  
\n
$$
\pi_2 = h
$$

 $\langle \langle f, g \rangle, h \rangle = id$  $\Leftrightarrow$  {  $\times$ -universal }  $\int \pi_1 = \langle f , g \rangle$  $\pi_2 = h$  $\Leftrightarrow$  {  $\times$ -universal }  $\int$  $\int$  $\overline{\mathcal{L}}$  $\pi_1 \cdot \pi_1 = t$  $\pi_2 \cdot \pi_1 = g$  $\pi_2 = h$ 

#### Substitute solutions

$$
\begin{cases} \pi_1 \cdot \pi_1 = f \\ \pi_2 \cdot \pi_1 = g \\ \pi_2 = h \end{cases}
$$

### Substitute solutions

$$
\begin{cases} \pi_1 \cdot \pi_1 = f \\ \pi_2 \cdot \pi_1 = g \\ \pi_2 = h \end{cases}
$$

$$
k \cdot \underbrace{\langle \langle f, g \rangle, h \rangle}_{id} = \langle f, \langle g, h \rangle \rangle
$$

#### Substitute solutions

$$
\begin{cases} \pi_1 \cdot \pi_1 = f \\ \pi_2 \cdot \pi_1 = g \\ \pi_2 = h \end{cases}
$$

 $\ket{\textbf{k} = \langle \pi_1 \cdot \pi_1, \langle \pi_2 \cdot \pi_1, \pi_2 \rangle}$ 

## Sligth improvement...

 $k = \langle \overline{\pi_1} \cdot \pi_1, \langle \pi_2 \cdot \pi_1, \pi_2 \rangle \rangle$ 

## Sligth improvement...

$$
k = \langle \pi_1 \cdot \pi_1, \langle \pi_2 \cdot \pi_1, \pi_2 \rangle \rangle
$$
  
\n
$$
\Leftrightarrow \quad \{ \pi_2 = id \cdot \pi_2 \}
$$
  
\n
$$
k = \langle \pi_1 \cdot \pi_1, \langle \pi_2 \cdot \pi_1, id \cdot \pi_2 \rangle \rangle
$$

## Sligth improvement...

$$
k = \langle \pi_1 \cdot \pi_1, \langle \pi_2 \cdot \pi_1, \pi_2 \rangle \rangle
$$
  
\n
$$
\Leftrightarrow \quad \{ \pi_2 = id \cdot \pi_2 \}
$$
  
\n
$$
k = \langle \pi_1 \cdot \pi_1, \langle \pi_2 \cdot \pi_1, id \cdot \pi_2 \rangle \rangle
$$
  
\n
$$
\Leftrightarrow \quad \{ \kappa_2 = \langle f \cdot \pi_1, g \cdot \pi_2 \rangle \}
$$
  
\n
$$
k = \langle \pi_1 \cdot \pi_1, \pi_2 \times id \rangle
$$

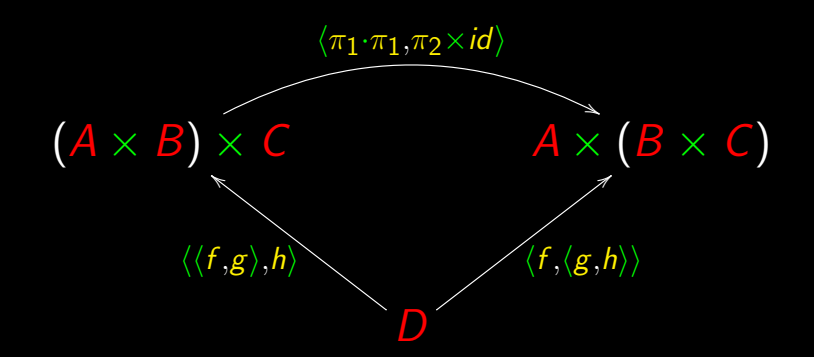

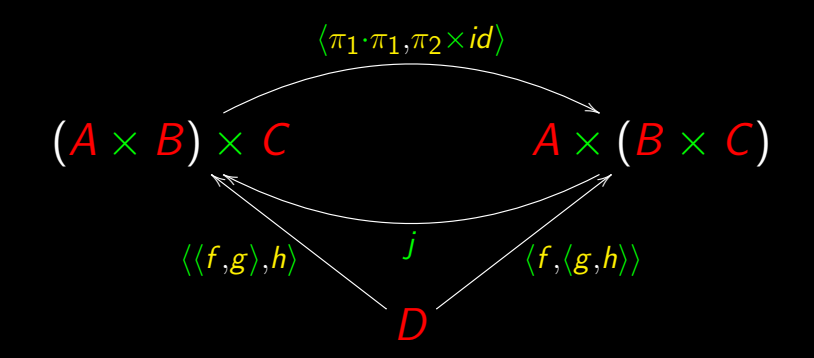

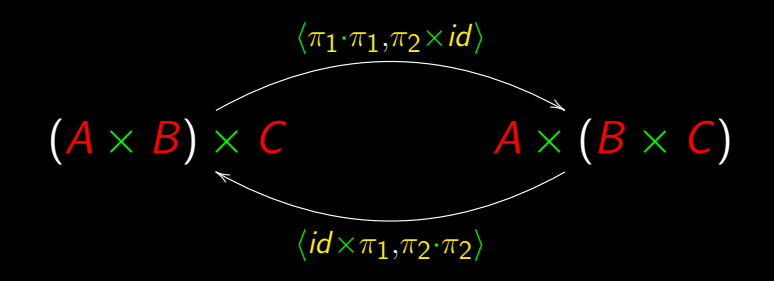

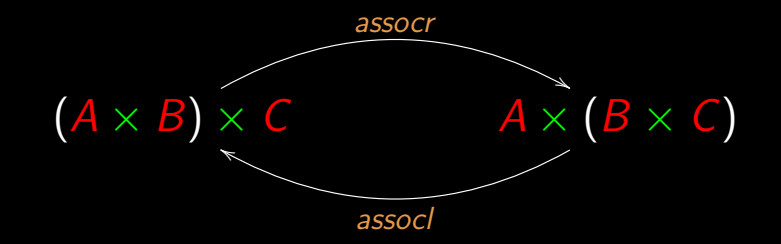

$$
\mathit{assoc} = \langle \pi_1 \cdot \pi_1, \pi_2 \times \mathit{id} \rangle
$$
\n
$$
\mathit{assoc} = \langle \mathit{id} \times \pi_1, \pi_2 \cdot \pi_2 \rangle
$$

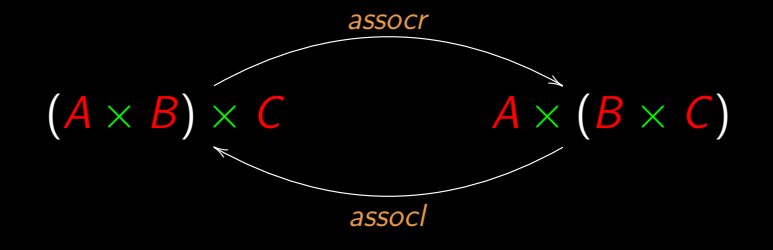

 $\overline{assoc} \cdot \overline{assoc} = id$ 

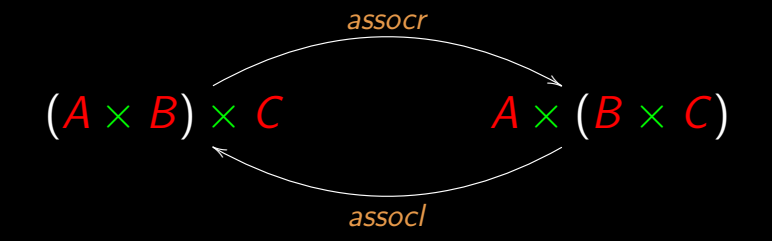

 $\overline{assoc} \cdot \overline{assoc} = id$  $\overline{assoc} \cdot \overline{assoc} = id$ 

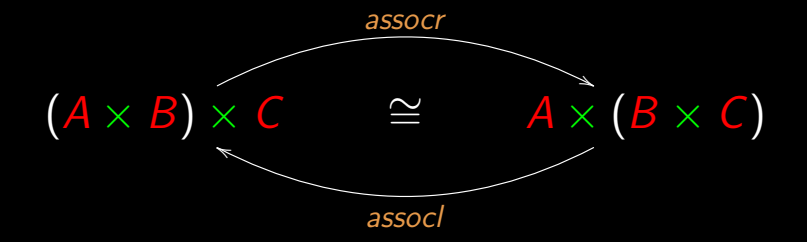

 $\overline{assoc} \cdot \overline{assoc} = id'$  $\overline{assoc} \cdot \overline{assoc} = id$ 

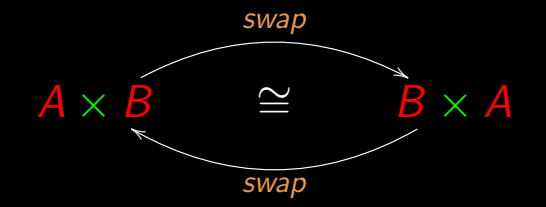

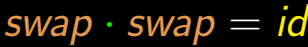

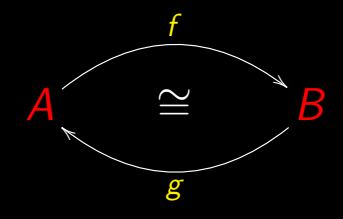

$$
f \cdot g = id
$$

$$
g \cdot f = id
$$

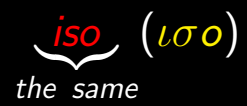

$$
\underbrace{\text{iso}}_{\text{the same}} (\iota \sigma o) + \underbrace{\text{morphism}}_{\text{shape}} (\mu \text{the} \rho \phi \iota \sigma \mu o \zeta)
$$

## "Similar shape"

### Practical problem!

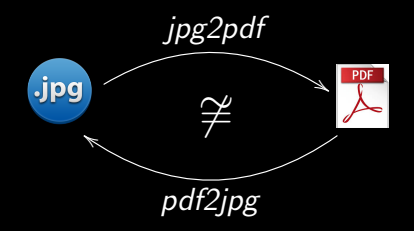

#### Practical problem!

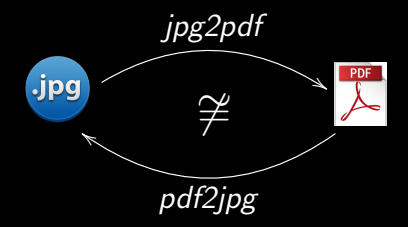

 $jpg2pdf \cdot pdf2jpg \neq id$  $pdf2jpg \cdot jpg2pdf \neq id$ 

#### Practical problem!

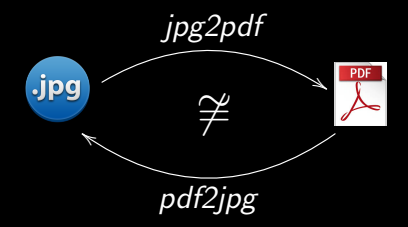

 $jpg2pdf \cdot pdf2jpg \neq id$  $pdf2jpg \cdot jpg2pdf \neq id$  Format conversion

## Need

f

A

❄

B

Format conversion

Need A ❄ f B Reusable r ❄ D

Format conversion

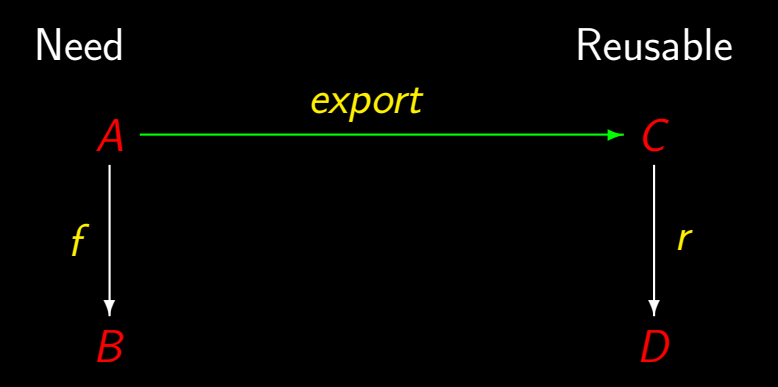
Format conversion

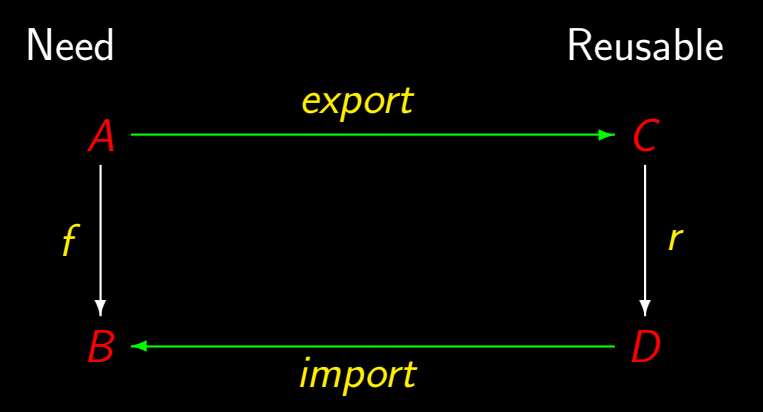

Format conversion

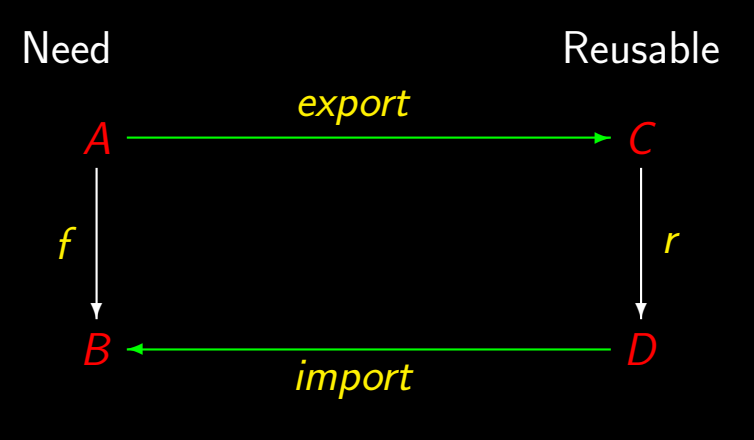

 $f = import \cdot r \cdot export$ 

Format conversion

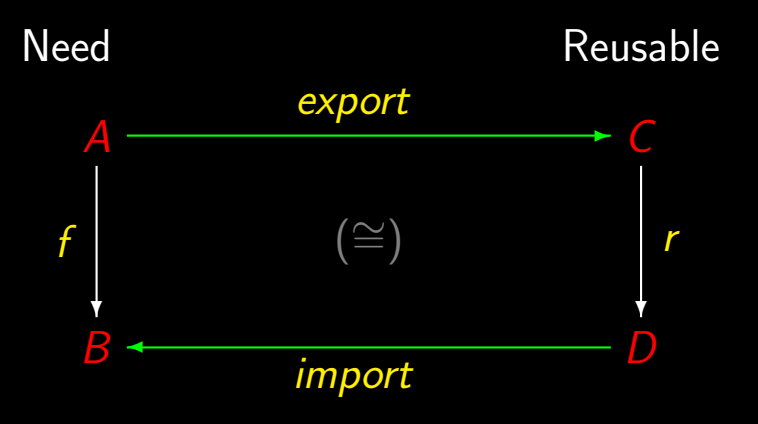

 $f = import \cdot r \cdot export$ 

#### By the way  $\sim$  swap

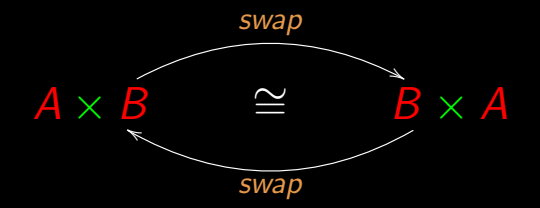

#### Isomorphisms are reversible computations

## By the way  $-$  swap

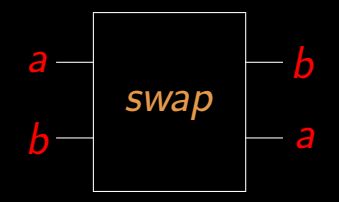

#### By the way  $\sim$  swap

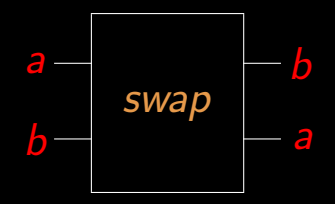

## swap is a basic gate in quantum programming.

## By the way  $-$  swap

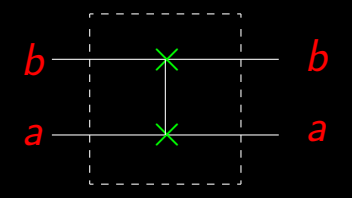

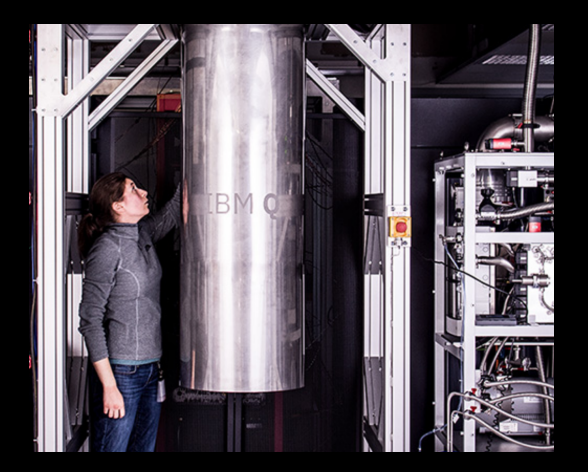

# Cálculo de Programas

Class T<sub>03</sub>

#### Problem

Retrieve the address of a civil servant, knowing that she/he can be identified either by a citizen card number  $(CC)$  or a fiscal number (NIF).

#### Problem

Retrieve the address of a civil servant, knowing that she/he can be identified either by a citizen card number  $(CC)$  or a fiscal number (NIF).

 $address : Iden \rightarrow Address$  $Iden = CC \cup NIF$ 

#### Problem!

 $CC = N$  $NIF = N$ 

#### Problem!

 $CC = N$  $N/F = N$  $Iden = \overline{CC} \cup \overline{NIF} = \mathbb{N} \cup \mathbb{N} = \mathbb{N}$ 

#### Problem!

## $CC = N$  $N/F = N$  $Iden = CC \cup NIF = N \cup N = N$

 $address: \mathbb{N} \rightarrow Address$  (!)

In general

#### We need to fix

 $m: A \cup B \rightarrow C$ 

We need to fix  $m: A \cup B \rightarrow C$ starting from  $A \cup B = \{a \mid a \in A\} \cup \{b \mid b \in B\}$ 

In general

## In need of something like

 $\{(1, a) \mid a \in A\} \cup \{(2, b) \mid b \in B\}$ 

## In need of something like

 $\{(1, a) | a \in A\} \cup \{(2, b) | b \in B\}$ 

we define:

 $A + B = \{(1, a) | a \in A\} \cup \{(2, b) | b \in B\}$ 

Clearly,

 $A + B = \{i_1 \ a \mid a \in A\} \cup \{i_2 \ b \mid b \in B\}$ 

upon further defining:

 $i_1 a = (1, a)$  $i_2$   $b = (2, b)$ 

Altogether:

 $m: A + B \rightarrow C$  $i_1: A \rightarrow A + B$  $i_2: B \rightarrow A + B$ 

Altogether:

 $m: A + B \rightarrow C$  $i_1: A \rightarrow A + B$  $i_2: B \rightarrow A + B$ 

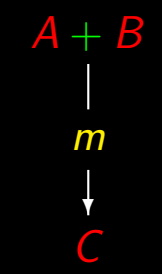

Altogether:  $I_1$  $\rightarrow$  A + B  $\overline{\mathcal{A}}$  $m: A + B \rightarrow C$  $i_1: A \rightarrow A + B$  $m$  $i_2: B \rightarrow A + B$ 

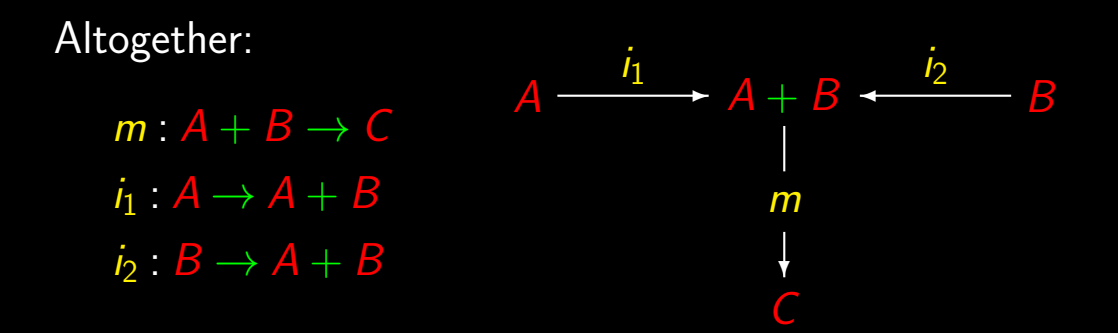

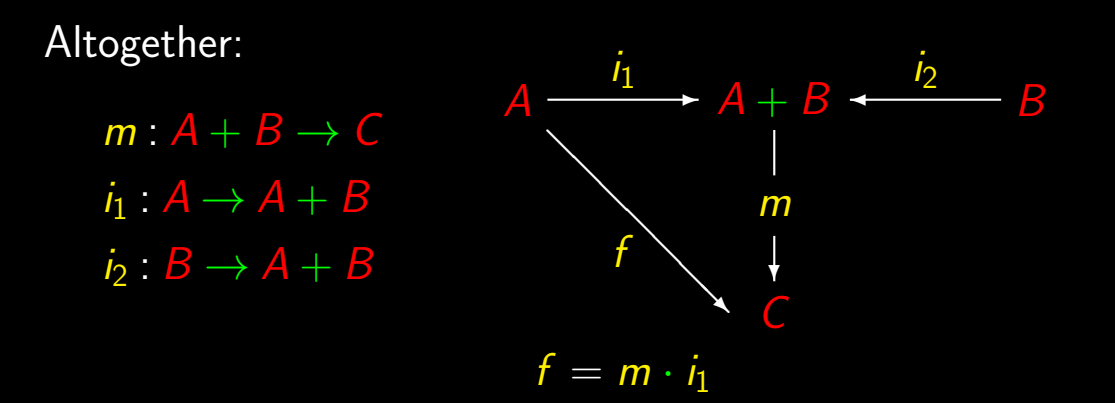

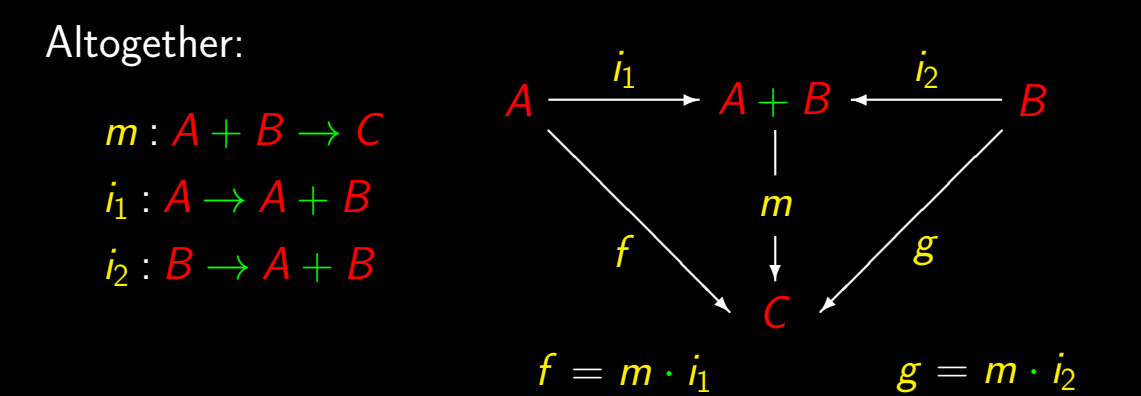

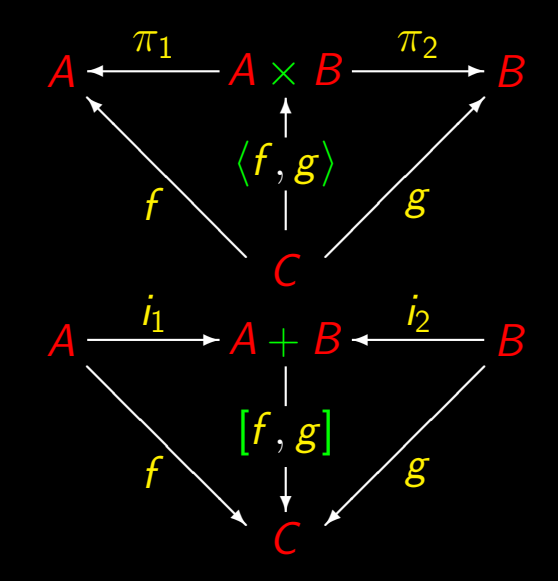

## +-Universal

$$
k = [f, g] \Leftrightarrow \begin{cases} k \cdot i_1 = f \\ k \cdot i_2 = g \end{cases}
$$

#### +-Universal

$$
k = [f, g] \Leftrightarrow \begin{cases} k \cdot i_1 = f \\ k \cdot i_2 = g \end{cases}
$$

Compare with

$$
k = \langle f, g \rangle \Leftrightarrow \begin{cases} \pi_1 \cdot k = f \\ \pi_2 \cdot k = g \end{cases}
$$

## "Alternating" functions

$$
[f, g] : A + B \to C
$$
  

$$
[f, g] x = \begin{cases} x = i_1 a \Rightarrow f a \\ x = i_2 b \Rightarrow g b \end{cases}
$$

## "Alternating" functions

$$
[f, g] : A + B \to C
$$
  

$$
[f, g] x = \begin{cases} x = i_1 a \Rightarrow f a \\ x = i_2 b \Rightarrow g b \end{cases}
$$

 $f + g$  ?

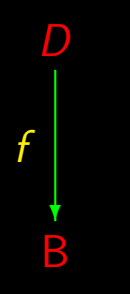

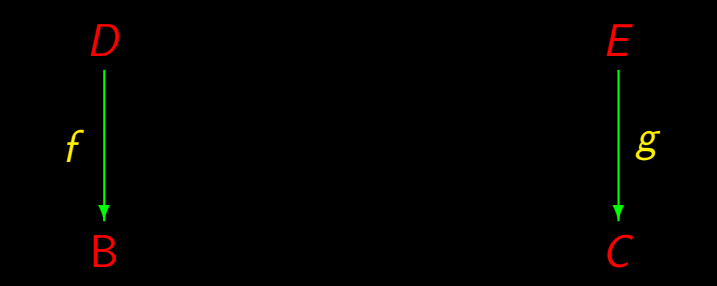

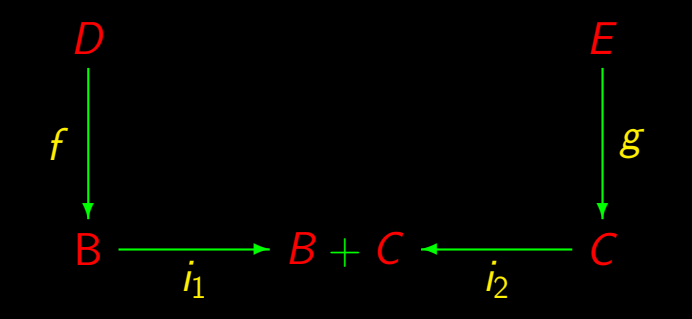

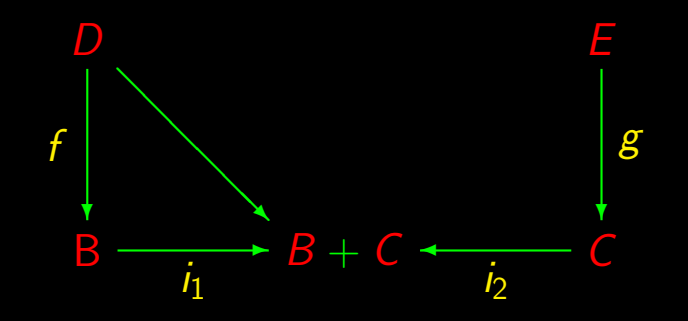

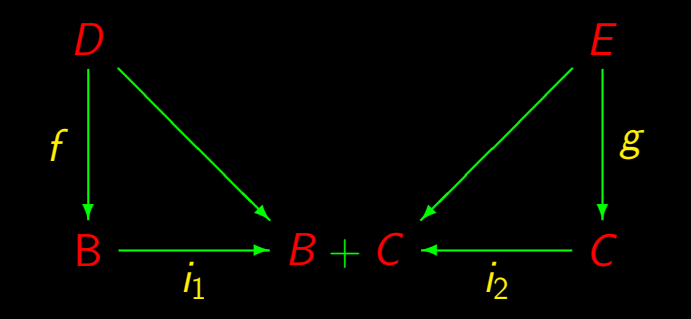

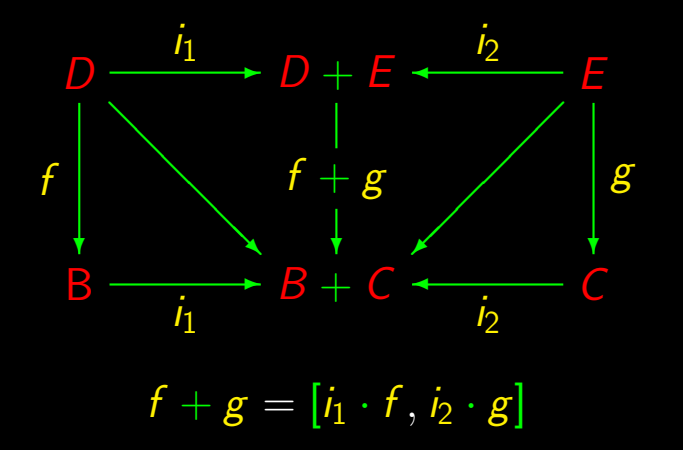

#### Coproduct laws

"Just reverse the arrows", cf.

+-Absorption  $[h, k] \cdot (f + g) = [h \cdot f, k \cdot g]$  (2.43)
"Just reverse the arrows", cf.

+-Absorption  $[h, k] \cdot (f + g) = [h \cdot f, k \cdot g]$  (2.43)  $+$ -Fusion  $f \cdot [h, k] = [f \cdot h, f \cdot k]$  (2.42)

"Just reverse the arrows", cf.

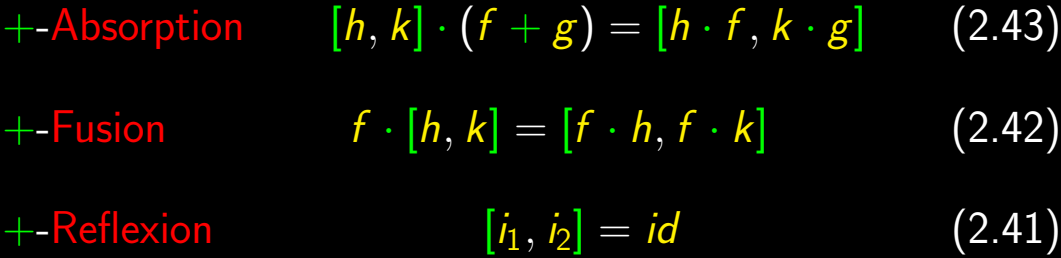

$$
+ - \mathsf{Equality} \qquad [h, k] = [f, g] \Leftrightarrow \left\{ \begin{array}{l} h = f \\ k = g \end{array} \right.
$$

$$
\mathcal{L}_{\mathcal{A}}(x)
$$

$$
\mathcal{L}_{\mathcal{A}}(x)
$$

(2.66)

$$
+ - \text{Equality} \qquad [h, k] = [f, g] \Leftrightarrow \begin{cases} h = f \\ k = g \end{cases} \qquad (2.66)
$$
  
+ - \text{Function} \qquad (h + k) \cdot (f + g) = h \cdot f + k \cdot g \qquad (2.44)

$$
+ - \text{Equality} \qquad [h, k] = [f, g] \Leftrightarrow \begin{cases} h = f \\ k = g \end{cases} \qquad (2.66)
$$
  
+ - \text{Function} \qquad (h + k) \cdot (f + g) = h \cdot f + k \cdot g \qquad (2.44)  
+ - \text{Function-id} \qquad id + id = id \qquad (2.45)

and so on

#### All these laws can be found in the [reference sheet](https://haslab.github.io/CP/Material/cpCalFun.pdf)

### $(WWW \rightarrow Material)$

 $f \cdot g$  Sequential composition  $\langle f, g \rangle$  Parallel composition<br> $f \times g$ Product composition

 $f \cdot g$  Sequential composition  $\langle f, g \rangle$  Parallel composition  $f \times g$  Product composition

 $[f, g]$  Alternative composition

 $f \cdot g$  Sequential composition  $\langle f, g \rangle$  Parallel composition  $f \times g$  Product composition

 $[f, g]$  Alternative composition  $f + g$  Coproduct (function sum)

 $f \cdot g$  Sequential composition  $\langle f, g \rangle$  Parallel composition  $f \times g$  Product composition

 $[f, g]$  Alternative composition  $f + g$  Coproduct (function sum)

> Compositional programmingO)

 $f \times (g+h) \stackrel{?}{=} f \times g + f \times h$ 

...?

 $f \times (g+h) \stackrel{?}{=} f \times g + f \times h$ 

 $A \times (B + C) \stackrel{?}{\cong} A \times B + A \times C$ 

...?

 $f \times (g+h) \stackrel{?}{=} f \times g + f \times h$ 

# $A \times (B + C) \stackrel{?}{\cong} A \times B + A \times C$

Moreover, any "0" such that

 $f \times (g+h) \stackrel{?}{=} f \times g + f \times h$ 

#### ...?

# $A \times (B + C) \stackrel{?}{\cong} A \times B + A \times C$

Moreover, any "0" such that

 $A \times 0 = 0$  ?  $A + 0 = A$  ??

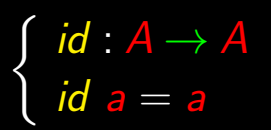

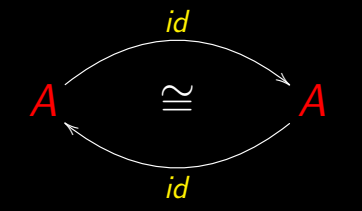

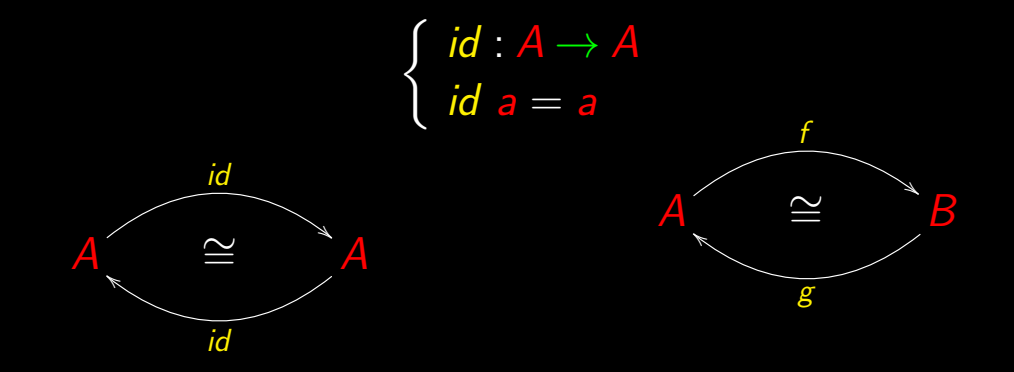

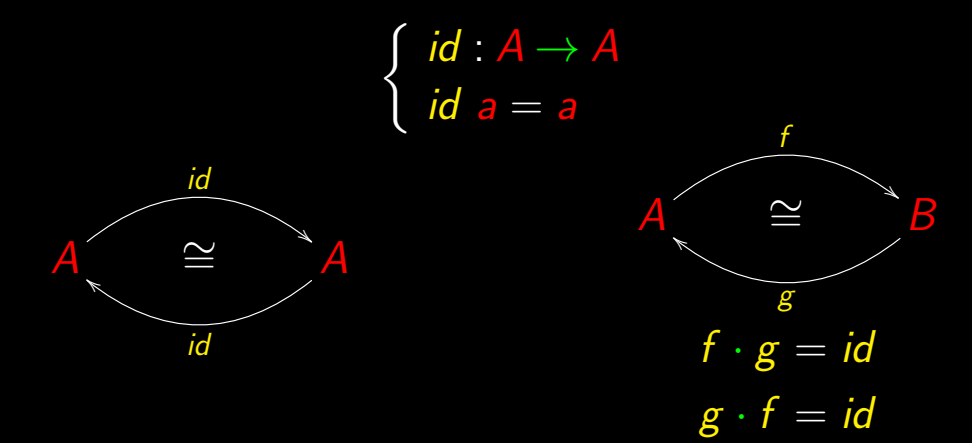

## $\int$  swap :  $A \times B \rightarrow B \times A$ swap  $(a, b) = (b, a)$

$$
\begin{cases} \text{swap}: A \times B \to B \times A \\ \text{swap}(a, b) = (b, a) \end{cases}
$$

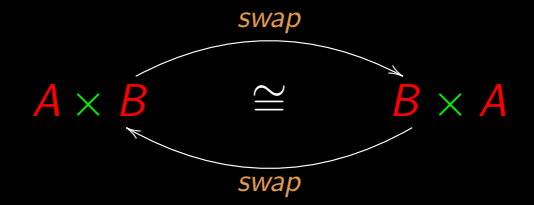

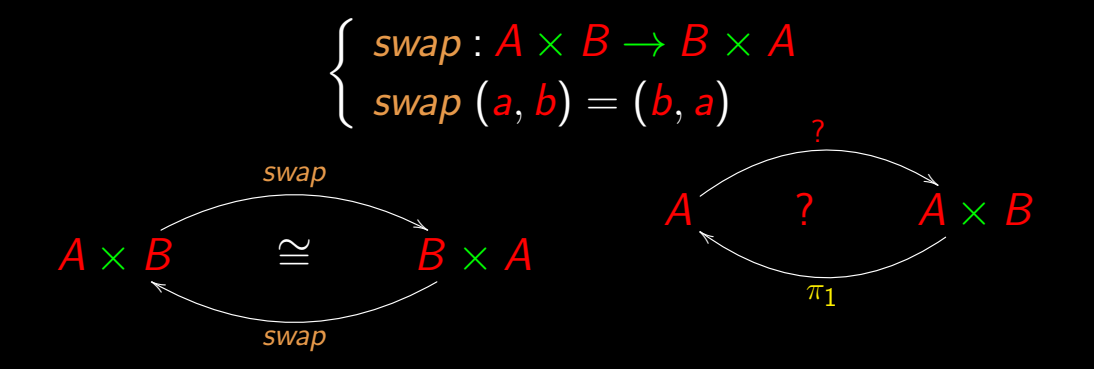

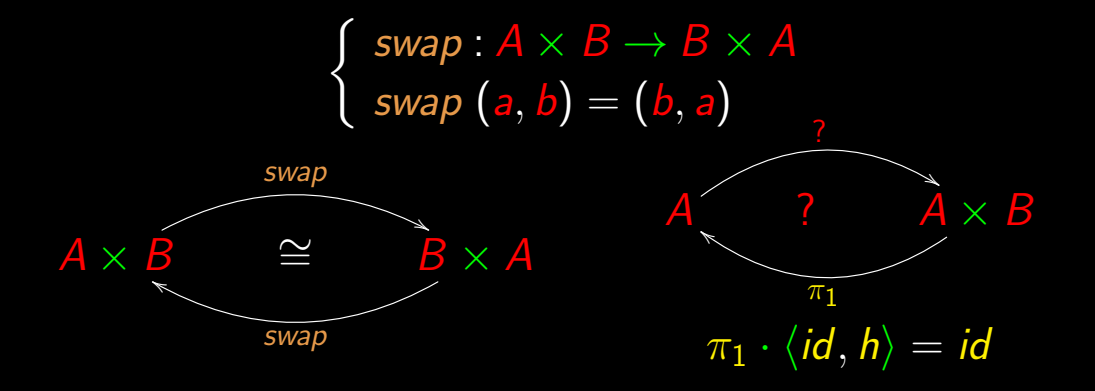

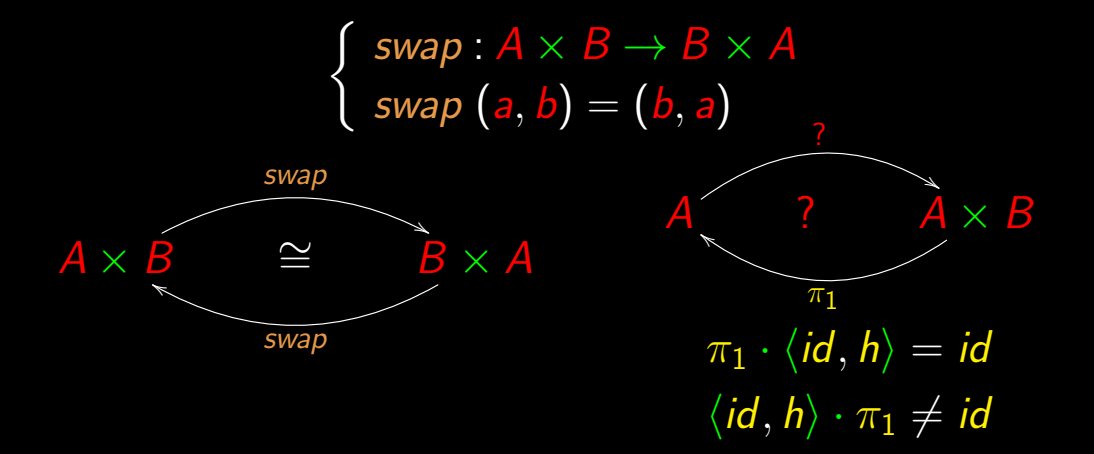

#### Irreversibility...

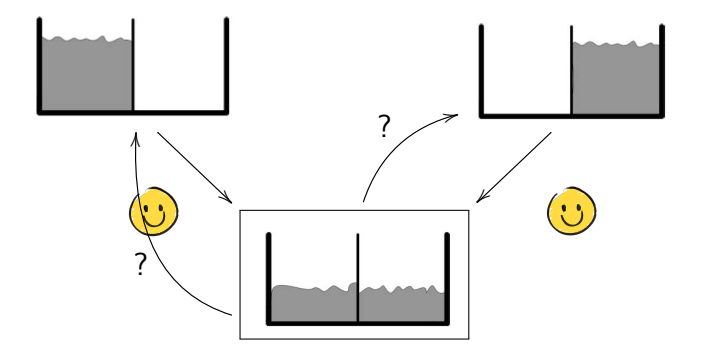

### Rolf Landauer (1927–99)

## **"Information is physical"**

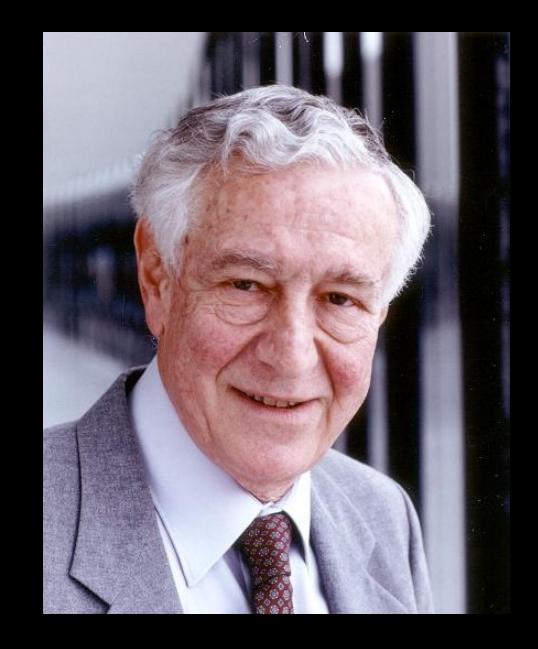

# $\begin{cases}\nzero x = 0 \\
one x = 1\n\end{cases}$

# $\begin{cases}\nzero x = 0 \\
one x = 1\n\end{cases}$

#### one  $10 = 1$

$$
\begin{cases}\nzero x = 0 \\
one x = 1\n\end{cases}
$$

one  $10 = 1$ one "string"  $= 1$ 

$$
\begin{cases}\nzero x = 0 \\
one x = 1\n\end{cases}
$$

one  $10 = 1$ one "string"  $= 1$ zero "string" =  $0$ 

zero  $x = 0$ one  $x = 1$ 

one  $10 = 1$ one "string"  $= 1$ zero "string"  $= 0$   $f x = 3$ 

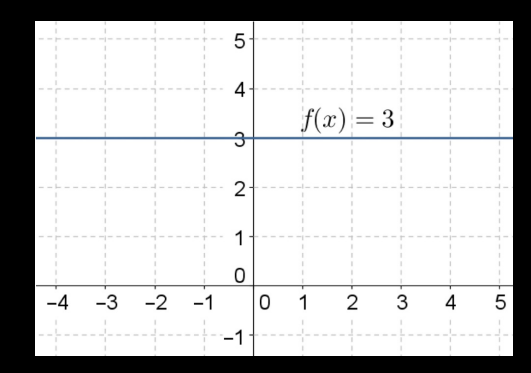

 $3 \in \mathbb{N}_0$  $f x = 3$ 

 $3 \in \mathbb{N}_0$  $f x = 3$  $A \stackrel{f}{\longrightarrow} \mathbb{N}_0$ 

 $3 \in \mathbb{N}_0$  $f \overline{x} = 3$  $A \stackrel{f}{\longrightarrow} \mathbb{N}_0$  $b_0 \in B$ 

 $3 \in N_0$  $f x = 3$  $A \stackrel{f}{\longrightarrow} \mathbb{N}_0$  $b_0 \in B$  $\int b_0$  :  $A \rightarrow B$  $\underline{b_0}$  a  $=$   $b_0$ 

 $3 \in N_0$ f  $x = 3$  $\begin{aligned} &\hspace{0.5cm} b_0 \in B \ &\hspace{0.5cm} f \times = 3 \ &\hspace{0.5cm} \bigg\{ \begin{array}{c} \frac{b_0}{b_0} : A \ b_0 \end{array} \ \bigg\} \end{aligned}$  $\rightarrow B$  $\mathit{b}_0$  a  $=\mathit{b}_0$ 

A ✲

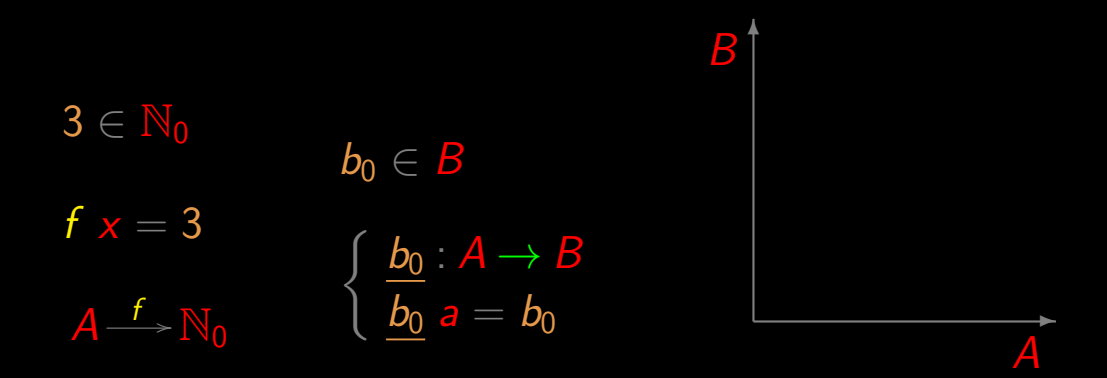

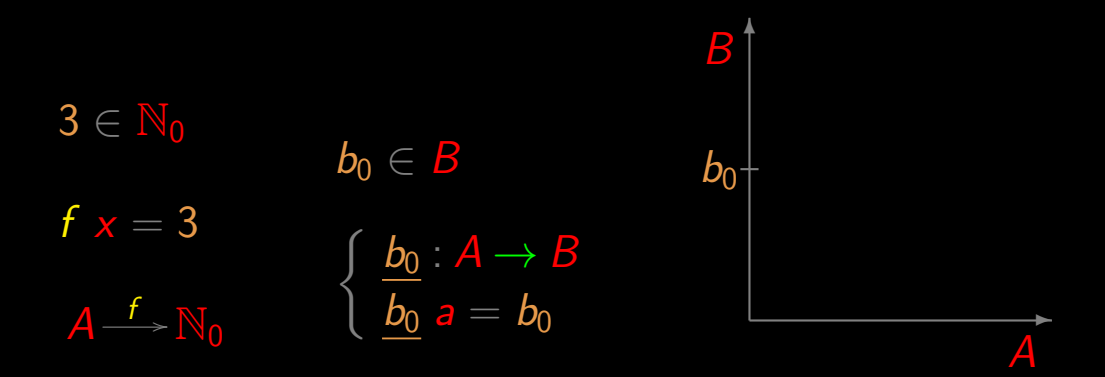
### Constant functions

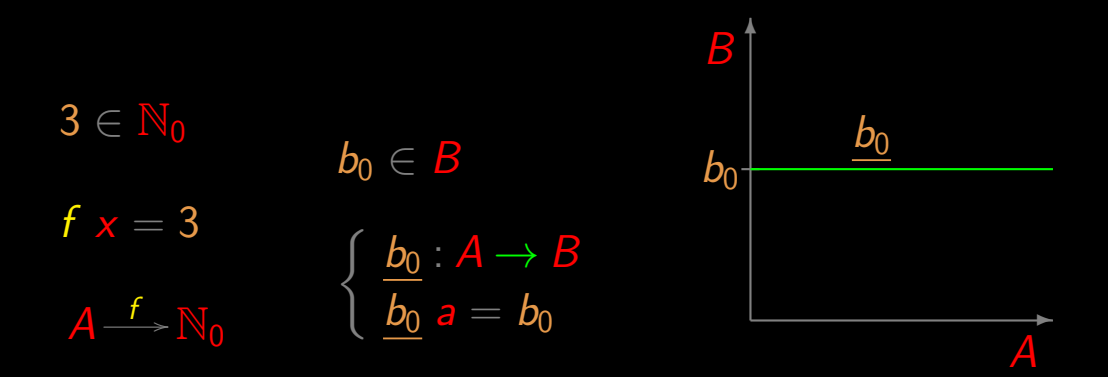

### Constant functions

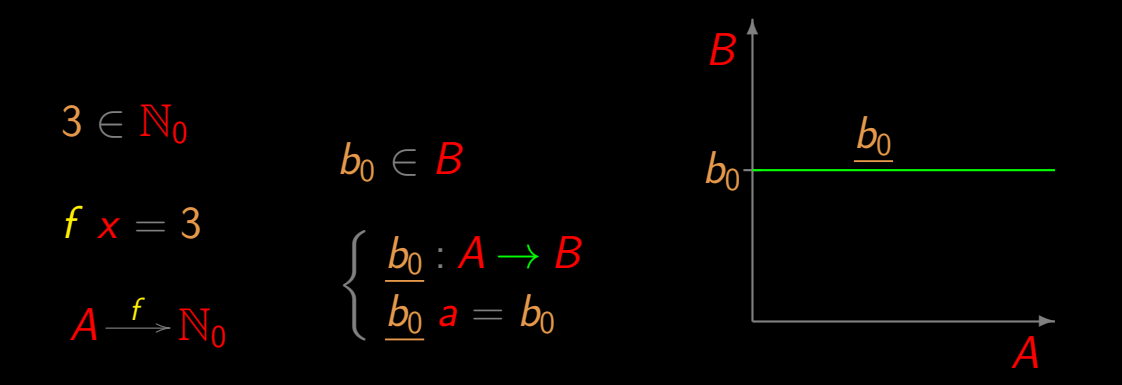

(Haskell: const  $b_0$ )

 $\underline{b}\cdot f = \underline{b}$ 

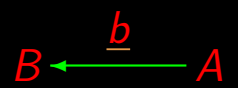

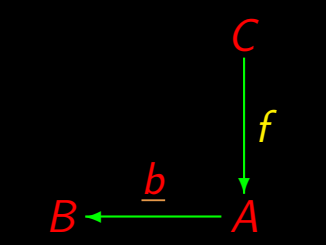

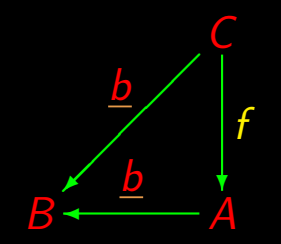

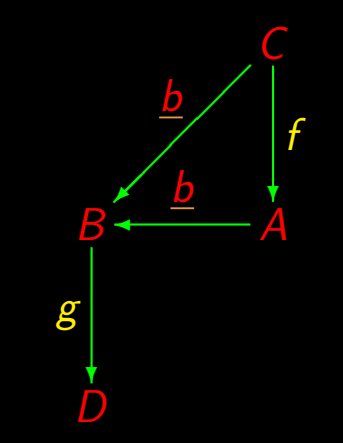

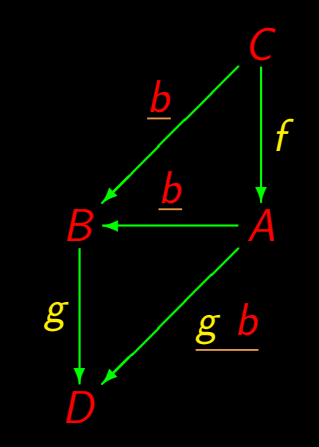

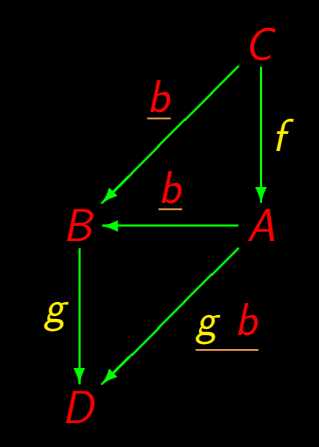

 $\overline{f}$ 

 $\overline{f}$ 

 $\overline{f}$  $f \times$ 

 $x$ ?  $\overline{f}$  $f \times$ 

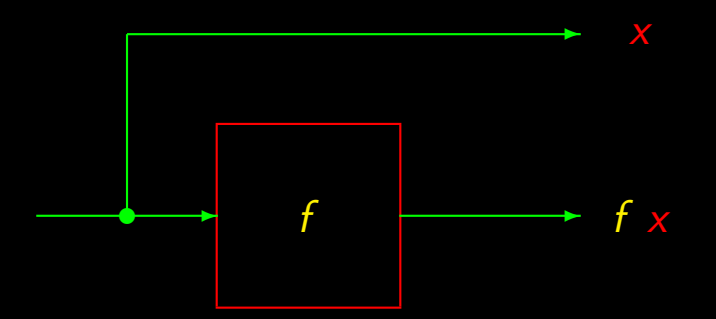

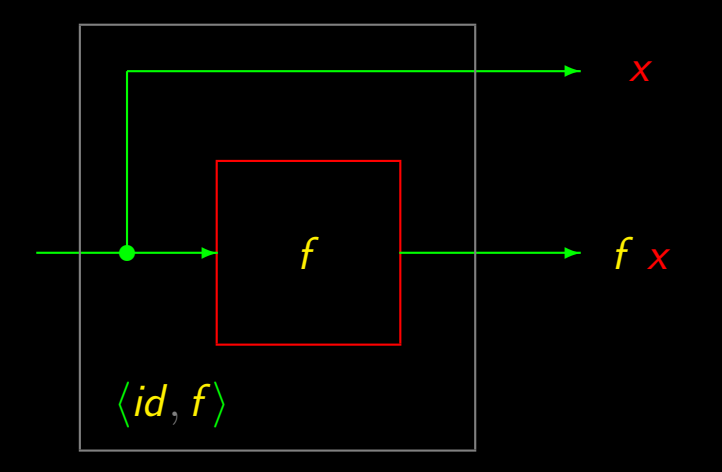

### **Data duplication**

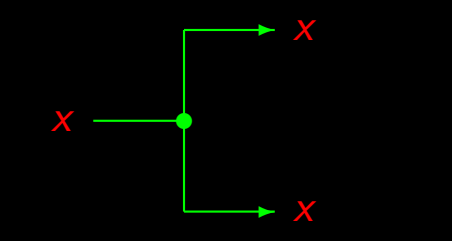

### **Data duplication**

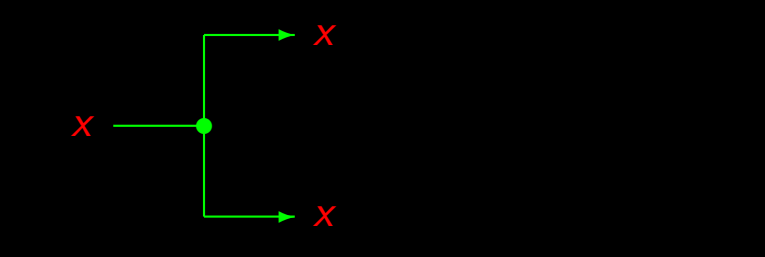

 $dup = \langle id, id \rangle$ 

### Data joins

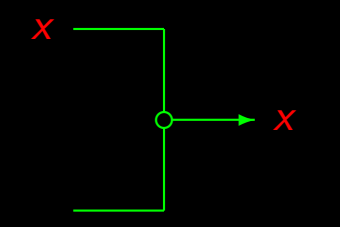

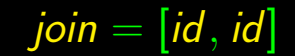

### Data joins

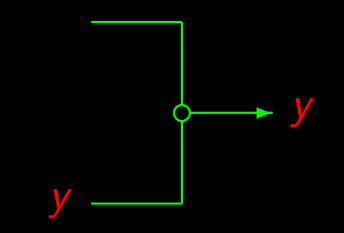

### $join = [id, id]$

# Cálculo de Programas

Class T04

### $y =$  if  $p \times$  then  $f \times$  else  $g \times$

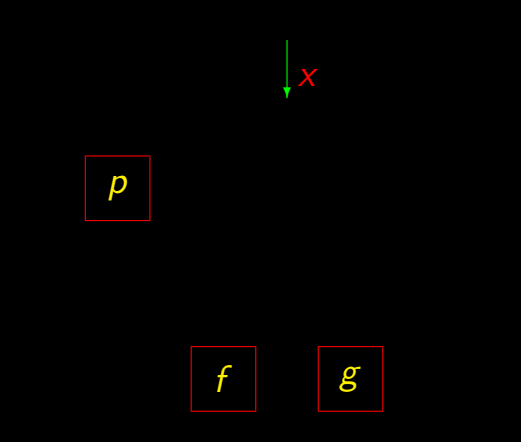

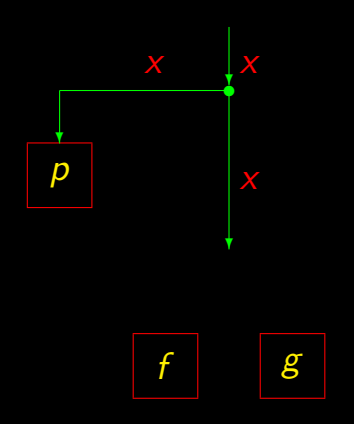

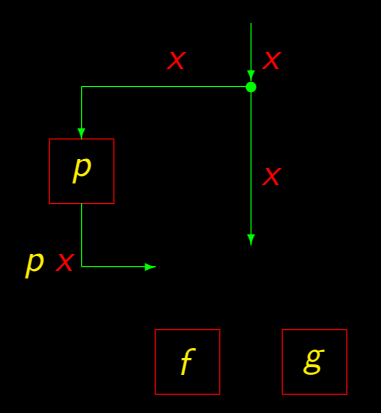

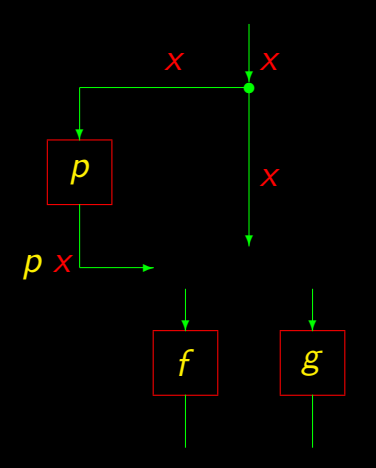

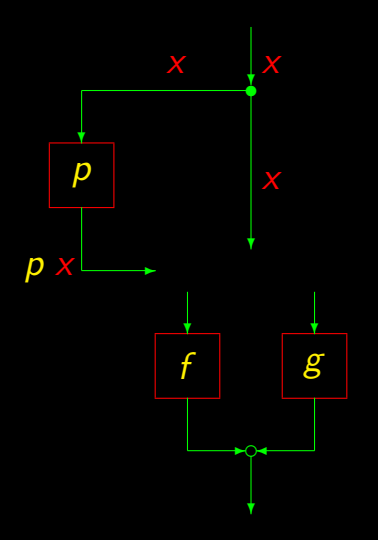

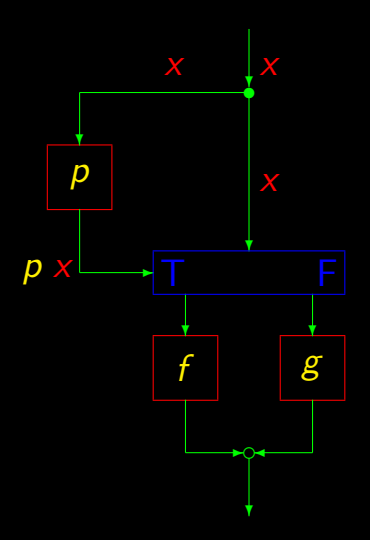

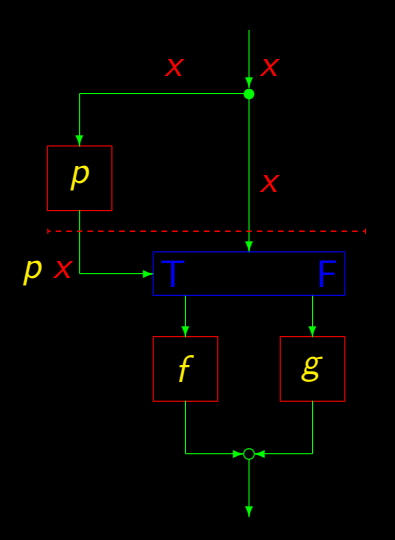

## "Point-free"

 $x \in A$ 

# $x \in A$  $(p \times, x) \in B \times A$

 $x \in A$  $(p \times, x) \in \mathbb{B} \times A$  $\overline{\mathbf{B}} = \{F, T\}$ 

 $x \in A$ 

# **B** in Haskell: data Bool = False | True

 $(p \times, x) \in \mathbb{B} \times A$  $B = \{F, T\}$ 

### $x \in A$  $(p \times, x) \in \mathbb{B} \times A$  $\mathbf{B} = \{F, T\}$ **B** in Haskell: data Bool = False | True T represented by True  $F$  represented by False

The type 2  $\mathbf{B} = \{F, T\} \cong \{\texttt{False}, \texttt{True}\}$
The type 2  $\mathbf{B} = \{F, T\} \cong \{\text{False}, \text{True}\} \cong \{0, 1\} \cong \cdots \cong 2$ 

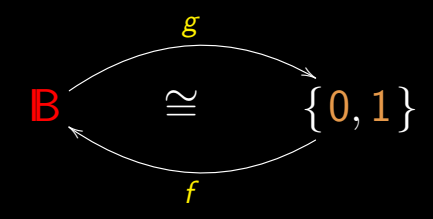

The type 2  $B = \{F, T\} \cong \{\text{False}, \text{True}\} \cong \{0, 1\} \cong \cdots \cong 2$ 

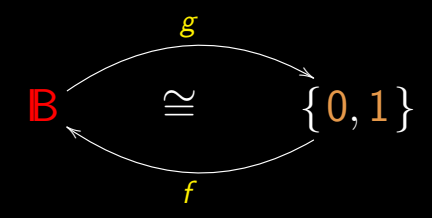

 $\int f 0 = F$  $f 1 = 7$ 

# The type 2  $B = \{F, T\} \cong \{\text{False}, \text{True}\} \cong \{0, 1\} \cong \cdots \cong 2$

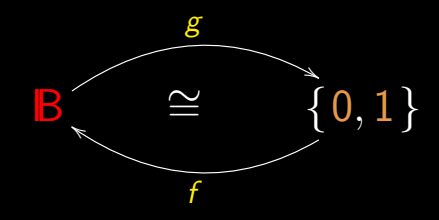

 $\int f 0 = F$  $f 1 = 7$ 

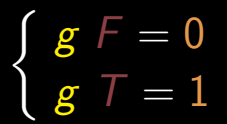

# $a + a = 2$

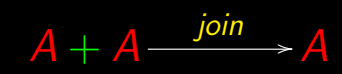

# $a + a = 2a$

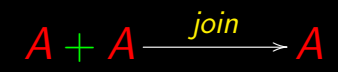

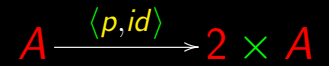

#### $a + a = 2$

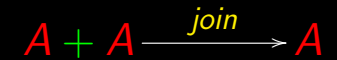

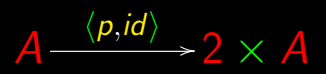

#### Is it the case that...?

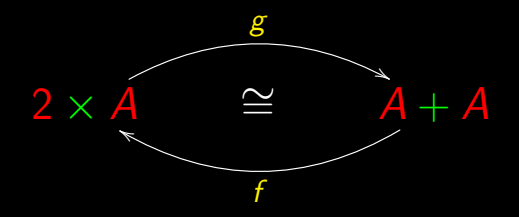

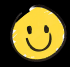

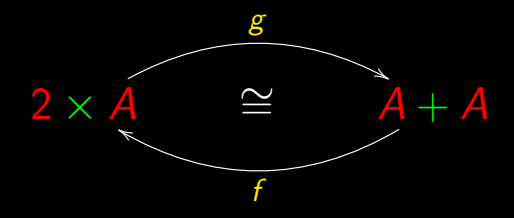

 $f = [\langle \underline{T}, id \rangle, \langle \underline{F}, id \rangle]$  $g = \cdots (?)$ 

# **Notation**

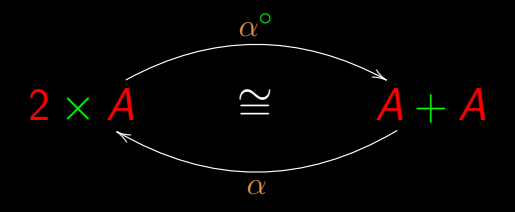

$$
\alpha = [\langle \underline{T}, id \rangle, \langle \underline{F}, id \rangle]
$$

$$
\alpha^{\circ} = \cdots
$$

### **Notation**

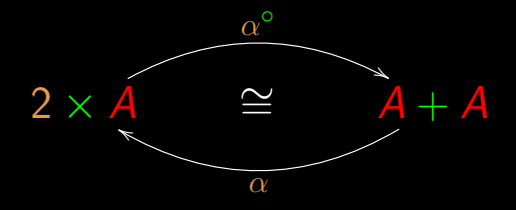

 $\alpha \cdot \alpha^{\circ} = id$  $\alpha^{\circ} \cdot \alpha = id$ 

#### $\alpha$  determines  $\alpha^{\circ}$

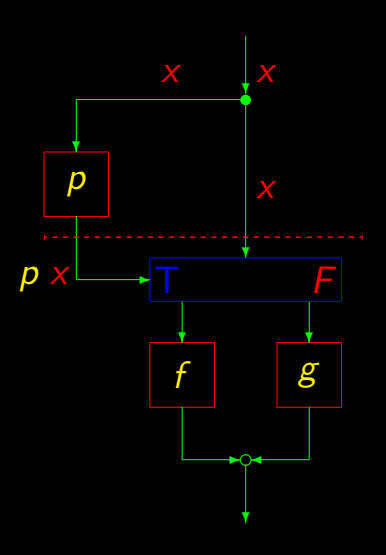

А  $\langle p, \textit{id} \rangle$ 

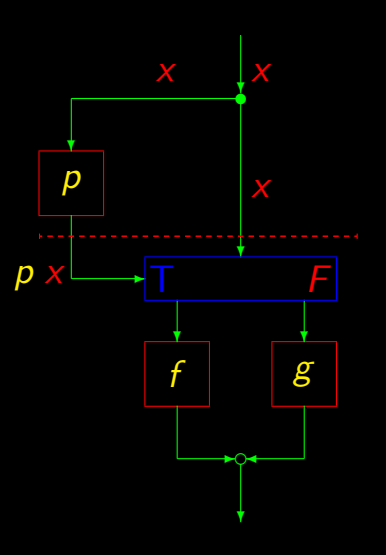

A  $\langle p, \textit{id} \rangle$ 

Д

B

 $\mathcal{g}$ 

Д B

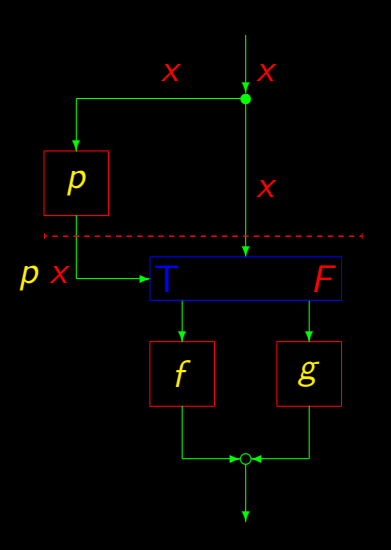

Д  $\langle p, \overline{\mathit{id}} \rangle$ 

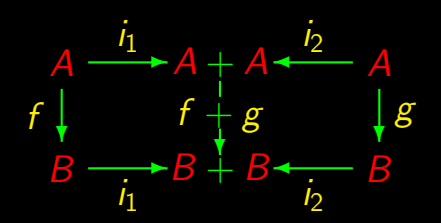

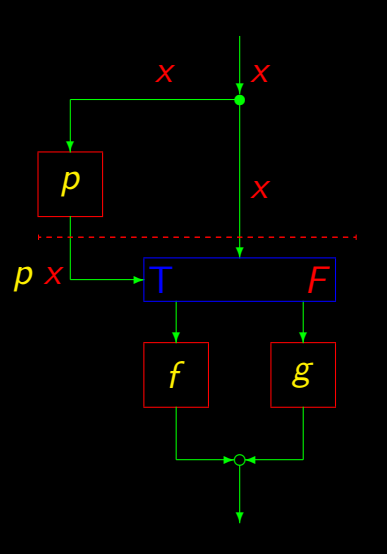

Д  $\langle p, \overline{\mathit{id}} \rangle$ 

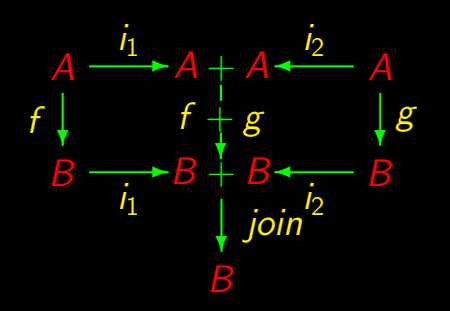

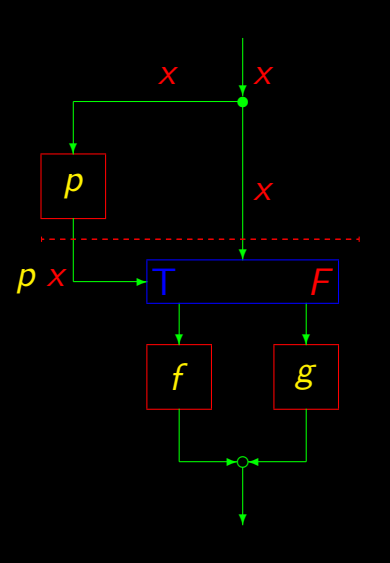

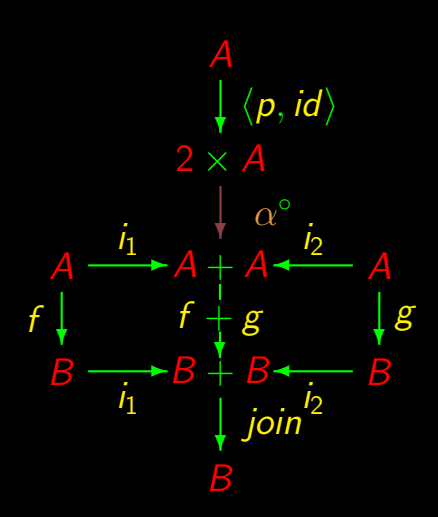

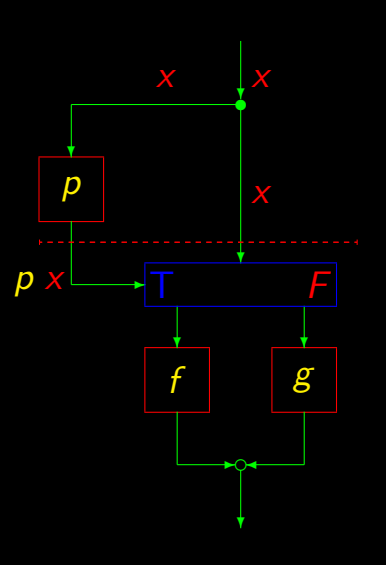

From the diagram:

$$
p \rightarrow f , g = join \cdot (f + g) \cdot \alpha^{\circ} \cdot \langle p, id \rangle
$$

From the diagram:

 $p \rightarrow f \, , \, g \quad = \quad join \cdot (f + g) \cdot \alpha^{\circ} \cdot \langle p, id \rangle$ 

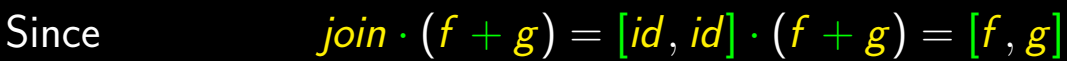

From the diagram:

 $p \rightarrow f \, , \, g \quad = \quad join \cdot (f + g) \cdot \alpha^{\circ} \cdot \langle p, id \rangle$ 

Since 
$$
join \cdot (f + g) = [id, id] \cdot (f + g) = [f, g]
$$

we have:

$$
p \rightarrow f, g = [f, g] \cdot \underbrace{\alpha^{\circ} \cdot \langle p, id \rangle}_{p}
$$

p-guard:

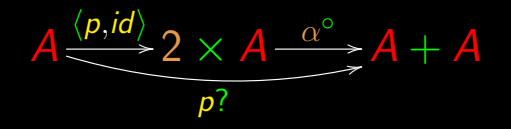

Conditional:

 $p \rightarrow f$ ,  $g = [f, g] \cdot p$ ?

$$
p? \quad A \rightarrow A + A
$$
\n
$$
p? a = \begin{cases} p a \Rightarrow i_1 a \\ \neg (p a) \Rightarrow i_2 a \end{cases}
$$

$$
p? : A \rightarrow A + A
$$

$$
p? a = \begin{cases} p a \Rightarrow i_1 a \\ \neg (p a) \Rightarrow i_2 a \end{cases}
$$

# wherefrom

$$
(p \rightarrow f, g) a = \begin{cases} p a \Rightarrow f a \\ \neg (p a) \Rightarrow g a \end{cases}
$$

$$
p? : A \rightarrow A + A
$$

$$
p? a = \begin{cases} p a \Rightarrow i_1 a \\ \neg (p a) \Rightarrow i_2 a \end{cases}
$$

#### wherefrom

$$
(p \rightarrow f, g) a = \begin{cases} p a \Rightarrow f a \\ \neg (p a) \Rightarrow g a \end{cases}
$$

Case analysis?

$$
p? : A \rightarrow A + A
$$

$$
p? a = \begin{cases} p a \Rightarrow i_1 a \\ \neg (p a) \Rightarrow i_2 a \end{cases}
$$

#### wherefrom

$$
(p \rightarrow f, g) a = \begin{cases} p a \Rightarrow f a \\ \neg (p a) \Rightarrow g a \end{cases}
$$

Case analysis? No example a set of the set of the set of the set of the set of the set of the set of the set of the set of the set of the set of the set of the set of the set of the set of the set of the set of the set of

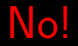

# Between conditional and composition

Any "chemistry"?

$$
h\cdot (p\rightarrow f\,\, ,\, g)=?
$$

# Between conditional and composition

Any "chemistry"?

$$
h \cdot (p \rightarrow f , g) = ?
$$
  

$$
(p \rightarrow f , g) \cdot h = ?
$$

# $h\cdot (p\rightarrow f\,\, , \, g)$

# $h \cdot (p \rightarrow f , g)$  $\Leftrightarrow$  { definition of conditional }  $h \cdot [f, g] \cdot p$ ?

 $h \cdot (p \rightarrow f, g)$ ⇔ { definition of conditional }  $h \cdot [f, g] \cdot p$ ?  $\Leftrightarrow \qquad \left\{ \begin{array}{c} +\text{-fusion} \end{array} \right\}$  $[h \cdot f, h \cdot g] \cdot p?$ 

 $h \cdot (p \rightarrow f, g)$  $\Leftrightarrow$   $\left\{\right.$  definition of conditional  $\}$  $h \cdot [f, g] \cdot p?$  $\Leftrightarrow \qquad \left\{ \begin{array}{c} +\text{-fusion} \end{array} \right\}$  $[h \cdot f, h \cdot g] \cdot p?$ ⇔ { definition of conditional }  $p \rightarrow (h \cdot f)$ ,  $(h \cdot \overline{g})$ 

# Conditional — 1st fusion law

Altogether:

$$
h \cdot (p \rightarrow f , g) = p \rightarrow (h \cdot f) , (h \cdot g)
$$

### Conditional — 1st fusion law

Altogether:

$$
h \cdot (p \rightarrow f , g) = p \rightarrow (h \cdot f) , (h \cdot g)
$$

# What about running  $h$  before the conditional?

$$
(p \rightarrow f, g) \cdot h = ?
$$

Intuitively, one has:

$$
(p \rightarrow f , g) \cdot h = (p \cdot h) \rightarrow (f \cdot h) , (g \cdot h)
$$

Intuitively, one has:

$$
(p \rightarrow f, g) \cdot h = (p \cdot h) \rightarrow (f \cdot h), (g \cdot h)
$$

Intuitively?

Intuitively, one has:

$$
(p \rightarrow f, g) \cdot h = (p \cdot h) \rightarrow (f \cdot h), (g \cdot h)
$$

Intuitively?

Proof ?

Intuitively, one has:

$$
(p \rightarrow f , g) \cdot h = (p \cdot h) \rightarrow (f \cdot h) , (g \cdot h)
$$
  
Intuitively?

Proof ? Later on...

(We need to know something else about  $p?$ )

# John McCarthy (1927-2011)

#### Turing Award

Founding father of Artificial Intelligence

PhD in mathematics (Princeton, 1951)

Inventor of LISP

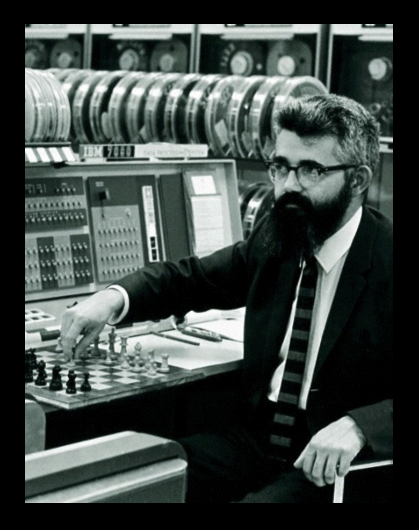
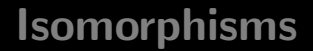

# $A \times (B \times C) \cong (A \times B) \times C$  $A \times B \cong B \times A$

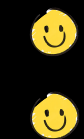

# $A \times (B \times C) \cong (A \times B) \times C$  $A \times B \cong B \times A$

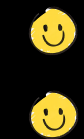

 $A + (B + C) \cong (A + B) + C$  $A + B \cong B + A$ 

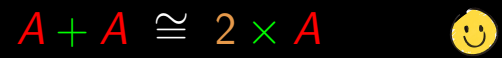

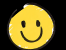

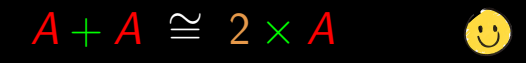

# $A \times A \cong A^2$  ?

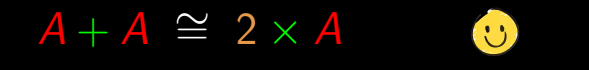

# $A \times A \cong A^2$  ?  $A \times 1 \cong A$  ?

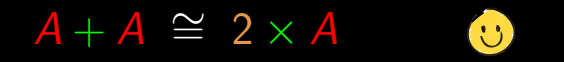

 $A \times A \cong A^2$  ?  $A \times 1 \cong A$  ?  $A \times 0 \cong 0$  ?

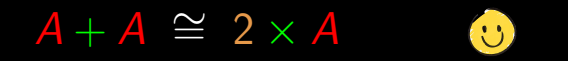

 $A \times A \cong A^2$  ?  $A \times 1 \cong A$  ?  $\overline{A} \times 0 \cong 0$  ?  $A + 0 \cong A$  ?

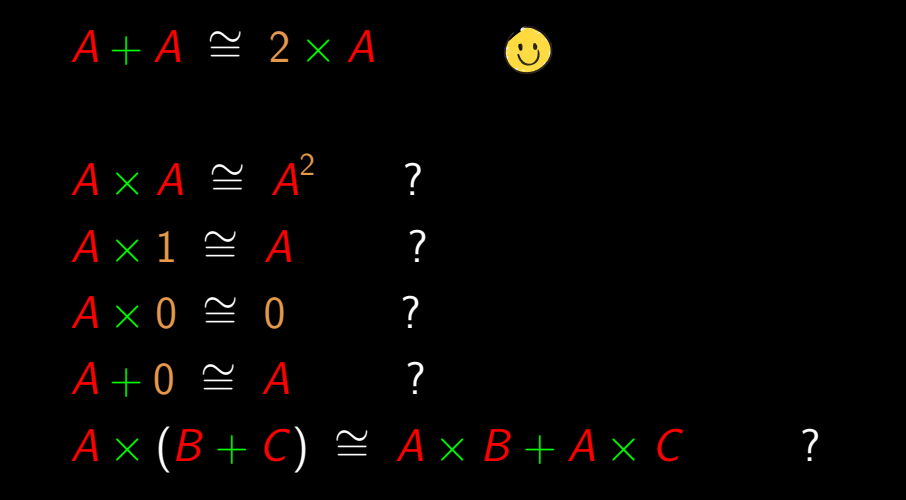

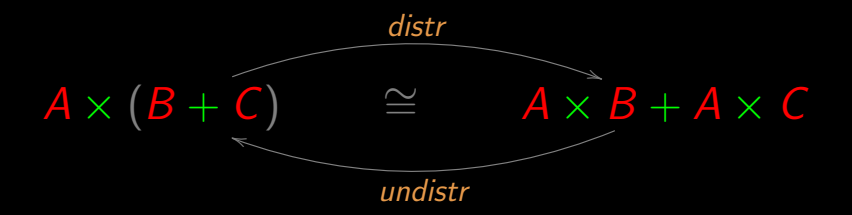

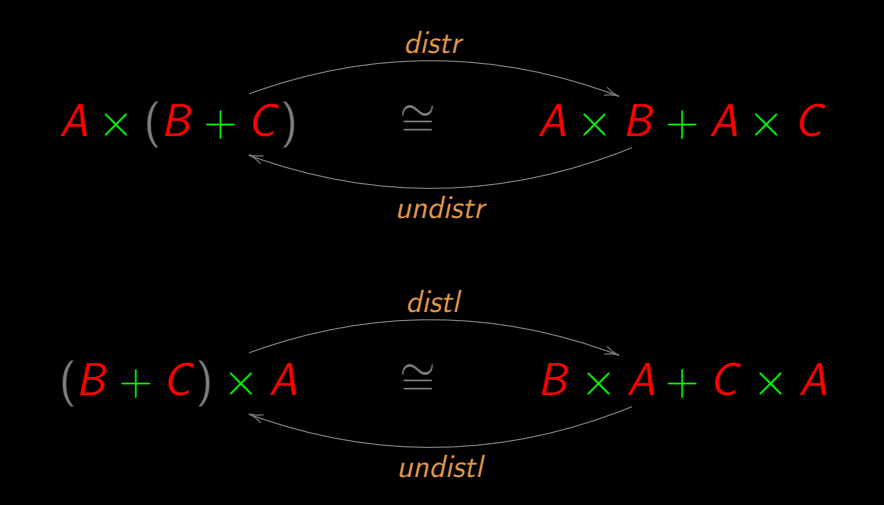

 $\alpha$ 

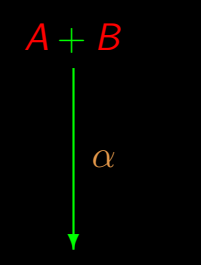

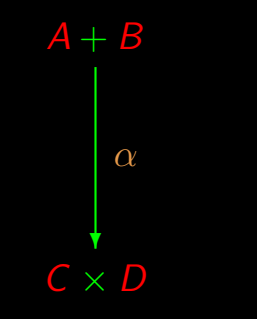

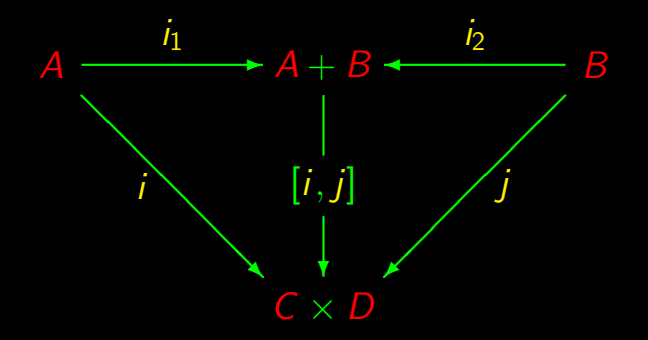

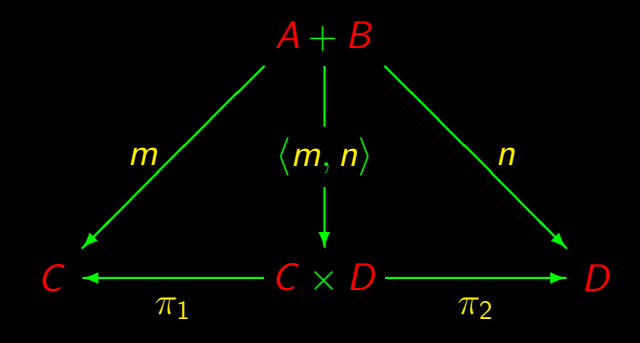

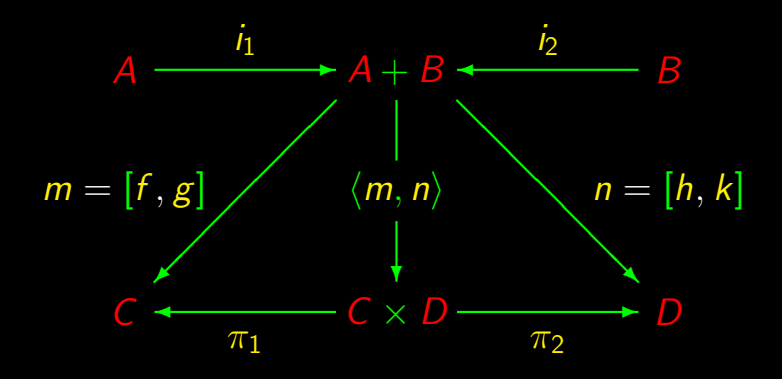

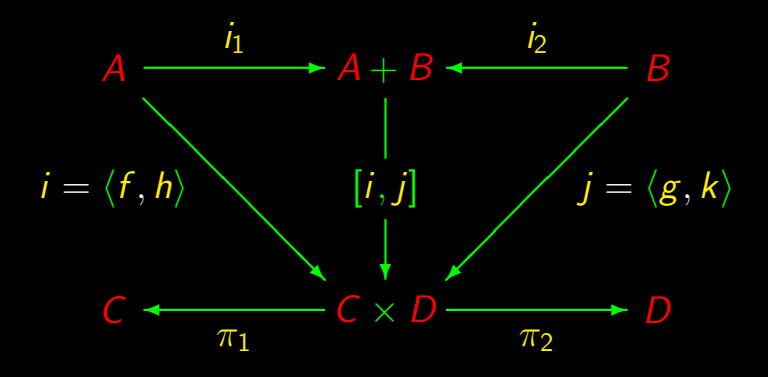

## Summing up

Exchange law:

#### $\langle [f, g], [h, k] \rangle = [\langle f, h \rangle, \langle g, k \rangle]$

#### "I have a functional split but need an alternative..."

... and vice-versa

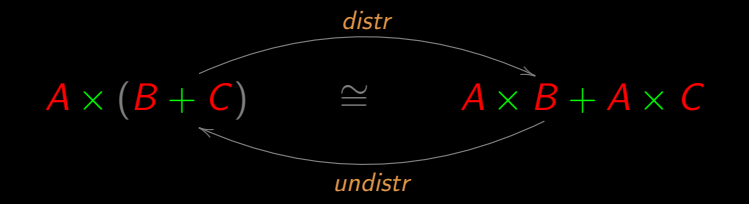

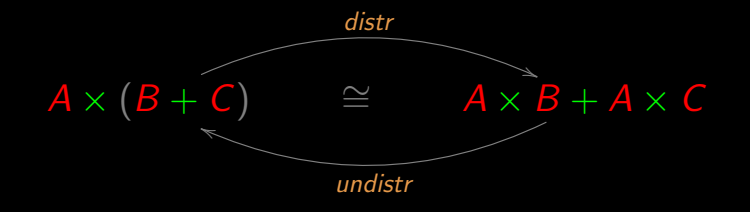

 $u$ ndistr =  $[\langle f, g \rangle, \langle h, k \rangle]$ 

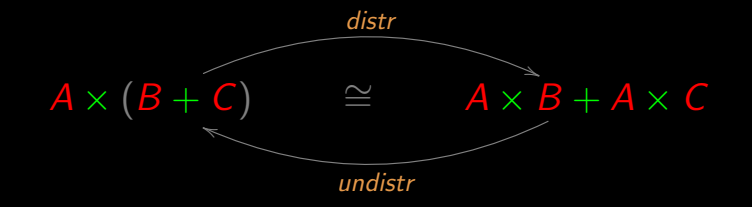

 $undistr = [\langle f, g \rangle, \langle h, k \rangle]$ 

 $A \stackrel{f}{\longleftarrow} A \times B$ 

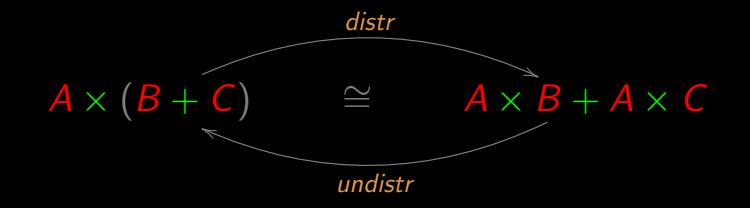

undistr =  $[\langle f, g \rangle, \langle h, k \rangle]$ 

 $A \stackrel{f}{\longleftarrow} A \times B$  $B + C \stackrel{g}{\longleftarrow} A \times B$ 

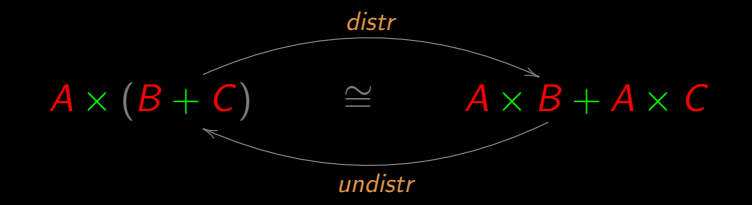

undistr =  $[\langle f, g \rangle, \langle h, k \rangle]$  $A \stackrel{f}{\longleftarrow} A \times B$  $B + C \stackrel{g}{\longleftarrow} A \times B$  $A \stackrel{h}{\longleftarrow} A \times C$ 

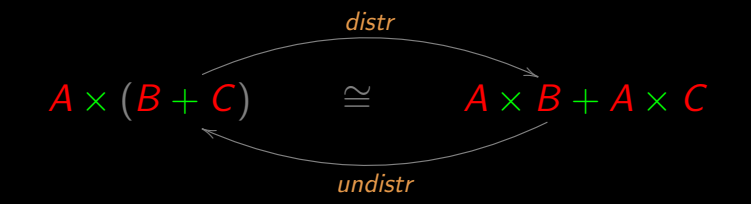

undistr =  $[\langle f, g \rangle, \langle h, k \rangle]$ 

 $A \stackrel{f}{\longleftarrow} A \times B$  $B + C \stackrel{g}{\longleftarrow} A \times B$  $A \stackrel{h}{\longleftarrow} A \times C$  $B + C \stackrel{k}{\longleftarrow} A \times C$ 

undistr =  $[\langle f, g \rangle, \langle h, k \rangle]$  $A \stackrel{f}{\longleftarrow} A \times B$  $B + C \stackrel{g}{\longleftarrow} A \times B$  $A \stackrel{h}{\longleftarrow} A \times C$  $B + C \stackrel{k}{\longleftarrow} A \times C$ 

undistr =  $[\langle f, g \rangle, \langle h, k \rangle]$  $A \stackrel{f}{\longleftarrow} A \times B$  $B + C \stackrel{g}{\longleftarrow} A \times B$  $A \stackrel{h}{\longleftarrow} A \times C$  $B + C \stackrel{k}{\longleftarrow} A \times C$ 

 $A \stackrel{\pi_1}{\longleftarrow} A \times B$ 

undistr =  $\langle f, g \rangle$ ,  $\langle h, k \rangle$ ]  $A \stackrel{f}{\longleftarrow} A \times B$  $B + C \stackrel{g}{\longleftarrow} A \times B$  $A \stackrel{h}{\longleftarrow} A \times C$  $B + C \stackrel{k}{\longleftarrow} A \times C$  $A \stackrel{\pi_1}{\longleftarrow} A \times B$ 

 $B + C \stackrel{i_1 \cdot \pi_2}{\longleftarrow} A \times B$ 

undistr =  $\langle f, g \rangle$ ,  $\langle h, k \rangle$ ]  $A \stackrel{f}{\longleftarrow} A \times B$  $B + C \stackrel{g}{\longleftarrow} A \times B$  $A \stackrel{h}{\longleftarrow} A \times C$  $B + C \stackrel{k}{\longleftarrow} A \times C$  $A \stackrel{\pi_1}{\longleftarrow} A \times B$  $B + C \stackrel{i_1 \cdot \pi_2}{\longleftarrow} A \times B$  $A \stackrel{\pi_1}{\longleftarrow} A \times C$ 

undistr =  $\langle f, g \rangle$ ,  $\langle h, k \rangle$ ]  $A \stackrel{f}{\longleftarrow} A \times B$  $B + C \stackrel{g}{\longleftarrow} A \times B$  $A \stackrel{h}{\longleftarrow} A \times C$  $B + C \stackrel{k}{\longleftarrow} A \times C$  $A \stackrel{\pi_1}{\longleftarrow} A \times B$  $B + C \stackrel{i_1 \cdot \pi_2}{\longleftarrow} A \times B$  $A \stackrel{\pi_1}{\longleftarrow} A \times C$  $B + C \stackrel{i_2 \cdot \pi_2}{\longleftarrow} A \times C$ 

undistr =  $\{\langle \pi_1, i_1 \cdot \pi_2 \rangle, \langle \pi_1, i_2 \cdot \pi_2 \rangle\}$ 

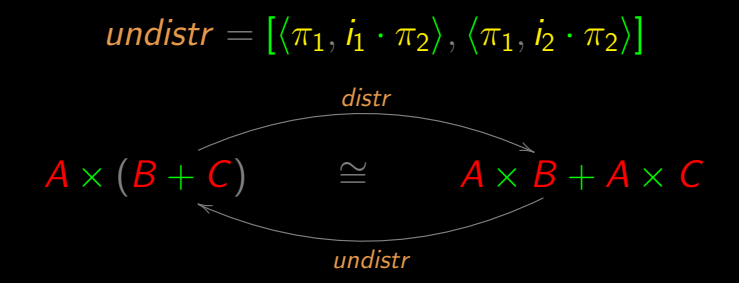

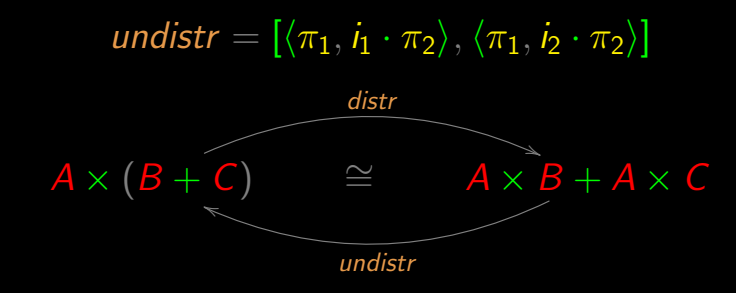

By definition of  $f \times g$ 

undistr =  $(id \times i_1, id \times i_2]$ 

The type 1

In Haskell:

 $\left( \right)$ 

Then

 $1 = \{()\}$ 

Isomorphism

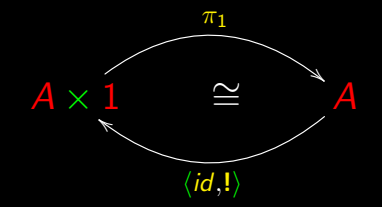

The type 1

In Haskell:

 $\left( \right)$ 

Then

 $1 = \{()\}$ 

Isomorphism

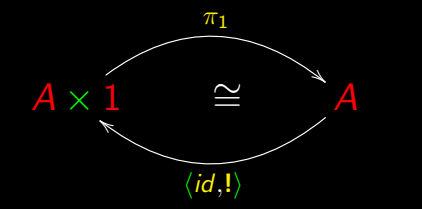

 $"$ !"?  $\ddotsc$ 

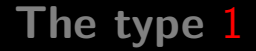

Fact functions involving type 1 are necessarily constant

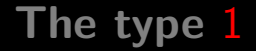

#### Fact functions involving type 1 are necessarily constant

"Bang":

 $A \longrightarrow 1$  $!= ()$ 

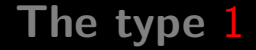

#### Fact functions involving type 1 are necessarily constant

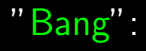

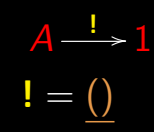

"Points":

 $1 \stackrel{\underline{a}}{\longrightarrow} A$  $\underline{a}$  () = a

(provided  $a \in A$ )
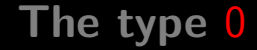

### $0 = \{\,\}$

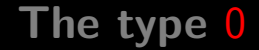

### $0 = \{\}$

#### Immediate in e.g. Haskell:

data Zero

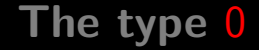

### $0 = \{\}\$

#### Immediate in e.g. Haskell:

data Zero

0 is not inhabited:  $\neg (a \in 0)$ for all a

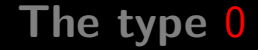

 $0 = \{\}\$ 

Immediate in e.g. Haskell: data Zero 0 is not inhabited:  $\neg$   $\overline{(a \in 0)}$ for all a

Fact impossible  $f : A \rightarrow 0$  whenever  $A \neq 0$ 

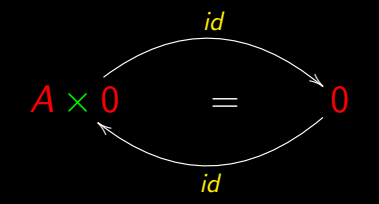

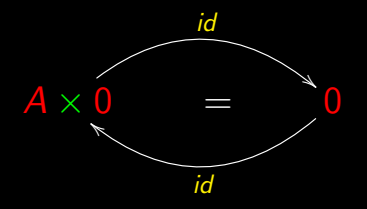

In fact

 $A \times 0 = \{ (a, b) \mid a \in A \land b \in 0 \}$ 

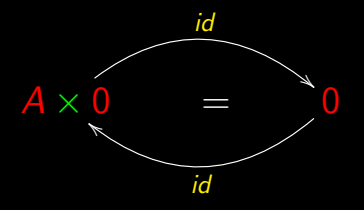

In fact

 $A \times 0 = \{(a, b) \mid a \in A \wedge b \in 0\}$  $A \times 0 = \{ (a, b) \mid a \in A \wedge F \}$ 

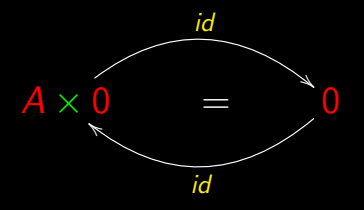

### In fact

 $A \times 0 = \{(a, b) \mid a \in A \wedge b \in 0\}$  $A \times 0 = \{ (a, b) \mid a \in A \wedge F \}$  $A \times 0 = \{\}$ 

1  $\frac{i_1}{1}$  + A +  $\frac{i_2}{1}$  A

 $\frac{i_1}{\cdots}$  + 1 + A  $\longleftarrow$  4

 $\overline{B}$ 

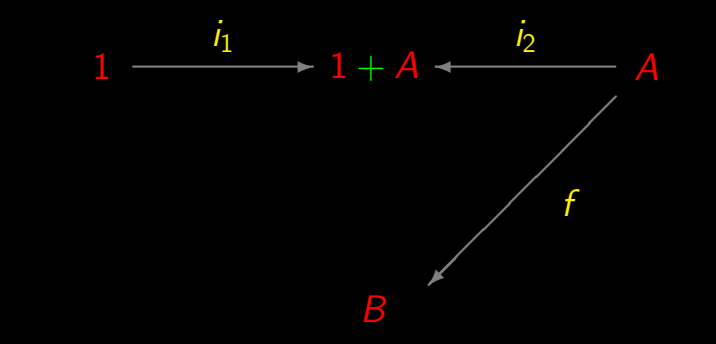

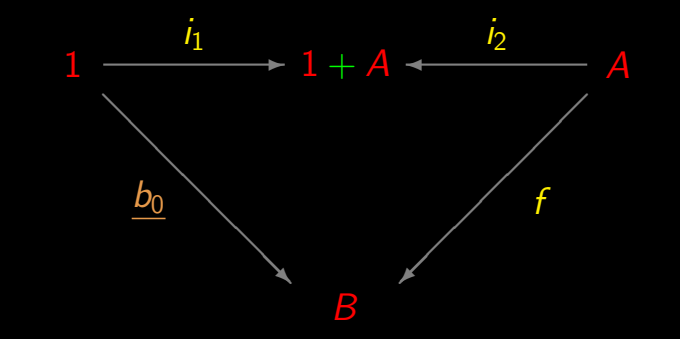

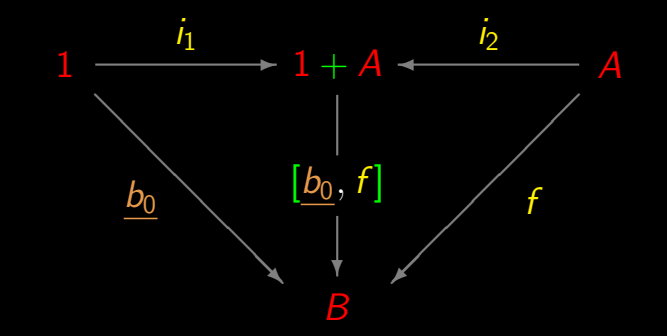

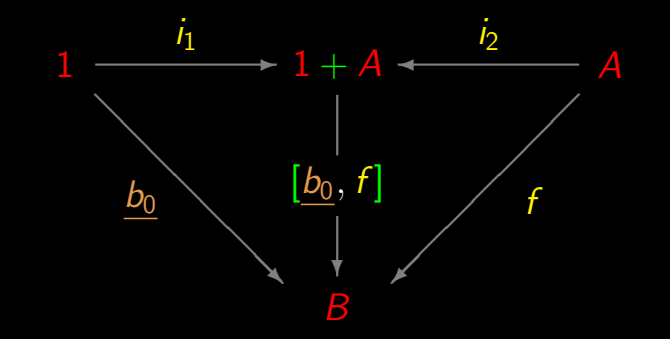

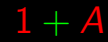

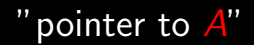

Back to

Retrieve the address of a civil servant, knowing that she/he can be identified either by a citizen card number  $(CC)$  or a fiscal number (NIF).

### Back to

Retrieve the address of a civil servant, knowing that she/he can be identified either by a citizen card number  $(CC)$  or a fiscal number (NIF).

In Haskell:

```
data Iden = CC Int | NIF Int
```
Obter a morada of a funcionário público, knowing that este se can identificar através d its number of the cartão of  $c$ idadão ( $\overline{CC}$ ) ou d its number of identificação fiscal ( $\overline{NIF}$ ).

```
In Haskell (Portugal):
```

```
data Iden = CC Int | NIF Int
```

```
In Haskell (Germany):
```

```
data Iden = IDK Int | SZN Int
```
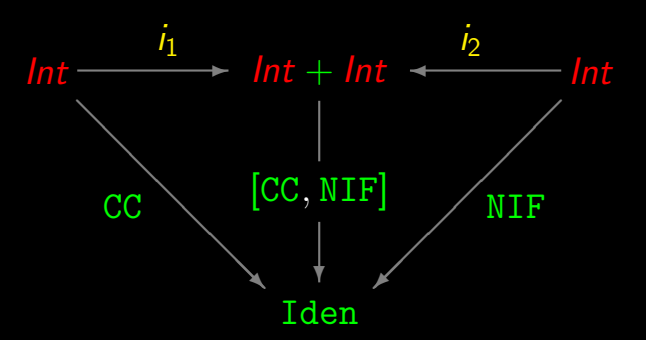

data  $Iden = CC Int$  | NIF Int

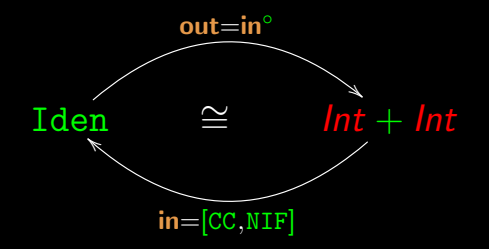

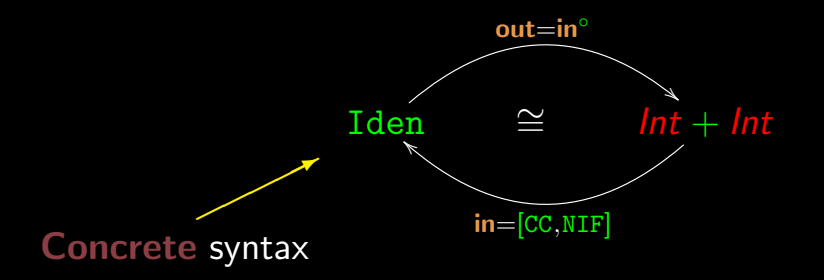

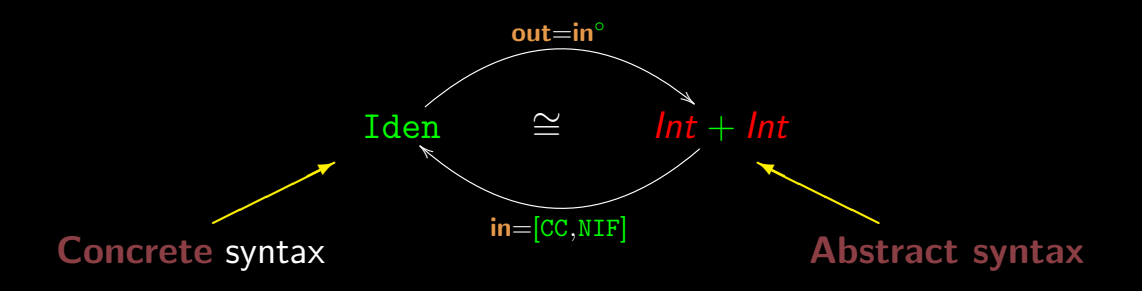

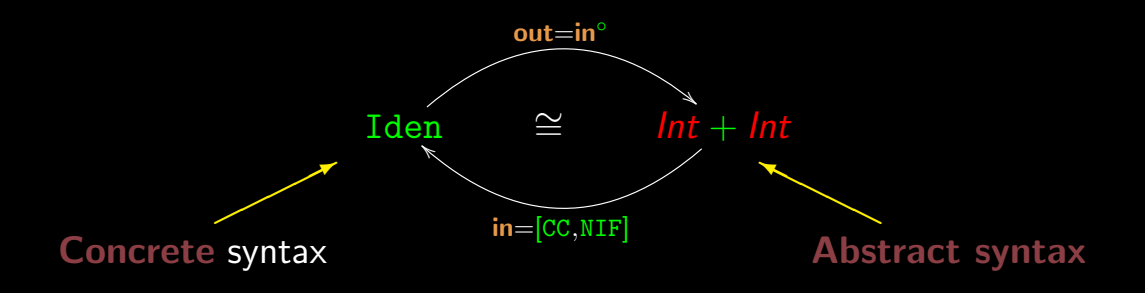

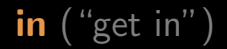

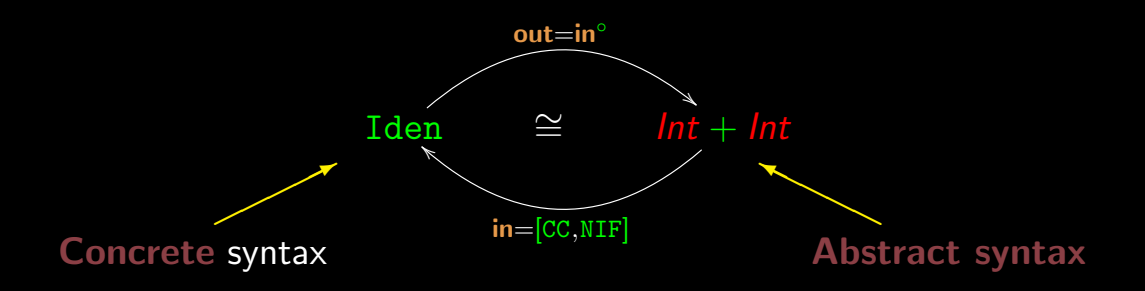

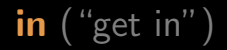

out ("get out")

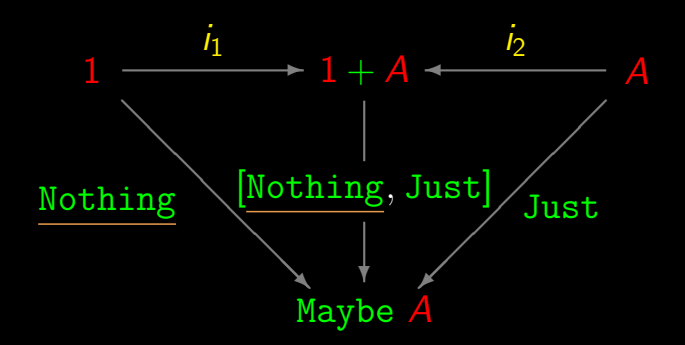

data Maybe a = Nothing | Just a

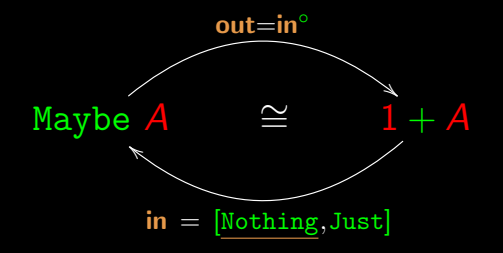

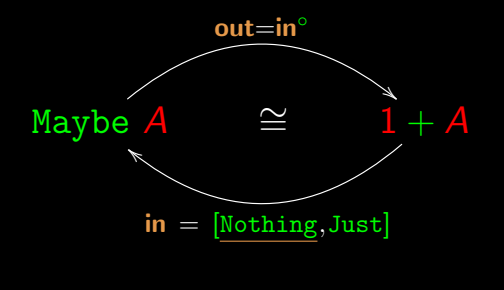

out  $\cdot$  in = id

out  $\cdot$  in  $=$  *id* 

out  $\cdot$  in  $=$  *id*  $\Leftrightarrow \qquad \{\text{in} = [\text{Nothing}, \text{Just}]\}$ out  $\cdot$  [Nothing, Just] = id

out  $\cdot$  in  $=$  *id*  $\Leftrightarrow \qquad \{\text{in} = [\text{Nothing}, \text{Just}]\}$ out  $\cdot$  [Nothing, Just] = id  $\leftrightarrow$  { +-fusion }  $[out \cdot Nothing, out \cdot Just] = id$ 

out  $\cdot$  in  $=$  *id*  $\Leftrightarrow \{ \text{in} = [\text{Nothing, Just}] \}$ out  $\cdot$  [Nothing, Just] = id  $\Leftrightarrow$  { +-fusion }  $[out \cdot$  Nothing, out  $\cdot$  Just $] = id$ ⇔ { universal-+; constant function }  $\int$  out Nothing =  $i_1$ **out**  $\cdot$  Just  $= i_2$ 

$$
\Leftrightarrow \qquad \{ \text{ variables } ; \underline{\text{Nothing}} : 1 \to \text{Maybe } A \}
$$
\n
$$
\left\{ \begin{array}{c} \underline{\text{out Nothing}} \\ \underline{\text{Out } \cdot \text{Just}} \end{array} \right\} = i_1 \begin{pmatrix} 0 \\ i_1 \end{pmatrix}
$$

$$
\Leftrightarrow \{ \text{variables } ; \underline{\text{Nothing}} : 1 \rightarrow \text{Mape } A \}
$$
\n
$$
\left\{ \begin{array}{c} \text{out Nothing } () = i_1 () \\ \overline{(\text{out } \cdot \text{Just}) a} = i_2 a \end{array} \right.
$$
\n
$$
\Leftrightarrow \{ \text{composition } (\text{pointwise}) \}
$$
\n
$$
\left\{ \begin{array}{c} \text{out Nothing } = i_1 () \\ \text{out (Just a)} = i_2 a \end{array} \right.
$$

$$
\Leftrightarrow \{\text{variables };\underline{\text{Nothing}}: 1 \rightarrow \text{Maybe } A\}
$$
\n
$$
\left\{\n\begin{array}{l}\n\text{out Nothing }() = i_1 \text{ ()} \\
\hline\n(\text{out } \cdot \text{Just}) a = i_2 a\n\end{array}\n\right.
$$
\n
$$
\Leftrightarrow \{\text{composition }(\text{pointwise})\}\n\left\{\n\begin{array}{l}\n\text{out Nothing } = i_1 \text{ ()} \\
\text{out (Just a)} = i_2 a\n\end{array}\n\right.
$$
\n
$$
\text{Maybe } \overbrace{A} \cong 1 + A
$$
\n
$$
\text{in } [\text{Nothing}, \text{Just}]
$$

## **Either**

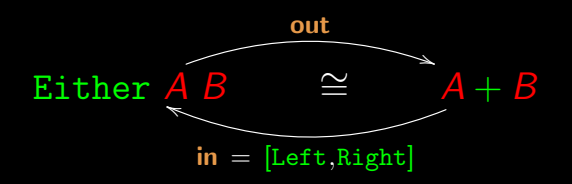
#### Either

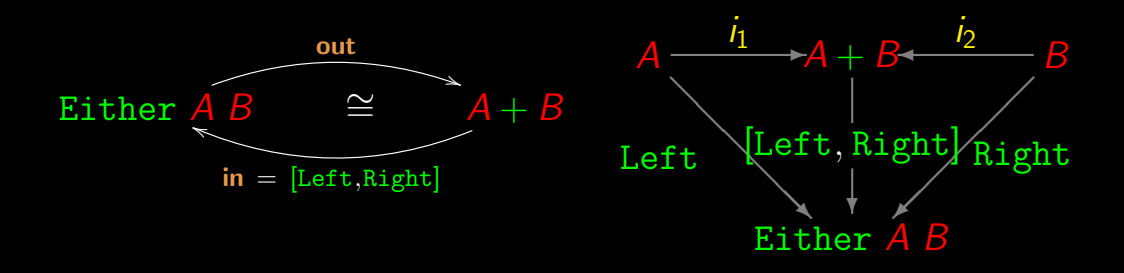

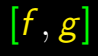

 $[f, g]$  either f g

# **C´alculo de Programas**

Class T05

reverse  $:: [a] \rightarrow [a]$ 

# reverse  $:: [a] \rightarrow [a]$

# reverse  $::[Int] \rightarrow [Int]$

reverse  $:: [a] \rightarrow [a]$ 

reverse  $:: [Int] \rightarrow [Int]$ reverse  $::$  String  $\rightarrow$  String

reverse  $:: [a] \rightarrow [a]$ 

reverse  $:: [Int] \rightarrow [Int]$ reverse  $::$  String  $\rightarrow$  String

...

reverse  $:: [a] \rightarrow [a]$ 

reverse  $:: [Int] \rightarrow [Int]$ reverse  $::$  String  $\rightarrow$  String

"From the type of a polymorphic function we can derive a theorem that it satisfies.  $(...)$  How useful are the theorems so generated? Only time and experience will tell (...)" [Philip Wadler 1989]

#### $[2, 5, 0, 5, 1]$

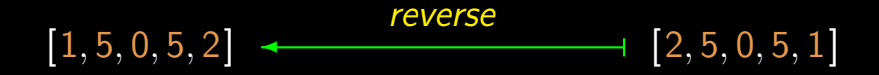

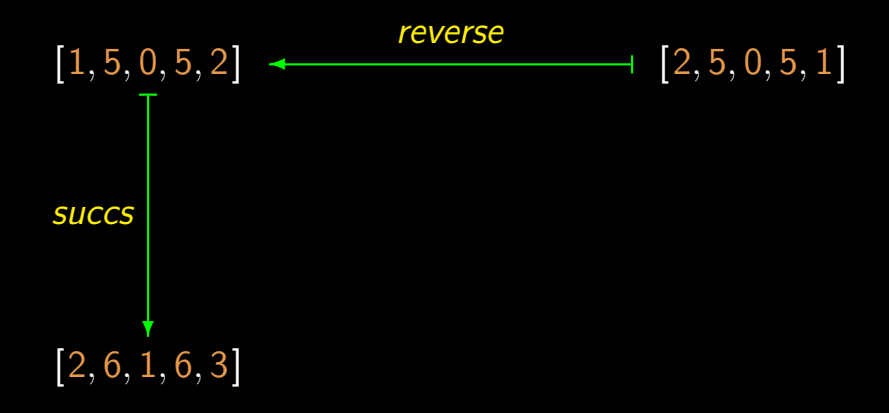

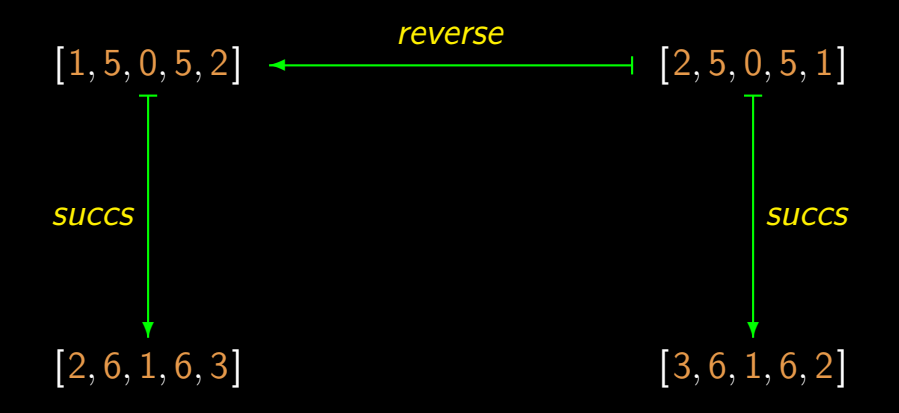

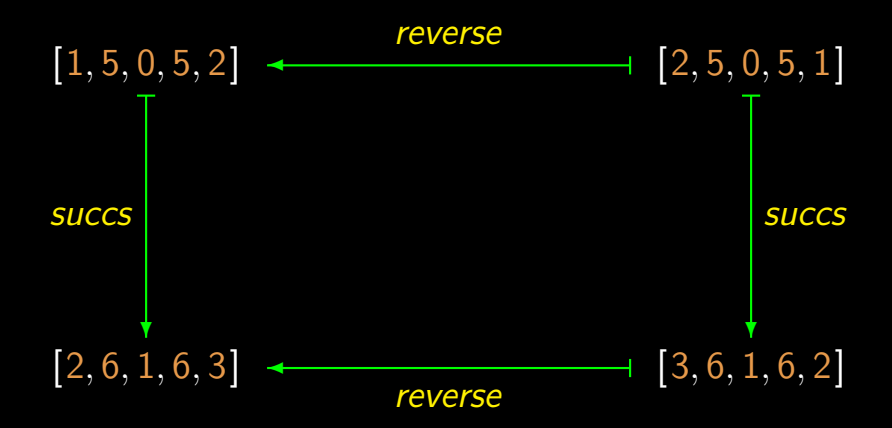

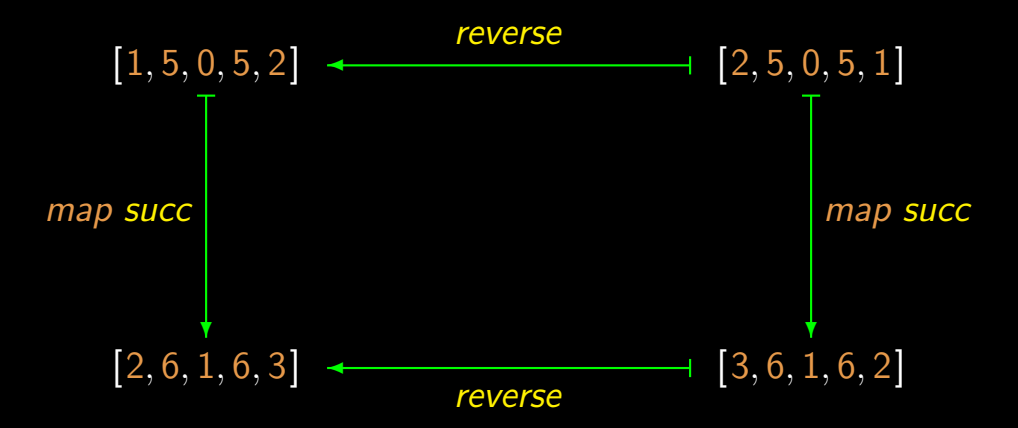

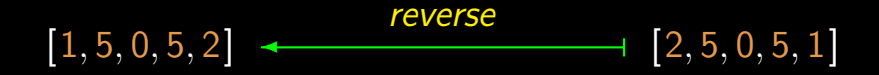

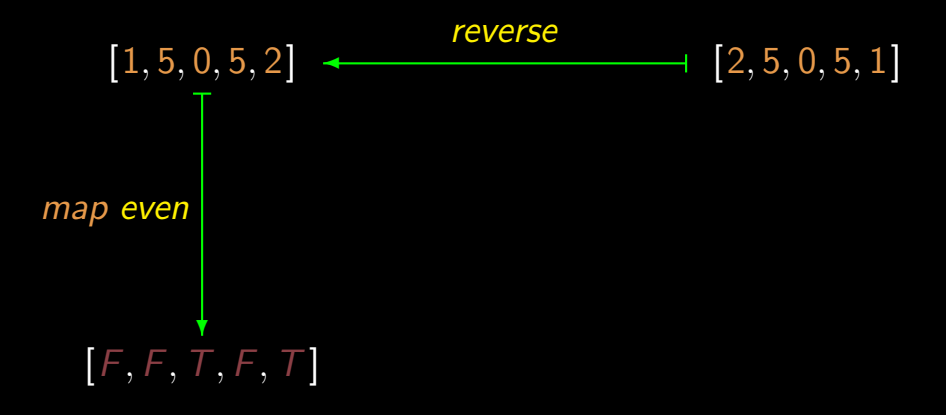

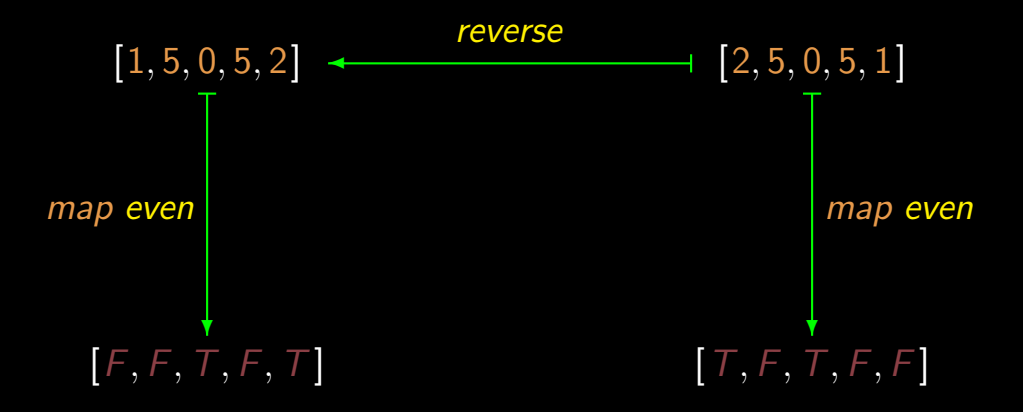

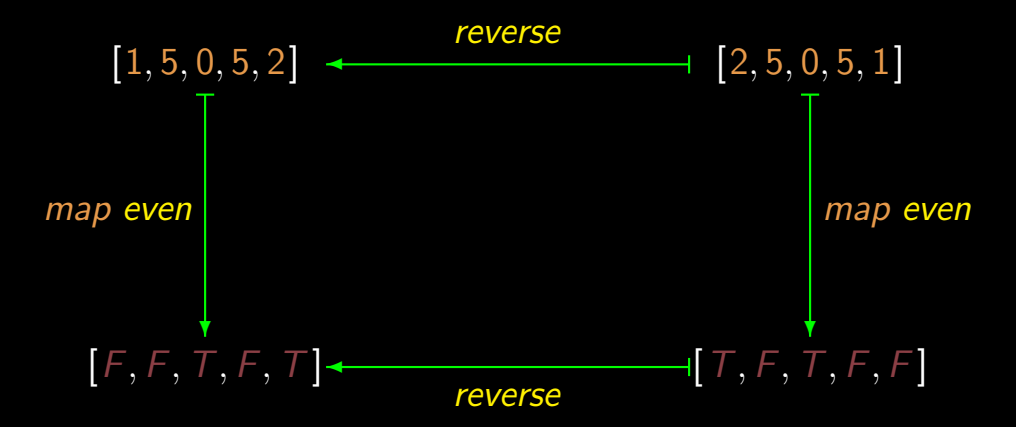

$$
[2,5,0] \quad \xleftarrow{\text{take 3}} \quad [2,5,0,5,1]
$$

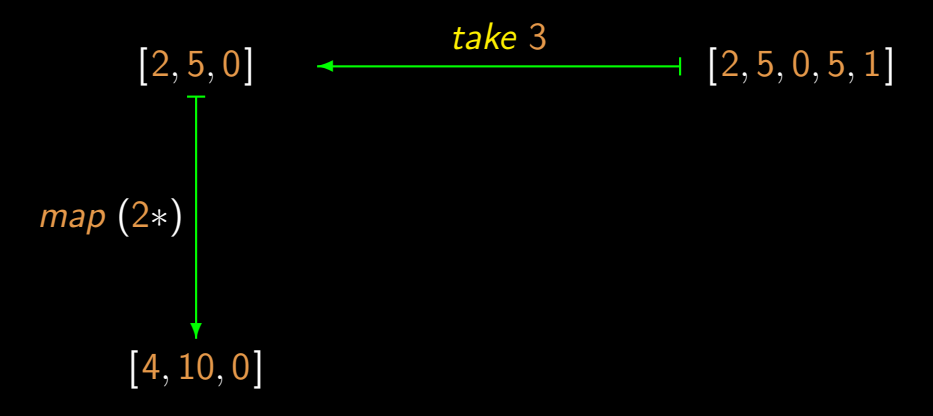

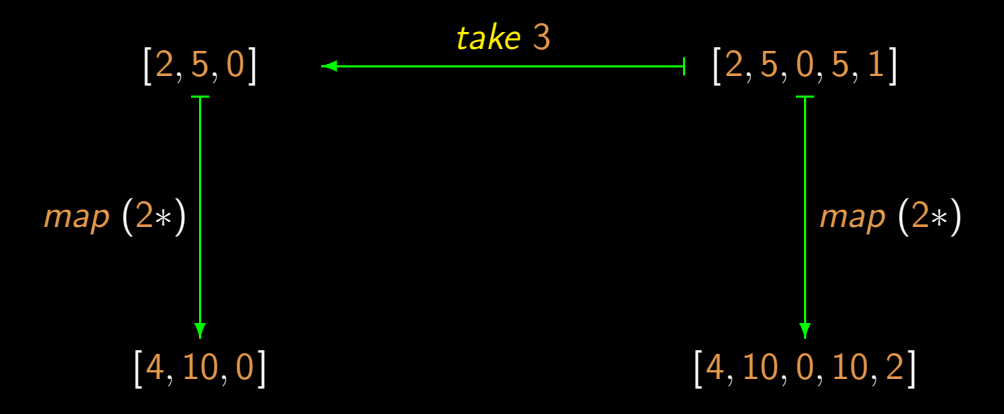

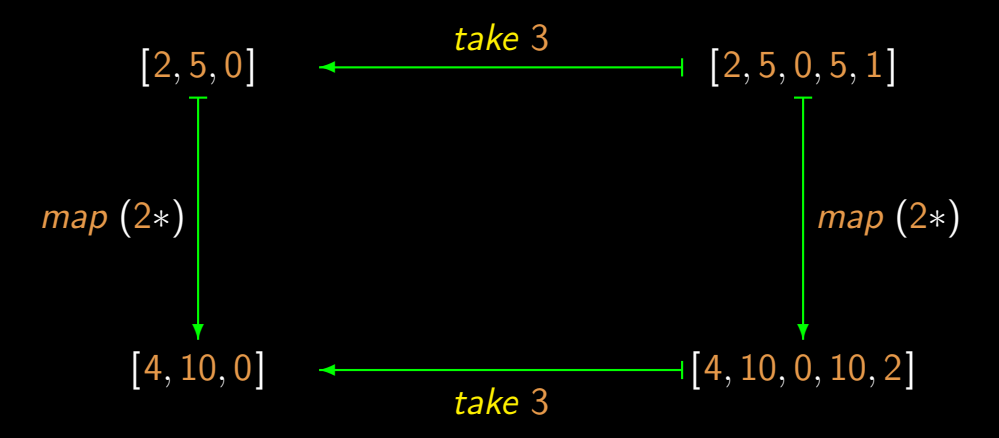

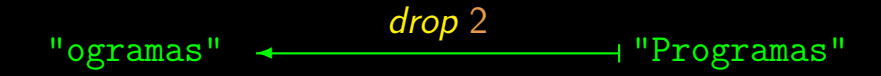

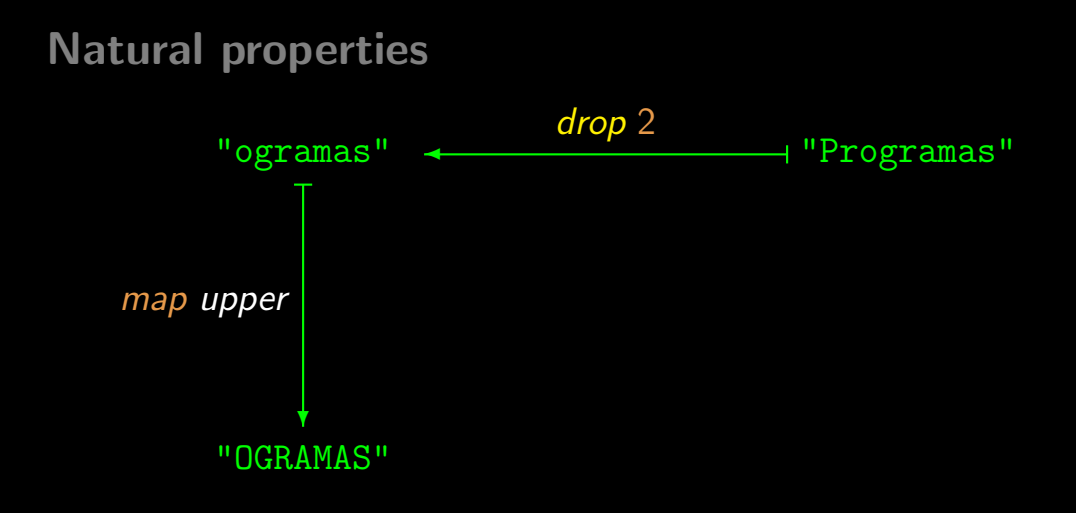

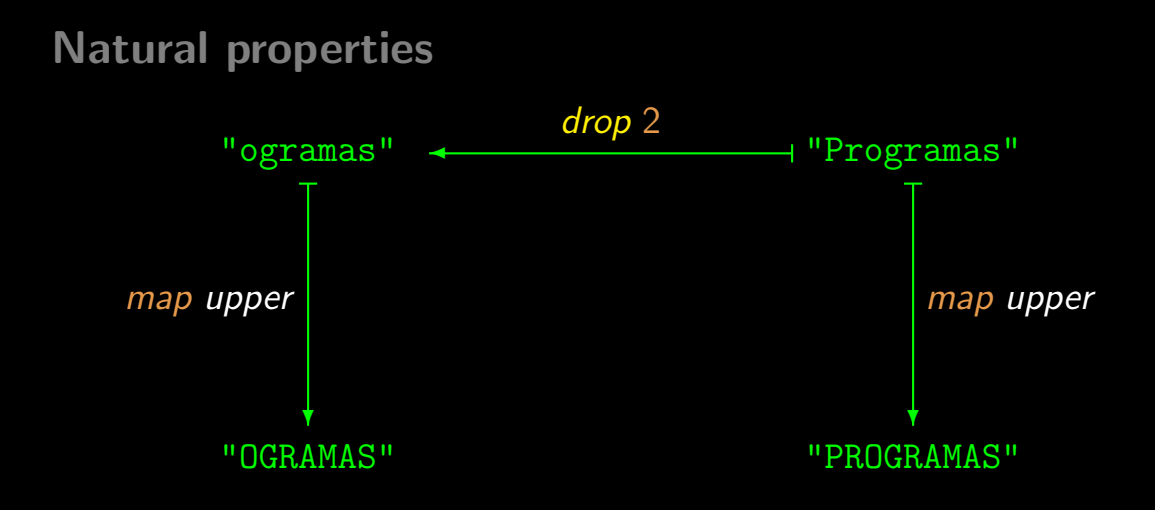

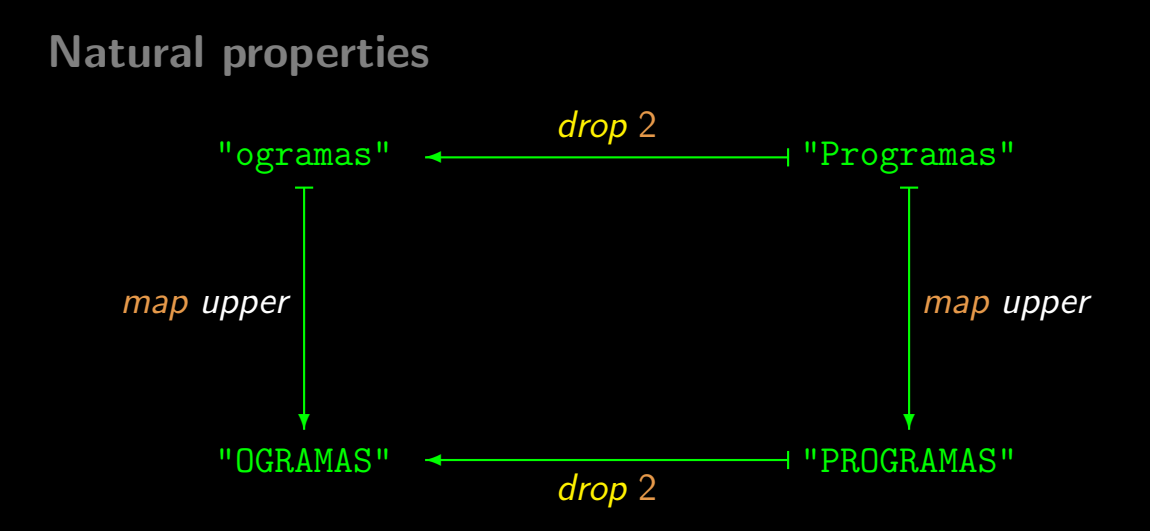

#### Back to...

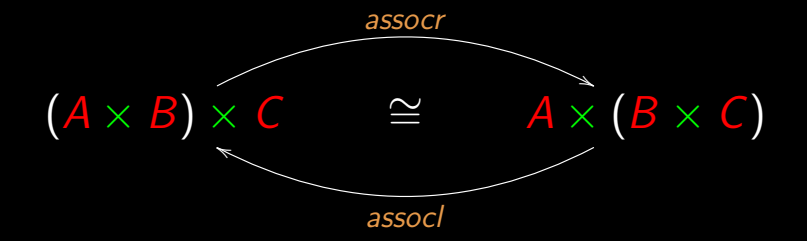

 $\overline{assoc} \cdot \overline{assoc} = id'$  $\textit{assoc} \cdot \textit{assoc} \cdot = \textit{id}$ 

#### "Natural" property

 $(2, (7$  $((2, T), "CP") \leftarrow$  assocl

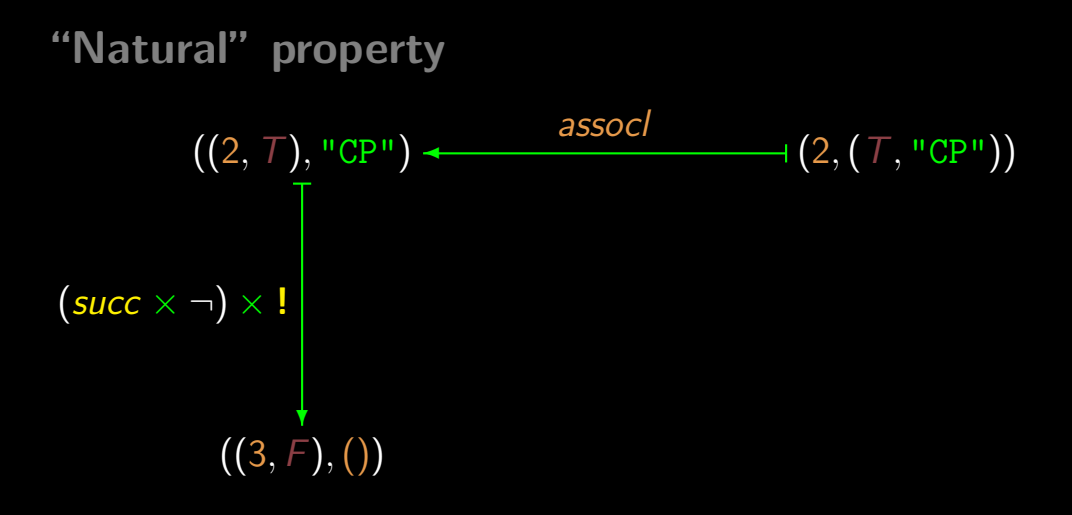

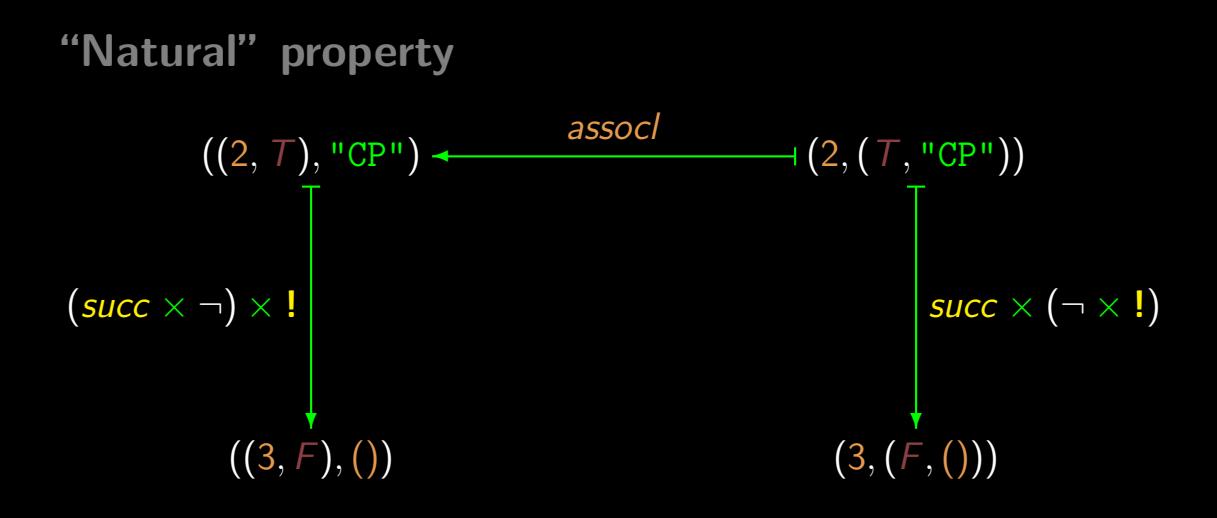

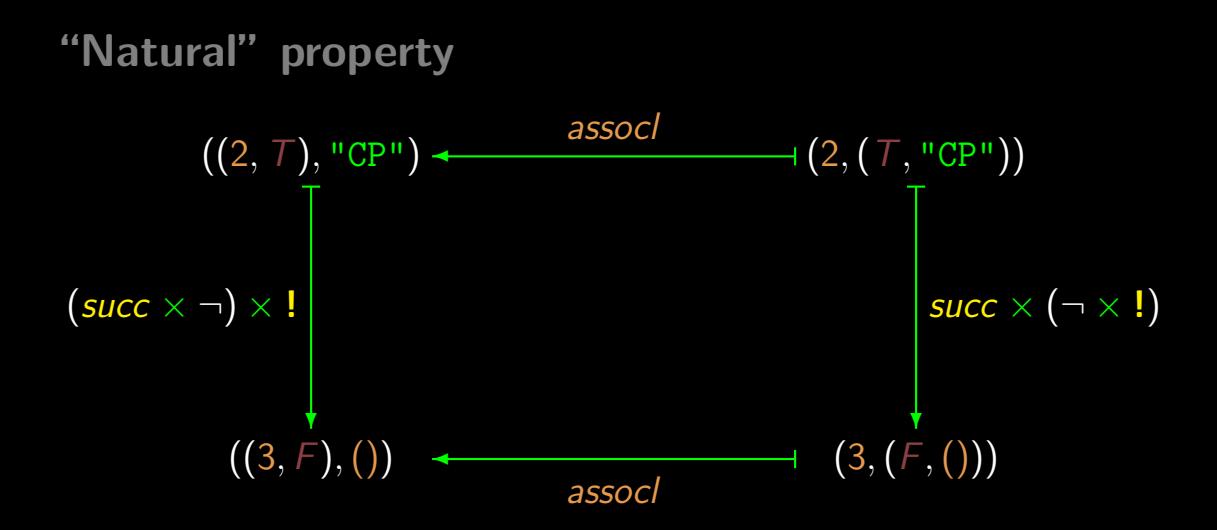

## "Natural" property

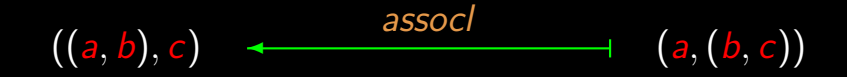

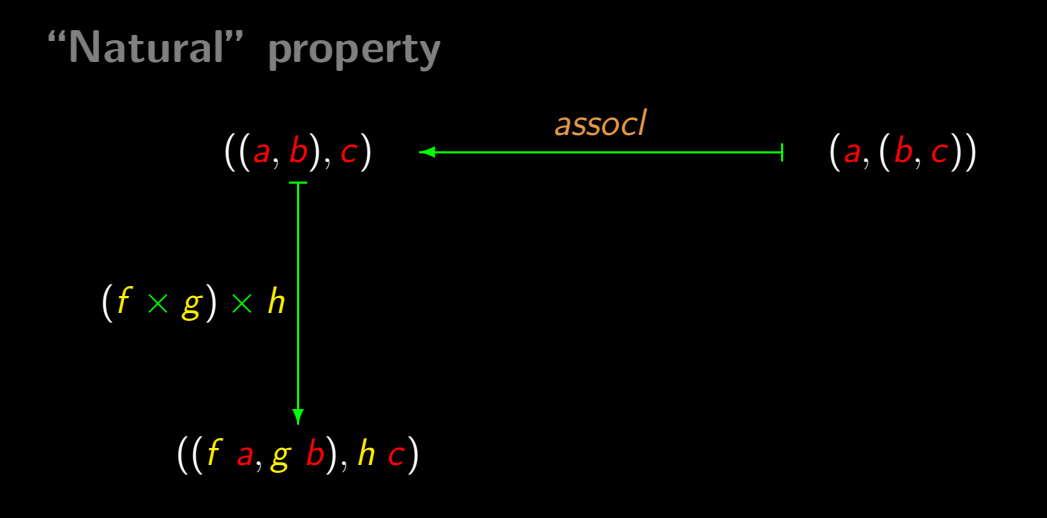

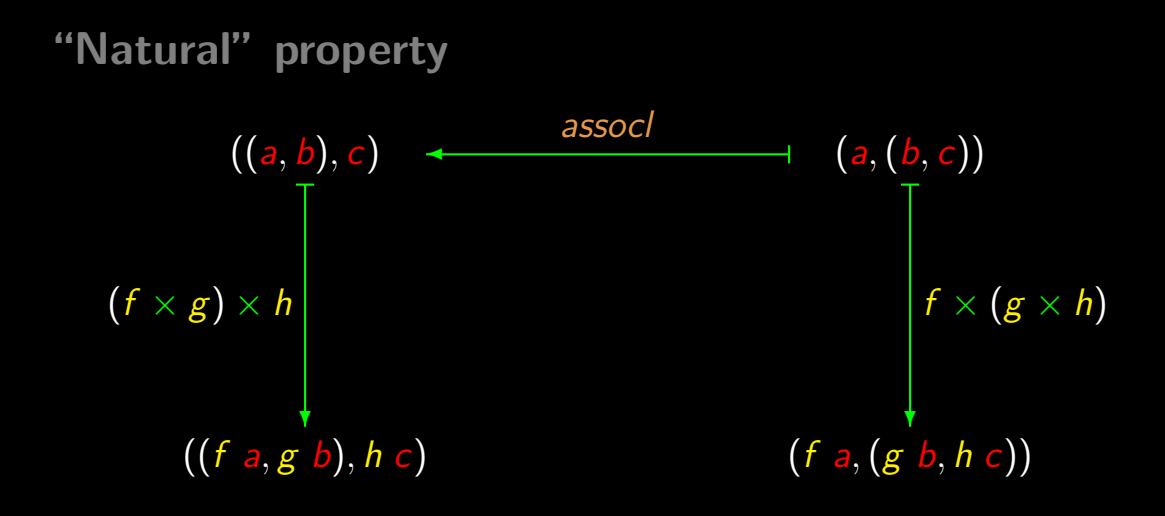

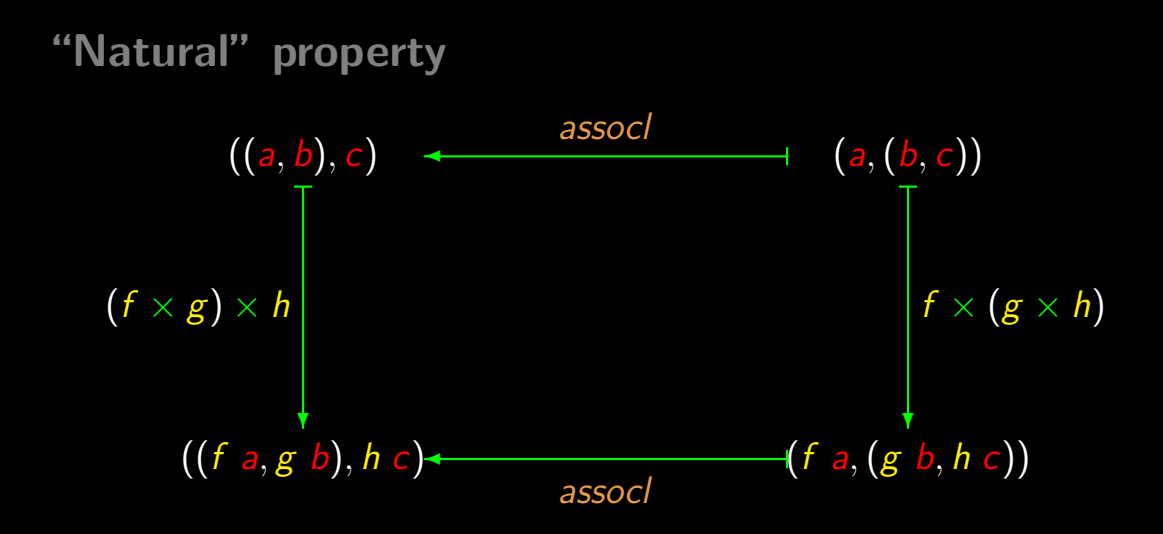

#### $A \times (B \times C)$

 $A \times (B \times C)$ assocl  $(A \times B) \times C$  +
# Natural properties  $- A \times (B \times C)$  $(A \times B) \times C$  +  $\qquad \qquad \text{assoc}$  $(f \times g) \times h$ ❄  $(D \times E) \times F$

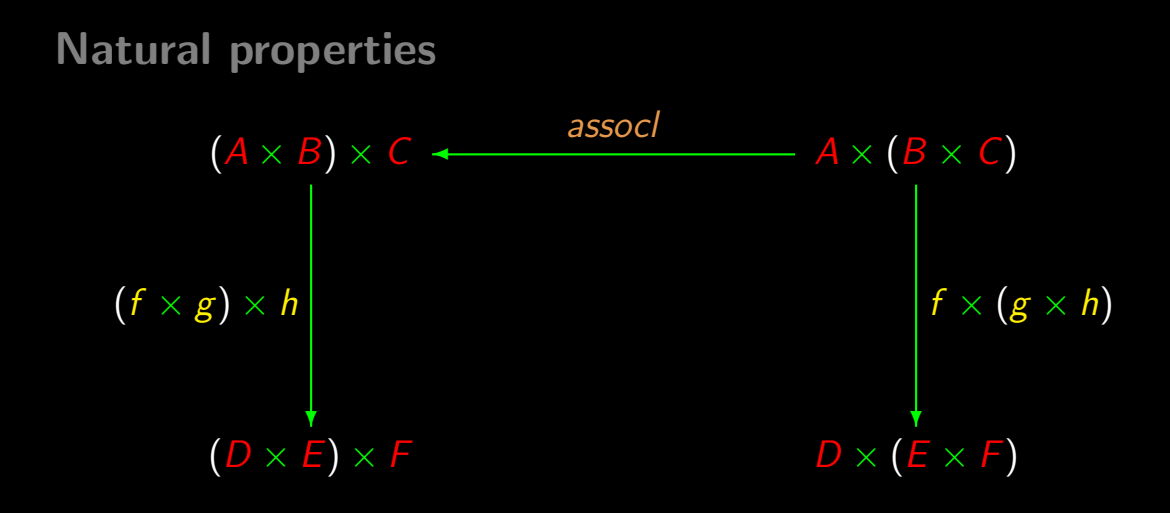

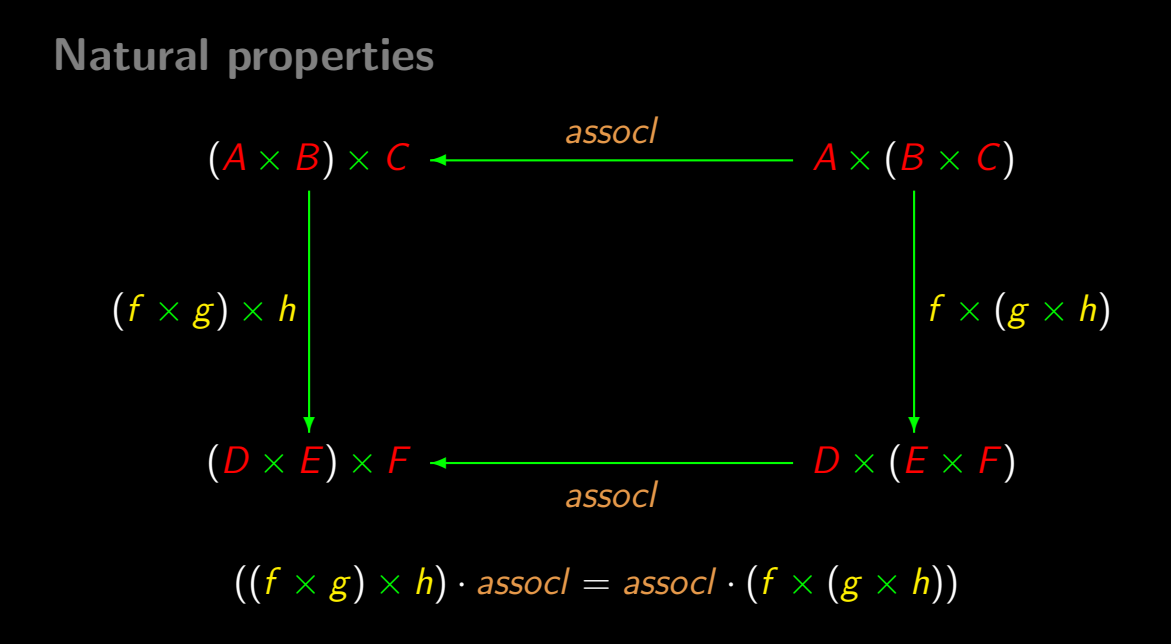

## Back to...

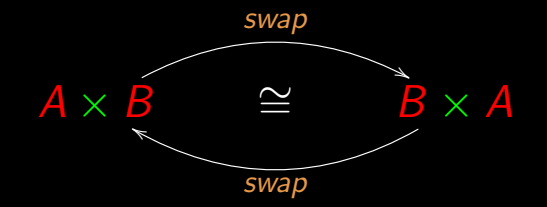

 $swap \cdot swap = id$ 

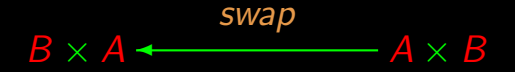

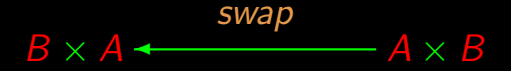

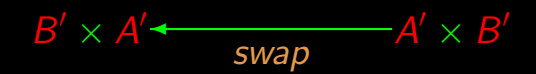

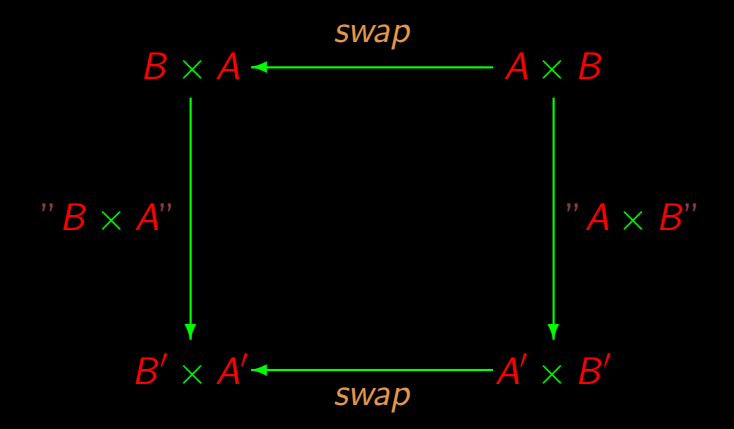

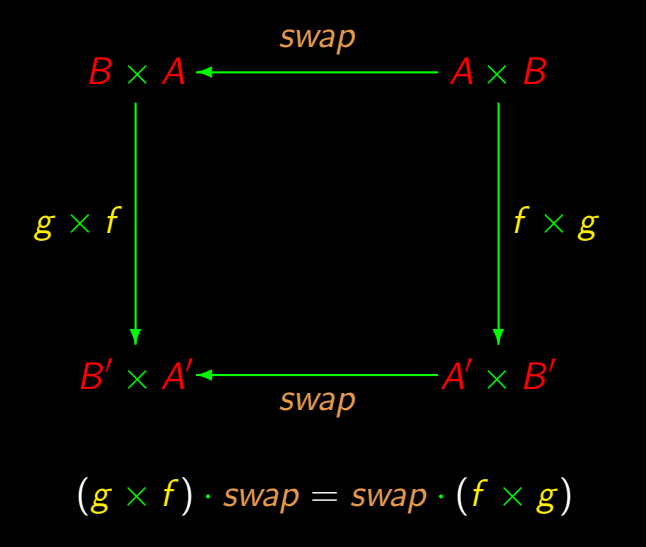

In the vertical arrows,

Substitute  $A := f$ ,  $B := g$ , etc

In the vertical arrows,

Substitute  $A := f$ ,  $B := g$ , etc

In case of concrete types, replace by  $id$ , e.g.  $2 := id$ 

In the vertical arrows,

Substitute  $A := f$ ,  $B := g$ , etc

In case of concrete types, replace by  $id$ , e.g.  $2 = id$ 

 $\triangleright$  Remove the quotes.

# Simplest case...

id

## Simplest case...

id

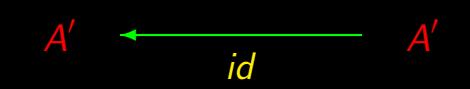

# Simplest case...

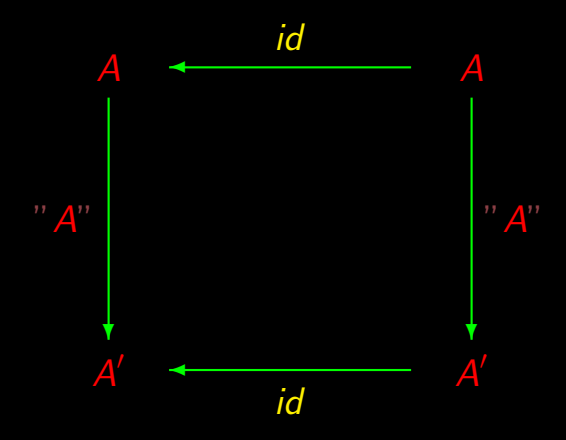

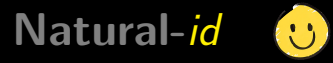

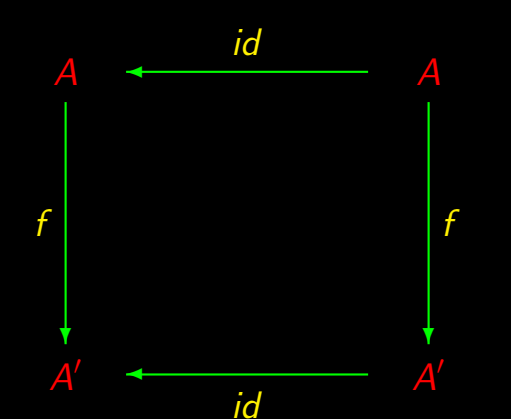

 $f \cdot id = id \cdot f$ 

## Natural- $\pi_1$

 $\pi_1$  $-A \times B$ 

## Natural- $\pi_1$

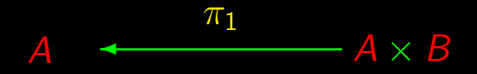

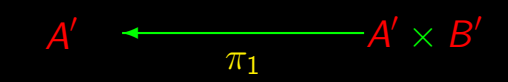

## Natural- $\pi_1$

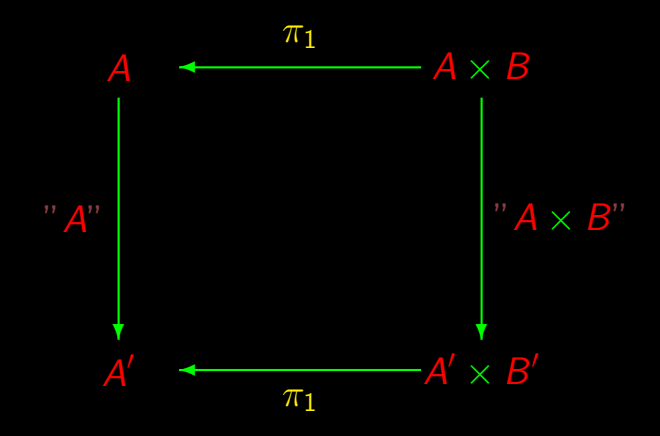

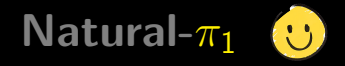

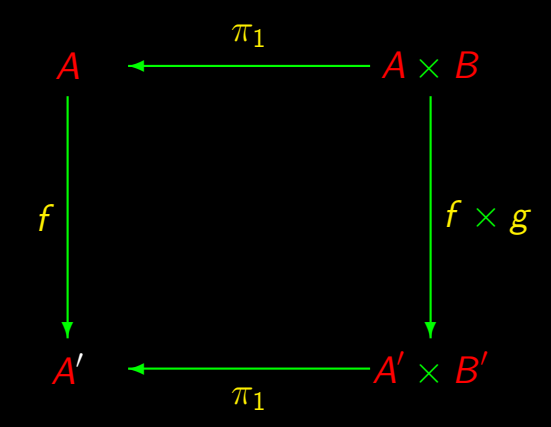

 $(f) \cdot \pi_1 = \pi_1 \cdot (f \times g)$ 

## Back to "if-then-else"

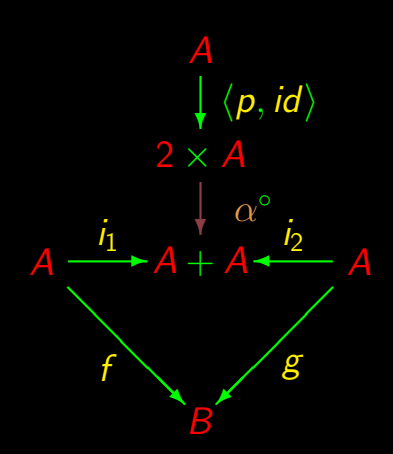

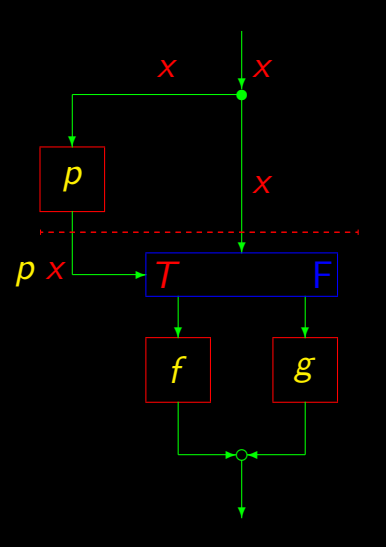

## 2<sup>a</sup> fusion law of conditionals

$$
(p \rightarrow f , g) \cdot h = p \cdot h \rightarrow f \cdot h , g \cdot h
$$

## 2<sup>a</sup> fusion law of conditionals

$$
(p \rightarrow f, g) \cdot h = p \cdot h \rightarrow f \cdot h, g \cdot h
$$

follows from

 $p? \cdot f = (f + f) \cdot (p \cdot f)?$ 

## 2<sup>a</sup> fusion law of conditionals

$$
(p \rightarrow f , g) \cdot h = p \cdot h \rightarrow f \cdot h , g \cdot h
$$

follows from

$$
p? \cdot f = (f + f) \cdot (p \cdot f)?
$$

So we are left with the **proof** of this thene...

#### Let us do it now

Prove

 $p? \cdot f = (f + f) \cdot (p \cdot f)?$ 

knowing:

$$
A \frac{\langle p, id \rangle}{\sum_{p?} P}
$$

# Recall

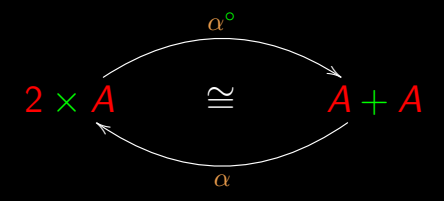

$$
\alpha = [\langle \underline{\top}, id \rangle, \langle \underline{F}, id \rangle]
$$

$$
\alpha^{\circ} = \cdots?
$$

## $p$ ?  $\cdot$  f

 $p$ ?  $\cdot$  f  $=$  { substitution  $p? = \alpha^\circ \cdot \langle p, \textit{id} \rangle$  }  $\alpha^{\circ} \cdot \langle p, \textit{id} \rangle \cdot \textit{f}$ 

 $p$ ?  $\cdot$  f  $=$  { substitution  $p? = \alpha^\circ \cdot \langle p, \textit{id} \rangle$  }  $\alpha^{\circ} \cdot \langle p, \textit{id} \rangle \cdot \textit{f}$  $=$  {  $\times$ -fusion }  $\alpha^{\circ} \cdot \langle p \cdot f, id \cdot f \rangle$ 

 $p$ ?  $\cdot$  f  $=$  { substitution  $p? = \alpha^\circ \cdot \langle p, \textit{id} \rangle$  }  $\alpha^{\circ} \cdot \langle p, \textit{id} \rangle \cdot \textit{f}$  $=$  {  $\times$ -fusion }  $\alpha^{\circ} \cdot \langle p \cdot f, id \cdot f \rangle$  $=$  { natural-id twice }  $\alpha^{\circ} \cdot \langle id \cdot p \cdot f, f \cdot id \rangle$ 

 $p$ ?  $\cdot$  f  $=$  { substitution  $p? = \alpha^\circ \cdot \langle p, \textit{id} \rangle$  }  $=$  {  $\times$ -absorption }  $\alpha^{\circ} \cdot \langle p, \textit{id} \rangle \cdot \textit{f}$  $=$  {  $\times$ -fusion }  $\alpha^{\circ} \cdot \langle p \cdot f, id \cdot f \rangle$  $=$  { natural-*id* twice }  $\alpha^{\circ} \cdot \langle id \cdot p \cdot f, f \cdot id \rangle$  $\alpha^{\circ} \cdot (id \times f) \cdot \langle p \cdot f, id \rangle$ 

 $p$ ?  $\cdot$  f  $=$  { substitution  $p? = \alpha^\circ \cdot \langle p, \textit{id} \rangle$  }  $=$  {  $\times$ -absorption }  $\alpha^{\circ} \cdot \langle p, \textit{id} \rangle \cdot \textit{f}$  $=$  {  $\times$ -fusion }  $\alpha^{\circ} \cdot \langle p \cdot f, id \cdot f \rangle$  $=$  { natural-id twice }  $\alpha^{\circ} \cdot \langle id \cdot p \cdot f, f \cdot id \rangle$  $\alpha^{\circ} \cdot (id \times f) \cdot \langle p \cdot f, id \rangle$  $=$  { ?? } ??  $=$  { ?? }  $(f + f) \cdot (p \cdot f)$ ?

# Recall

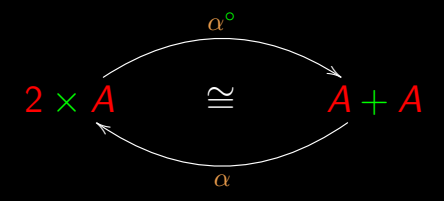

$$
\alpha = [\langle \underline{\top}, id \rangle, \langle \underline{F}, id \rangle]
$$

$$
\alpha^{\circ} = \cdots?
$$

 $A + A$   $\overline{\alpha}^{\circ}$ 

 $A + A$   $\overline{\quad \quad \alpha^{\circ} \quad}$ 

 $A' + A'$  $\alpha^{\circ}$ 

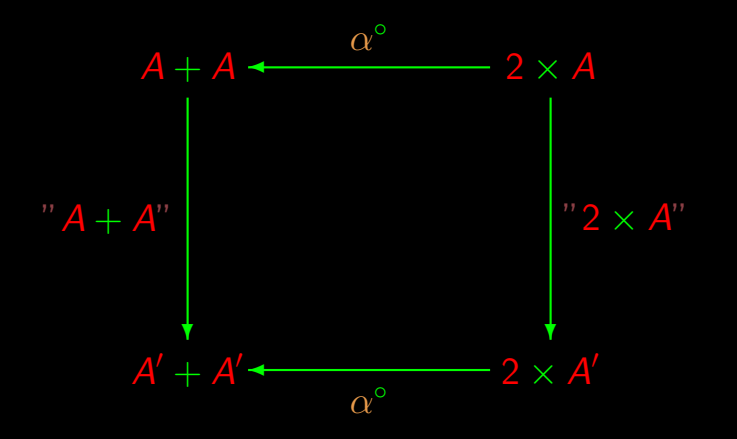

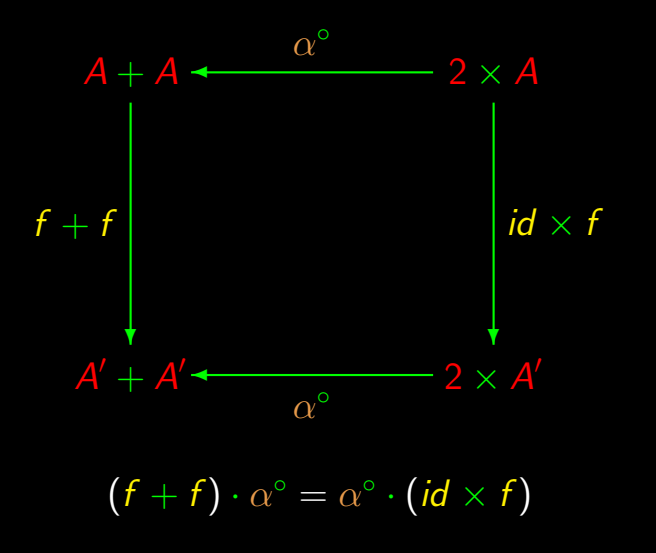
#### ... and this finishes the proof!

 $p$ ?  $\cdot$  f  $=$  {  $p? = \alpha^\circ \cdot \langle p, id \rangle$  }  $\alpha^\circ \cdot \langle \boldsymbol{\mathsf{p}}, \boldsymbol{\mathsf{id}} \rangle \cdot \boldsymbol{\mathsf{f}}$  $=$  {  $\times$ -fusion }  $\alpha^{\circ} \cdot \langle p \cdot f, id \cdot f \rangle$  $=$  { natural-id twice }  $\alpha^{\circ} \cdot \langle id \cdot p \cdot f, f \cdot id \rangle$ 

 $=$   $\left\{\right. \times$ -absorption }  $\alpha^{\circ} \cdot (\text{id} \times \text{f}) \cdot \langle \text{p} \cdot \text{f}, \text{id} \rangle$ 

#### ... and this finishes the proof!

 $p$ ?  $\cdot$  f  $=$  {  $p? = \alpha^\circ \cdot \langle p, id \rangle$  }  $\alpha^\circ \cdot \langle \boldsymbol{\mathsf{p}}, \boldsymbol{\mathsf{id}} \rangle \cdot \boldsymbol{\mathsf{f}}$  $=$  {  $\times$ -fusion }  $\alpha^{\circ} \cdot \langle p \cdot f, id \cdot f \rangle$  $=$  { natural-id twice }  $\alpha^{\circ} \cdot \langle id \cdot p \cdot f, f \cdot id \rangle$ 

 $=$   $\{ \times \text{-absorption} \}$  $\alpha^{\circ} \cdot (\text{id} \times \text{f}) \cdot \langle \text{p} \cdot \text{f}, \text{id} \rangle$  $=$  { free thef  $\alpha^{\circ}$  }  $(f + f) \cdot \alpha^{\circ} \cdot \langle p \cdot f, id \rangle$ 

#### ... and this finishes the proof!

 $p$ ?  $\cdot$  f  $=$  {  $p? = \alpha^\circ \cdot \langle p, id \rangle$  }  $\alpha^\circ \cdot \langle \boldsymbol{\mathsf{p}}, \boldsymbol{\mathsf{id}} \rangle \cdot \boldsymbol{\mathsf{f}}$  $=$  {  $\times$ -fusion }  $\alpha^{\circ} \cdot \langle p \cdot f, id \cdot f \rangle$  $=$  { natural-id twice }  $\alpha^{\circ} \cdot \langle id \cdot p \cdot f, f \cdot id \rangle$ 

 $=$   $\left\{\right. \times$ -absorption  $\left.\right\}$  $\alpha^{\circ} \cdot (\text{id} \times \text{f}) \cdot \langle \text{p} \cdot \text{f}, \text{id} \rangle$  $=$  { free thef  $\alpha^{\circ}$  }  $(f + f) \cdot \alpha^{\circ} \cdot \langle p \cdot f, id \rangle$  $=$  {  $p? = \alpha^{\circ} \cdot \langle p, id \rangle$  }  $(f + f) \cdot (p \cdot f)$ ?

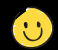

#### $2 + 3$  infix notation operator between

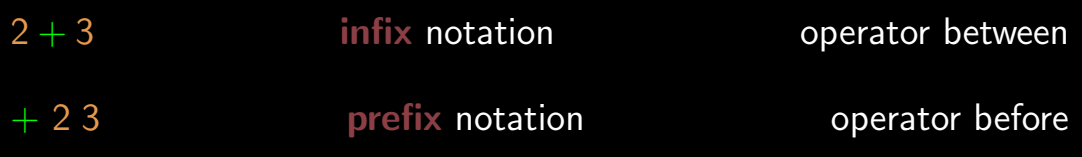

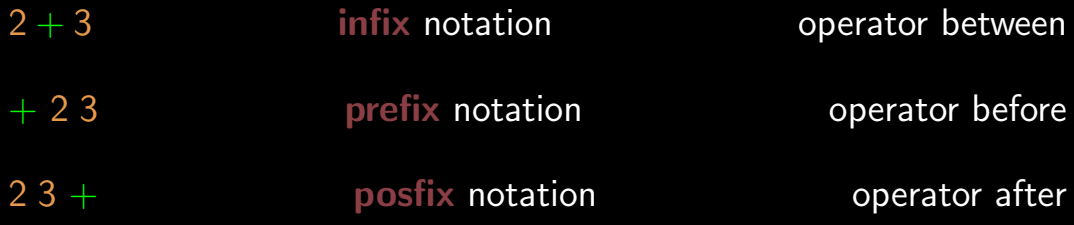

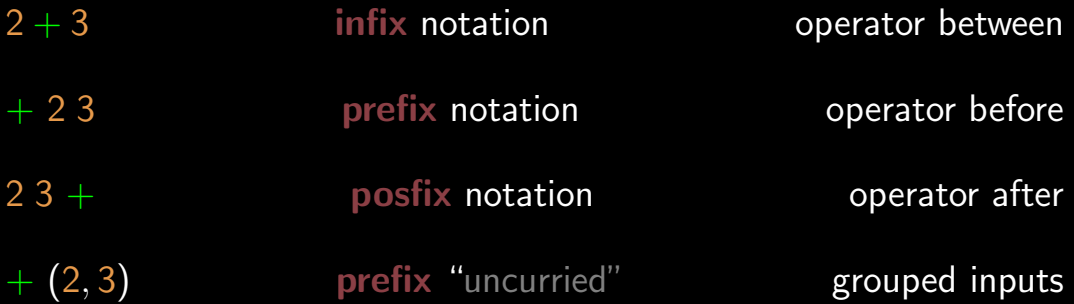

### $f$  a  $b$  prefix notation "curried" separated inputs

# $f$  a  $b$  prefix notation "curried" separated inputs  $f\left(a,b\right)$  prefix "uncurried" grouped inputs

#### "Curried"? "uncurried"

Terminology in honour of mathematician Haskell Curry (1900-1982) who developed the theory behind functional programming (1936).

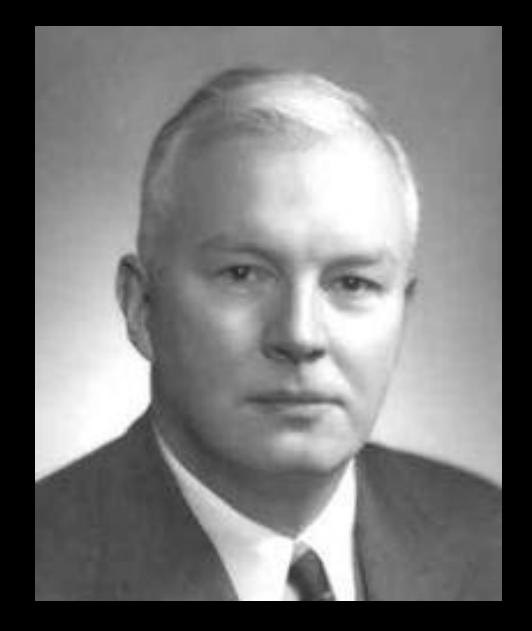

#### Example

 $\pi_1 : A \times B \to A$ 

#### Example

 $\pi_1 : A \times B \to A$  $\pi_1(a, b) = a$ 

#### Example

 $\pi_1 : A \times B \to A$  $\pi_1$   $(a, b) = a$ 

(notation: prefix "uncurried")

#### Exponentials

Prelude>  $p1(a,b)=a$ Prelude>  $p1'$  a  $b = a$ Prelude> :t p1  $p1$  ::  $(a, b) \rightarrow a$ Prelude> :t p1'  $p1' :: a \rightarrow b \rightarrow a$ Prelude>

 $\pi_1$ / = curry  $\pi_1$ 

 $\pi_1$ / = curry  $\pi_1$  $\pi_1$  = uncurry  $\pi_1$ /

 $\pi_1$ / = curry  $\pi_1$  $\pi_1 =$  uncurry  $\pi_1$ /

#### Important:

- $\triangleright$  curry (e uncurry) accept functions as arguments
- $\rightarrow$  curry (e uncurry) yield functions as outputs

 $\pi_1$ / = curry  $\pi_1$  $\pi_1 =$  uncurry  $\pi_1$ /

#### Important:

- $\triangleright$  curry (e uncurry) accept functions as arguments
- $\triangleright$  curry (e uncurry) yield functions as outputs

They are said to be

higher order functions.

$$
\text{curry} \ :: \bigl((a,b) \mathbin{\rightarrow} c \bigr) \mathbin{\rightarrow} \bigl(a \mathbin{\rightarrow} b \mathbin{\rightarrow} c\bigr)
$$
\n
$$
\text{uncurry} \ :: \bigl(a \mathbin{\rightarrow} b \mathbin{\rightarrow} c \bigr) \mathbin{\rightarrow} \bigl(a,b\bigr) \mathbin{\rightarrow} c
$$

$$
\text{curry} \ :: \overline{((a, b) \to c)} \to (a \to b \to c)
$$
\n
$$
\text{uncurray} \ :: (a \to b \to c) \to \overline{(a, b) \to c}
$$

$$
\text{curry} \;::\; \boxed{((a, b) \to c)} \to \boxed{a \to b \to c}
$$
\n
$$
\text{uncurray} \;::\; \boxed{(a \to b \to c)} \to \boxed{(a, b) \to c}
$$

$$
\text{curry} \ :: \boxed{((a, b) \to c)} \to \boxed{a \to b \to c}
$$
\n
$$
\text{uncurray} \ :: \boxed{(a \to b \to c)} \to \boxed{(a, b) \to c}
$$

each other inverses?

## curry  $:: ((a, b) \rightarrow c) \rightarrow a \rightarrow b \rightarrow c$

## curry  $:: ((a, b) \rightarrow c) \rightarrow a \rightarrow b \rightarrow c$ curry

## curry  $:: ((a, b) \rightarrow c) \rightarrow a \rightarrow b \rightarrow c$ curry f

## curry  $:: ((a, b) \rightarrow c) \rightarrow a \rightarrow b \rightarrow c$ curry f a

## curry  $: ((a, b) \rightarrow c) \rightarrow a \rightarrow b \rightarrow c$ curry f a b

## curry  $: ((a, b) \rightarrow c) \rightarrow a \rightarrow b \rightarrow c$ curry  $f$  a  $b =$

## curry  $\therefore ((a, b) \rightarrow c) \rightarrow a \rightarrow b \rightarrow c$ curry f a  $b = f(a, b)$

## curry  $: ((a, b) \rightarrow c) \rightarrow a \rightarrow b \rightarrow c$ curry f a  $b = f(a, b)$

uncurry  $:(a \rightarrow b \rightarrow c) \rightarrow (a, b) \rightarrow c$ 

## curry  $\therefore ((a, b) \rightarrow c) \rightarrow a \rightarrow b \rightarrow c$ curry f a  $b = f(a, b)$

uncurry  $:: (a \rightarrow b \rightarrow c) \rightarrow (a, b) \rightarrow c$ uncurry

## curry  $:: ((a, b) \rightarrow c) \rightarrow a \rightarrow b \rightarrow c$ curry f a  $b = f(a, b)$

uncurry  $:(a \rightarrow b \rightarrow c) \rightarrow (a, b) \rightarrow c$ uncurry g

## curry  $\therefore ((a, b) \rightarrow c) \rightarrow a \rightarrow b \rightarrow c)$ curry f a  $b = f(a, b)$

uncurry  $:: (a \rightarrow b \rightarrow c) \rightarrow (a, b) \rightarrow c$ uncurry  $g(a, b)$ 

## curry  $\therefore ((a, b) \rightarrow c) \rightarrow a \rightarrow b \rightarrow c)$ curry f a  $b = f(a, b)$

uncurry  $:: (a \rightarrow b \rightarrow c) \rightarrow (a, b) \rightarrow c$ uncurry  $g(a, b) =$ 

## curry  $: ((a, b) \rightarrow c) \rightarrow a \rightarrow b \rightarrow c$ curry f a  $b = f(a, b)$

uncurry  $:(a \rightarrow b \rightarrow c) \rightarrow (a, b) \rightarrow c$ uncurry  $g(a, b) = g(a)$ 

 $\int$  curry (uncurry  $f$ ) = f? uncurry  $\left( \text{curry } f \right) = f$  ?
# uncurry  $g(a, b) = g a b$

# uncurry  $(\text{curry } f)$   $(a, b) = \text{curry } f a b$

curry f a  $b = f(a, b)$ 

# uncurry (curry f)  $(a, b) = f(a, b)$

 $f x = g x \Leftrightarrow f = g$ 

# uncurry  $(\text{curry } f) = f$

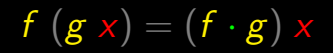

# (uncurry  $\cdot$  curry )  $f = f$

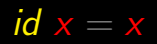

# (uncurry  $\cdot$  curry )  $f = id$  f

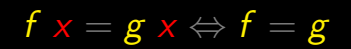

## $uncurray \cdot curry = id$

 $\Box$ 

# curry (uncurry  $f$ ) = f ?

# curry  $f$  a  $b = f(a, b)$

# curry (uncurry  $g$ ) a  $b =$  uncurry  $g(a, b)$

uncurry  $g(a, b) = g a b$ 

# curry  $(\text{uncurry } g)$  a  $b = g$  a b

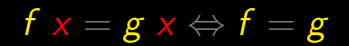

# curry  $\boxed{\text{uncurray } g}$   $a = g$  a

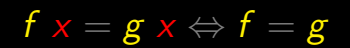

# curry  $(\text{uncarry } g) = g$

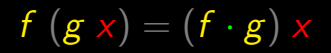

# $\overline{g}$  (curry · uncurry  $\overline{g}$  =  $\overline{g}$ )

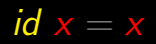

# $(curry \cdot uncurry) g = id g$

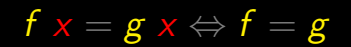

# $curry$  · uncurry =  $id$

 $\Box$ 

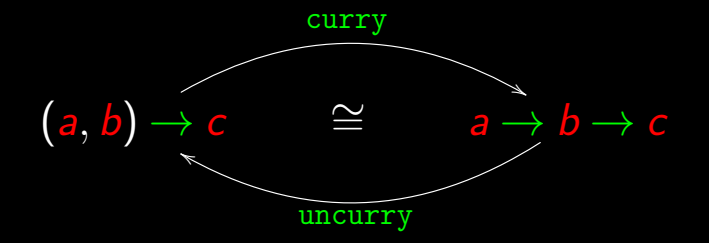

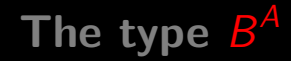

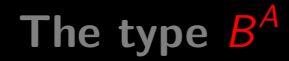

# $B^A = \{f \mid f: A \rightarrow B\}$

### NB: functions that map  $\overline{A}$  to  $\overline{B}$

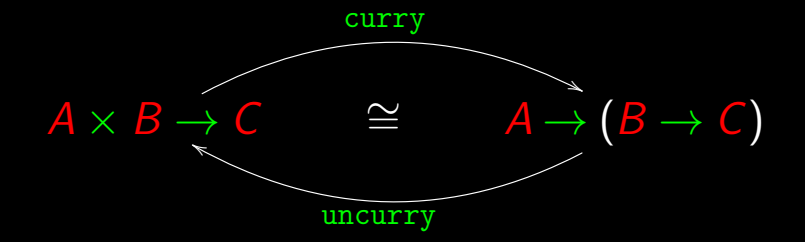

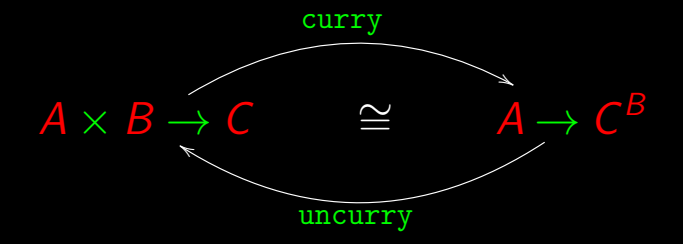

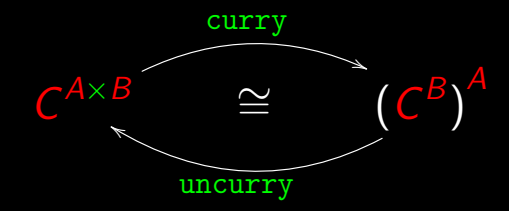

# Cf. arithmetic exponentials:  $c^{a b} = (c^b)^a$

## More isomorphisms

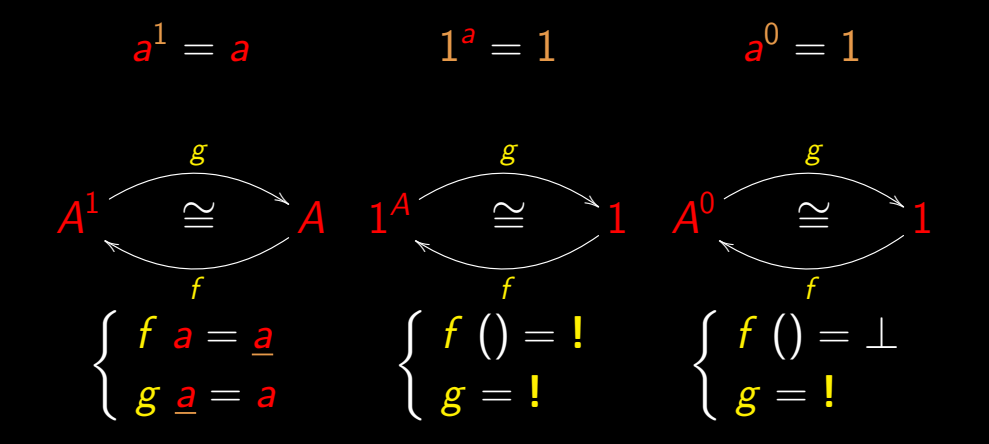

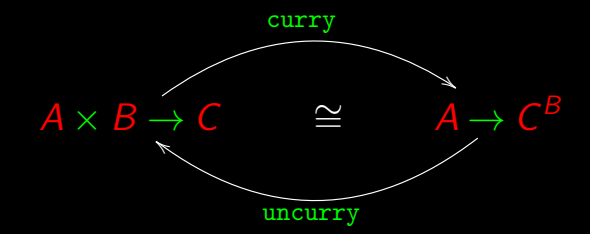

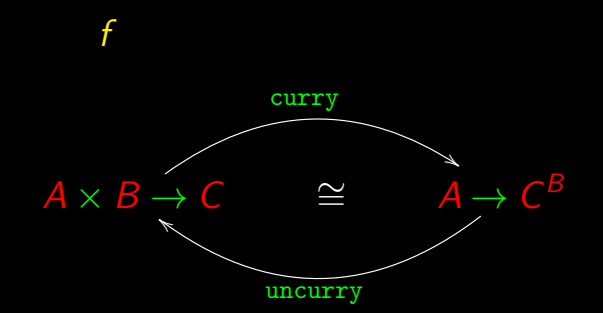

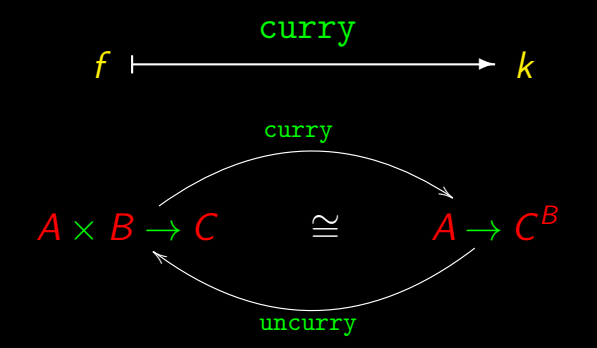

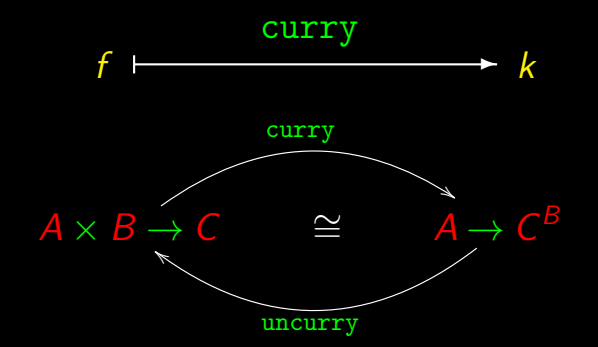

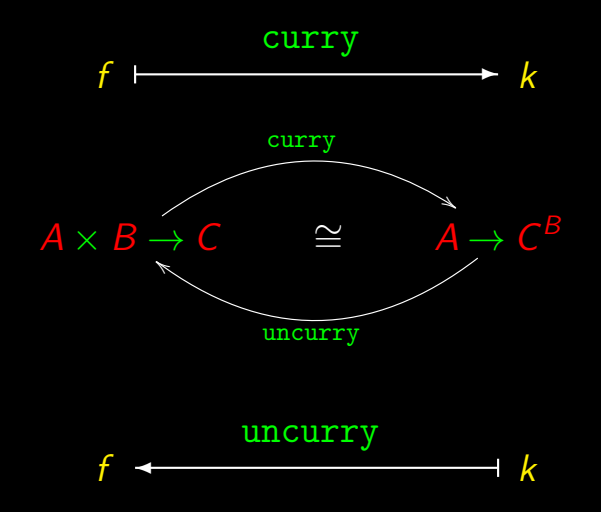

# **C´alculo de Programas**

Class T06

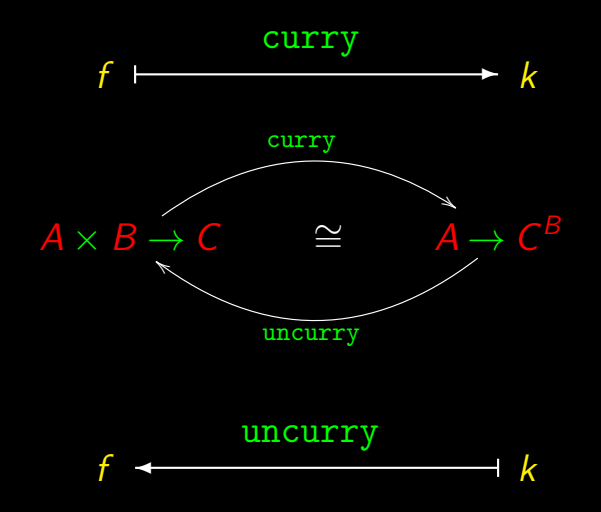

 $k =$  curry f

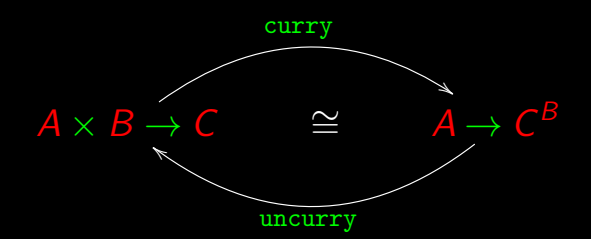

uncurry  $k = f$ 

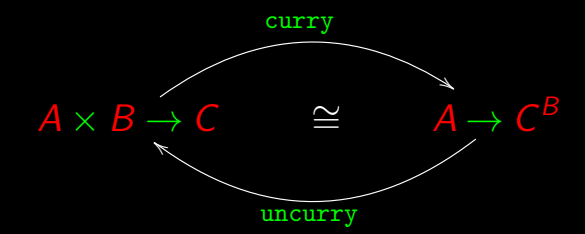

 $k =$  curry  $f \Leftrightarrow$  uncurry  $k = f$ 

#### $k =$  curry f

⇔ { isomorphism (last slide) } uncurry  $k = f$ 

#### $k =$  curry f

⇔ { isomorphism (last slide) } uncurry  $k = f$ ⇔ { add variables } uncurry  $k(a, b) = f(a, b)$ 

#### $(k a) b = f(a, b)$

#### $k =$  curry f

⇔ { isomorphism (last slide) } uncurry  $k = f$ 

- ⇔ { add variables } uncurry  $k(a, b) = f(a, b)$
- ⇔ { definition of uncurry k }

k a  $b = f(a, b)$ 

 $k =$  curry f

- ⇔  $\left\{ \begin{array}{ll} \text{isomorphism (last slide)} \end{array} \right\}$  ap  $(k a, b) = f(a, b)$ uncurry  $k = f$
- ⇔ { add variables } uncurry  $k(a, b) = f(a, b)$
- $\Leftrightarrow$  { definition of uncurry  $k$  }

 $k$  a  $b = f(a, b)$ 

 $(k a) b = f(a, b)$  $\Leftrightarrow$  { introduce  $ap(f, x) = f(x)$ }
## Curry | uncurry

- $k =$  curry f
- ⇔ { isomorphism (last slide) } uncurry  $k = f$
- ⇔ { add variables } uncurry  $k(a, b) = f(a, b)$
- $\Leftrightarrow$  { definition of uncurry  $k$  }  $k$  a  $b = f(a, b)$
- $(k a) b = f(a, b)$
- $\Leftrightarrow$  { introduce ap  $(f, x) = f(x)$ }
	- ap  $(k a, b) = f(a, b)$
- $\Leftrightarrow$  { add *id* }
	- ap  $(k a, id b) = f(a, b)$

## Curry | uncurry

- $k =$  curry f
- ⇔ { isomorphism (last slide) } uncurry  $k = f$
- ⇔ { add variables } uncurry  $k(a, b) = f(a, b)$
- $\Leftrightarrow$  { definition of uncurry  $k$  }  $k$  a  $b = f(a, b)$
- $(k a) b = f(a, b)$
- $\Leftrightarrow$  { introduce  $ap(f, x) = f(x)$ }
	- $ap (k a, b) = f (a, b)$
- $\Leftrightarrow$  { add *id* }
	- ap  $(k a, id b) = f(a, b)$
- ⇔ { composition and × }

 $(ap \cdot (k \times id))$   $(a, b) = f(a, b)$ 

## Curry | uncurry

- $k =$  curry f
- ⇔ { isomorphism (last slide) } uncurry  $k = f$
- ⇔ { add variables } uncurry  $k(a, b) = f(a, b)$
- $\Leftrightarrow \{$  definition of uncurry  $k \}$  $k$  a  $b = f(a, b)$
- $(k a) b = f(a, b)$
- $\Leftrightarrow$  { introduce  $ap(f, x) = f(x)$ }
	- $ap (k a, b) = f (a, b)$
- $\Leftrightarrow$  { add *id* }
	- ap  $(k a, id b) = f(a, b)$
- ⇔ { composition and × }

 $(ap \cdot (k \times id))$   $(a, b) = f (a, b)$ 

⇔ { drop variables }

 $ap \cdot (k \times id) = f$ 

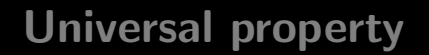

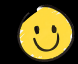

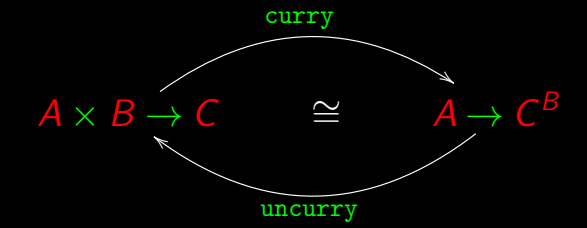

 $k =$  curry  $f \Leftrightarrow ap \cdot (k \times id)$ 

 $A \times B$ f ╱ Ϊ ╱ Ϊ ✒ C

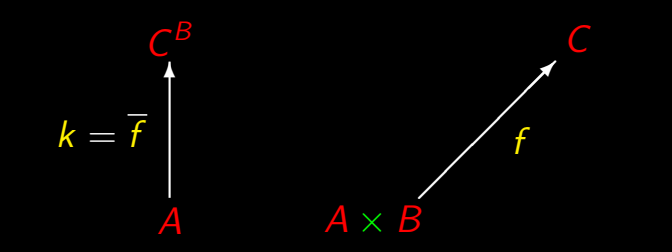

## $\overline{f}$  abbreviates curry  $\overline{f}$

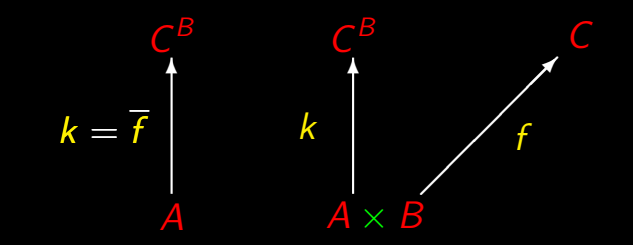

## $\overline{f}$  abbreviates curry  $\overline{f}$

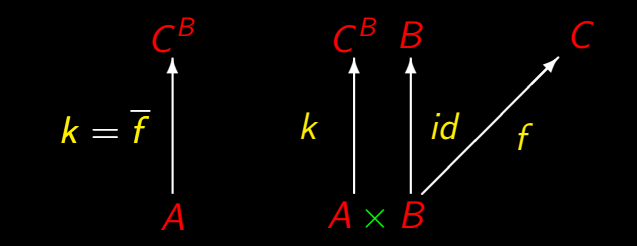

## $\overline{f}$  abbreviates curry  $\overline{f}$

### Universal property

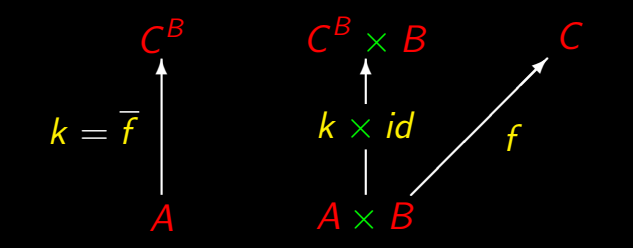

### Universal property

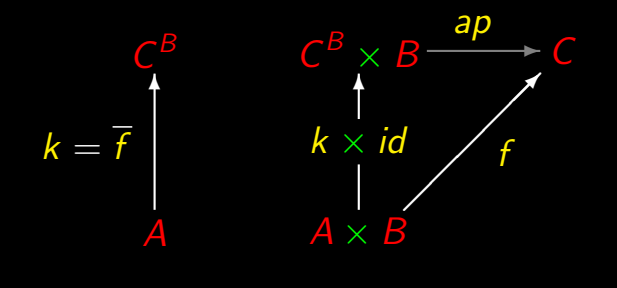

 $k = \overline{f} \Leftrightarrow ap \cdot (k \times id) k = f$ 

### Reflexion  $(k := id)$

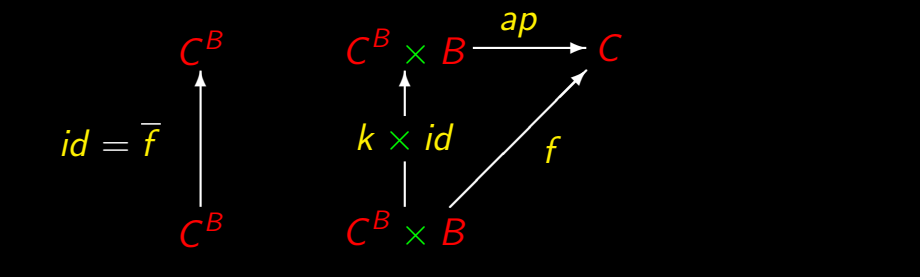

# $id = \overline{f} \Leftrightarrow ap = f$

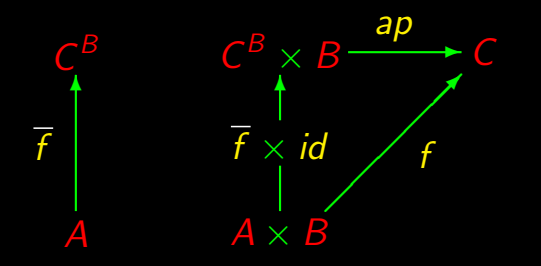

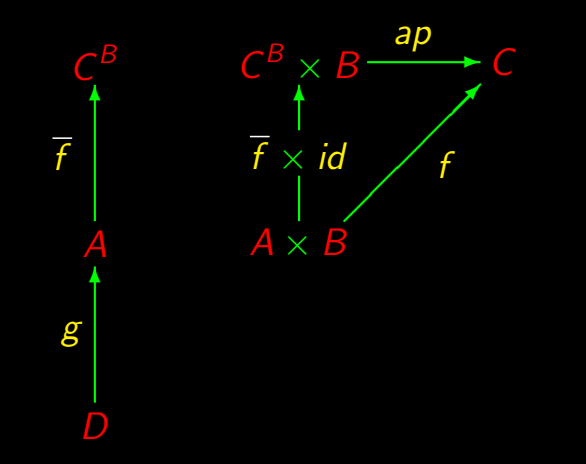

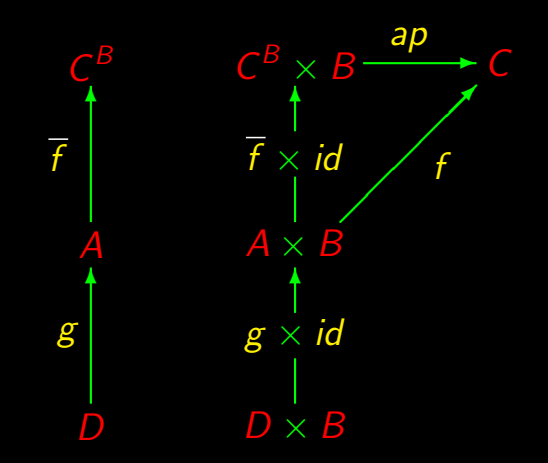

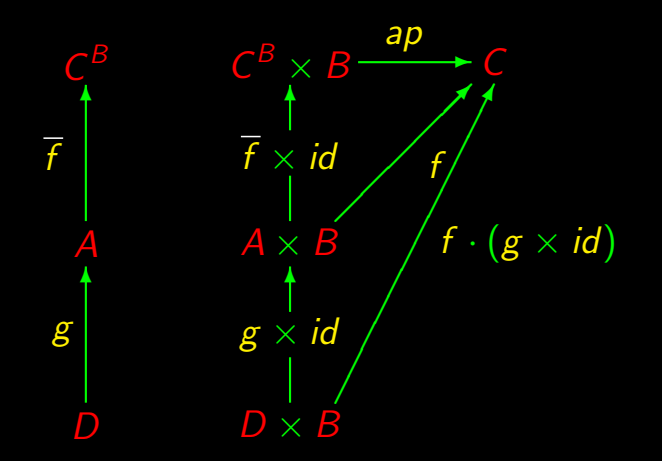

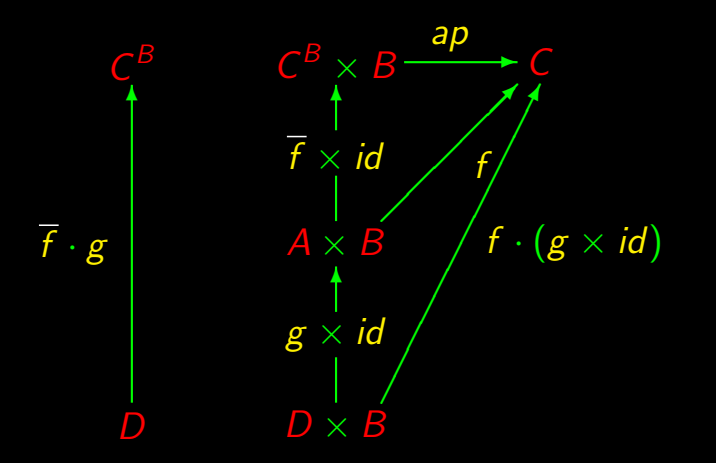

 $f \cdot (g \times id)$ 

C

B

 $\begin{picture}(180,17)(-10,0) \put(0,0){\line(1,0){10}} \put(10,0){\line(1,0){10}} \put(10,0){\line(1,0){10}} \put(10,0){\line(1,0){10}} \put(10,0){\line(1,0){10}} \put(10,0){\line(1,0){10}} \put(10,0){\line(1,0){10}} \put(10,0){\line(1,0){10}} \put(10,0){\line(1,0){10}} \put(10,0){\line(1,0){10}} \put(10,0){\line(1,0){10}} \put(10$ 

 $\overline{D}$ 

 $A \times B$ f  $\frac{1}{\sqrt{2}}$ C  $C^B \times B$ ✻  $f \times id$ ap ✲  $D \times B$  $g \times id$  $\begin{array}{c}\n\begin{array}{c}\n\times \text{id} \\
\times \text{B} \\
\hline\n\vdots \\
\times \text{id}\n\end{array}\n\end{array}$  f · (  $g \times id$ 

 $f \cdot g = f \cdot (g \times id)$ 

 $A \times B$ f ╱ Ϊ ╱ Γ ✒ A  $\overline{f}$ ✻  $B$   $C^B \times B$ ✻  $\overline{f} \times id$  $\frac{ap}{p}$ 

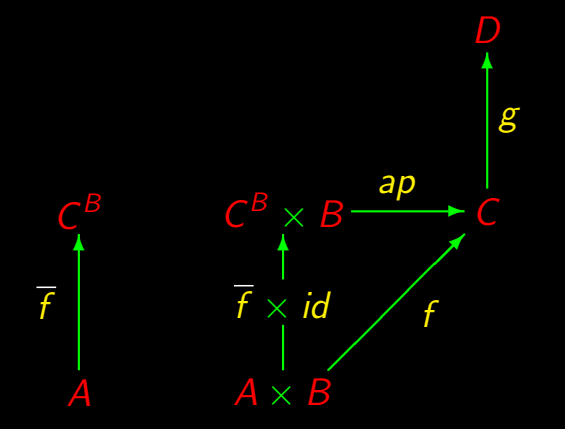

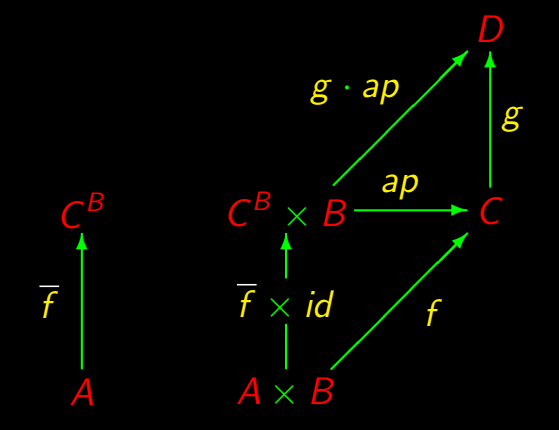

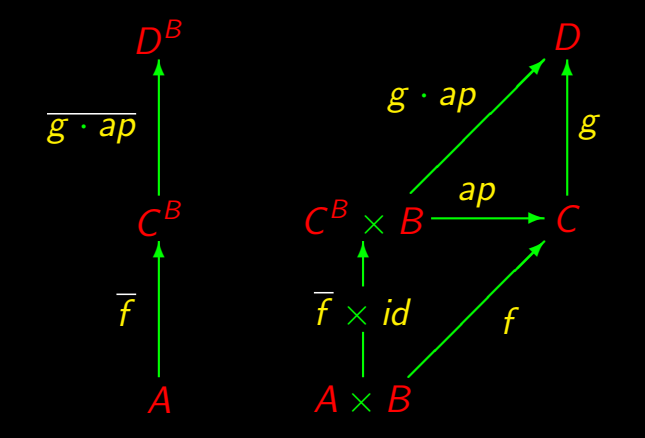

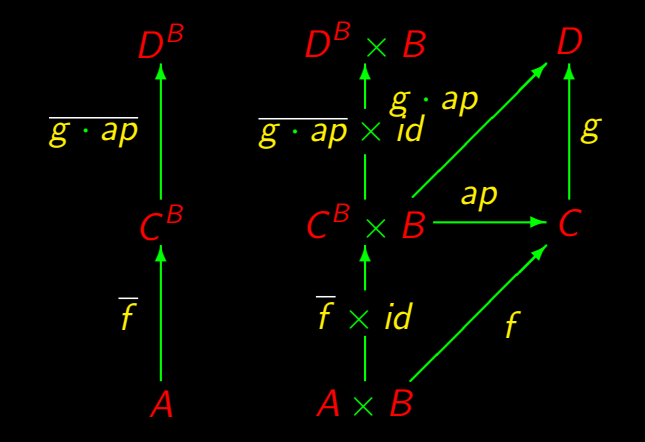

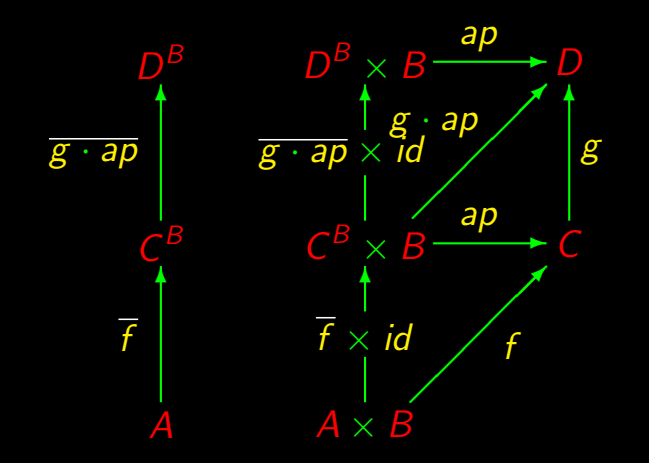

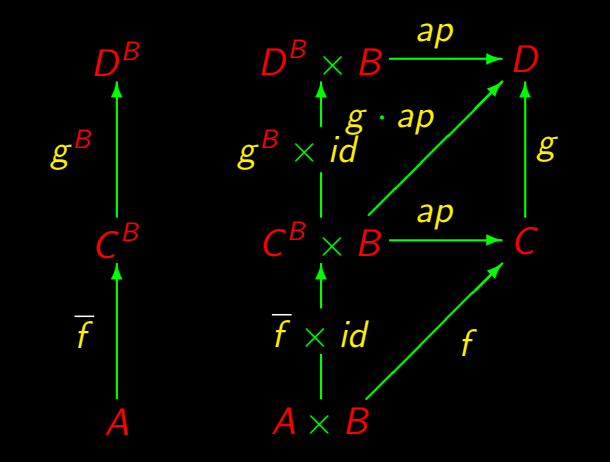

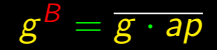

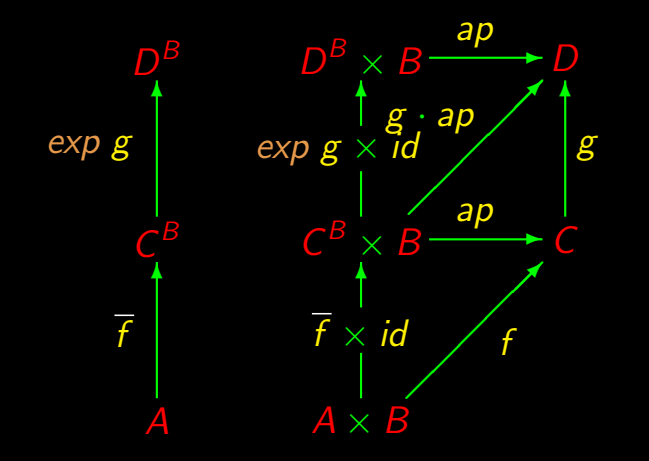

 $exp g = \overline{g \cdot ap}$ 

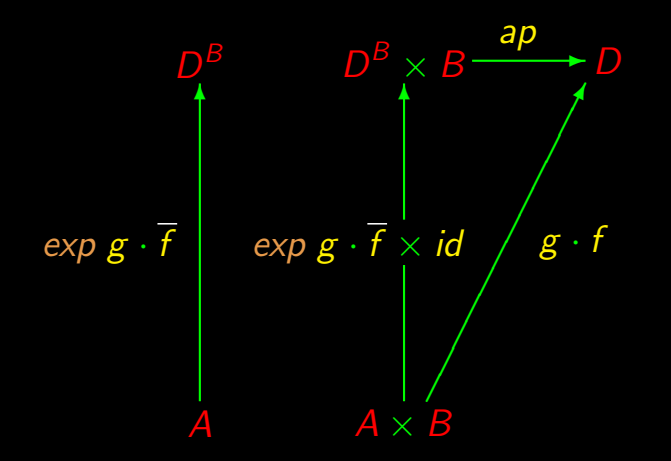

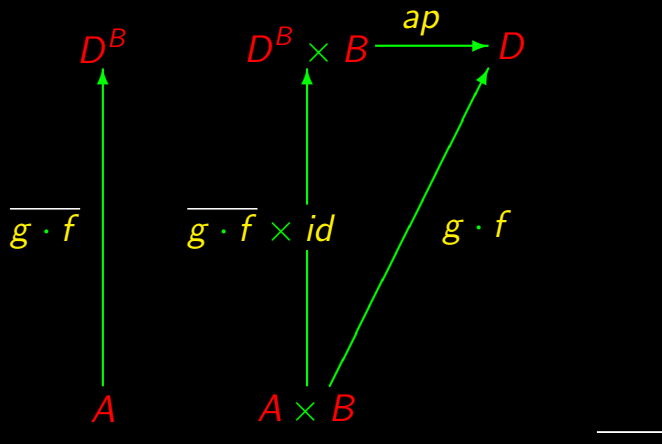

 $g\cdot f=\textit{exp}~g\cdot t$ 

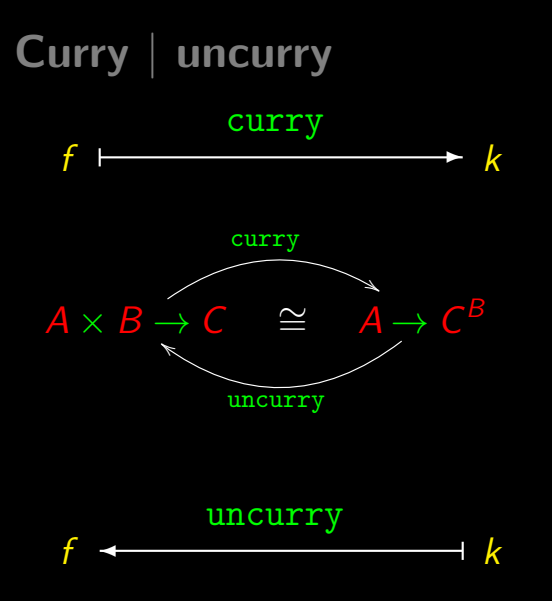

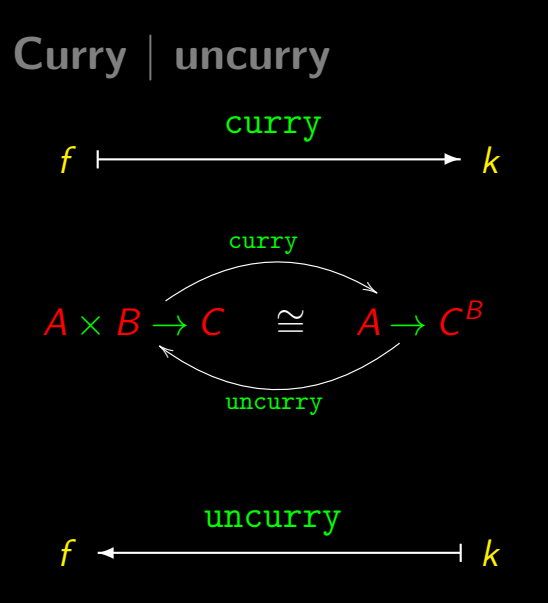

#### Abbreviations:

### curry  $f = \overline{f}$

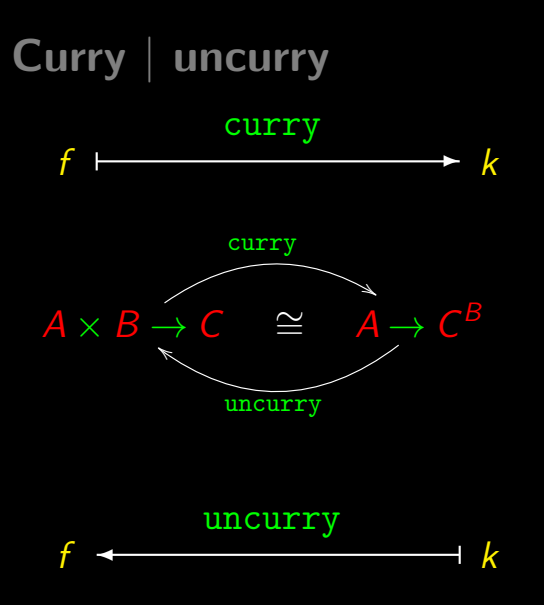

Abbreviations:

curry  $f = \overline{f}$ uncurry  $f = \hat{f}$ 

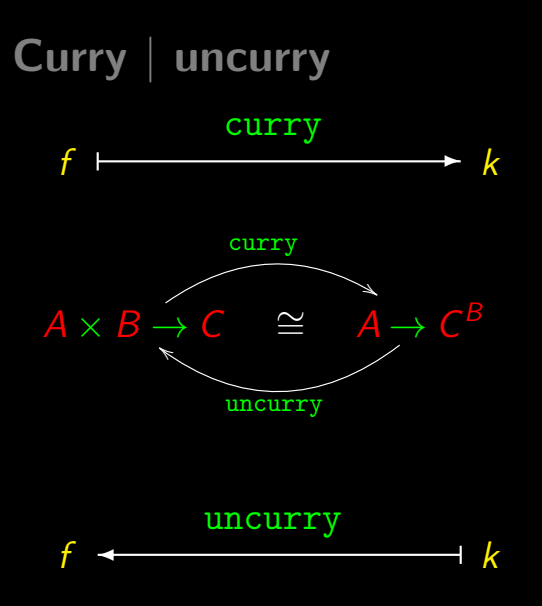

Abbreviations:

curry  $f = \overline{f}$ uncurry  $f = \hat{f}$ 

Isomorphisms:

$$
f = g \Leftrightarrow \overline{f} = \overline{g}
$$

$$
k = h \Leftrightarrow \widehat{k} = \widehat{h}
$$

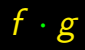

 $f \cdot g$  sequential

Summary<br>  $f \cdot g$  sequential<br>  $\langle f, g \rangle$ 

 $f \cdot g$  sequential

 $f \cdot g$  sequential  $\langle f, g \rangle$ ,  $f \times g$  parallel

 $f \cdot g$  sequential  $\langle f, g \rangle$ ,  $f \times g$  parallel **Summary**<br>  $f \cdot g$  sequential<br>  $\langle f, g \rangle$ ,  $f \times g$  parallel<br>  $[f, g]$ 

 $f \cdot g$  sequential  $\langle f, g \rangle$ ,  $f \times g$  parallel **Summary**<br>  $f \cdot g$  sequential<br>  $\langle f, g \rangle$ ,  $f \times g$  parallel<br>  $[f, g]$ ,  $f + g$
$f \cdot g$  sequential  $\langle f, g \rangle$ ,  $f \times g$  parallel  $[f, g], f + g, p \rightarrow f, g$  alternation

 $f \cdot g$  sequential  $\langle f, g \rangle$ ,  $f \times g$  parallel  $[f, g], f + g, p \rightarrow f, g$  alternation **Summary**<br>
f  $\cdot$  g<br>  $\langle f, g \rangle$ ,  $f \times g$ <br>  $\qquad \qquad$  sequential<br>  $\langle f, g \rangle$ ,  $f \times g$ <br>  $\qquad \qquad$  parallel<br>  $\qquad \qquad$ <br>  $\overline{f}$ <br> **F** 

 $f \cdot g$  sequential  $\langle f, g \rangle$ ,  $f \times g$  parallel  $[f, g], f + g, p \rightarrow f, g$  alternation  $\overline{f}$ , exp f higher order

 $f \cdot g$  sequential  $\langle f, g \rangle$ ,  $f \times g$  parallel  $[f, g], f + g, p \rightarrow f, g$  alternation  $\overline{f}$ , exp f higher order

> Compositional programming $\bigodot$

 $A \times B$  records ("structs")

 $A \times B$  records ("structs")

 $A + B$  variant records ("unions")

 $A \times B$  records ("structs")

 $A + B$  variant records ("unions")

 $1 + A$  "pointers"

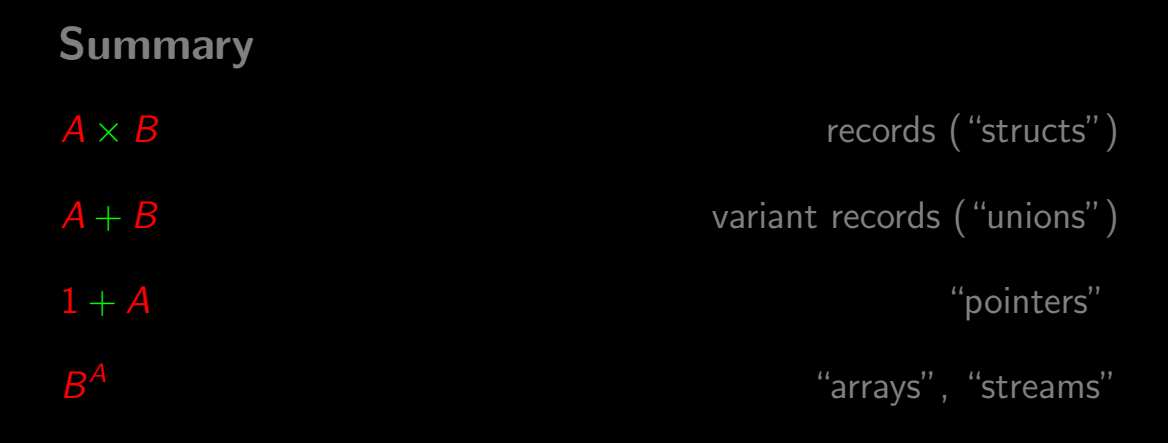

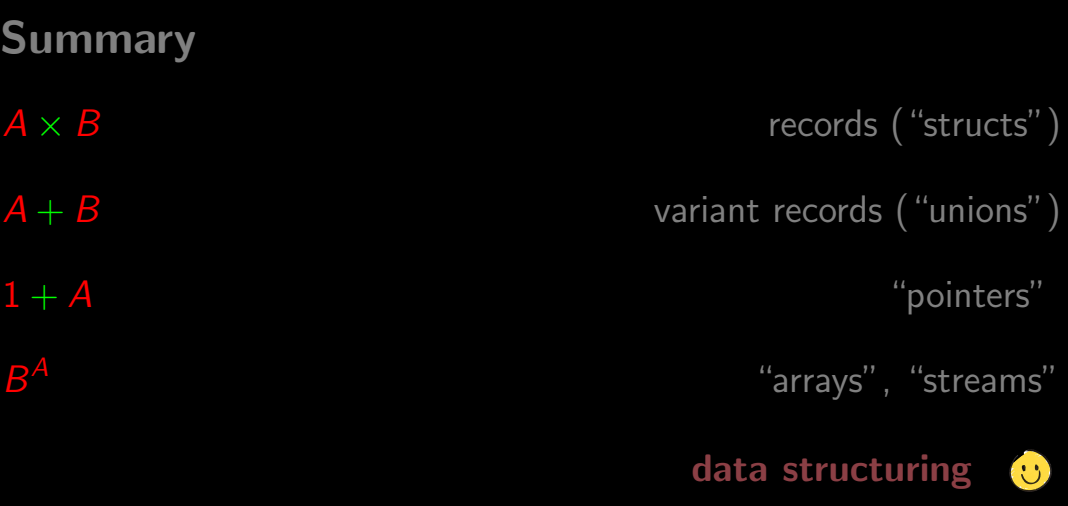

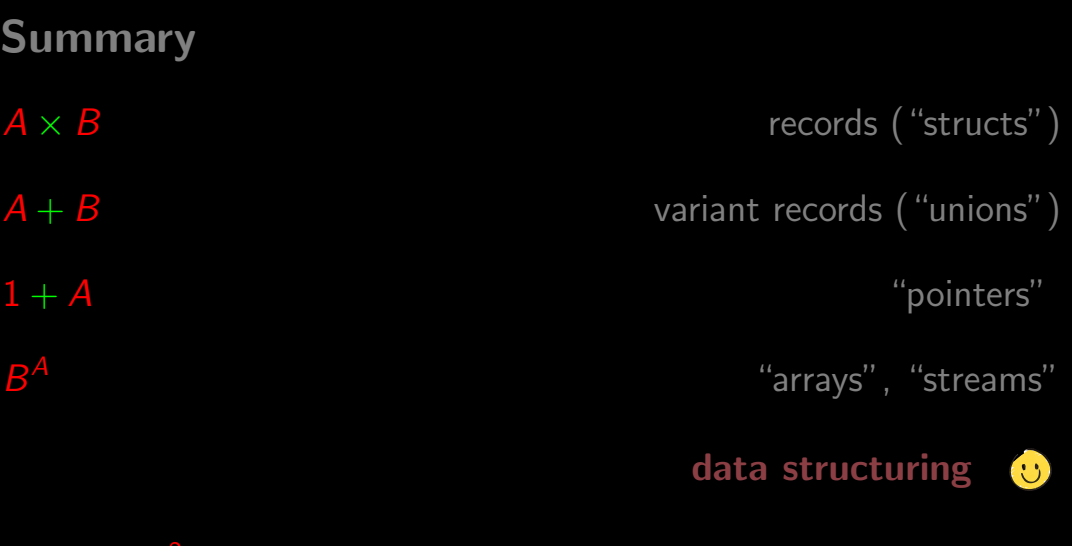

polynomial structures

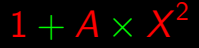

# Part II

#### The algorithms we know were born of what?

#### The algorithms we know were born of what?

For instance, quicksort?

(See video  $05b$ ,  $t=3.25$ )

$$
\begin{cases}\n a \times 0 = 0 \\
 a \times 1 = a \\
 a \times (b + c) = a \times b + a \times c\n\end{cases}
$$

$$
\begin{cases}\n a \times 0 = 0 \\
 a \times 1 = a \\
 a \times (b+1) = a \times b + a \times 1\n\end{cases}
$$

$$
\begin{cases}\n a \times 0 = 0 \\
 a \times 1 = a \\
 a \times (b+1) = a \times b + a\n\end{cases}
$$

$$
\begin{cases}\n a \times 0 = 0 \\
 a \times 1 = a \\
 a \times (0 + 1) = a \times 0 + a\n\end{cases}
$$

$$
\begin{cases}\n a \times 0 = 0 \\
 a \times 1 = a \\
 a \times 1 = a \times 0 + a\n\end{cases}
$$

$$
\begin{cases}\n a \times 0 = 0 \\
 a \times 1 = a \\
 a \times 1 = 0 + a\n\end{cases}
$$

$$
\begin{cases}\n a \times 0 = 0 \\
 a \times 1 = a \\
 a \times 1 = a\n\end{cases}
$$

$$
\begin{cases}\n a \times 0 = 0 \\
 a \times 1 = a \\
 a \times (b+1) = a \times b + a\n\end{cases}
$$

 $\int$  $\int$  $a \times (b+1) = a \times b + a$  $a \times 0 = 0$ 

$$
\begin{cases}\n a \times 0 = 0 \\
 a \times (b+1) = a \times b + a\n\end{cases}
$$

 $a \times 0 = 0$  $\int$  $a \times (b+1) = a \times b + a$ 

 $a \times 0 = 0$  $\int$  $(a \times (b + 1) = a + a \times b)$ 

```
What is a program?
```

$$
\begin{cases}\n(a \times) 0 = 0 \\
(a \times) (b + 1) = a + (a \times) b\n\end{cases}
$$

```
What is a program?
```

$$
\left\{\begin{array}{l} (a\times)\;0=0 \\\\ (a\times)\;(b+1)=(a+)\;((a\times)\;b)\end{array}\right.
$$

$$
\begin{cases}\n(a \times) (\underline{0} x) = \underline{0} x \\
(a \times) (b + 1) = (a +) ((a \times) b)\n\end{cases}
$$

$$
\begin{cases}\n(a \times) (0 x) = 0 x \\
(a \times) (succ b) = (a+) ((a \times) b)\n\end{cases}
$$

$$
\begin{cases}\n((a \times) \cdot \underline{0}) x = \underline{0} x \\
(a \times) (succ b) = (a+) ((a \times) b)\n\end{cases}
$$

$$
\begin{cases}\n((a \times) \cdot \underline{0}) x = \underline{0} x \\
((a \times) \cdot \text{succ}) b = (a+) ((a \times) b)\n\end{cases}
$$

$$
\begin{cases}\n((a \times) \cdot \underline{0}) x = \underline{0} x \\
((a \times) \cdot \text{succ}) b = ((a+) \cdot (a \times)) b\n\end{cases}
$$

```
What is a program?
```

$$
\begin{cases}\n(a \times) \cdot \underline{0} = \underline{0} \\
((a \times) \cdot \text{succ}) b = ((a+) \cdot (a \times)) b\n\end{cases}
$$

$$
\begin{cases}\n(a \times) \cdot \underline{0} = \underline{0} \\
(a \times) \cdot \text{succ} = (a+) \cdot (a \times)\n\end{cases}
$$

$$
\begin{cases}\n(a \times) \cdot \underline{0} = \underline{0} \\
(a \times) \cdot \text{succ} = (a+) \cdot (a \times)\n\end{cases}
$$
# $[(a \times) \cdot \underline{0}, (a \times) \cdot \text{succ}] = [\underline{0}, (a+) \cdot (a \times)]$

# $(a \times) \cdot [0, succ] = [0, (a+) \cdot (a \times)]$

# $(a \times) \cdot [\underline{0}, succ] = [\underline{0} \cdot id, (a+) \cdot (a \times)]$

# $(a \times) \cdot [0, succ] = [0, (a+) ] \cdot (id + (a \times))$

# $(a \times) \cdot [0, succ] = [0, (a+) ] \cdot (id + (a \times))$

 $(a \times)$ ❄ ? ?

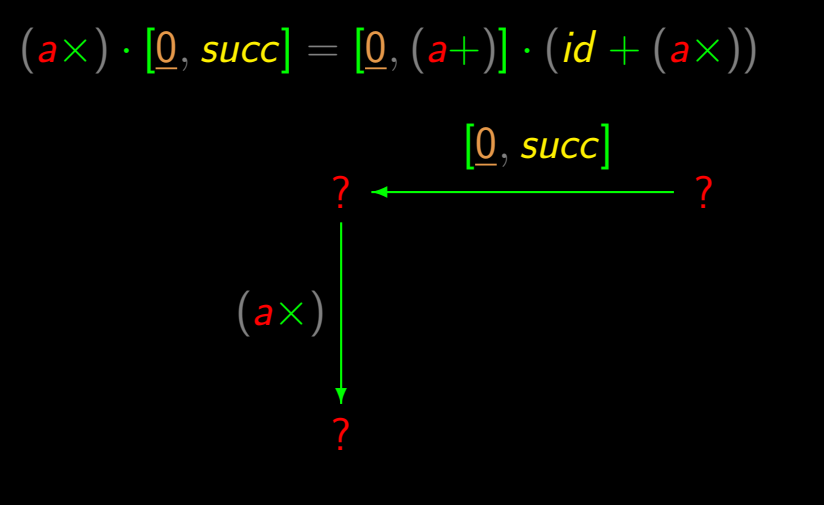

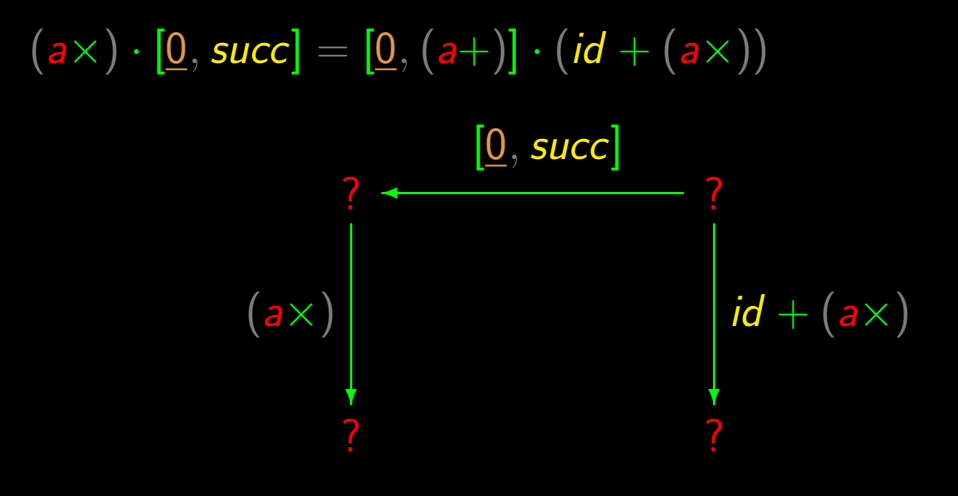

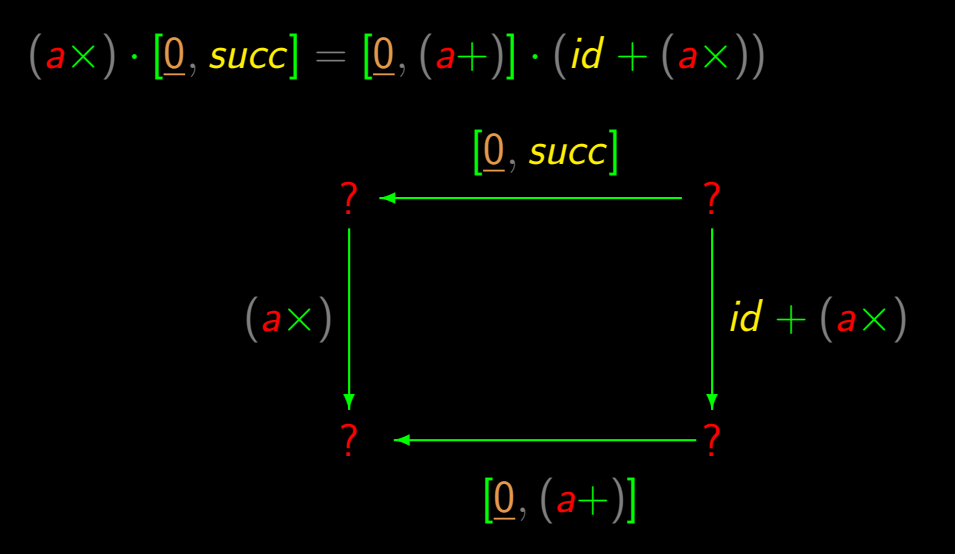

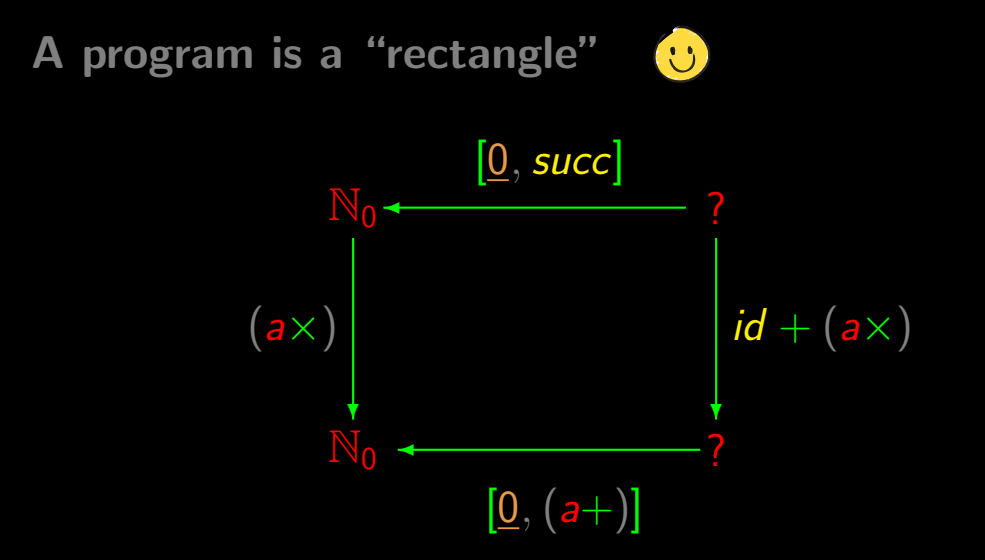

A program is a "rectangle"

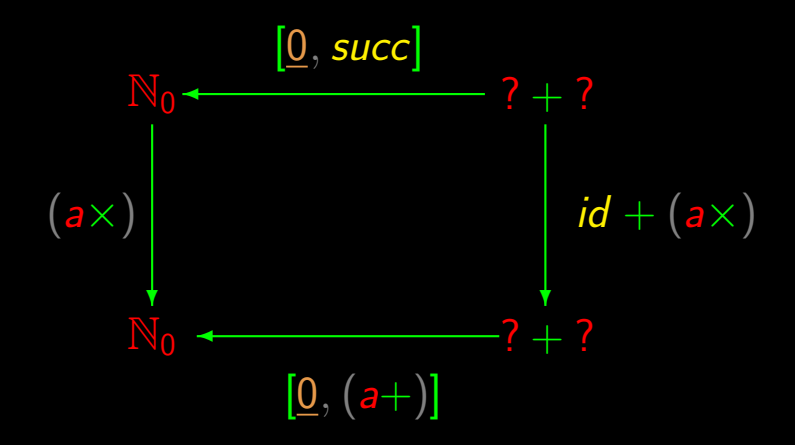

A program is a "rectangle"

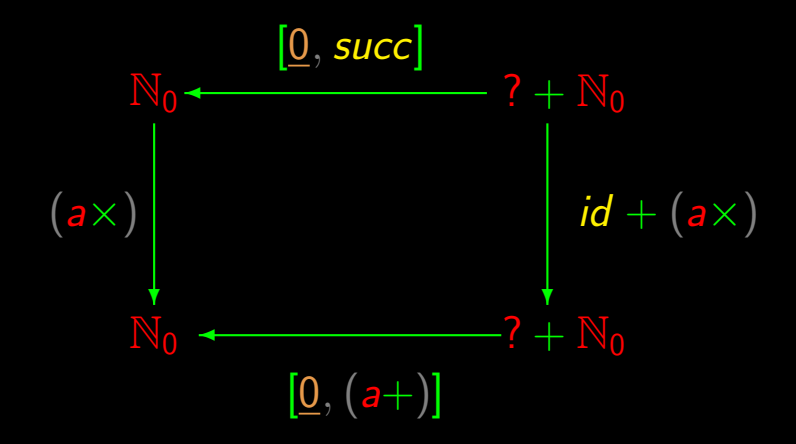

A program is a "rectangle"

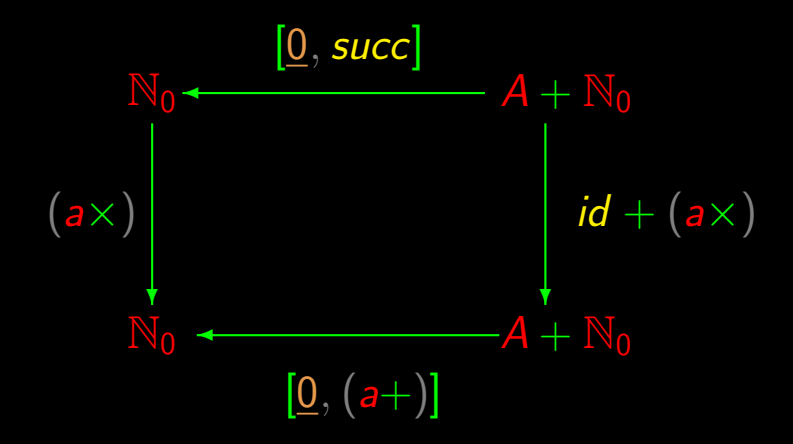

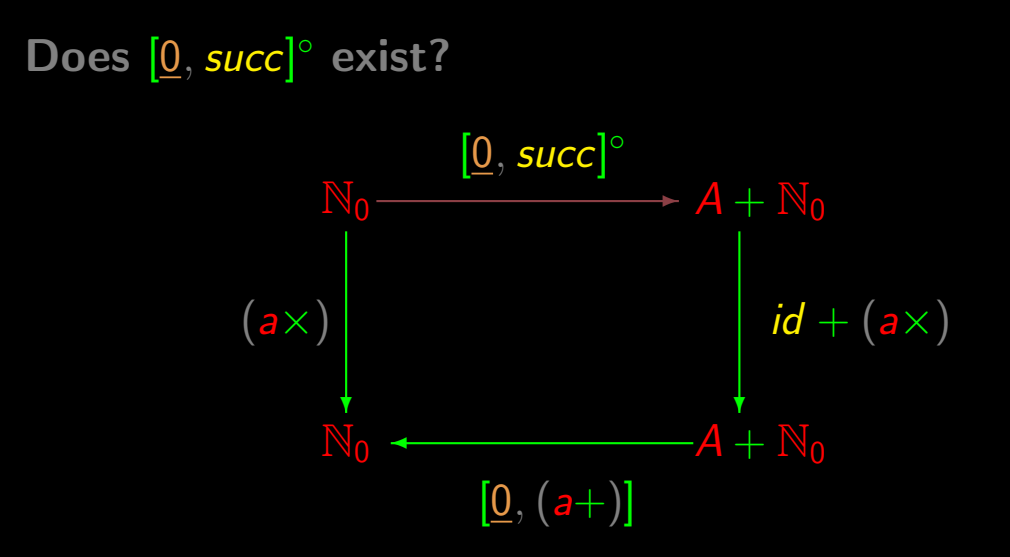

# Does  $[0, succ]^\circ$  exist?

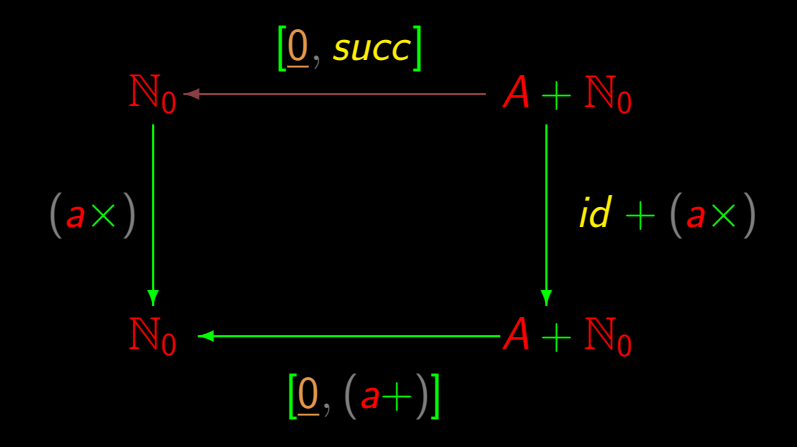

#### Does [0, succ]<sup>o</sup> exist?  $(a \times)$ ❄  $\mathbb{N}_0$  $[0, succ]^\circ$  $\rightarrow$  A +  $\overline{N_0}$  $id + (a \times)$  $-A + N_0$ ❄ ✛  $[0, (a+)]$

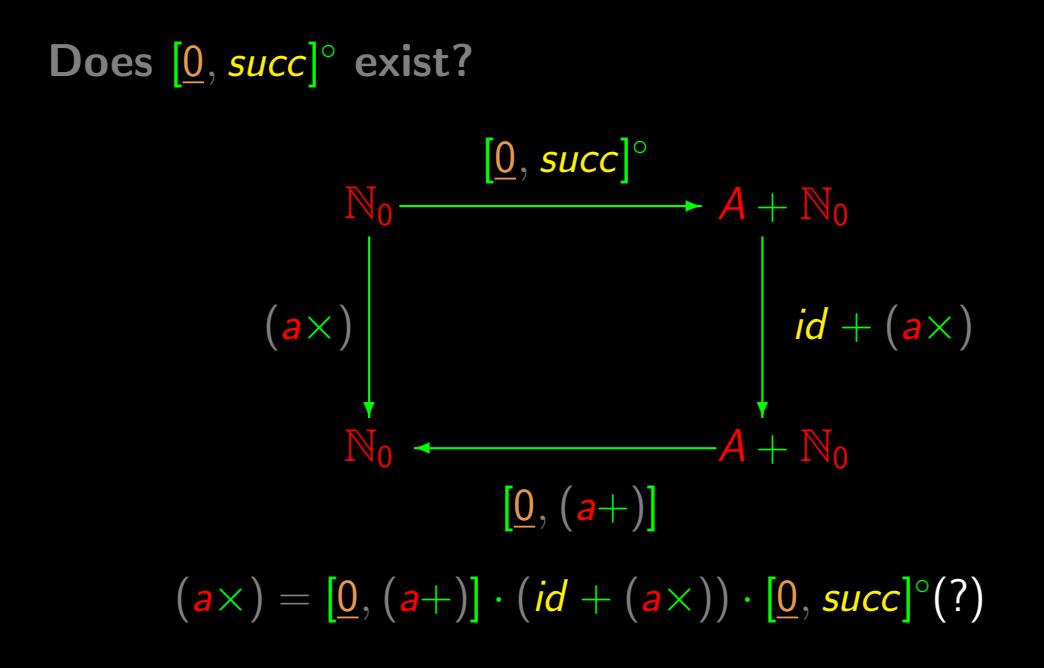

Conjecture: out :  $\mathbb{N}_0 \to A + \mathbb{N}_0$  exists and is  $[0, succ]^\circ$ 

out  $\cdot$  [0, succ] = id

Conjecture: out :  $\mathbb{N}_0 \to A + \mathbb{N}_0$  exists and is  $[0, succ]^\circ$ 

out  $\cdot$  [0, succ] = id  $\Leftrightarrow \left\{ \begin{array}{c} +\text{-fusion} \end{array} \right\}$  $[out \cdot 0, out \cdot succ] = id$ 

Conjecture: out :  $\mathbb{N}_0 \to A + \mathbb{N}_0$  exists and is  $[0, succ]^\circ$ 

out  $\cdot$  [0, succ] = id  $\Leftrightarrow \left\{ \begin{array}{c} +\text{-fusion} \end{array} \right\}$  $[out \cdot 0, out \cdot succ] = id$  $\Leftrightarrow \qquad \{\text{universal-}+\}$  $\int$  out  $\cdot \underline{0} = i_1$ **out**  $\cdot$  *succ*  $= i_2$ 

$$
\begin{cases} \mathbf{out} \cdot \underline{0} = i_1 \\ \mathbf{out} \cdot \mathbf{succ} = i_2 \end{cases}
$$

```
Does [0, succ]<sup>o</sup> exist?
           \int out \cdot \underline{0} = i_1out \cdot succ = i_2⇔ { introduce variables }
           \int out (\underline{0} x) = i_1 x\mathbf{out}\ (\mathit{succ}\ x) = \mathit{i}_2\ x
```
Does [0, succ]<sup>o</sup> exist?  $\int$  out  $\cdot \underline{0} = i_1$ **out**  $\cdot$  *succ*  $= i_2$ ⇔ { introduce variables }  $\int$  out  $(\underline{0} x) = i_1 x$  $\mathbf{out}\ (\mathit{succ}\ x) = \mathit{i}_2\ x$ ⇔ { simplificar }  $\int$  out  $0 = i_1 x$  $\mathsf{out}\ (x+1)=\mathsf{i}_2\ \mathsf{x}$ 

Does [0, succ]<sup>o</sup> exist?  $\int$  out  $\cdot \underline{0} = i_1$ **out**  $\cdot$  *succ*  $= i_2$ ⇔ { introduce variables }  $\int$  out  $(\underline{0} x) = i_1 x$  $\mathsf{out} \ (\mathsf{succ} \ x) = \mathsf{i}_2 \ x$ ⇔ { simplificar }  $\int$  out  $0 = i_1 x$  $\mathsf{out}\ (x+1)=\mathsf{i}_2\ \mathsf{x}$  $\int$  out  $0 = i_1 \times$ out  $0 = i_1 x$ <br>
out  $(x + 1) = i_2 x$ 

## Problem

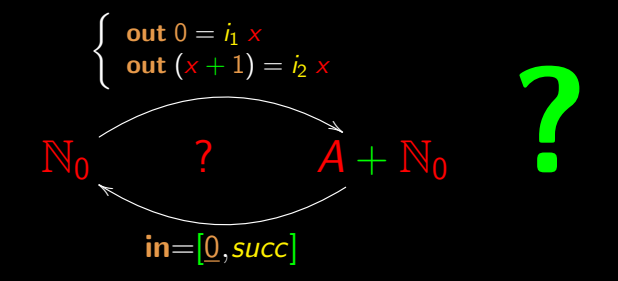

## Solution

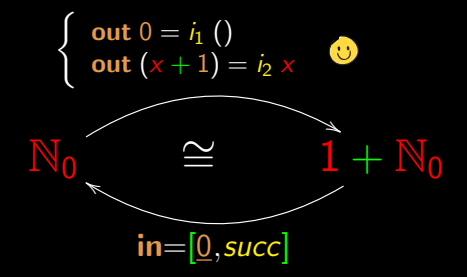

#### **Solution**

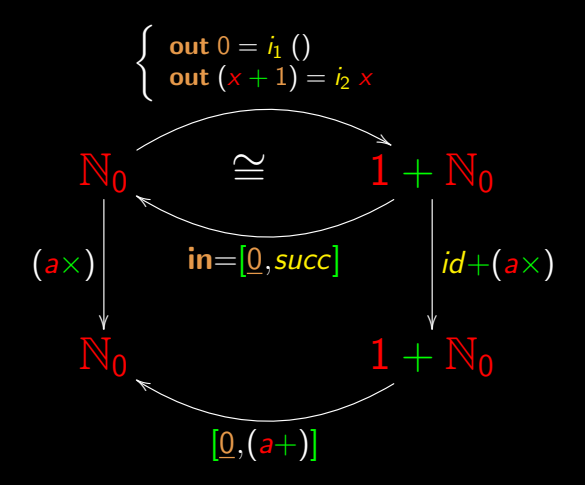

### **Diagrama**

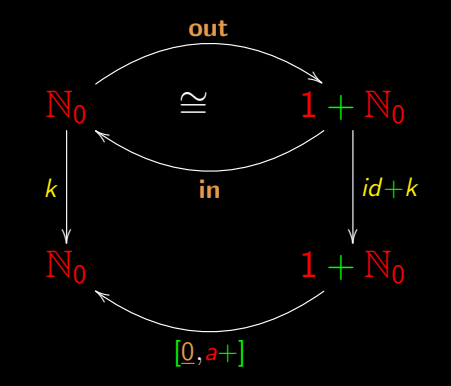

 $(a \times) = k$  where  $k = [\underline{0}, (a+) ] \cdot (id + k) \cdot \overline{\text{out}}$ 

### Anticipation of what is to come...

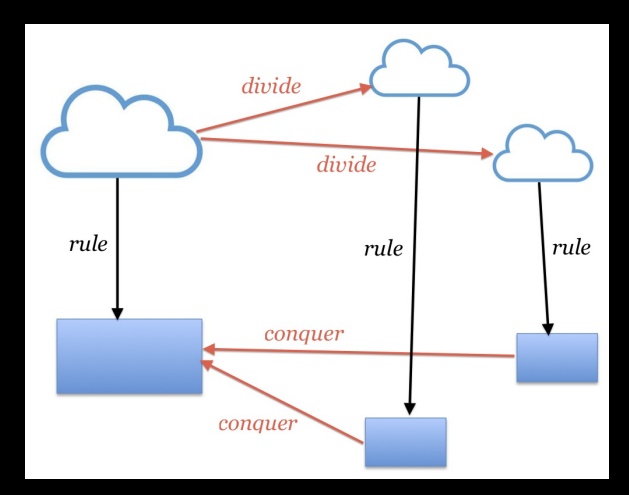

### Variations in diagram

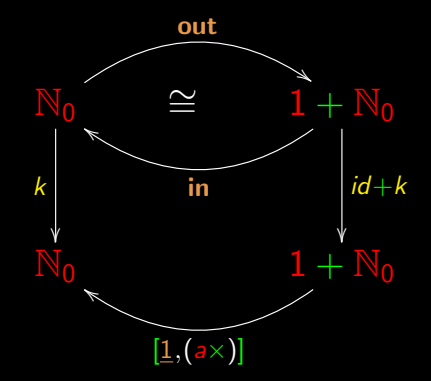

#### Variations in diagram

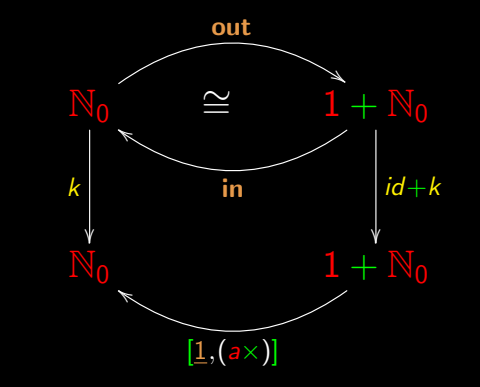

 $a^b = k$  where  $k = [\underline{1}, (a \times)] \cdot (id + k) \cdot \text{out}$ 

## **Generalizing the diagram**

$$
\left\{\begin{array}{l} \text{a}^0=1\\ \text{a}^{b+1}= \text{a} \times \text{a}^b\end{array}\right.
$$

#### **Generalizing the diagram**

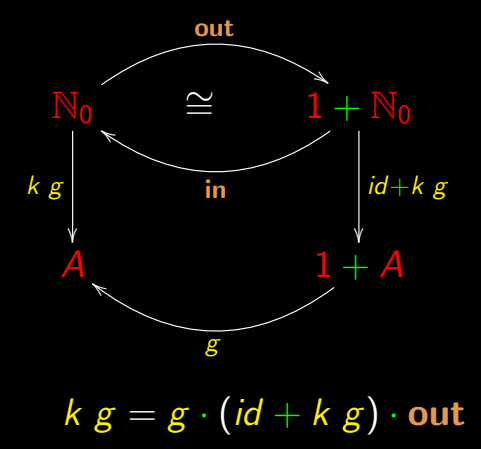

#### **Generalizing the diagram**

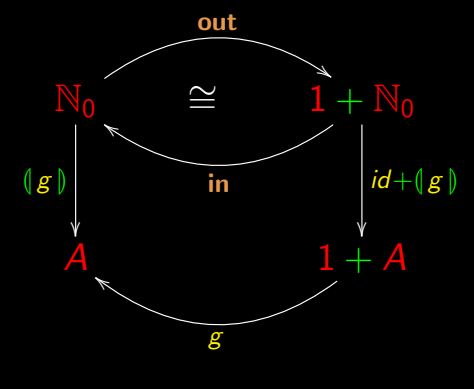

## Catamorphism

 $(g)$ 

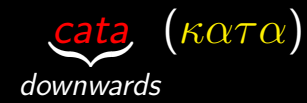

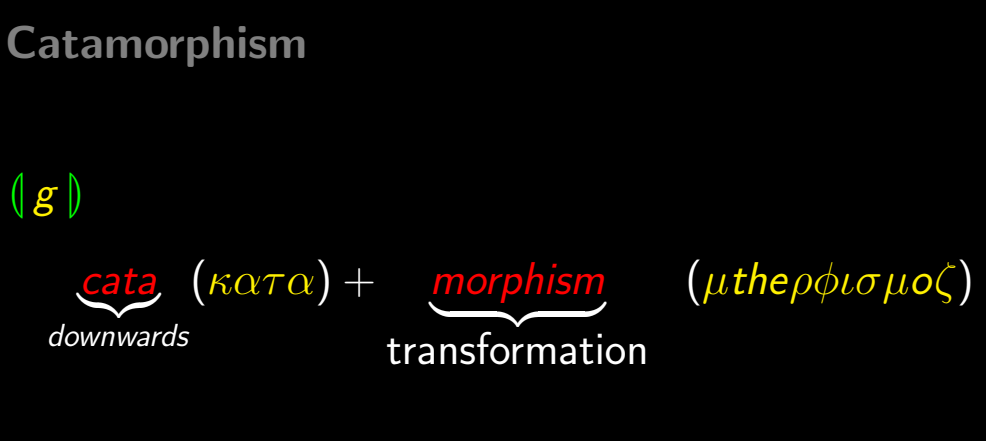

"Downwards transformation"

#### **Definition**

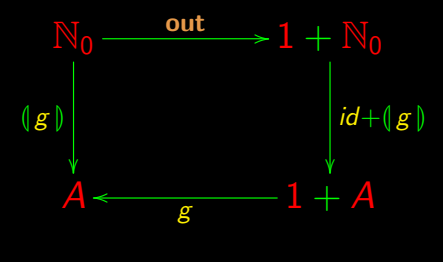

 $\left(\lfloor g\rfloor\right)=g\cdot\left(id+\left(\lfloor g\right\rfloor\right)\cdot$  out
## **Property**

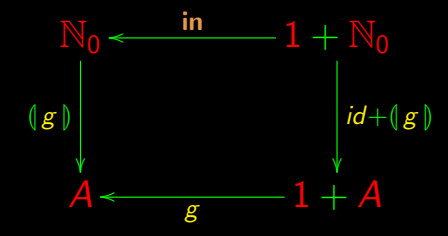

 $(g \mid g \cdot in = g \cdot (id + (g))$ 

## Property

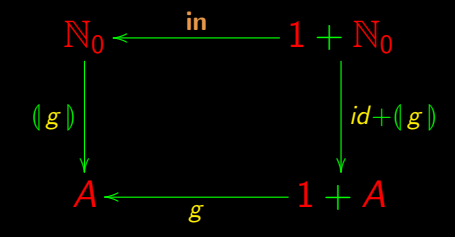

$$
k = (g) \Rightarrow k \cdot \mathbf{in} = g \cdot (id + k)
$$

## **Uniqueness**

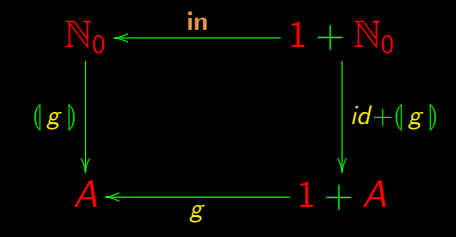

$$
k = (g) \Leftarrow k \cdot \mathsf{in} = g \cdot (id + k)
$$

# **Universal property**

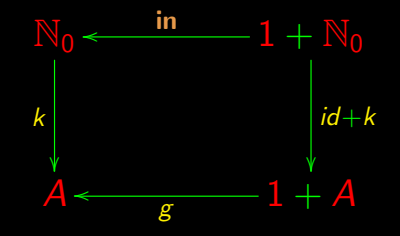

$$
k = \lfloor g \rfloor \iff k \cdot \mathbf{in} = g \cdot (id + k)
$$

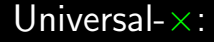

$$
k = \langle f, g \rangle \Leftrightarrow \begin{cases} \pi_1 \cdot k = f \\ \pi_2 \cdot k = g \end{cases}
$$

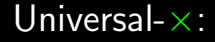

Universal-+:

$$
k = \langle f, g \rangle \Leftrightarrow \begin{cases} \pi_1 \cdot k = f \\ \pi_2 \cdot k = g \end{cases}
$$

$$
k = [f, g] \Leftrightarrow \begin{cases} k \cdot i_1 = f \\ k \cdot i_2 = g \end{cases}
$$

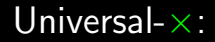

Universal-+:

$$
k = \langle f, g \rangle \Leftrightarrow \begin{cases} \pi_1 \cdot k = f \\ \pi_2 \cdot k = g \end{cases}
$$

$$
k = [f, g] \Leftrightarrow \begin{cases} k \cdot i_1 = f \\ k \cdot i_2 = g \end{cases}
$$

Universal-expo:

$$
k = \overline{f} \Leftrightarrow \text{ap} \cdot (k \times \text{id}) = f
$$

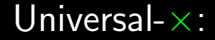

$$
k = \langle f, g \rangle \Leftrightarrow \begin{cases} \pi_1 \cdot k = f \\ \pi_2 \cdot k = g \end{cases}
$$

Universal-+:

$$
k = [f, g] \Leftrightarrow \begin{cases} k \cdot i_1 = f \\ k \cdot i_2 = g \end{cases}
$$

Universal-expo:

$$
k = \overline{f} \Leftrightarrow \text{ap} \cdot (k \times \text{id}) = f
$$

Cata-Universal:

 $k = \lfloor g \rfloor \Leftrightarrow k \cdot \mathsf{in} = g \cdot (id + k)$ 

## **Cata-universal**

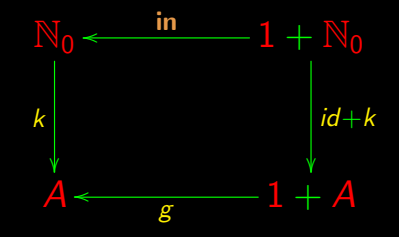

$$
k = \lfloor g \rfloor \iff k \cdot \mathbf{in} = g \cdot (id + k)
$$

#### **Cata-cancellation**

$$
k = (g) \Leftrightarrow k \cdot \mathbf{in} = g \cdot (id + k)
$$

#### Cata-cancellation

#### $\langle g | g \rangle = \langle g | g \rangle \Leftrightarrow \langle g | g \rangle \cdot \mathbf{in} = g \cdot (id + \langle g | g \rangle)$

### **Cata-cancellation**

$$
(g \mid \cdot \mathsf{in} = g \cdot (id + (g \mid))
$$

## **Cata-definition**

$$
(\lfloor g\rfloor)=g\cdot(id+(\lfloor g\rfloor))\cdot \mathsf{out}
$$

## Cata-definition

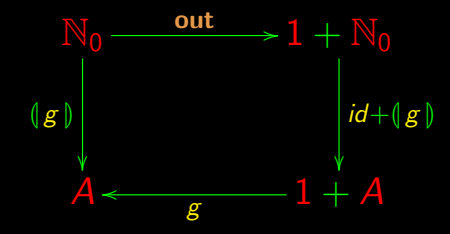

$$
(\lfloor g\rfloor)=g\cdot(id+\lfloor g\rfloor)\cdot\mathsf{out}
$$

## **Cata-universal**

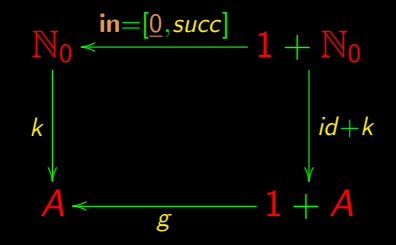

$$
k = (g) \Leftrightarrow k \cdot \mathbf{in} = g \cdot (id + k)
$$

# $k = (g) \Leftrightarrow k \cdot in = g \cdot (id + k)$

## $id = (g) \Leftrightarrow id \cdot in = g \cdot (id + id)$

# $id = (g) \Leftrightarrow in = g$

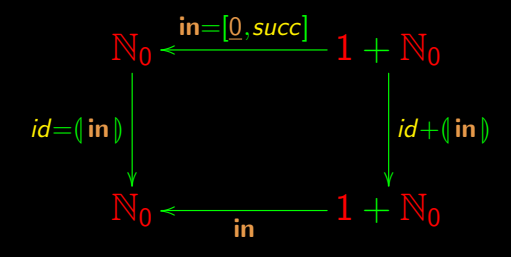

 $\ln b = id$ 

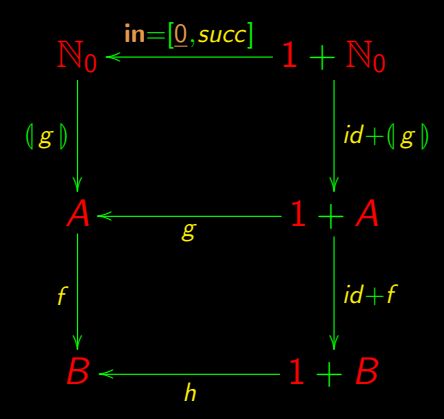

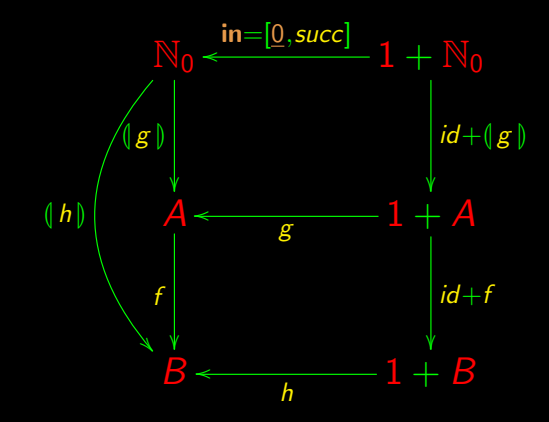

# $f \cdot (g \circ) = (h \circ)$

 $f \cdot (g) = (h)$ <br>  $\Leftrightarrow$  { Cata-unive  $\{$  Cata-universal for  $k = f \cdot (g)$  $f \cdot (g \mid) \cdot \text{in} = h \cdot (id + f \cdot (g \mid))$ 

 $f \cdot (g) = (h)$ <br>  $\Leftrightarrow$  { Cata-unive  $\{$  Cata-universal for  $k = f \cdot (g)$  $f \cdot \overline{\mid g \mid} \cdot \overline{\text{in}} = h \cdot (id + f \cdot \overline{\mid g \mid})$ ⇔ { Cata-cancellation }  $f \cdot g \cdot (id + (g)) = h \cdot (id + f \cdot (g)))$ 

$$
f \cdot g \cdot (id + (g)) = h \cdot (id \cdot id + f \cdot (g))
$$

$$
f \cdot g \cdot (id + (g)) = h \cdot (id \cdot id + f \cdot (g))
$$
  
\n
$$
\Leftrightarrow \{ \text{functor++} \}
$$
  
\n
$$
f \cdot g \cdot (id + (g)) = h \cdot (id + f) \cdot (id + (g))
$$

 $f \cdot g \cdot (id + (g)) = h \cdot (id \cdot id + f \cdot (g))$  $\Leftrightarrow \{ \text{functor-}+\}$  $f \cdot g \cdot (id + (g)) = h \cdot (id + f) \cdot (id + (g))$  $\leftarrow$  { Leibniz }  $f \cdot g = h \cdot (id + f)$ 

 $f \cdot g \cdot (id + (g)) = h \cdot (id \cdot id + f \cdot (g)))$  $\Leftrightarrow \{ \text{functor-}+\}$  $f \cdot g \cdot (id + (g)) = h \cdot (id + f) \cdot (id + (g))$  $\leftarrow$  { Leibniz }  $f \cdot g = h \cdot (id + f)$ 

Summing up:

 $f \cdot (|g|) = (|h|) \Leftrightarrow f \cdot g = h \cdot (id + f)$ 

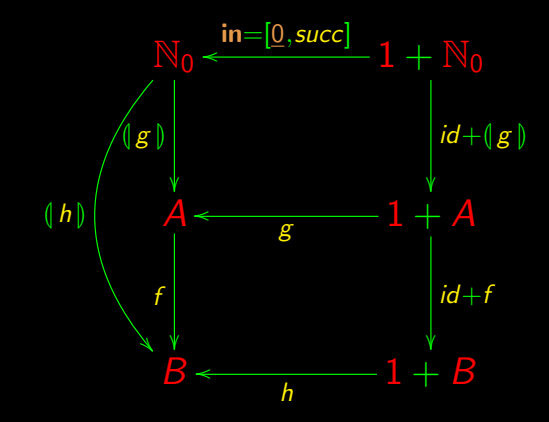

# What is a program?

### What is a program?

## Programs are "rectangles"

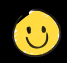

#### What is a program?

#### Programs are "rectangles"

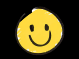

#### But there is a long way to the general case...

# Cálculo de Programas

Class T07

## Linked list

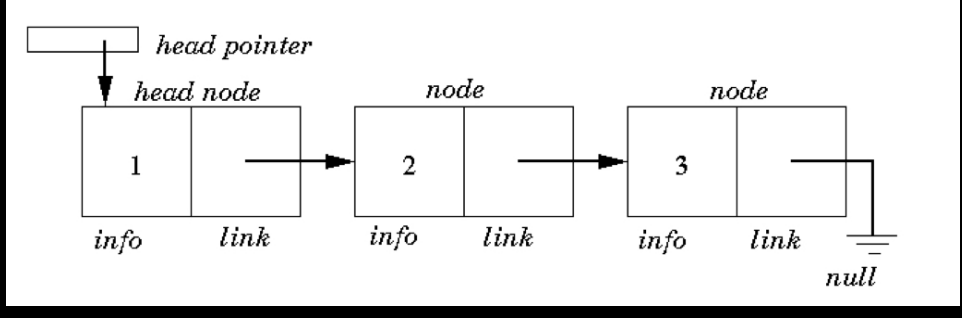

## Linked list

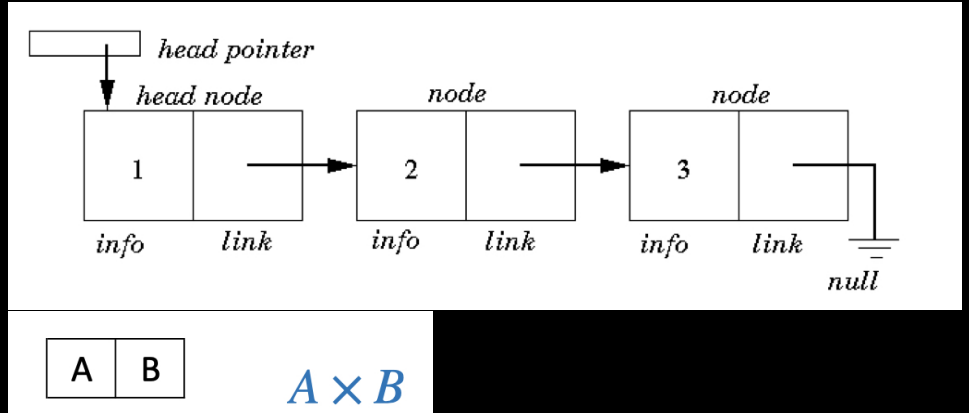

## Linked list

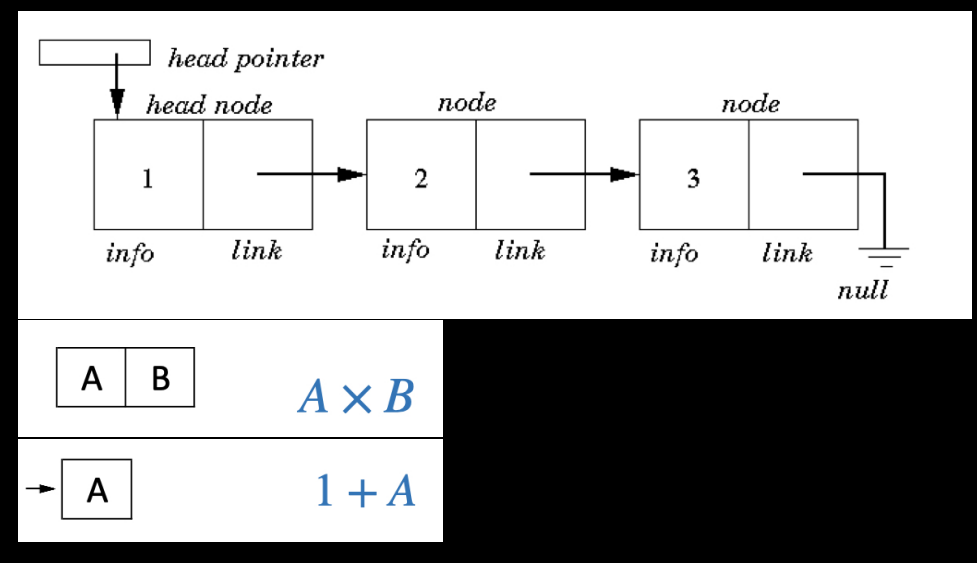
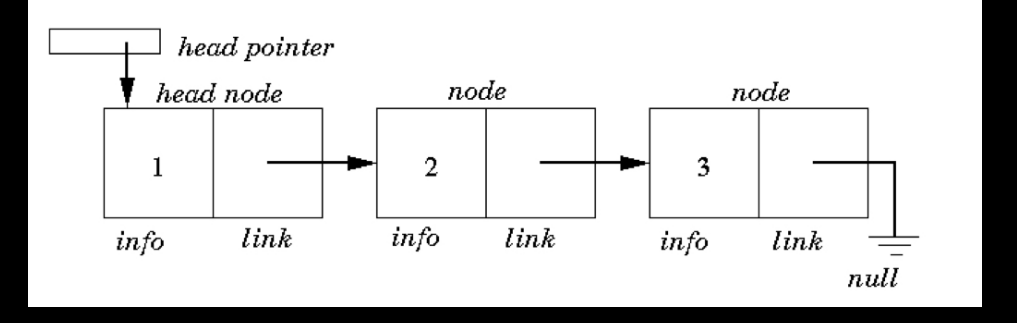

"pointer"  $L = 1 + N$ 

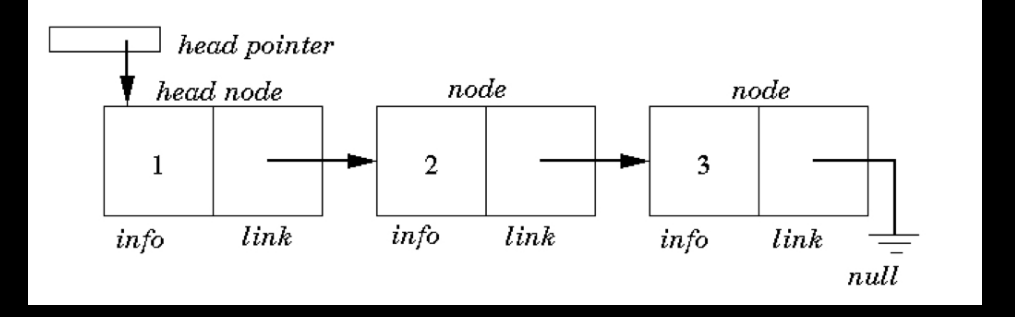

"pointer"  $L = 1 + N$ "node"  $N = N_0 \times L$ 

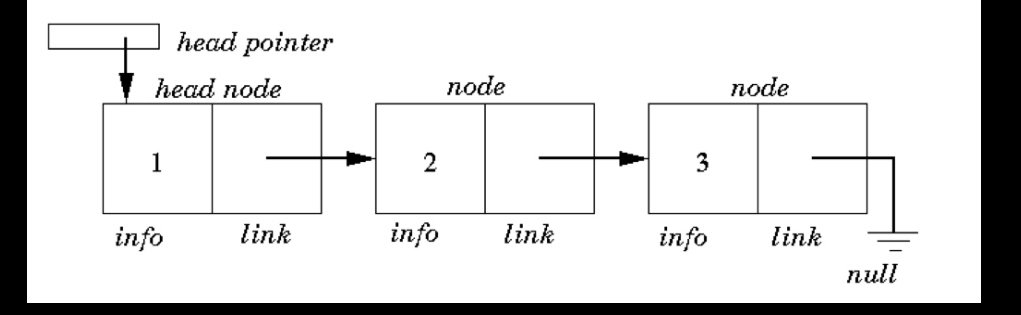

**Substitution** 

 $L = 1 + N$  $N = N_0 \times L$ 

 $L = 1 + N_0 \times L$ 

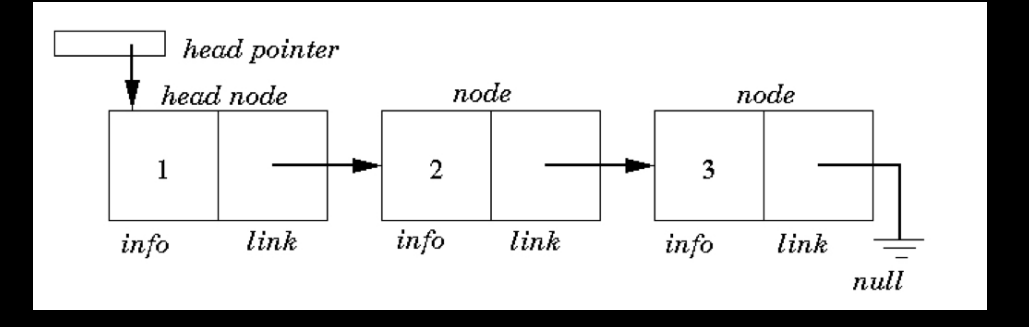

In fact  $L \cong 1 + N_0 \times L$ 

 $L \cong 1 + N_0 \times L$ 

 $L \cong 1 + N_0 \times L$ 

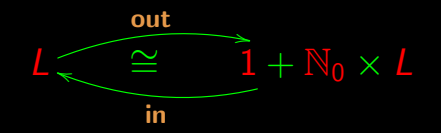

 $L \cong 1 + N_0 \times L$ 

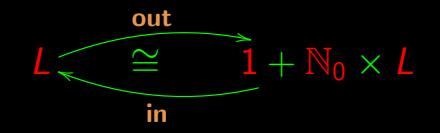

 $in = [nil, cons]$ 

 $L \cong 1 + N_0 \times L$ 

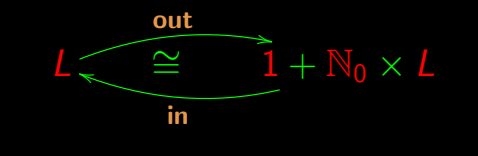

$$
\mathbf{in} = [nil, cons] \qquad \left\{ \begin{array}{l} nil = [] \\ cons (a, l) = a : l \end{array} \right.
$$

 $L \cong 1 + N_0 \times L$ 

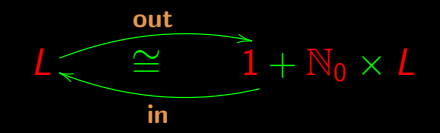

$$
\mathbf{in} = [nil, cons] \qquad \left\{ \begin{array}{l} nil = [] \\ cons (a, l) = a : l \\ \mathbf{out} \cdot \mathbf{in} = id \end{array} \right.
$$

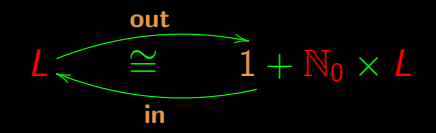

 $\int$  out  $\cdot$  in  $=$  id  $\mathsf{in} = [\mathsf{nil}, \mathsf{cons}]$ 

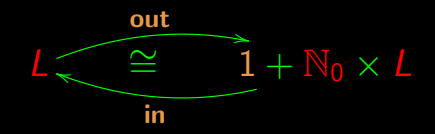

$$
\begin{cases} \textbf{out} \cdot \textbf{in} = id \\ \textbf{in} = [nil, cons] \end{cases} \Rightarrow
$$

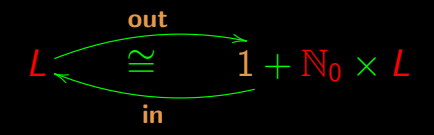

$$
\begin{cases} \text{ out } \cdot \text{ in } = id \\ \text{ in } = [nil, cons] \end{cases} \Rightarrow \begin{cases} \text{ out } [] = i_1 () \\ \text{ out } (a : x) = i_2 (a, x) \end{cases}
$$

Recall list concatenation  $x + y$ 

Recall list **concatenation**  $x + y$  such that

$$
[ ]+x = x
$$

Recall list **concatenation**  $x + y$  such that

 $[ ] + x = x$  $[a] + x = a \cdot x$ 

Recall list **concatenation**  $x + y$  such that

$$
[ ] + x = x
$$
  
[a] + x = a : x

Properties:

Recall list **concatenation**  $x + y$  such that

$$
[ ] + x = x
$$
  
[a] + x = a:x

Properties:

length  $[$   $] = 0$ 

Recall list **concatenation**  $x + y$  such that

$$
[ ] + x = x
$$
  
[a] + x = a:x

Properties:

length  $[$   $] = 0$ length  $|a|=1$ 

Recall list **concatenation**  $x + y$  such that

 $[$  +  $x = x$  $|a| + x = a$  : x

Properties:

length  $[$   $] = 0$ length  $[a] = 1$ length  $(x + y) =$  length  $x +$  length y

length  $| = 0$ length  $[a] = 1$ length  $([a] + y) =$  length  $[a] +$  length y

length  $| = 0$ length  $[a] = 1$ length  $([a] + y) =$  length  $[a] +$  length y

length  $(a : y) = 1 + length y$ 

 $length$   $= 0$ length  $(a : y) = 1 +$  length y

length  $[$   $] = 0$ length  $(a \cdot y) = 1 + length y$ 

 $(\text{length} \cdot \text{nil}) = 0$  $\left(\text{length}\cdot\text{cons}\right)\left(a,y\right)=1+\text{length}\left(\pi_2\left(a,y\right)\right)$ 

length  $[$   $] = 0$ length  $(a \cdot y) = 1 +$  length y

$$
(\text{length} \cdot \text{nil}) = 0
$$
  

$$
(\text{length} \cdot \text{cons}) (a, y) = 1 + \text{length} (\pi_2 (a, y))
$$

 $length \cdot nil = 0$  $length \cdot cons = succ \cdot length \cdot \pi_2$ 

length  $\cdot$  nil =  $\underline{0}$  $length \cdot cons = succ \cdot length \cdot \pi_2$ 

 $length \cdot ni = 0$  $length \cdot cons = succ \cdot length \cdot \pi_2$ 

length  $\cdot$  [nil, cons] = [0, succ  $\cdot \pi_2$ ]  $\cdot$  (id + id  $\times$  length)

 $length \cdot ni = 0$  $length \cdot cons = succ \cdot length \cdot \pi_2$ 

length  $\cdot$  [nil, cons] = [0, succ  $\cdot \pi_2$ ]  $\cdot$  (id + id  $\times$  length)

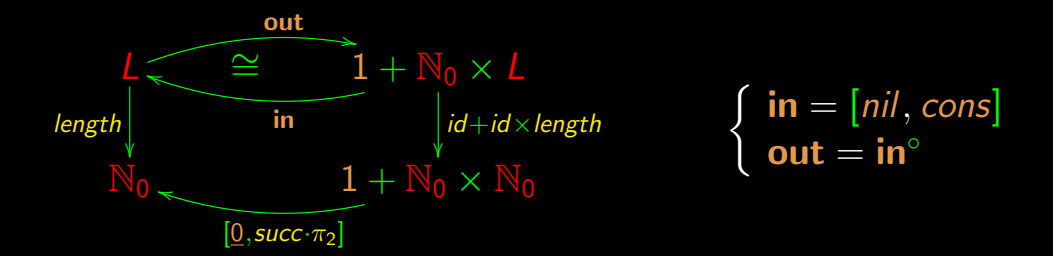

#### List sum

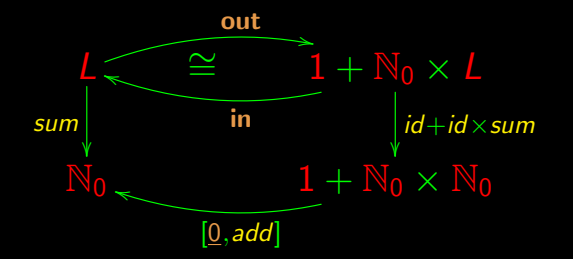

$$
\begin{cases} \mathbf{in} = [nil, cons] \\ \mathbf{out} = \mathbf{in}^{\circ} \end{cases}
$$

sum  $\cdot$  in =  $[0, add] \cdot (id + id \times sum)$ 

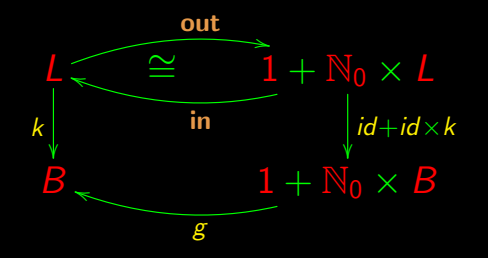

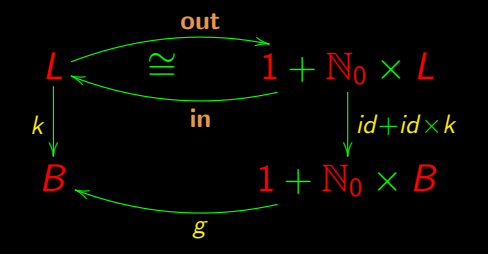

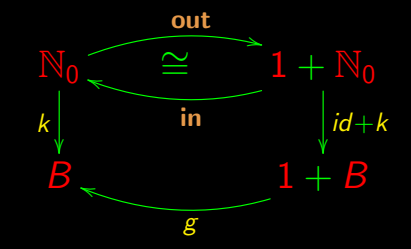

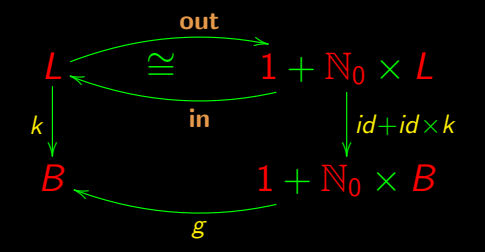

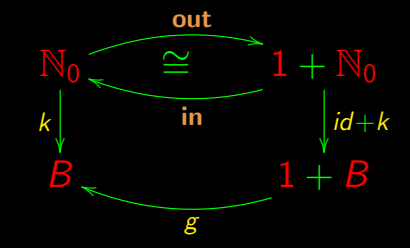

$$
k \cdot \mathbf{in} = g \cdot \underbrace{id + id \times k}_{\mathbf{F} k}
$$

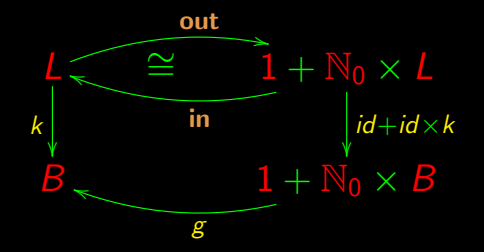

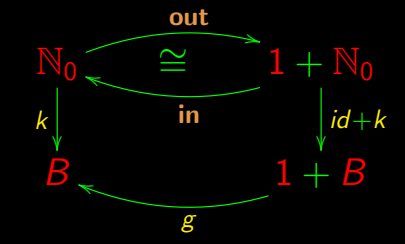

$$
k \cdot \mathbf{in} = g \cdot \underbrace{id + id \times k}_{\mathbf{F} k}
$$

$$
k \cdot \mathbf{in} = g \cdot \underbrace{id + k}_{\mathsf{F} k}
$$

# Abstraction  $(N_0)$

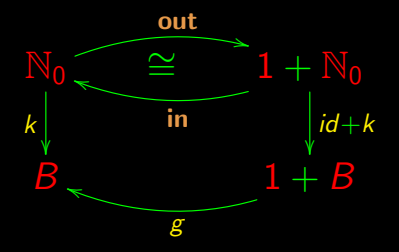

# Abstraction  $(\mathbb{N}_0)$

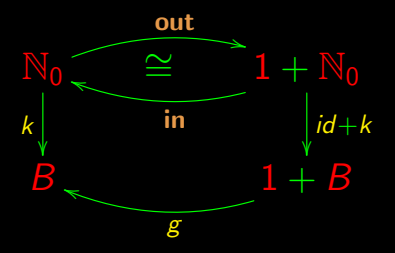

$$
\begin{cases} \mathsf{F} \ k = id + k \\ \mathsf{F} \ X = 1 + X \end{cases}
$$

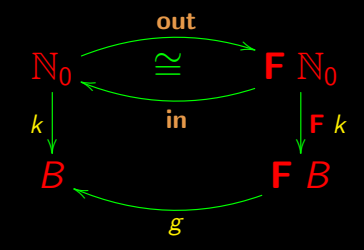

# Abstraction (lists)

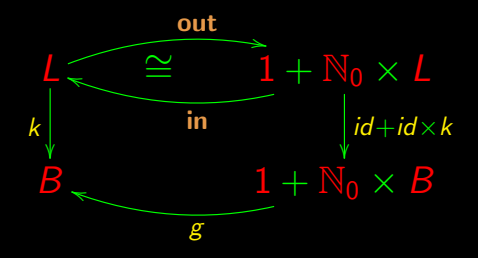
# Abstraction (lists)

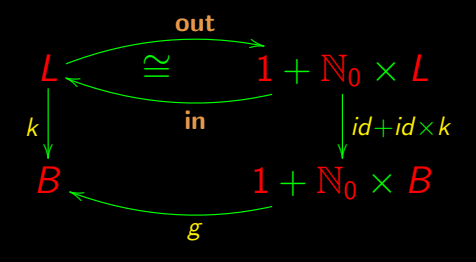

 $\int$  **F**  $k = id + id \times k$  $\mathsf{F} \, X = 1 + \mathbb{N}_0 \times X$ 

# Abstraction (lists)

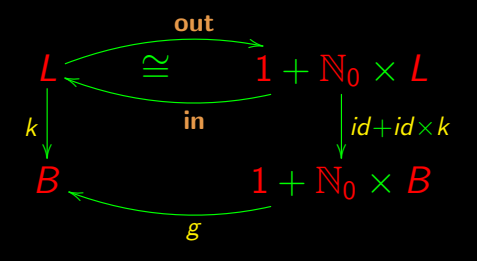

 $\int$  **F**  $k = id + id \times k$  $\mathsf{F} \, X = 1 + \mathbb{N}_0 \times X$ 

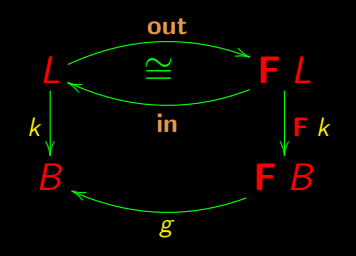

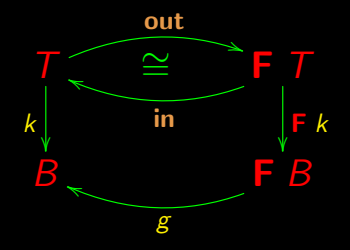

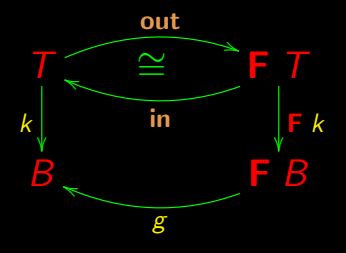

$$
k \cdot \mathbf{in} = g \cdot \mathbf{F} k
$$

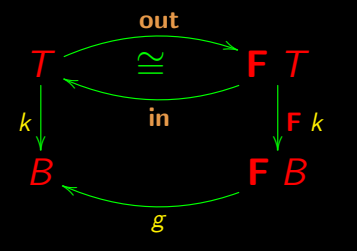

 $k = \left(\begin{matrix} g \\ \end{matrix}\right)$ 

 $k \cdot in = g \cdot F$  k

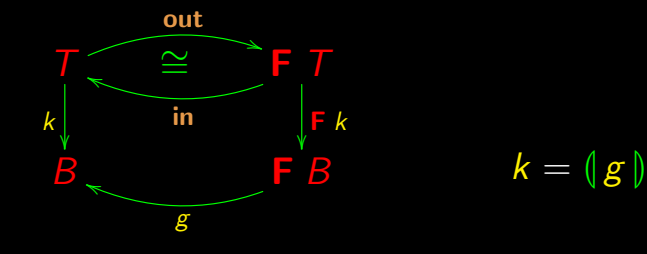

$$
k \cdot \mathsf{in} = g \cdot \mathsf{F} \; k
$$

Read  $k = \lfloor g \rfloor$  as before: k is the catamorphism of g.

# **Catamorphism**

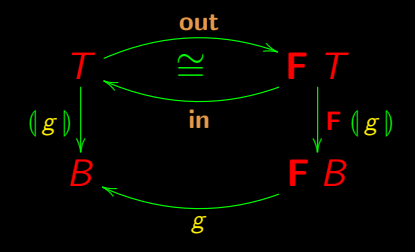

# Catamorphism

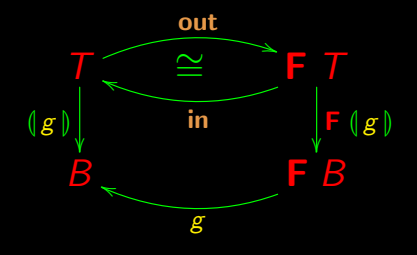

Universal property:

$$
k = \langle g | g \rangle \quad \Leftrightarrow \quad k \cdot \mathbf{in} = g \cdot \mathbf{F} k
$$

Natural numbers:

$$
\begin{cases}\nT = N_0 \\
\text{in} = [\underline{0}, succ] \\
\begin{cases}\nF X = 1 + X \\
F f = id + f\n\end{cases}\n\end{cases}
$$

Natural numbers:

$$
\begin{cases}\nT = N_0 \\
\text{in} = [0, succ] \\
\begin{cases}\nF X = 1 + X \\
F f = id + f\n\end{cases}\n\end{cases}
$$

for  $b$   $i =$ l<br>L  $[i, b]$ 

Natural numbers:

$$
\begin{cases}\nT = N_0 \\
\text{in} = [\underline{0}, \text{succ}]\n\\ \n\left\{\n\begin{array}{l}\n\text{F } X = 1 + X \\
\text{F } f = id + f\n\end{array}\n\right\}
$$

for  $b$   $i =$ l<br>L  $[i, b]$ 

Lists:

\n
$$
\begin{cases}\nT = L \\
\text{in} = [nil, cons] \\
\begin{cases}\nF X = 1 + N_0 \times X \\
F f = id + id \times f\n\end{cases}\n\end{cases}
$$

Natural numbers:

$$
T = N_0
$$
  
in = [0, succ]  

$$
\begin{cases} F X = 1 + X \\ F f = id + f \end{cases}
$$

$$
for b i = ([\underline{i}, b])
$$

Lists:

\n
$$
\begin{cases}\nT = L \\
\text{in } = [nil, cons] \\
\text{F } X = 1 + \mathbb{N}_0 \times X \\
\text{F } f = id + id \times f\n\end{cases}
$$

 $\left\{\begin{matrix} 1 \\ 1 \end{matrix}\right\}$ 

foldr  $f$   $i =$ l<br>L  $[\underline{i}, f]$  Examples already seen

Natural numbers:

 $(a\times) = \left(\left[0, (a+\right)]\right)$  $a^b = (\lfloor \underline{1}, (a \times) \rfloor) b$ 

Lists:

 $sum = \llbracket 0, add \rrbracket$  $length = \{ [0, succ \cdot \pi_2] \}$ 

In

$$
k = \langle \mid g \mid \rangle \Leftrightarrow k \cdot \mathbf{in} = g \cdot \mathbf{F} k
$$

make  $k := \lfloor g \rfloor$ :

In

 $k = \|g\| \Leftrightarrow k \cdot \mathbf{in} = g \cdot \mathbf{F} k$ 

make  $k := (g)$ :

 $(g) = (g) \Leftrightarrow (g) \cdot \mathbf{in} = g \cdot \mathbf{F} (g)$ 

In

 $k = \|g\| \Leftrightarrow k \cdot \mathbf{in} = g \cdot \mathbf{F} k$ 

make  $k := \lceil g \rceil$ :

 $(g) = (g) \Leftrightarrow (g) \cdot in = g \cdot F (g)$  $\Leftrightarrow$  {  $x = x \Leftrightarrow true$  } true  $\Leftrightarrow$   $\|g\| \cdot \text{in} = g \cdot \text{F} \|g\|$ 

In

 $k = \|g\| \Leftrightarrow k \cdot \mathbf{in} = g \cdot \mathbf{F} k$ 

make  $k := \lceil g \rceil$ :

 $(g) = (g) \Leftrightarrow (g) \cdot in = g \cdot F (g)$  $\Leftrightarrow$  {  $x = x \Leftrightarrow true$  } true  $\Leftrightarrow$   $(g \mid g) \cdot in = g \cdot F(g)$ ⇔ { trivial }  $\lg \theta \cdot \mathbf{in} = g \cdot \mathbf{F} \lg \theta$ 

 $(g) \cdot in = g \cdot \overline{\phantom{B}} (g)$  $\Leftrightarrow$  { isomorphism in / out }  $\langle g | g g \rangle = g \cdot F \langle g | g \rangle \cdot \text{out}$ 

 $(g) \cdot in = g \cdot F(g)$  $\Leftrightarrow$  { isomorphism in / out }  $\langle g | g g \rangle = g \cdot F \langle g | g \rangle \cdot \text{out}$ 

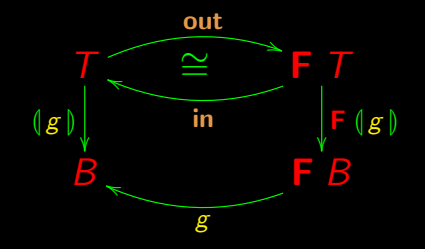

 $\lg \mid \cdot \ln = g \cdot F \lg \mid$  $\Leftrightarrow$  { isomorphism in / out }  $\langle g | g \rangle = g \cdot F \langle g | g \rangle \cdot \text{out}$ 

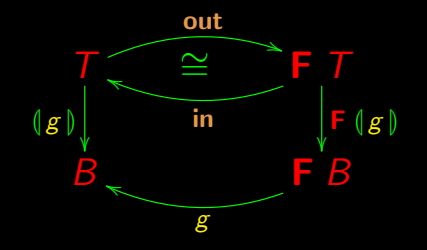

 $\langle \lfloor g \rfloor \rfloor = g \cdot F \langle \lfloor g \rfloor \rfloor$  out executable definition

What does F mean, exactly?

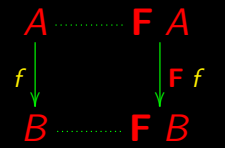

What does F mean, exactly?

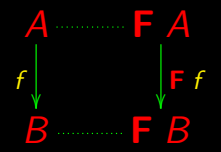

Recall natural (free) properties

What does F mean, exactly?

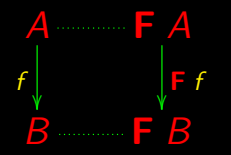

For instance:

 $\mathsf{F} \, X = 1 + \mathbb{N}_0 \times X$ 

Recall natural (free) properties

What does **F** mean, exactly?

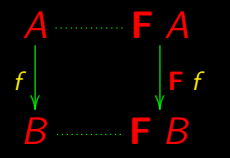

Recall natural (free) properties

For instance:

 $\overline{F}$  X = 1 + N<sub>0</sub> × X

Substitute uppercase  $(X)$  by lowercase  $f(X \to f)$ :

What does **F** mean, exactly?

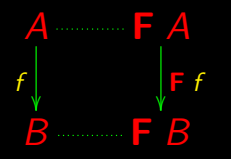

Recall natural (free) properties

For instance:

 $\overline{F}$  X = 1 + N<sub>0</sub> × X

Substitute uppercase  $(X)$  by lowercase  $f(X \rightarrow f)$ :

 $\mathsf{F} f = id + id \times f$ 

## **Properties**

 $\overline{F}$  *id* = *id*  $\begin{array}{rcl} \mathsf{F}\left(g \cdot f\right) & = & \left(\mathsf{F}\left(g\right) \cdot \left(\mathsf{F}\left(f\right)\right)\right) \end{array}$ 

## $\mathsf{F}$  id = id

 $F A$ Д  $F f$  $B$   $\qquad \qquad \vdash B$ 

## $\overline{F}$  id = id

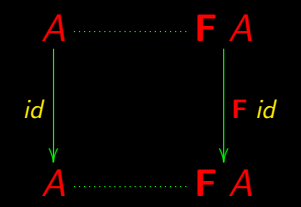

## $\overline{F}$  id = id

 $A$ π  $\big)$  id id  $F$  id  $\blacksquare$ А

# $\overline{\mathsf{F}}\left(\overline{g}\cdot f\right)=\left(\overline{\mathsf{F}}\,\overline{g}\right)\cdot\left(\overline{\mathsf{F}}\,\,f\right)$

 $A$   $\longrightarrow$   $FA$  $F f$  $B$   $\longrightarrow$   $F B$  $F g$ g  $C - F C$ 

# $\overline{\mathsf{F}}\left(\overline{g}\cdot f\right)=\left(\overline{\mathsf{F}}\,\overline{g}\right)\cdot\left(\overline{\mathsf{F}}\,\,f\right)$

 $A$   $\overline{\phantom{a}}$   $\overline{\phantom{a}}$   $F f$  $B$   $\longrightarrow$   $F B$  $g \cdot f$  $F$ g  $\boldsymbol{\mathcal{g}}$  $\epsilon$  and  $\epsilon$ 

# $\mathsf{F}(g \cdot f) = (\mathsf{F} g) \cdot (\mathsf{F} f)$

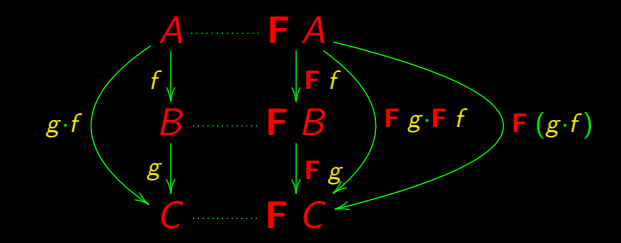

# Well known example

List functor:

#### $F f = f^*$

#### Well known example

List functor:

**F**  $f = f^*$  where  $f^* x = [f \ a \ a \leftarrow x] = \text{map } f x$ 

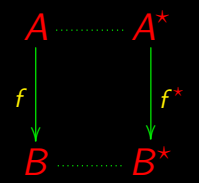

#### In fact

#### $id^{\star} x = [a \mid a \leftarrow x] = x$

#### In fact

# $id^{\star} x = [a \mid a \leftarrow x] = x$  $(g^{\star} \cdot f^{\star})$  x
#### In fact

 $id^* x = [a \mid a \leftarrow x] = x$  $(g^{\star} \cdot f^{\star})$   $x = [g \; b \; b \leftarrow [f \; a \; a \leftarrow x]$ 

#### In fact

 $id^* x = [a \mid a \leftarrow x] = x$  $(g^{\star} \cdot f^{\star}) x = [g b \mid b \leftarrow [f a \mid a \leftarrow x]] = (g \cdot f)^{\star} x$ 

#### **Properties**

Recall

 $\overline{F}$  *id*  $=$  *id*  $F(g \cdot f) = (F g) \cdot (F f)$ 

These properties are essential for reasoning about catamorphisms.

See example next.

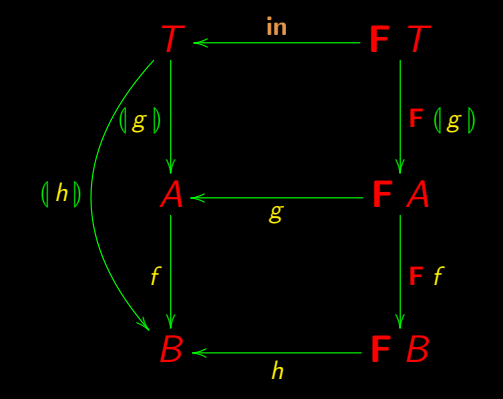

 $f \cdot \overline{\mathbb{Q} g}$  =  $\overline{\mathbb{Q} h}$ 

$$
f \cdot (g) = (h)
$$
  
\n
$$
\Leftrightarrow \{ \text{ Cata-universal for } k = f \cdot (g) \}
$$
  
\n
$$
f \cdot (g) \cdot in = h \cdot F (f \cdot (g))
$$

 $f \cdot (g) = (h)$  $\Leftrightarrow$  { Cata-universal for  $k = f \cdot (g \mid \cdot)$ }  $f \cdot (g \mid \cdot \mathsf{in} = h \cdot \mathsf{F} (f \cdot (g \mid))$ ⇔ { Cata-cancellation }  $f \cdot g \cdot \mathsf{F} (g) = h \cdot \mathsf{F} (f \cdot (g))$ 

$$
f \cdot g \cdot \mathsf{F} \left( g \right) = h \cdot \mathsf{F} \left( f \cdot \left( g \right) \right)
$$

$$
f \cdot g \cdot \mathsf{F} \ (g \circ) = h \cdot \mathsf{F} \ (f \cdot (g \circ))
$$
  
\n
$$
\Leftrightarrow \{ \text{functor-F (1)} \}
$$
  
\n
$$
f \cdot g \cdot \mathsf{F} \ (g \circ) = h \cdot \mathsf{F} \ f \cdot \mathsf{F} \ (g \circ)
$$

 $f \cdot g \cdot \mathsf{F} (g) = h \cdot \mathsf{F} (f \cdot (g))$  $\Leftrightarrow \qquad \left\{ \text{functor-F (1)} \right\}$  $\Leftrightarrow \qquad \left\{ \text{functor-F (1)} \right\}$  $\Leftrightarrow \qquad \left\{ \text{functor-F (1)} \right\}$  $f \cdot g \cdot \mathsf{F} (g) = h \cdot \mathsf{F} f \cdot \mathsf{F} (g)$  $\leftarrow$  { Leibniz }  $f \cdot g = h \cdot (F f)$ 

 $f \cdot g \cdot \mathsf{F} (g) = h \cdot \mathsf{F} (f \cdot (g))$  $\Leftrightarrow \qquad \left\{ \text{functor-F (1)} \right\}$  $\Leftrightarrow \qquad \left\{ \text{functor-F (1)} \right\}$  $\Leftrightarrow \qquad \left\{ \text{functor-F (1)} \right\}$  $f \cdot g \cdot \mathsf{F} (g) = h \cdot \mathsf{F} f \cdot \mathsf{F} (g)$  $\leftarrow$  { Leibniz }  $f \cdot g = h \cdot (F f)$ 

Summing up:

$$
f \cdot (g) = (h) \iff f \cdot g = h \cdot (F f)
$$

# **C´alculo de Programas**

Class T08

# Fusion in programming — "sequential"

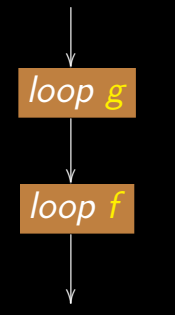

# Fusion in programming — "sequential"

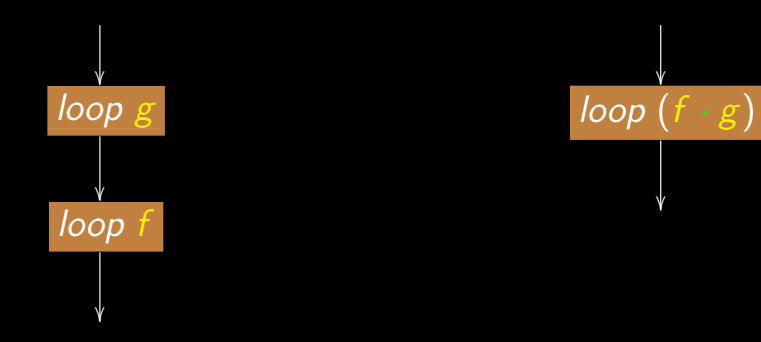

# Fusion in programming — "parallel"

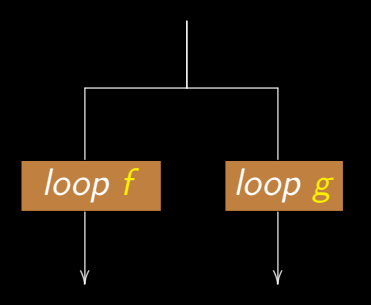

# Fusion in programming — "parallel"

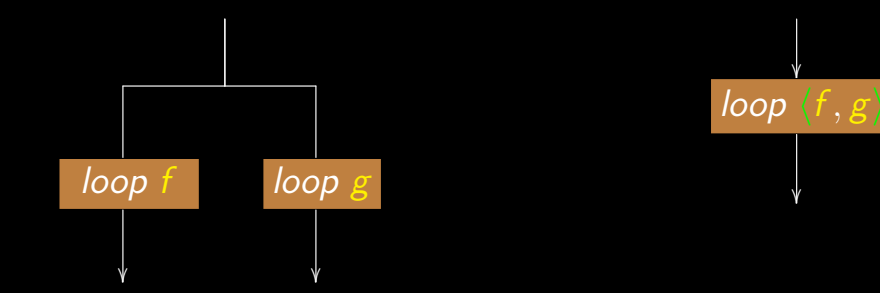

The pattern  $\langle f, g \rangle = \langle h |$ 

Catas that yield pairs:

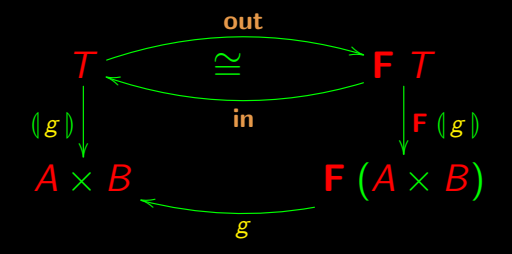

# Catas that yield pairs

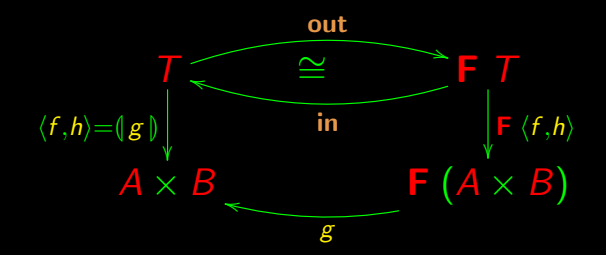

# Mutual recursion

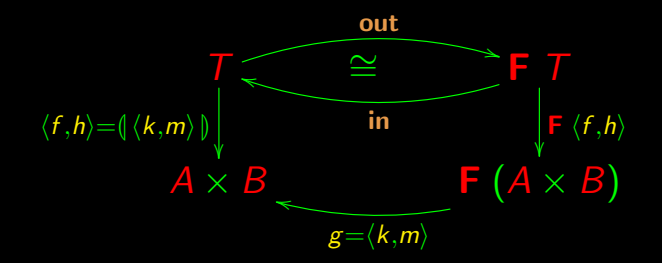

# Mutual recursion

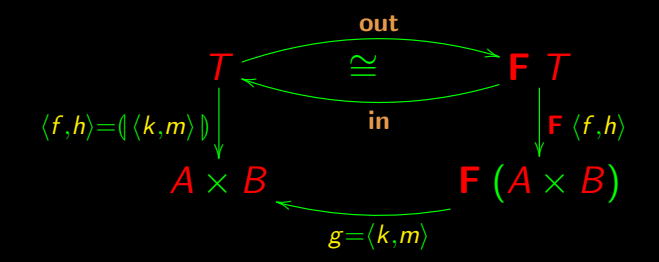

$$
\langle f, h \rangle = \left( \langle k, m \rangle \right) \Leftrightarrow \begin{cases} f \cdot \mathbf{in} = k \cdot \mathbf{F} \langle f, h \rangle \\ h \cdot \mathbf{in} = m \cdot \mathbf{F} \langle f, h \rangle \end{cases}
$$

#### Mutual recursion

 $\langle f, h \rangle = \langle \langle k, m \rangle \rangle$ ⇔ { Cata-universal }  $\langle f, h \rangle \cdot \mathbf{in} = \langle k, m \rangle \cdot \mathbf{F} \langle f, h \rangle$ ⇔ { <sup>×</sup>-fusion }  $\langle f \cdot \mathbf{in}, h \cdot \mathbf{in} \rangle = \langle k \cdot \mathbf{F} \langle f, h \rangle, m \cdot \mathbf{F} \langle f, h \rangle \rangle$ ⇔ { Eq-<sup>×</sup> }  $\int f \cdot \mathbf{in} = k \cdot \mathbf{F} \langle f, h \rangle$  $h \cdot \mathbf{in} = m \cdot \mathbf{F} \langle f, h \rangle$ 

# Mutual recursion — case  $T = N_0$

$$
\langle f, g \rangle = \langle \langle h, k \rangle \rangle
$$
  
\n
$$
\Leftrightarrow \{ \text{ mutual recursion with in } = [0, succ] \text{ etc.} \}
$$
  
\n
$$
\{ f \cdot [0, succ] = h \cdot (id + \langle f, g \rangle)
$$
  
\n
$$
\Leftrightarrow \{ \text{ let } h = [h_1, h_2] \text{ and } k = [k_1, k_2] \}
$$
  
\n
$$
\{ f \cdot [0, succ] = [h_1, h_2] \cdot (id + \langle f, g \rangle)
$$
  
\n
$$
\{ g \cdot [0, succ] = [k_1, k_2] \cdot (id + \langle f, g \rangle)
$$

#### Mutual recursion — case  $T = N_0$

Moving on:

 $\langle f, g \rangle = \langle [\langle h_1, h_2], [k_1, k_2] \rangle \rangle$ ⇔ { coproduct laws }  $\int$  $\int$  $\overline{\mathcal{L}}$  $\int f \cdot \underline{0} = h_1$ f  $\cdot$  succ  $= h_2 \cdot \langle f, g \rangle$  $\int g \cdot \underline{0} = k_1$  $g \cdot \textit{succ} = \textit{k}_2 \cdot \langle f, g \rangle$ 

#### Mutual recursion — case  $T = N_0$

Finally, add variables to righthand side, with  $h_1 = a$  and  $k_1 = b$ :

 $\langle f, g \rangle = \phi(\langle [a, h_2], [b, k_2] \rangle) \quad \Leftrightarrow$ 

$$
\begin{cases}\n\begin{cases}\nf 0 = a \\
f (n + 1) = h_2 (f n, g n) \\
g 0 = b \\
g (n + 1) = k_2 (f n, g n)\n\end{cases}\n\end{cases}
$$

Clearly, the following function is not a catamorphism of  $\mathbb{N}_0$ .

```
fib 0 = 1fib 1 = 1fib (n + 2) = fib (n + 1) + fib n
```
But it can be transformed into one using mutual recursion.

Let us define the auxiliary function:

f  $n = fib(n+1)$ 

Then:

$$
f 0 = fib 1 = 1
$$
  
 $f (n + 1) = fib (n + 2) = f n + fib n$ 

Concerning fib:

fib  $0 = 1$ fib  $(n+1) = f n$ 

Summing up, we have the following mutual recursion:

$$
\begin{cases}\n\begin{cases}\nf 0 = 1 \\
f (n + 1) = f n + fib n \\
\begin{cases}\nfib 0 = 1 \\
fib (n + 1) = f n\n\end{cases}\n\end{cases}
$$

By applying the mutual recursion law for  $T = N_0$ :

$$
\begin{cases}\n\begin{cases}\nf 0 = a \\
f (n + 1) = h_2 (f n, fib n) \\
fib 0 = b \\
fib (n + 1) = k_2 (f n, fib n)\n\end{cases} \Leftrightarrow \langle f, fib \rangle = \left( \langle [a, h_2], [b, k_2] \rangle \right)
$$

Solutions:

 $a=1$  $b=1$  $h_2 =$  add  $k_2 = \pi_1$ 

Then:

 $\langle f, fib \rangle = \langle [\underline{1}, add], [\underline{1}, \pi_1] \rangle \rangle$ 

#### Fibonacci becomes a for-loop

Given  $\langle f, fib \rangle$  (a N<sub>0</sub> catamorphism), we can convert it into a for-loop according to the definition:

for  $b$  i =  $\left(\left[\underline{i}, b\right]\right)$ 

### Fibonacci becomes a for-loop

Given  $\langle f, fib \rangle$  (a N<sub>0</sub> catamorphism), we can convert it into a for-loop according to the definition:

for  $b$  i =  $\left(\left[i, b\right]\right)$ 

 $\langle f, fib \rangle = \langle [\langle [1, add], [1, \pi_1] \rangle] \rangle$ ⇔ { exchange law }  $\langle f, fib \rangle = \langle [\langle 1, 1 \rangle, \langle add, \pi_1 \rangle] \rangle$ ⇔ { recall exercise sheet 3 }  $\langle f, fib \rangle = \langle [[(1, 1), \langle add, \pi_1 \rangle]] \rangle$  $\Leftrightarrow$  { definition of for b i }  $\langle f, fib \rangle =$  for  $\langle add, \pi_1 \rangle (1, 1)$ 

In summary:

$$
\mathit{fib} = \pi_2 \cdot (\mathbf{for} \ \langle \mathit{add}, \pi_1 \rangle \ (1,1))
$$

```
Cf. the same in C:
    int fib(int n)
    {
    int x=1; int y=1; int i;
    for (i=1; i\le n; i++) {int a=x; x=x+y; y=a;}
    return y;
    };
```
#### Example — factorial

$$
fac \ 0 = 1
$$
\n
$$
fac \ (n+1) = \underbrace{n+1}_{fn} \times fac \ n
$$

Then:

# $\langle f, \textit{fac} \rangle = \int \langle [\underline{a}, h_2], [\underline{b}, k_2] \rangle | \rangle \implies$

$$
\begin{cases}\n\begin{cases}\nf 0 = a \\
f (n + 1) = h_2 (f n, fac n) \\
fac 0 = b \\
fac (n + 1) = k_2 (f n, fac n)\n\end{cases}
$$

#### Example — factorial

$$
\langle f, \mathit{fac} \rangle = \left( \langle \underline{a}, h_2], \underline{b}, k_2 \rbrace \rangle \right) \quad \Leftrightarrow
$$

 $\int f 0 = a$  $f(n+1) = h_2(f n, \text{fac } n)$  $\int$  fac  $0 = b$ fac  $(n + 1) = k_2$   $(f \, n, \text{fac} \, n)$ 

 $\sqrt{ }$  $\int$ 

 $\overline{\mathcal{L}}$ 

 $k_2 = mul$  $b=1$ f  $n = n + 1$  $a=1$ 

(Still need  $h_2$ ...)

#### Example — factorial

f  $(n + 1)$  $= (n+1)+1$  $= 1 + (n + 1)$  $= 1 + f n$  $= 1 + \pi_1$  (f n, fac n)  $=$   $succ \cdot \pi_1$  $\frac{h_2}{h_2}$  $h<sub>2</sub>$  $(f\,n,$  fac  $n)$ 

#### $\overline{\mathsf{Then}}$ :

 $k_2 = mul$  $b=1$  $h_2 = succ \cdot \pi_1$  $a=1$ 

#### Example — factorial becomes a for-loop

Finally:

 $\langle f, fac \rangle$  $= \left( \langle [1, succ \cdot \pi_1], [1, mul] \rangle \right)$  $= \langle [\cdot(1, 1), \langle succ \cdot \pi_1, mul \rangle] \rangle$  $=$  for  $\langle succ \cdot \pi_1, mul \rangle ((1, 1))$ = for  $g(1, 1)$  where  $g(x, y) = (x + 1, x \times y)$
# For-loops (in C)

In general,  $k =$  for f i can be encoded in the syntax of C by writing:

```
int k(int n) {
  int r=i;
  int i;
  for (j=1; j \le n+1; j++) \{r=f(r); \}return r;
};
```
Factorial as a for-loop (in C) From

 $fac = \pi_2$  (for  $g(1,1)$  where  $g(x, y) = (x + 1, x \times y)$ )

we thus obtain:

```
int fac(int n) {
  int x=1; int y=1;
  int j;
  for (j=1; j \leq n+1; j++) \{y=x*y; x=x+1; \}return y;
};
```
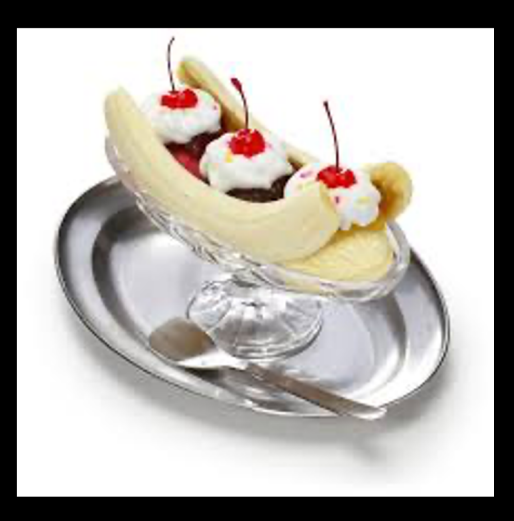

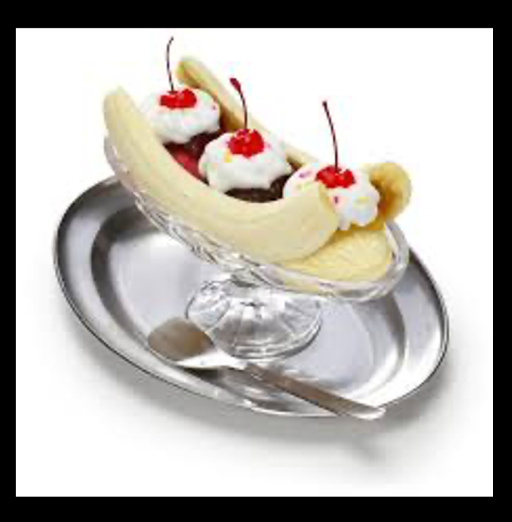

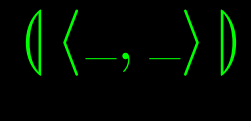

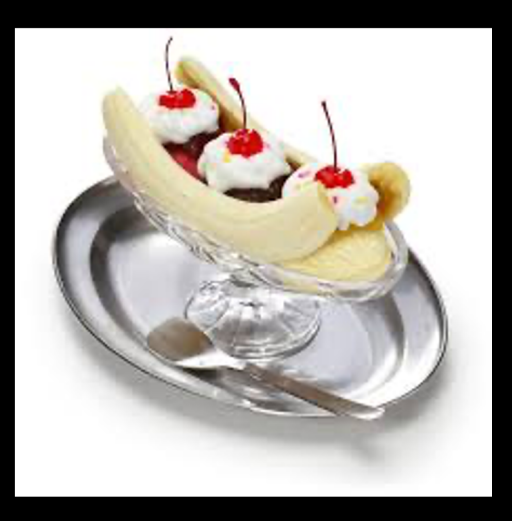

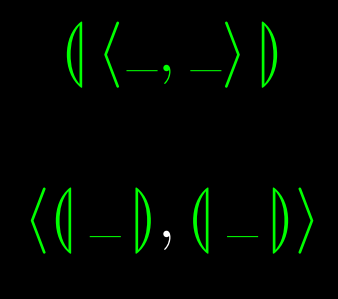

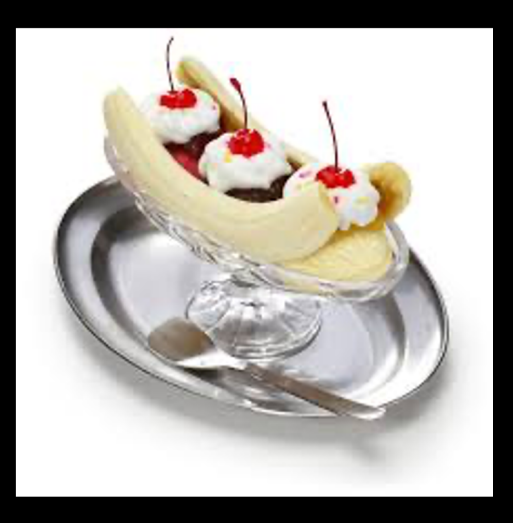

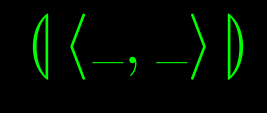

# $\langle$  (  $|$   $|$   $|$   $\rangle$  , (  $|$   $|$   $|$   $\rangle$

 $\langle (j|\hat{E}), (jj|\hat{E})\rangle$ 

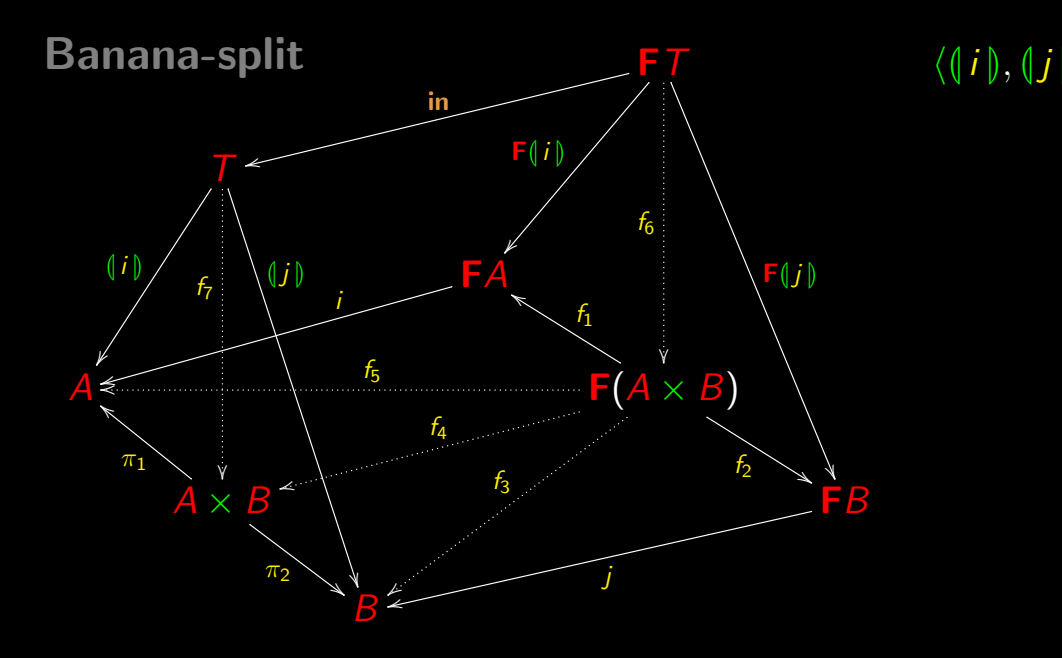

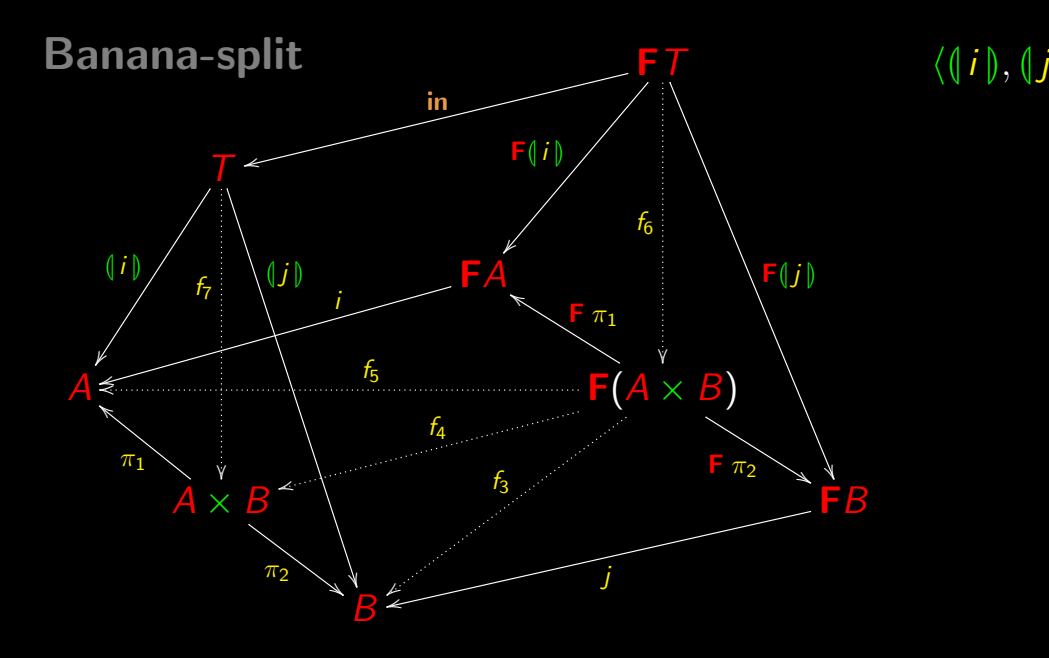

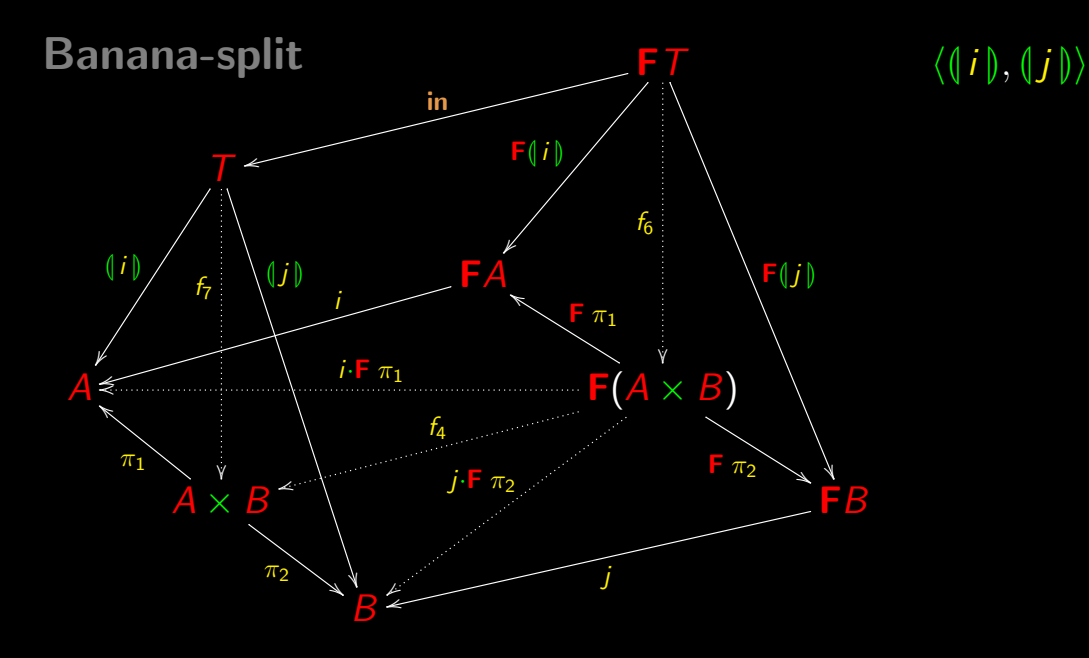

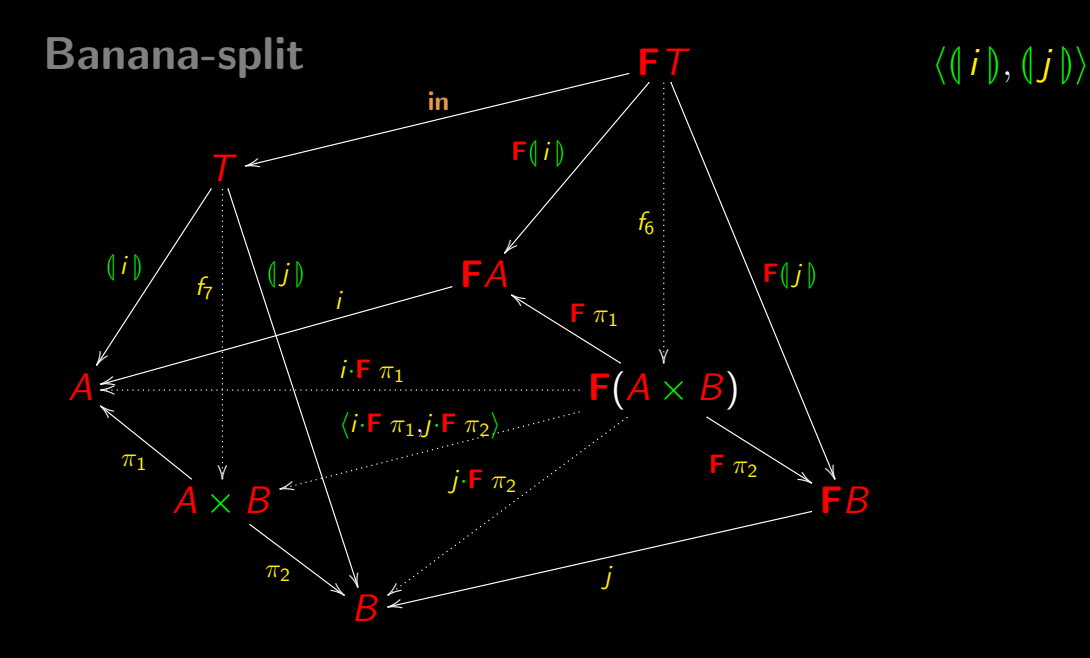

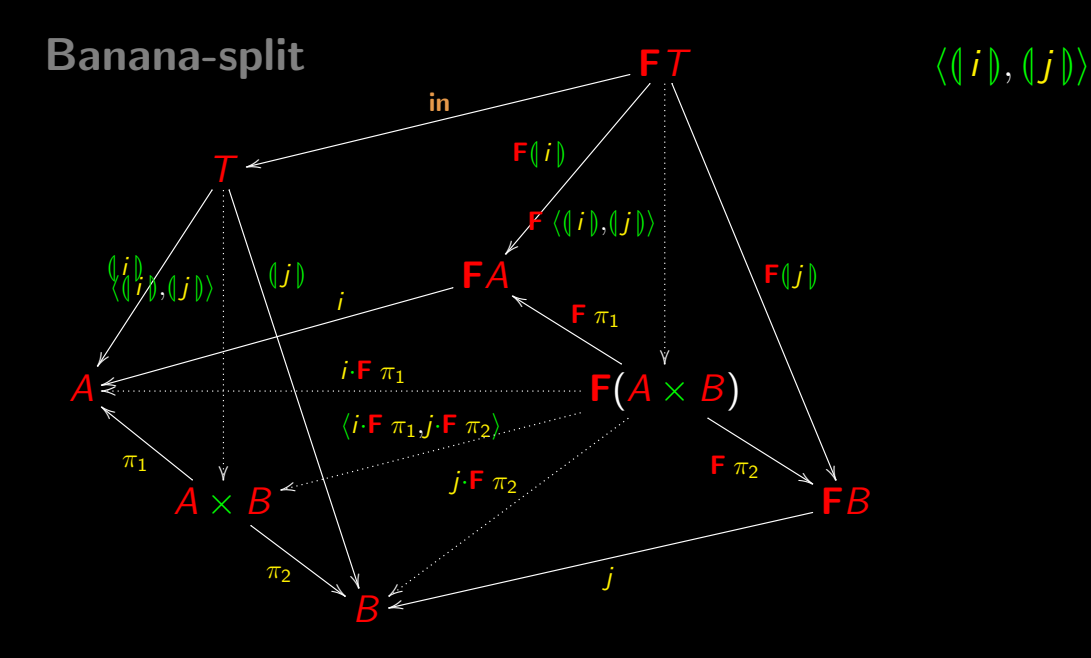

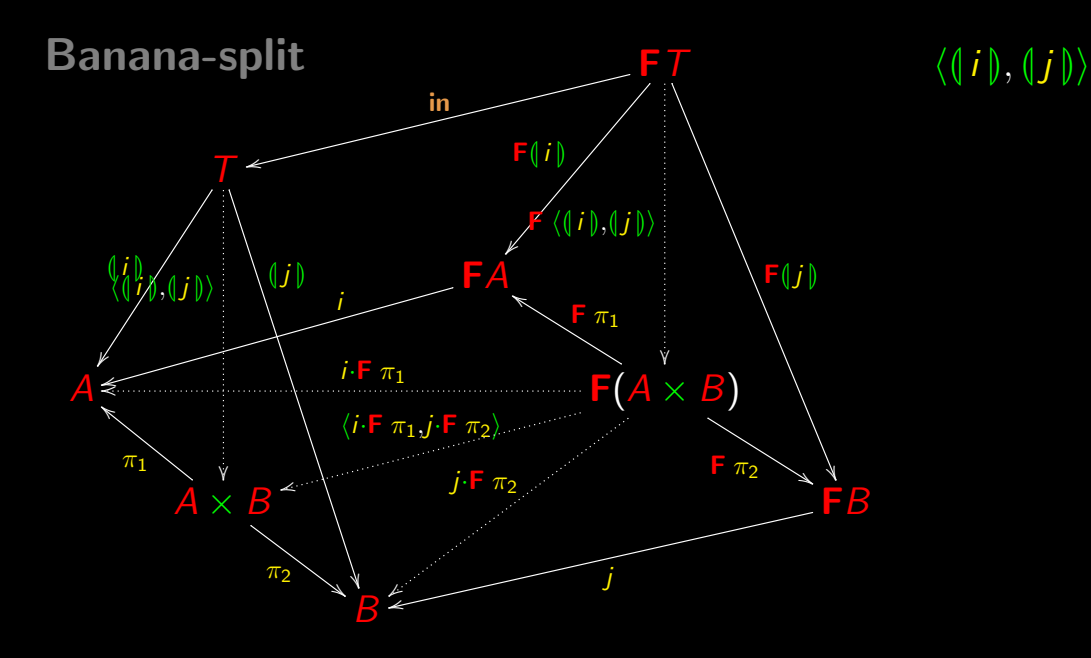

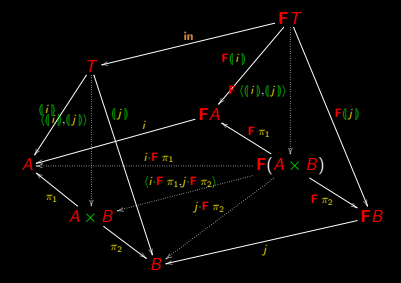

# $\langle (i), (j) \rangle = ( \langle i \cdot \mathsf{F} \pi_1, j \cdot \mathsf{F} \pi_2 \rangle )$

Average of a (non empty) list:

average  $=$   $\langle$   $\rangle$   $\cdot$   $\langle$  sum, length $\rangle$ 

where

 $sum = ||[0, add]||$  $length = \left( [0, succ \cdot \pi_2] \right)$ 

$$
\textit{average} = \textit{)} \cdot \underbrace{\textit{(sum, length)}}_{\textit{aux}}
$$

#### By banana-split:

 $aux = \langle \langle f_5, f_3 \rangle \rangle$  where  $f_5 = [0, add] \cdot (id + id \times \pi_1)$  $f_3 = [0, succ \cdot \pi_2] \cdot (id + id \times \pi_2)$ 

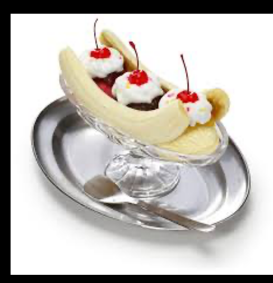

Finally, solve  $aux = \langle \langle f_5, f_3 \rangle \rangle$  and convert everything to pointwise notation:

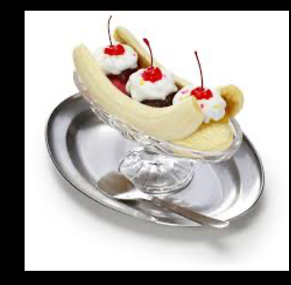

average 
$$
l = x / y
$$
 where

\n
$$
(x, y) = aux l
$$
\naux  $[ ] = (0, 0)$ 

\naux  $(a : l) = (a + x, y + 1)$  where  $(x, y) = aux l$ 

Summing up,

average 
$$
l = x / y
$$
 where

\n $(x, y) = aux l$ 

\naux  $[] = (0, 0)$ 

\naux  $(a : l) = (a + x, y + 1)$  where  $(x, y) = aux l$ 

twice as fast as

```
average l = (sum l) / (length l) where
  sum | = 0sum (h : t) = h + sum t
  length [ ] = 0length (h : t) = 1 + length t
```
and guaranteed to be correct.

## Program Calculation

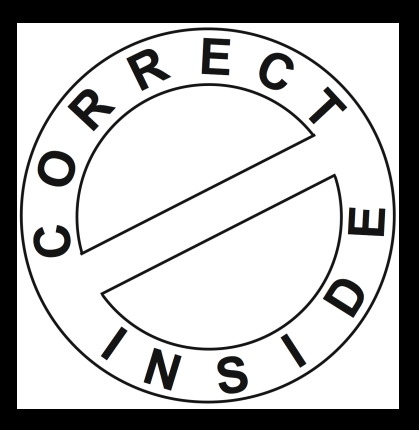

**Efficiency** without sacrificing correction.

## Program Calculation

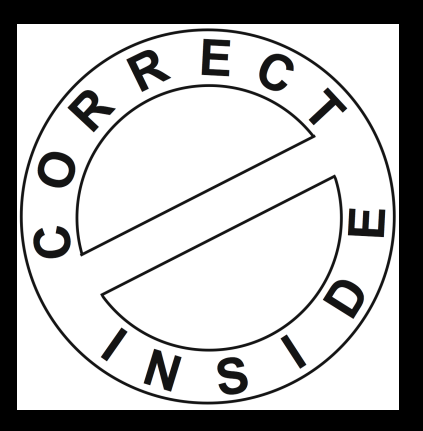

**Efficiency** without sacrificing correction.

Who cares about an efficient program that gives wrong outputs?

## Program Calculation

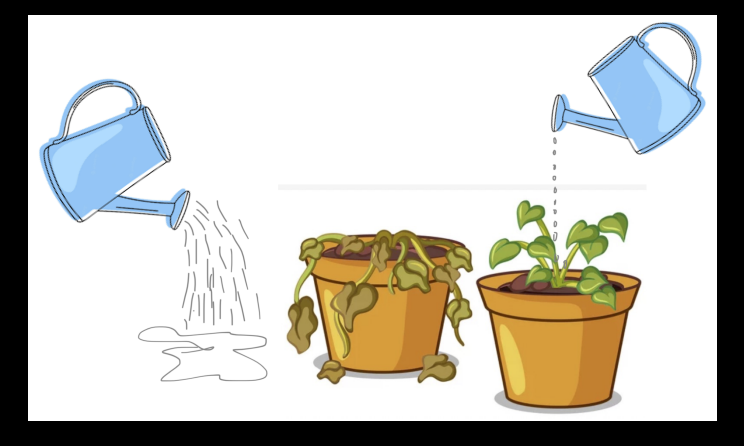

**Efficiency** should never sacrifice correction!

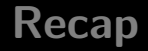

Inductive type  $\overline{T}$  and the functor  $\overline{F}$  that determines its pattern of recursion:

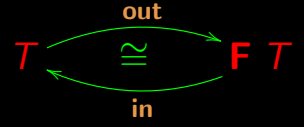

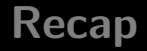

Inductive type  $\overline{T}$  and the functor  $\overline{F}$  that determines its pattern of recursion:

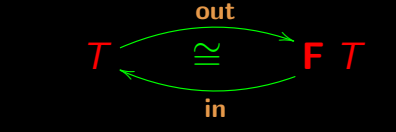

We have seen examples:  $T = \mathbb{N}_0$ ,  $T = A^*$  etc.

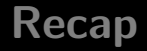

Inductive type  $\overline{I}$  and the functor  $\overline{F}$  that determines its pattern of recursion:

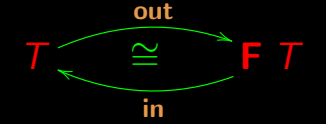

We have seen examples:  $T = \mathbb{N}_0$ ,  $T = A^*$  etc.

Let us see some more.

Trees with data of type  $\overline{A}$  in their nodes, for example

data  $BTree = Empty \mid Node (A, (BTree, BTree))$ 

(A assumed pre-defined.)

Trees with data of type  $\mathcal A$  in their nodes, for example

data  $BTree = Empty \mid Node (A, (BTree, BTree))$ 

 $(A$  assumed pre-defined.) For instance

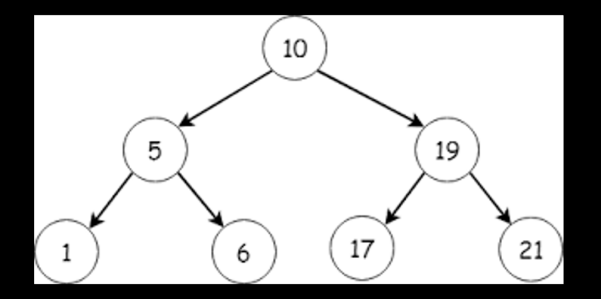

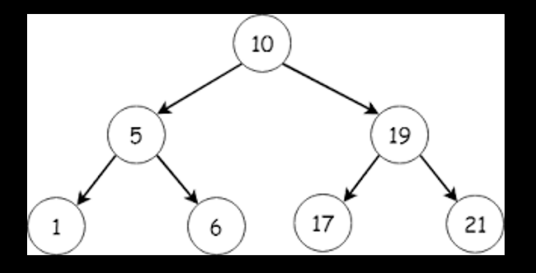

Node (10, (Node (5, (Node (1, (Empty,Empty)), Node (6, (Empty,Empty)))), Node (19, (Node (17, (Empty,Empty)), Node (21, (Empty,Empty))))))

```
ċ.
  data BTree = Empty | Node(A, (BTree, BTree))
  :t Node
÷.
 Node :: (A, (BTree, BTree)) -> BTree
\pm:t Empty
 Empty :: BTree
```

```
data BTree = Empty | Node(A, (BTree, BTree)): t Node
Node :: (A, (BTree, BTree)) -> BTree
:t Empty
Empty :: BTree
```
 $Node: A \times (BTree \times BTree) \rightarrow BTree$  $Empty: 1 \rightarrow BTree$ 

 $in = [Empty,Node]$ 

$$
\mathbf{in} = [\underline{\mathit{Empty}}, \mathit{Node}]
$$

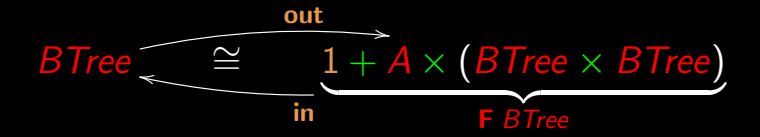

data  $BTree = Empty \mid Node (A, (BTree, BTree))$ 

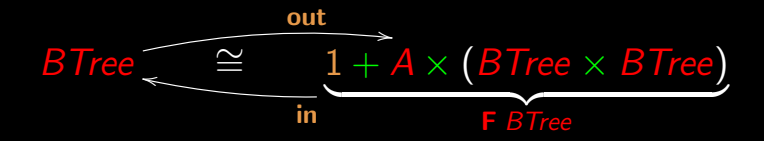

$$
T = BTree
$$
  
\n
$$
\begin{cases}\nF X = 1 + A \times (X \times X) \\
F f = id + id \times (f \times f)\n\end{cases}
$$
  
\n
$$
in = [Empty, Node]
$$

## Catamorphisms of binary trees

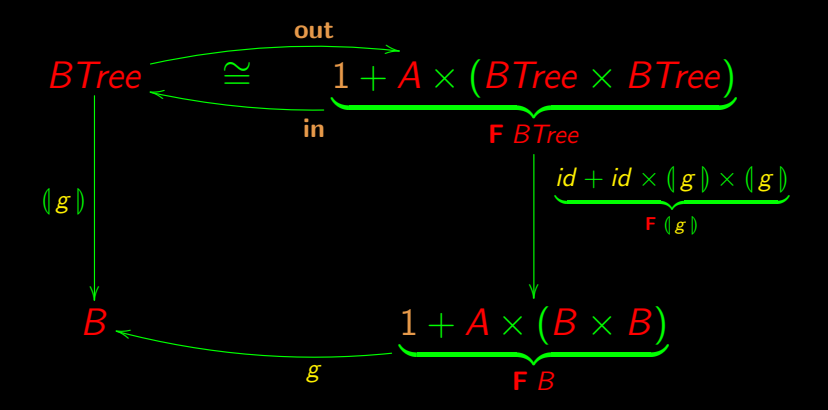

## Catamorphisms of binary trees

#### In Haskell:

cataBTree  $g = g$ . (recBTree (cataBTree  $g$ )) . outBTree

```
outBTree Empty = Left()outBTree (Node (a,(t1,t2))) = Right(a,(t1,t2))
```

```
recBTree f = id -|-id \gt<(f \gtsf\lt f)
```

```
inBTree = either (const Empty) Node
```
Catamorphisms of binary trees Example: function

f  $BTree \rightarrow \mathbb{N}_0$ 

that computes the size of the tree (total number of nodes).

Catamorphisms of binary trees Example: function

f  $BTree \rightarrow N_0$ 

that computes the size of the tree (total number of nodes).

Enough caring about the "gene"  $g$  in

 $f = (g \mid g)$ 

where

$$
\mathbb{N}_0 \stackrel{g}{\longleftarrow} 1 + A \times (\mathbb{N}_0 \times \mathbb{N}_0)
$$

#### Catamorphisms of binary trees

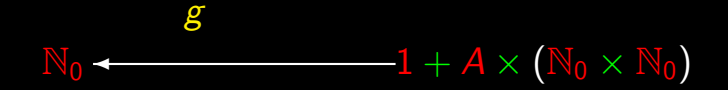
# Catamorphisms of binary trees

$$
g = [g_1, g_2]
$$
  

$$
N_0 \leftarrow 1 + A \times (N_0 \times N_0)
$$

## Catamorphisms of binary trees  $\overline{\phantom{a}}$  1 +  $\overline{A} \times (\overline{\mathbb{N}}_0 \times \overline{\mathbb{N}}_0)$  $\mathcal{g} = [g_1, g_2]$  : empty tree

 $g_1 = 0$ 

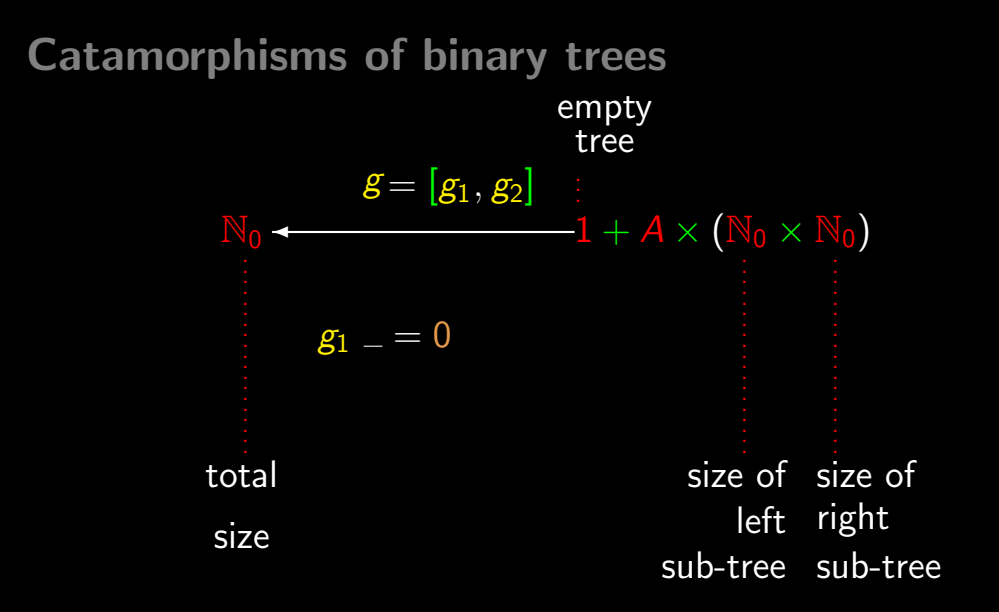

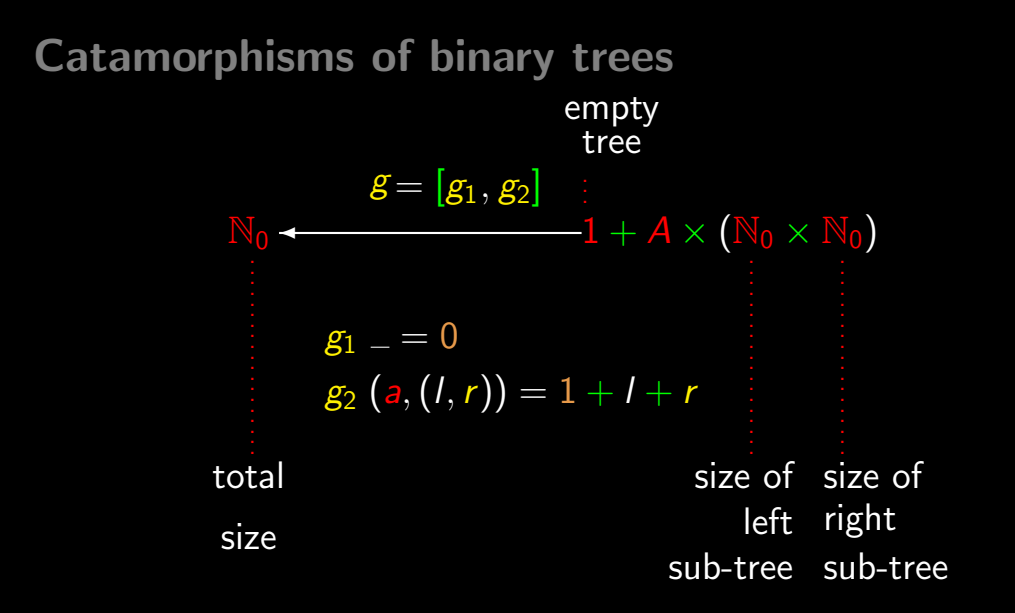

Catamorphisms of binary trees Summing up,

 $f = (\lfloor g_1, g_2 \rfloor)$  where  $g_1 = 0$  $g_2(a, (l, r)) = 1 + l + r$ 

Catamorphisms of binary trees Summing up,

 $f = (\lfloor g_1, g_2 \rfloor)$  where  $g_1 = 0$  $g_2$   $(a, (l, r)) = 1 + l + r$ 

Haskell:

size = cataBTree(either  $g1 g2$ ) where  $g1 = 0$  $g2(a,(1,r)) = 1 + 1 + r$ 

# **C´alculo de Programas**

Class T09

Let us now show how recursive types become parametric.

Let us now show how recursive types become parametric.

That is, they become functors.

Let us now show how recursive types become **parametric**.

That is, they become functors.

It all amounts to generalize map to other recursive types.

#### Recall...

Functor F:

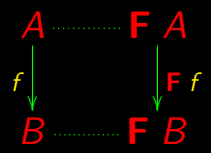

### Recall...

Functor F:

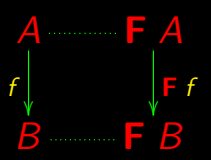

$$
\begin{cases} \n\mathsf{F} \text{ id } = \text{ id} \\ \n\mathsf{F} \text{ (}g \cdot f \text{ ) } = \text{ (} \mathsf{F} \text{ g \text{ ) } \cdot \text{ (} \mathsf{F} \text{ } f \text{ )} \n\end{cases}
$$

map f

#### Functor  $\mathsf{F} A = A^*$ :

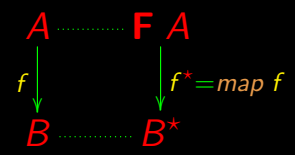

map f

#### Functor  $\mathsf{F} A = A^*$ :

$$
A \longrightarrow F A
$$
  
\n
$$
f \longrightarrow F = \text{map } f
$$
  
\n
$$
B \longrightarrow F
$$

$$
\begin{cases} \text{map } \text{id} = \text{id} \\ \text{map } (g \cdot f) = (\text{map } g) \cdot (\text{map } f) \end{cases}
$$

How do we prove this? Generalize this?

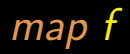

#### From specification

map f [ ] = [ ] map f [a] = [f a] map f (x ++ y) = map f x ++ map f y

easy to obtain (as before):

```
map f [ ] = [ ]map f(h : t) = f(h : map f t)
```
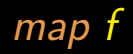

#### Then *implementation*

$$
\begin{aligned}\n\text{map } f \left[ \right] &= \left[ \right] \\
\text{map } f \left( h : t \right) &= f \, h : \text{map } f \, t\n\end{aligned}
$$

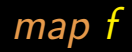

#### Then implementation

$$
\begin{aligned}\n\text{map } f \left[ \right] &= \left[ \right] \\
\text{map } f \left( h : t \right) &= f \cdot h : \text{map } f \cdot t\n\end{aligned}
$$

#### is

*map*  $f = (\lfloor nil, g_2 \rfloor)$  where  $g_2(h, x) = f(h \ x)$ 

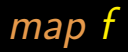

#### Then implementation

$$
\begin{aligned}\n\text{map } f \left[ \right] &= \left[ \right] \\
\text{map } f \left( h : t \right) &= f \, h : \text{map } f \, t\n\end{aligned}
$$

#### is

*map*  $f = (\lfloor nil, g_2 \rfloor)$  where  $g_2(h, x) = f(h: x)$ 

the same thing as *map*  $f = (\lfloor nil, cons \rfloor \cdot (id + f \times id))$ 

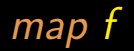

For instance, for  $sq \times = \times^2$ 

map sq 
$$
[1, 7, 8, 9, 3, 2] = [1, 49, 64, 81, 9, 4]
$$

map f

For instance, for  $sq \times = \times^2$ 

map sq  $\begin{bmatrix} 1, 7, 8, 9, 3, 2 \end{bmatrix}$  =  $\begin{bmatrix} 1, 49, 64, 81, 9, 4 \end{bmatrix}$ 

But still we haven't proved

 $map$   $id = id$ map  $(f \cdot g) = (map f) \cdot (map g)$ (Coming up soon.)

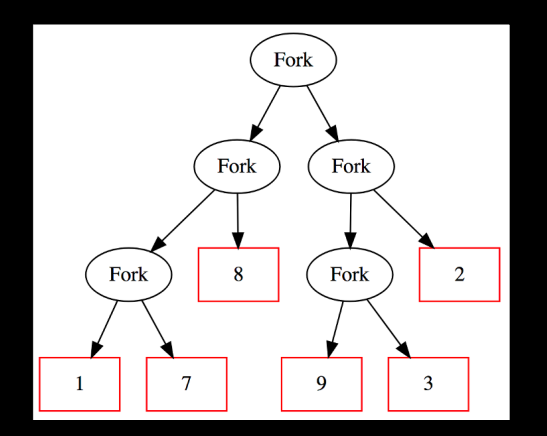

data  $LTree = Leaf Int | Fork (LTree, LTree)$ 

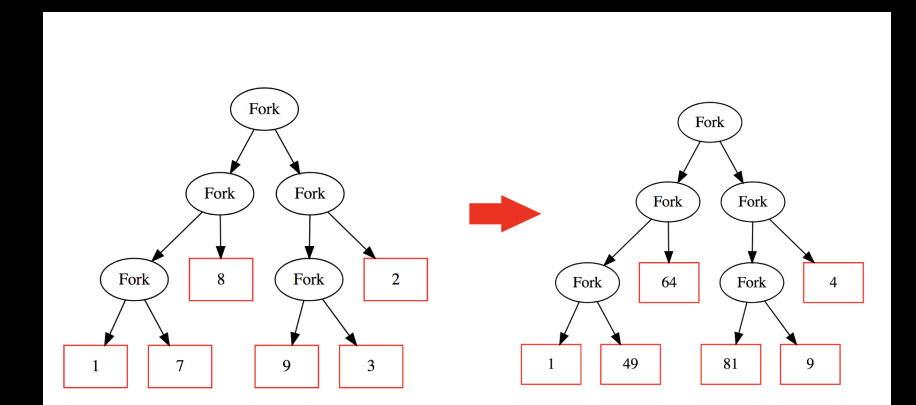

 $t =$  Fork (Fork (Fork (Leaf 1, Leaf 7), Leaf  $8$ ), Fork (Fork (Leaf 9, Leaf 3), Leaf  $2)$ )

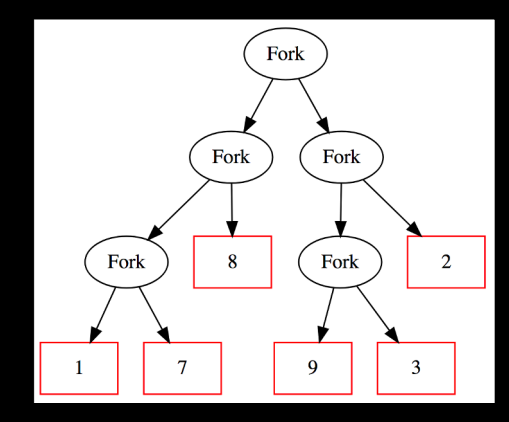

k (Leaf a) = Leaf  $(a * a)$ k  $(Fork (l, r)) = Fork (k l, k r)$   $k t = F$ ork (Fork (Fork (Leaf 1, Leaf 49), Leaf 64), Fork (Fork (Leaf 81, Leaf 9), Leaf  $4)$ 

k (Leaf a) = Leaf  $(a * a)$  $k \text{ (Fork } (l, r) \text{)} = \text{Fork } (k \text{ } l, k \text{ } r)$ 

$$
k (Leaf a) = Leaf (a * a)
$$
  

$$
k (Fork (l, r)) = Fork (k l, k r)
$$

By analogy with  $map$  f:

k f (Leaf a) = Leaf (f a)  $k f (Fork (l, r)) = Fork (k f l, k f r)$ 

map id = id  
map 
$$
(f \cdot g)
$$
 = (map f)  $\cdot$  (map g)

$$
\begin{aligned}\n\text{map } id &= id \\
\text{map } (f \cdot g) &= (\text{map } f) \cdot (\text{map } g)\n\end{aligned}
$$

 $k$  id  $=$  id  $k(f \cdot g) = (k f) \cdot (k g)$ **?**

$$
\begin{cases} k f (Leaf a) = Leaf (f a) \\ k f (Fork (I, r)) = Fork (k f I, k f r) \end{cases}
$$

$$
\begin{cases}\nk \ f \ (Leaf \ a) = Leaf \ (f \ a) \\
k \ f \ (Fork \ (I, r)) = Fork \ (k \ f \ I, k \ f \ r)\n\end{cases}
$$
\n
$$
\Leftrightarrow \{ \text{ go pointfree } \}
$$
\n
$$
\begin{cases}\nk \ f \cdot Leaf = Leaf \cdot f \\
k \ f \cdot Fork = Fork \cdot (k \ f \times k \ f)\n\end{cases}
$$

$$
\begin{cases}\nk f \text{ (Leaf a)} = \text{Leaf } (f a) \\
k f \text{ (Fork } (I, r)) = \text{Fork } (k f I, k f r) \\
\Leftrightarrow \{ \text{ go pointfree } \} \\
k f \cdot \text{Leaf} = \text{Leaf} \cdot f \\
k f \cdot \text{Fork} = \text{Fork} \cdot (k f \times k f) \\
\Leftrightarrow \{ +\text{Eq } ; +\text{fusion } ; +\text{absorption }\}\n\end{cases}
$$

#### k f  $\cdot$  [Leaf, Fork] = [Leaf, Fork]  $\cdot$  (f + k f  $\times$  k f)

$$
k f \cdot [Leaf, Fork] = [Leaf, Fork] \cdot (f + k f \times k f)
$$
  
\n
$$
\Leftrightarrow \{ [Leaf, Fork] = in; functor++ }
$$
  
\n
$$
k f \cdot in = in \cdot (f + id) \cdot (id + k f \times k f)
$$

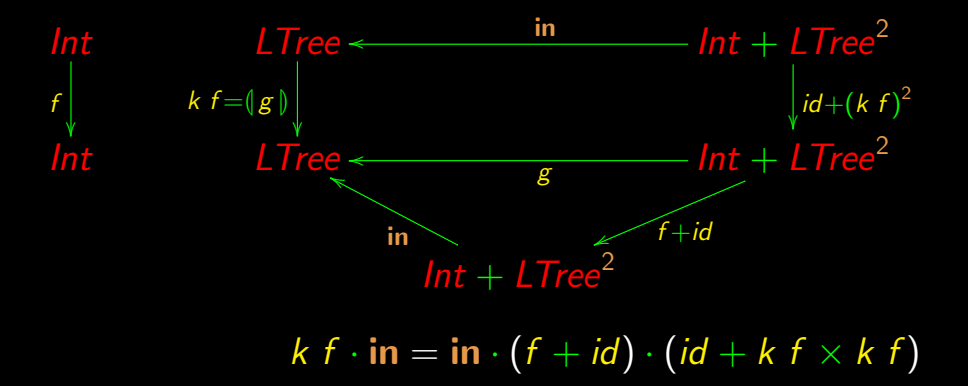

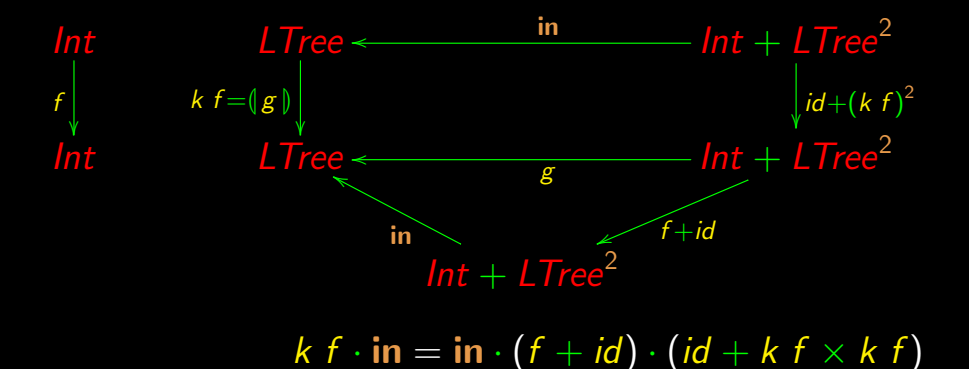

NB: LTree<sup>2</sup> abbreviates LTree × LTree

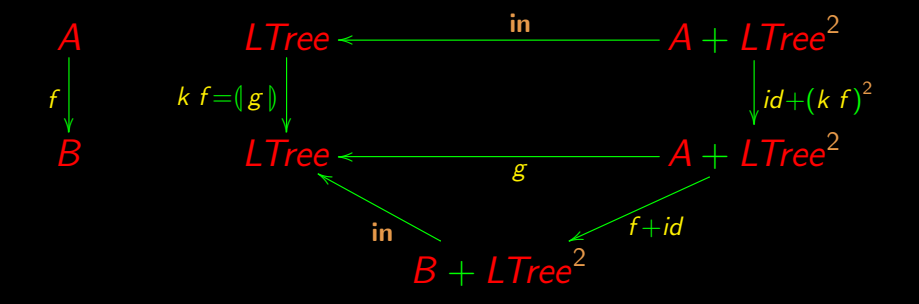
## Inductive parametric types

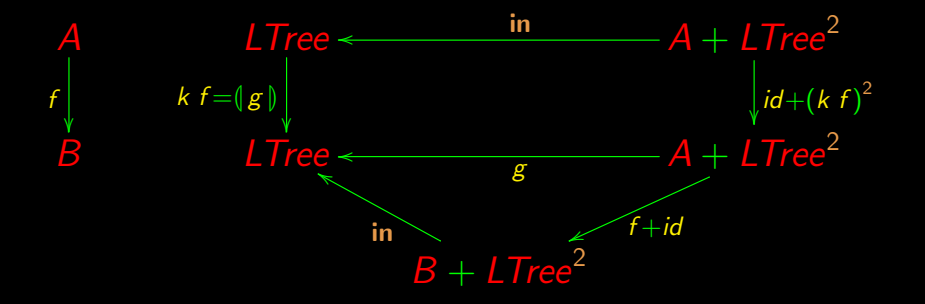

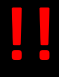

## Inductive parametric types

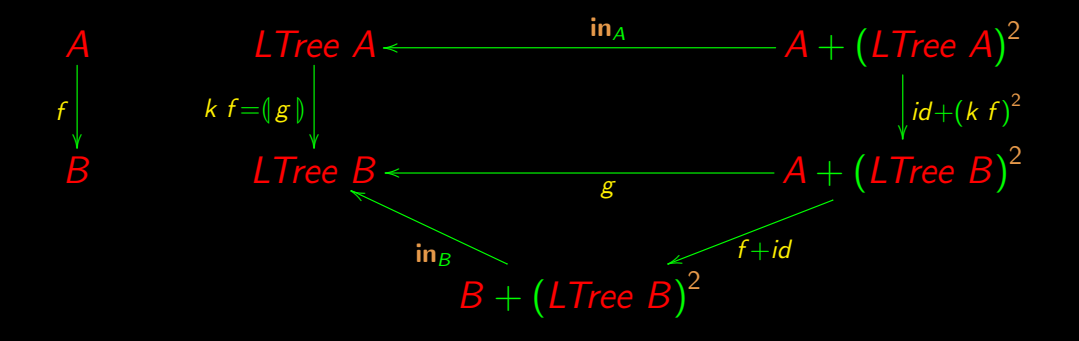

## Inductive parametric types

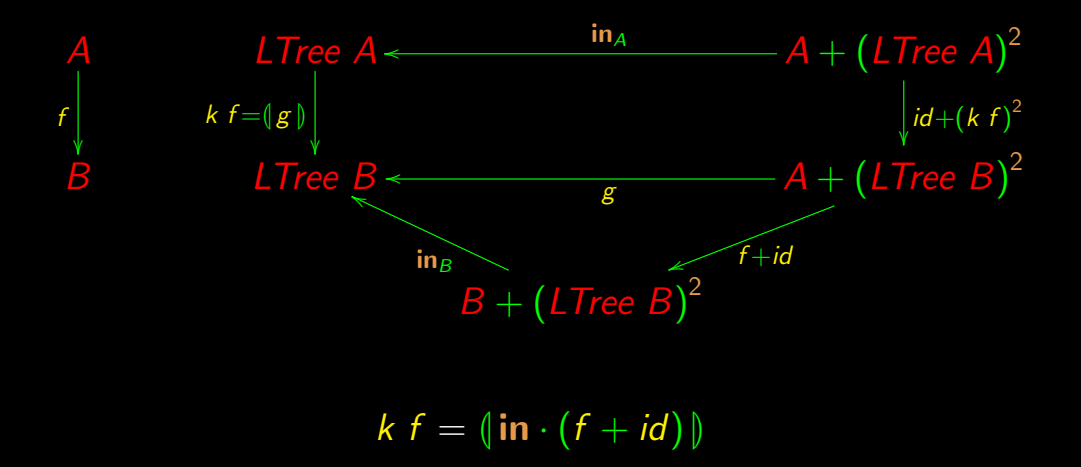

## **Follow-up:** cp2223sl2.pdf